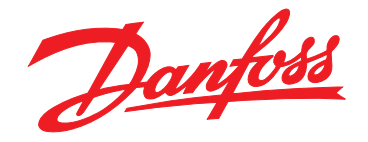

# **Guida alla Progettazione VLT**® **AQUA Drive FC 202**

**355–800 kW, dimensione del frame E**

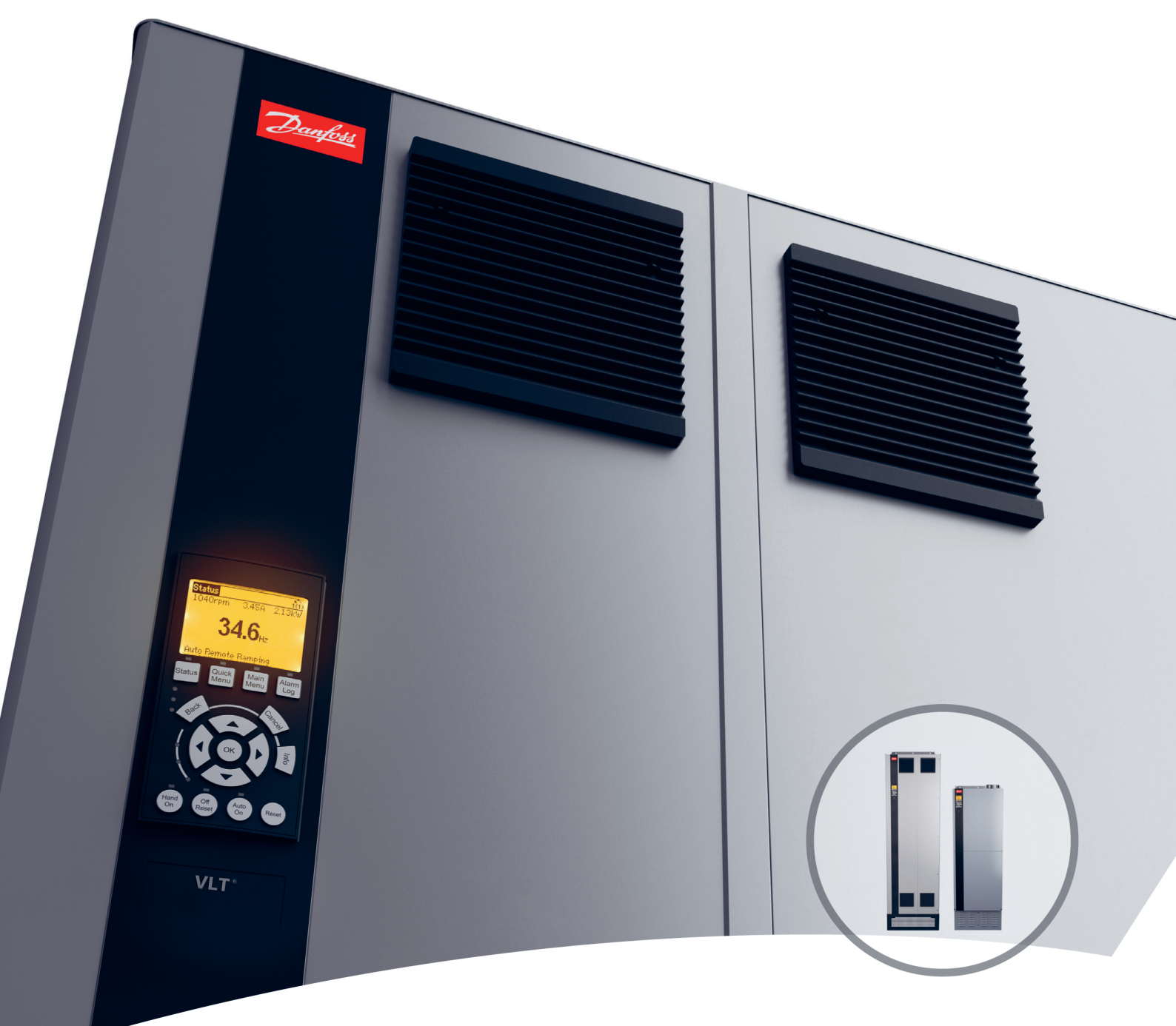

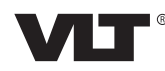

Danfoss

**Sommario Guida alla Progettazione**

### **Sommario**

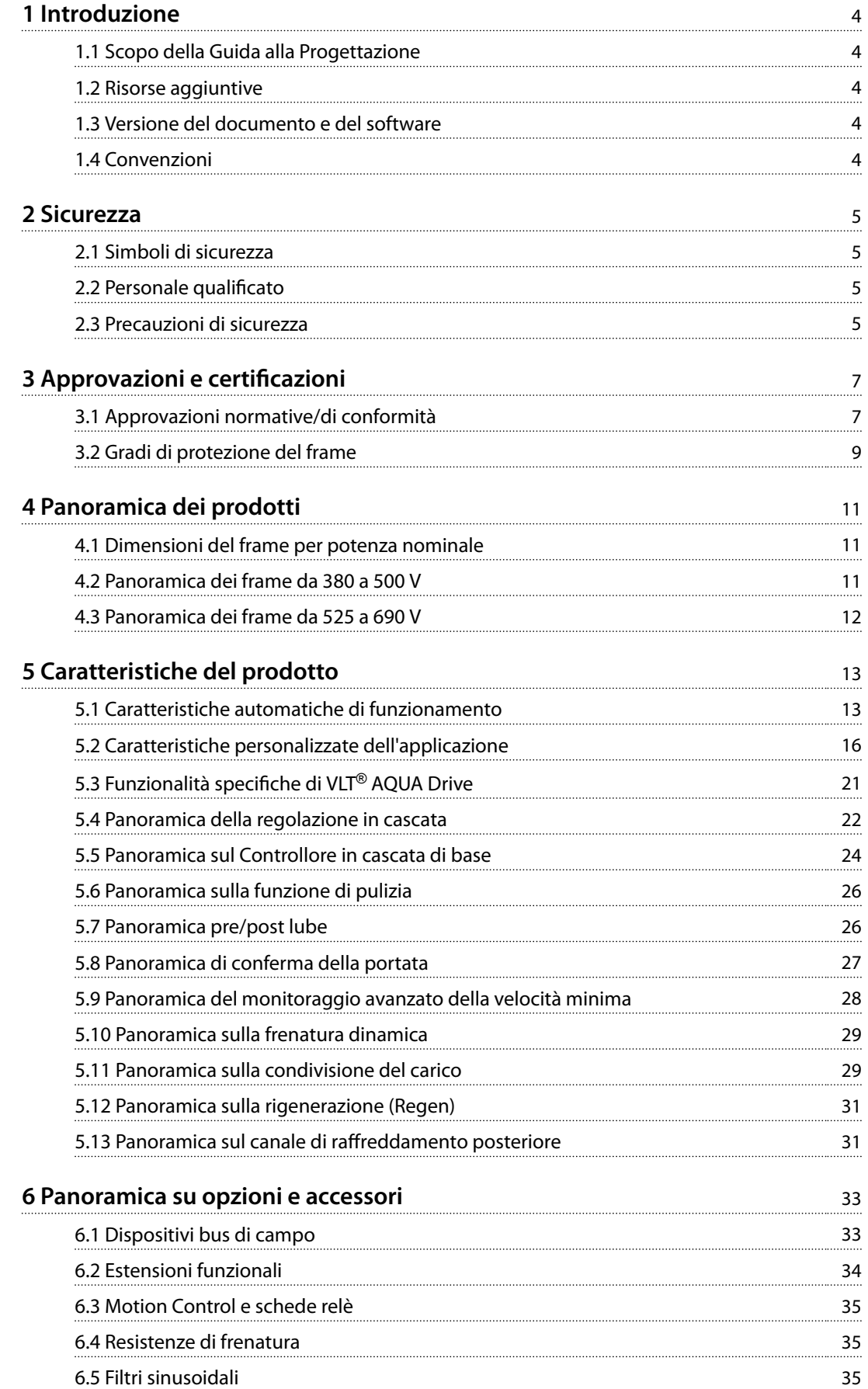

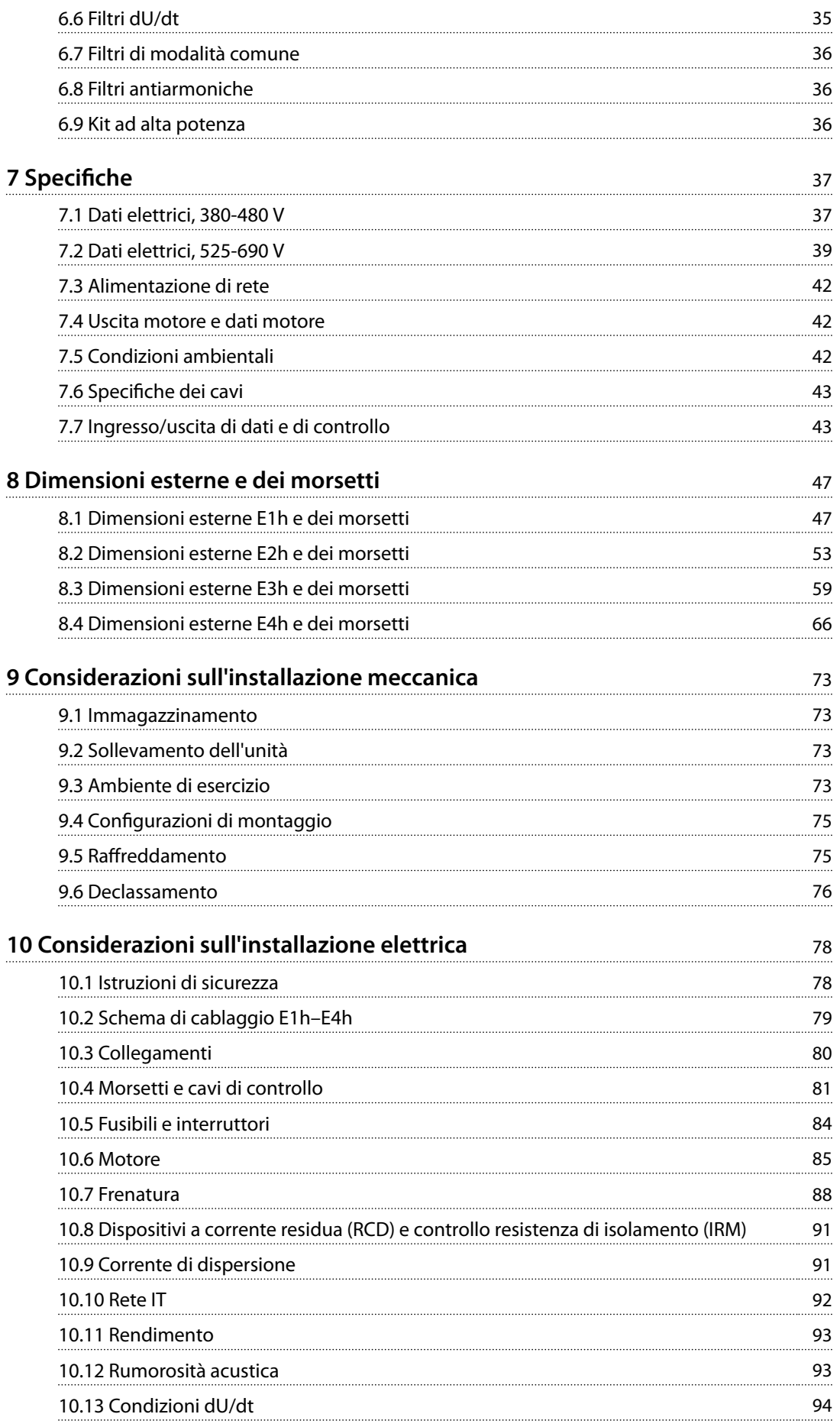

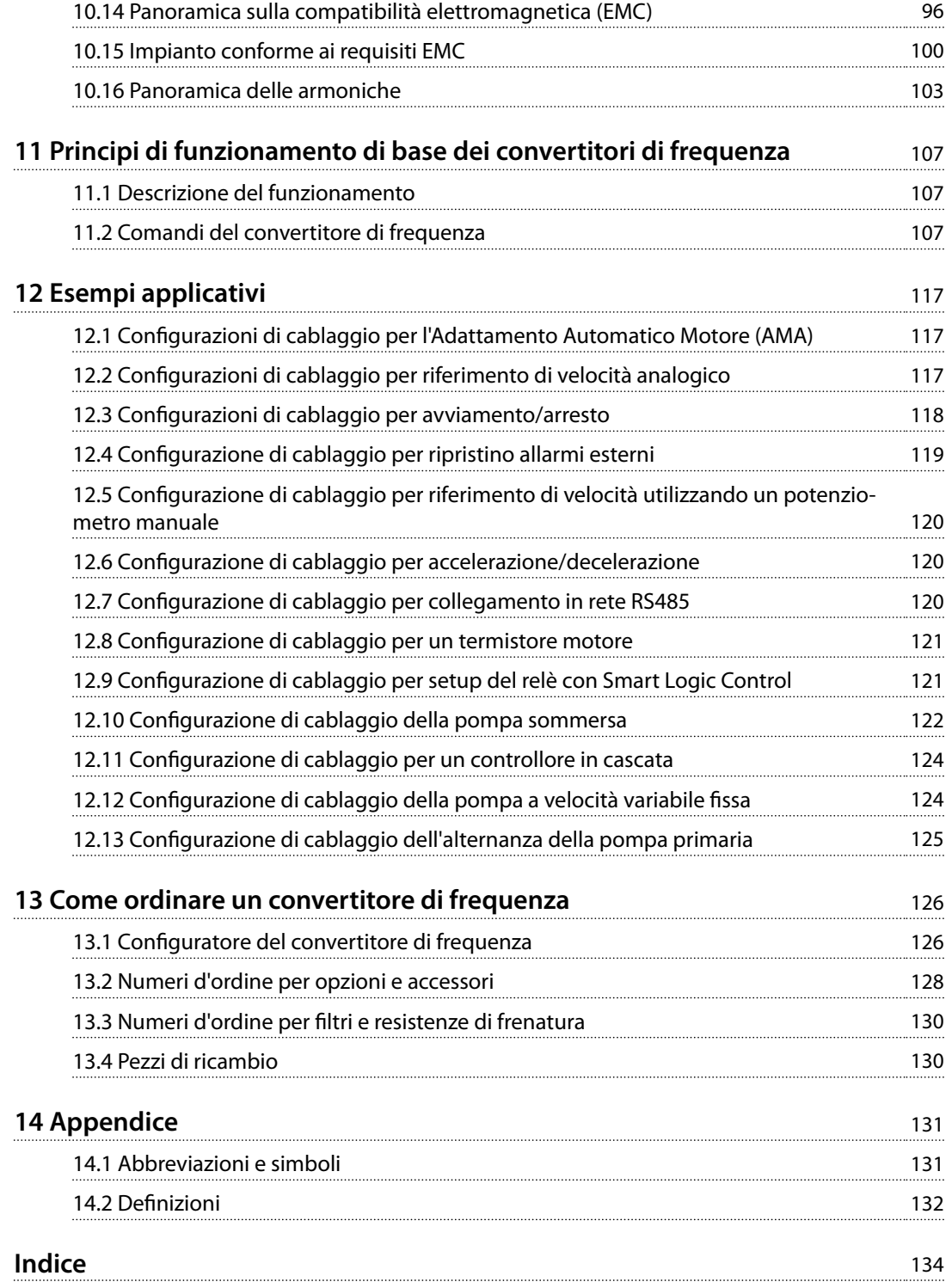

<span id="page-5-0"></span>**1 1**

Danfoss

## 1 Introduzione

### 1.1 Scopo della Guida alla Progettazione

La presente Guida alla Progettazione è concepita per:

- **•** Progettisti e sistemisti.
- **•** Consulenti di progettazione.
- **•** Specialisti delle applicazioni e di prodotto.

La Guida alla Progettazione fornisce informazioni tecniche per comprendere le capacità del convertitore di frequenza per l'integrazione nel controllo del motore e nei sistemi di monitoraggio.

VLT® è un marchio registrato.

#### 1.2 Risorse aggiuntive

Sono disponibili altre risorse di supporto alla comprensione del funzionamento, della programmazione, e della conformità alle direttive in relazione ai convertitori di frequenza avanzati.

- **•** La *Guida operativa* fornisce informazioni dettagliate per l'installazione e l'avvio del convertitore di frequenza.
- **•** La *Guida alla Programmazione* illustra in dettaglio il funzionamento dei parametri e include diversi esempi di applicazione.
- **•** La *Guida operativa VLT*® *Safe Torque O* descrive come usare i convertitori di frequenza Danfoss in applicazioni di sicurezza funzionale. Questo manuale viene fornito con il convertitore di frequenza quando è presente l'opzione Safe Torque Off.
- **•** La *Guida alla Progettazione VLT*® *Brake Resistor MCE 101* descrive come selezionare la resistenza di frenatura giusta ottimale.
- **•** Sono disponibili dispositivi opzionali che potrebbero riportare informazioni diverse da quelle presenti in queste pubblicazioni. Per i requisiti specifici assicurarsi di leggere le istruzioni fornite con le opzioni.

Pubblicazioni e manuali supplementari sono disponibili su Danfoss. Vedere *[drives.danfoss.com/knowledge-center/](http://drives.danfoss.com/knowledge-center/technical-documentation/) [technical-documentation/](http://drives.danfoss.com/knowledge-center/technical-documentation/)* per gli elenchi.

#### 1.3 Versione del documento e del software

Il presente manuale è revisionato e aggiornato regolarmente. Sono bene accetti tutti i suggerimenti di eventuali migliorie. *Tabella 1.1* mostra la versione del documento e la versione software corrispondente.

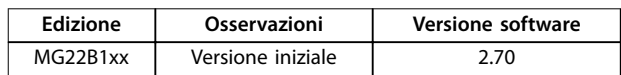

**Tabella 1.1 Versione del documento e del software**

#### 1.4 Convenzioni

- **•** Gli elenchi numerati indicano le procedure.
- **•** Gli elenchi puntati indicano altre informazioni e una descrizione delle illustrazioni.
- **•** Il testo in corsivo indica:
	- **-** Riferimenti incrociati
	- **-** Collegamento.
	- **-** Nota a piè di pagina.
	- **-** Nomi di parametri, gruppi di parametri oppure opzioni dei parametri.
- **•** Tutte le dimensioni espresse nei disegni sono in mm (pollici).
- **•** Un asterisco (\*) indica l'impostazione di fabbrica dei parametri.

Danfoss

# <span id="page-6-0"></span>2 Sicurezza

### 2.1 Simboli di sicurezza

Nella presente guida vengono usati i seguenti simboli:

# **AVVISO**

**Indica una situazione potenzialmente rischiosa che potrebbe causare morte o lesioni gravi.**

# **ATTENZIONE**

**Indica una situazione potenzialmente rischiosa che potrebbe causare lesioni leggere o moderate. Può anche essere usato per mettere in guardia da pratiche non sicure.**

# *AVVISO!*

**Indica informazioni importanti, incluse situazioni che possono causare danni alle apparecchiature o alla proprietà.**

### 2.2 Personale qualificato

Solo il personale qualificato è autorizzato a installare o a far funzionare questa apparecchiatura.

Per personale qualificato si intendono i dipendenti adeguatamente formati, autorizzati a installare, mettere in funzione ed effettuare la manutenzione su apparecchiature, sistemi e circuiti in conformità alle leggi e ai regolamenti pertinenti. Inoltre, il personale deve avere dimestichezza con le istruzioni e le misure di sicurezza descritte in questo manuale.

### 2.3 Precauzioni di sicurezza

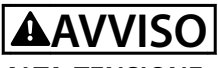

#### **ALTA TENSIONE**

**I convertitori di frequenza sono soggetti ad alta tensione quando collegati all'alimentazione di ingresso della rete CA, all'alimentazione CC, alla condivisione del carico o a motori permanenti. Se l'installazione, l'avviamento e la manutenzione del convertitore di frequenza non** vengono effettuati da personale qualificato, possono **conseguire lesioni gravi o mortali.**

**• Le operazioni di installazione, avviamento e manutenzione del convertitore di frequenza devono essere eseguite esclusivamente da** personale qualificato.

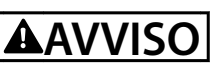

### **TEMPO DI SCARICA**

**Il convertitore di frequenza contiene condensatori del collegamento CC che possono rimanere carichi anche quando il convertitore non è alimentato. Può ancora essere presente alta tensione anche dopo lo spegnimento dei LED. Qualora non si attenda che siano trascorsi 40 minuti dal disinserimento dell'alimentazione prima di eettuare lavori di manutenzione o di riparazione, sussiste il pericolo di morte o lesioni gravi.**

- **1. Arrestare il motore.**
- **2. Scollegare la rete CA e l'alimentazione remota del collegamento CC, incluse le batterie di backup, i gruppi di continuità e le connessioni del collegamento CC ad altri convertitori.**
- **3. Scollegare o bloccare il motore.**
- 4. Attendere 40 minuti affinché i condensatori si **scarichino completamente.**
- **5. Prima di eettuare qualsiasi lavoro di manutenzione o riparazione, usare un appropriato dispositivo di misurazione della tensione per assicurarsi che i condensatori siano completamente scarichi.**

# **AVVISO**

#### **RISCHIO DI CORRENTE DI DISPERSIONE**

**Le correnti di dispersione superano i 3,5 mA. Una messa a terra non appropriata del convertitore può causare morte o lesioni gravi.**

**• Assicurare che la messa a terra dell'apparecchiatura sia correttamente eseguita da un installatore elettrico certificato.** 

### *AVVISO!*

#### **OPZIONE DI SICUREZZA SCHERMO DELLA RETE**

**È disponibile come opzione uno schermo della rete per i contenitori con grado di protezione IP21/IP 54 (Tipo 1/ Tipo 12). Lo schermo della rete è una copertura installata all'interno del contenitore per garantire la protezione dal contatto accidentale con i morsetti di alimentazione, secondo i requisiti BGV A2, VBG 4.**

Danfoss

### 2.3.1 Installazioni conformi ai requisiti ADN

Per impedire la formazione di scintille, in conformità all'Accordo europeo relativo al trasporto internazionale di merci pericolose per vie navigabili interne (ADN), devono essere prese precauzioni per i convertitori di frequenza con grado di protezione IP00 (chassis), IP20 (chassis), IP21 (Tipo 1) o IP54 (Tipo 12).

- **•** Non installare un interruttore di rete.
- **•** Assicurarsi che il *parametro 14-50 Filtro RFI* sia impostato su *[1] On*.
- **•** Rimuovere tutti i connettori dei relè contrassegnati *RELAY*. Vedere la *Disegno 2.1*.
- **•** Controllare quali opzioni relè sono installate, se presenti. L'unica opzione relè consentita è la VLT® Extended Relay Card MCB 113.

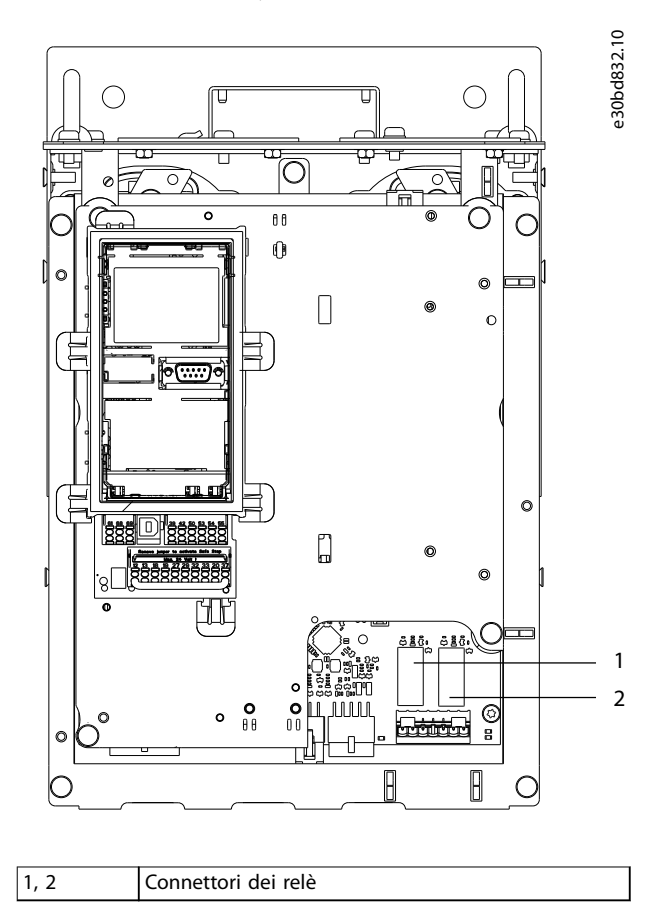

**Disegno 2.1 Posizione dei connettori dei relè**

# <span id="page-8-0"></span>3 Approvazioni e certificazioni

Questa sezione fornisce una breve descrizione delle diverse approvazioni e certificazioni che si possono trovare sui convertitori di frequenza Danfoss. Non tutte le approvazioni sono disponibili per tutti i convertitori di frequenza.

3.1 Approvazioni normative/di conformità

### *AVVISO!*

#### **LIMITAZIONI IMPOSTE SULLA FREQUENZA DI USCITA**

**A partire dalla versione software 6.72, la frequenza di uscita del convertitore di frequenza è limitata a 590 Hz a causa delle norme di controllo delle esportazioni. Le versioni software 6.xx limitano anche la massima frequenza di uscita a 590 Hz, ma queste versioni non** possono essere flashate, vale a dire non è possibile **passare né a una versione inferiore né a una superiore.**

#### 3.1.1.1 Marchio CE

Il marchio CE (Comunità Europea) indica che il fabbricante del prodotto rispetta tutte le direttive UE pertinenti. Le direttive UE applicabili alla progettazione e alla produzione di convertitori di frequenza sono elencate nella *Tabella 3.1*.

### *AVVISO!*

**Il marchio CE non regola la qualità del prodotto. Le** specifiche tecniche non possono essere dedotte dal **marchio CE.**

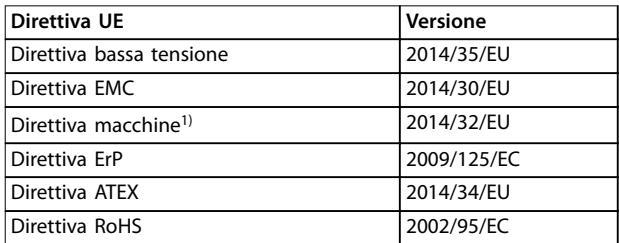

**Tabella 3.1 Direttive UE applicabili ai convertitori di frequenza**

*1) La conformità alla direttiva macchine è richiesta soltanto per convertitori di frequenza con una funzione di sicurezza integrata.*

### *AVVISO!*

**I convertitori di frequenza con una funzione di sicurezza** integrata, come Safe Torque Off (STO), devono essere **conformi alla direttiva macchine.** 

Le dichiarazioni di conformità sono disponibili su richiesta.

#### **Direttiva bassa tensione**

I convertitori di frequenza devono essere dotati di marchio CE in conformità alla Direttiva sulla bassa tensione del 1° gennaio 2014. La Direttiva sulla bassa tensione concerne tutte le apparecchiature elettriche funzionanti negli intervalli di tensione 50–1000 V CA e 75–1500 V CC.

L'obiettivo della direttiva è garantire la sicurezza delle persone ed evitare danni alle cose quando vengono fatte funzionare apparecchiature elettriche che sono installate, manutenute e usate nel modo previsto.

#### **Direttiva EMC**

Lo scopo della direttiva EMC (compatibilità elettromagnetica) è quello di ridurre l'interferenza elettromagnetica e migliorare l'immunità delle apparecchiature e degli impianti elettrici. Il requisito di protezione di base della Direttiva EMC afferma che i dispositivi che generano interferenza elettromagnetica (EMI) o il cui funzionamento potrebbe essere soggetto a interferenze elettromagnetiche devono essere progettati per limitare la generazione di interferenze elettromagnetiche. I dispositivi devono avere un livello di immunità adatto alle interferenze elettromagnetiche quando sono correttamente installati, sottoposti a manutenzione e usati come previsto.

I dispositivi elettrici usati da soli o come parte di un sistema devono recare il marchio CE. I sistemi non richiedono il marchio CE ma devono soddisfare i requisiti di protezione di base della direttiva EMC.

#### **Direttiva macchine**

L'obiettivo della Direttiva macchine è garantire la sicurezza delle persone ed evitare danni materiali alle apparecchiature meccaniche utilizzate nella loro applicazione prevista. La Direttiva macchine vale per una macchina che consiste di un gruppo di componenti interconnessi o dispositivi dei quali almeno uno è in grado di eseguire un movimento meccanico.

I convertitori di frequenza con una funzione di sicurezza integrata devono soddisfare la Direttiva macchine. I convertitori di frequenza senza una funzione di sicurezza non rientrano nella Direttiva macchine. Se un convertitore di frequenza è integrato in un sistema di macchinari, Danfoss fornisce informazioni sugli aspetti di sicurezza relativi al convertitore di frequenza.

Quando i convertitori di frequenza vengono usati in macchine con almeno una parte mobile, il produttore della macchina deve fornire una dichiarazione che attesti la conformità a tutti gli statuti e le misure di sicurezza rilevanti.

Danfoss

### 3.1.1.2 Direttiva ErP

La Direttiva ErP è la direttiva europea Eco-design per prodotti connessi all'energia, compresi i convertitori di frequenza. L'obiettivo della direttiva è quello di aumentare l'efficienza energetica e il livello di protezione dell'ambiente, aumentando allo stesso tempo la sicurezza dell'alimentazione energetica. L'impatto ambientale dei prodotti connessi all'energia include il consumo energetico attraverso l'intero ciclo di vita del prodotto.

### 3.1.1.3 Conformità UL

Il marchio Underwriters Laboratory (UL) certifica la sicurezza dei prodotti e le loro certificazioni ambientali in base a test standardizzati. I convertitori di frequenza T7 (525–690 V) sono certificati UL soltanto per 525–600 V. Il convertitore di frequenza soddisfa i requisiti UL 61800-5-1 di ritenzione termica della memoria. Per maggiori informazioni, consultare *[capitolo 10.6.2 Protezione termica](#page-87-0) [del motore](#page-87-0)*.

### 3.1.1.4 CSA/cUL

L'approvazione CSA/cUL è per convertitori di frequenza con tensione nominale di 600 V o inferiore. La norma garantisce che, quando il convertitore di frequenza è installato secondo la guida di installazione/operativa fornita, l'apparecchiatura è conforme alle norme UL per la sicurezza elettrica e termica. Questo marchio certifica che il prodotto funziona secondo tutte le specifiche e i test ingegneristici richiesti. Un certificato di conformità viene fornito su richiesta.

#### 3.1.1.5 EAC

Il marchio EurAsian Conformity (Conformità eurasiatica, EAC) indica che il prodotto è conforme a tutti i requisiti e alle normative tecniche applicabili al prodotto per l'EurAsian Customs Union (Unione doganale eurasiatica), la quale è composta dagli stati membri dell'EurAsian Economic Union (Unione economica eurasiatica).

Il logo EAC deve essere apposto sia sull'etichetta del prodotto sia su quella del confezionamento. Tutti i prodotti utilizzati all'interno dell'area EAC devono essere acquistati presso Danfoss all'interno dell'area EAC.

#### 3.1.1.6 UkrSEPRO

Il certificato UKrSEPRO garantisce qualità e sicurezza di prodotti e servizi, oltre a stabilità produttiva conformemente alle norme di regolamentazione ucraine. Il certificato UkrSepro è un documento richiesto per lo sdoganamento di qualunque prodotto in ingresso e in uscita dal territorio ucraino.

### 3.1.1.7 TUV

TUV SUD è un'organizzazione di sicurezza europea che certifica la sicurezza funzionale del convertitore di frequenza conformemente a EN/IEC-61800-5-2. TUV SUD testa i prodotti e monitora la loro produzione per garantire che le aziende siano conformi alle loro norme.

#### 3.1.1.8 RCM

Il Regulatory Compliance Mark (Marchio di conformità alle norme) (RCM) indica la conformità all'etichettatura EMC delle apparecchiature di telecomunicazione e radiocomunicazione/EMC per le autorità sui mezzi di comunicazione australiani EMC. RMC è ora un marchio di conformità singolo che copre sia i marchi A-Tick che C-Tick. La conformità RCM è necessaria per immettere dispositivi elettrici ed elettronici sul mercato in Australia e Nuova Zelanda.

#### 3.1.1.9 Industria navale

Le applicazioni navali (navi e piattaforme per petrolio/gas) devono essere certificate da una o più società di certificazione per ricevere un'assicurazione e una licenza regolamentare. La serie di convertitori di frequenza Danfoss VLT<sup>®</sup> AOUA Drive è certificata fino a 12 diverse società di classificazione navali.

Per visionare o stampare le approvazioni e i certificati navali andare all'area di download all'indirizzo *[http://](http://http://drives.danfoss.com/industries/marine-and-offshore/marine-type-approvals/#/)* drives.danfoss.com/industries/marine-and-offshore/marine*[type-approvals/#/](http://http://drives.danfoss.com/industries/marine-and-offshore/marine-type-approvals/#/)*.

#### 3.1.2 Regolamentazioni sul controllo delle esportazioni

I convertitori di frequenza possono essere soggetti a regolamentazioni sul controllo delle esportazioni locali e/o nazionali.

Si utilizza un numero ECCN per classificare tutti i convertitori di frequenza soggetti a regolamentazioni sul controllo delle esportazioni.

Il numero ECCN è indicato nei documenti forniti insieme al convertitore di frequenza.

In caso di riesportazione, l'esportatore è tenuto ad assicurare la conformità alle regolamentazioni sul controllo delle esportazioni pertinenti.

Danfoss

#### <span id="page-10-0"></span>3.2 Gradi di protezione del frame

I convertitori di frequenza della serie VLT® sono disponibili con diverse protezioni del contenitore per soddisfare i requisiti dell'applicazione. I gradi di protezione del contenitore sono forniti in base a due norme internazionali:

- **•** Il tipo UL convalida che i contenitori soddisfano le norme NEMA, National Electrical Manufacturers Association (Associazione nazionale dei costruttori elettrici). I requisiti di costruzione e di test per i contenitori sono forniti nella pubblicazione delle norme NEMA 250-2003 e UL 50, undicesima edizione.
- **•** Gradi IP (Ingress Protection/Protezione in ingresso) delineati dall'IEC (International Electrotechnical Commission/ Commissione elettrotecnica internazionale) nel resto del mondo.

I convertitori di frequenza della serie VLT® di Danfoss sono disponibili con diversi tipi di protezione del contenitore per soddisfare i requisiti di IP00 (chassis protetto), IP20, IP21 (UL Tipo 1) o IP54 (UL Tipo 12). In questo manuale, il tipo UL è scritto come Tipo. Per esempio, IP21/Tipo 1.

#### **Tipo UL standard**

Tipo 1 – Contenitori costruiti per l'uso al coperto per fornire un grado di protezione al personale contro il contatto accidentale con le unità racchiuse e per fornire un grado di protezione contro la caduta di sporcizia.

Tipo 12 – Contenitori d'uso universale sono concepiti per essere usati al coperto al fine di proteggere le unità racchiuse contro quanto segue:

- **•** bre
- **•** laccia
- **•** polvere e sporcizia
- **•** sciacquio
- **•** inltrazioni
- **•** gocciolamento e condensazione esterna di liquidi non corrosivi

Non devono esserci fori che attraversano il contenitore né canaline passacavi o aperture per tubi, tranne se usate con guarnizioni resistenti all'olio per montare meccanismi a tenuta d'olio o a tenuta di polvere. Anche le porte sono dotate di guarnizioni resistenti all'olio. Inoltre, i contenitori per controllori combinati dispongono di porte a battente che si aprono orizzontalmente e che richiedono un utensile per essere aperte.

#### **IP standard**

La *Tabella 3.2* fornisce un riferimento incrociato tra i 2 standard. La *[Tabella 3.3](#page-11-0)* mostra come leggere il numero IP e definisce i livelli di protezione. I convertitori di frequenza soddisfano i requisiti di entrambi.

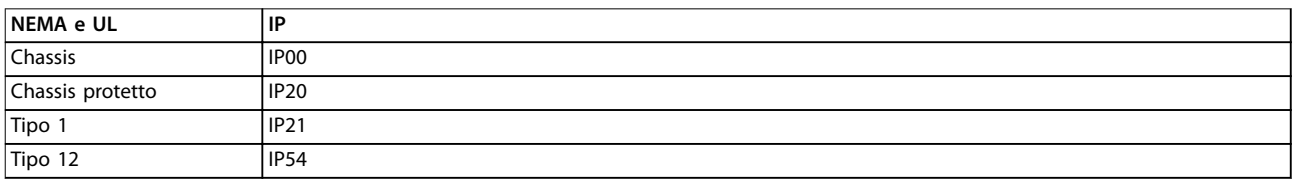

**Tabella 3.2 Riferimento incrociato numeri NEMA e IP**

<span id="page-11-0"></span>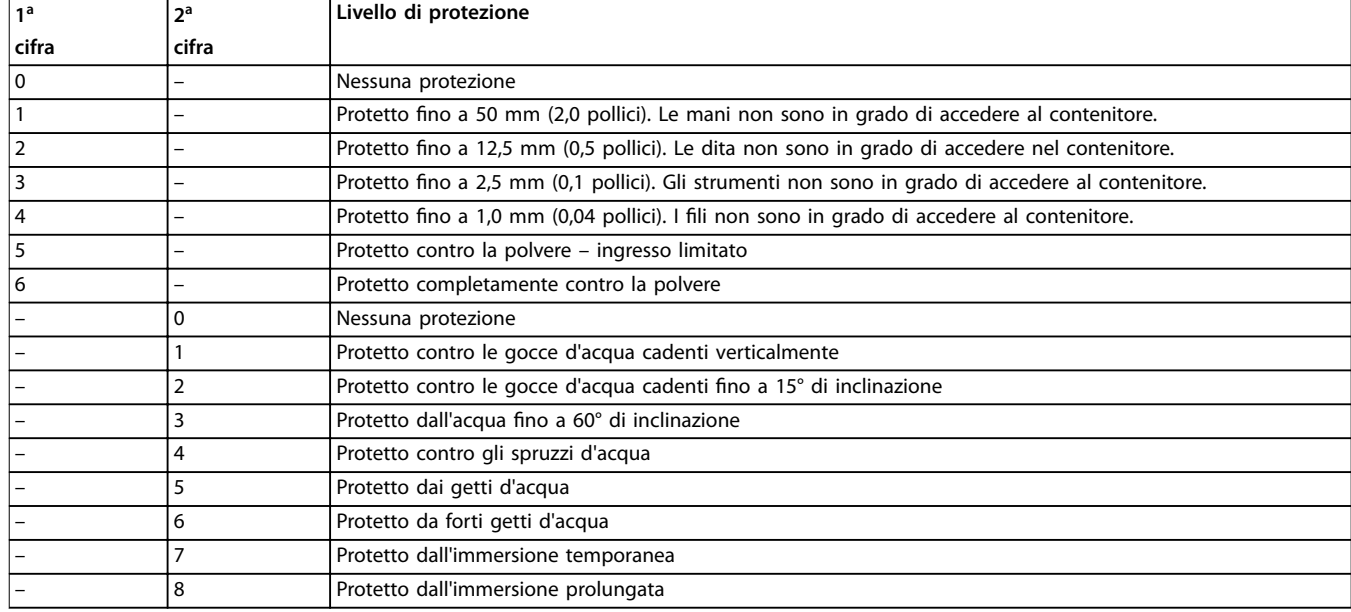

**Tabella 3.3 Dettaglio del numero IP**

Danfoss

# <span id="page-12-0"></span>4 Panoramica dei prodotti

### 4.1 Dimensioni del frame per potenza nominale

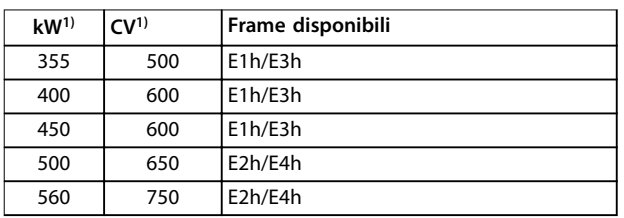

#### **Tabella 4.1 Potenze nominali dei frame, da 380 a 480 V**

*1) Tutte le potenze nominali sono prese a sovraccarico elevato (150% di corrente per 60 s). L'uscita è misurata a 400 V (kW) e 460 V (cv).*

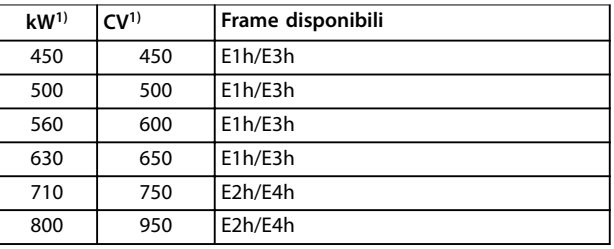

#### **Tabella 4.2 Potenze nominali dei frame, da 525 a 690 V**

*1) Tutte le potenze nominali sono prese a sovraccarico elevato (150% di corrente per 60 s). L'uscita è misurata a 690 V (kW) e 575 V (cv).*

### 4.2 Panoramica dei frame da 380 a 500 V

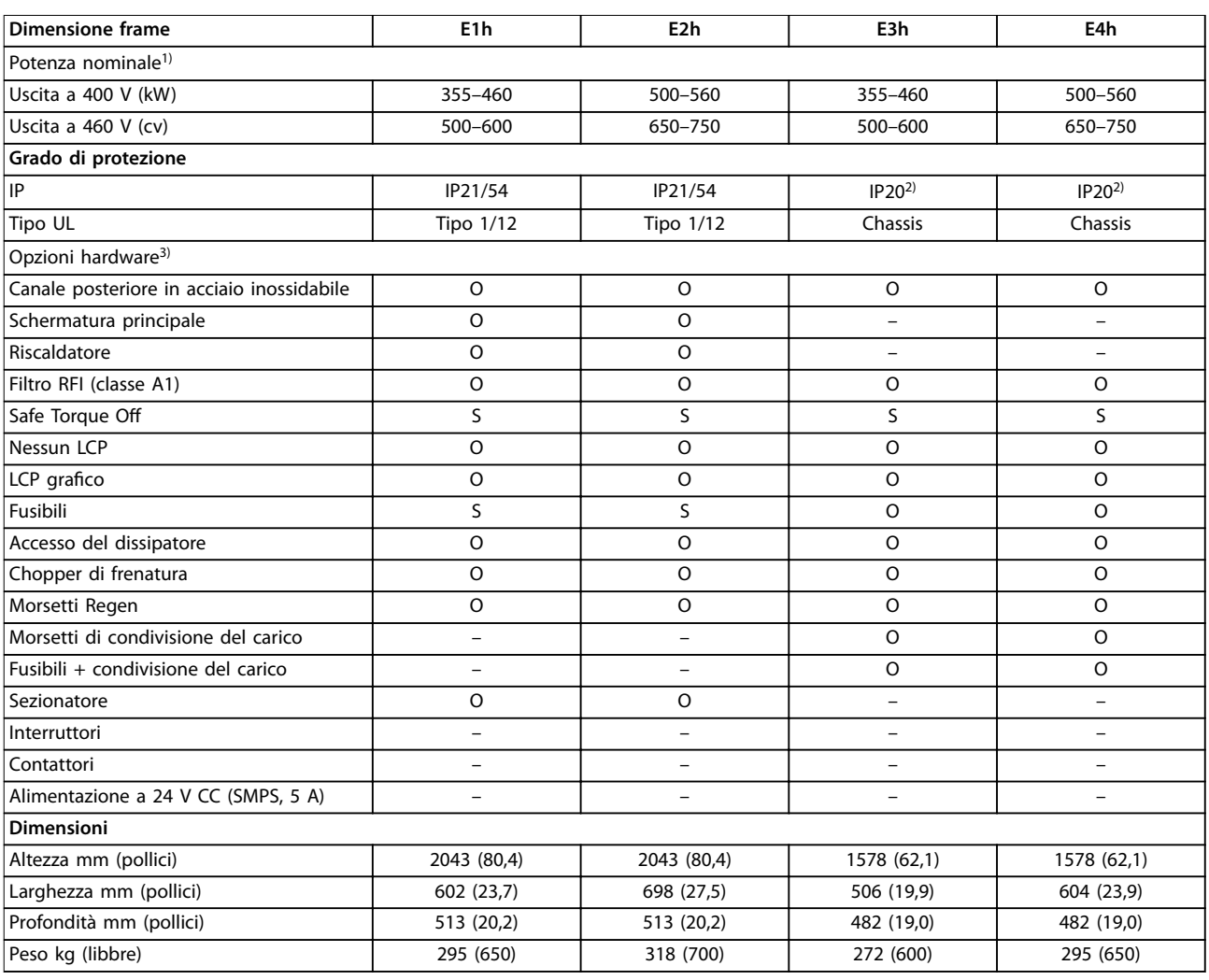

#### **Tabella 4.3 Convertitori di frequenza E1h-E4h da 380 a 480 V**

*1) Tutte le potenze nominali sono prese a sovraccarico elevato (150% di corrente per 60 s).*

*2) Se il frame è configurato con l'opzione di condivisione del carico o morsetti Regen, il grado di protezione è IP00, altrimenti il carico di protezione è IP20.*

*3) S = standard, O = opzionale e un trattino indica che l'opzione non è disponibile.*

**4 4**

### <span id="page-13-0"></span>4.3 Panoramica dei frame da 525 a 690 V

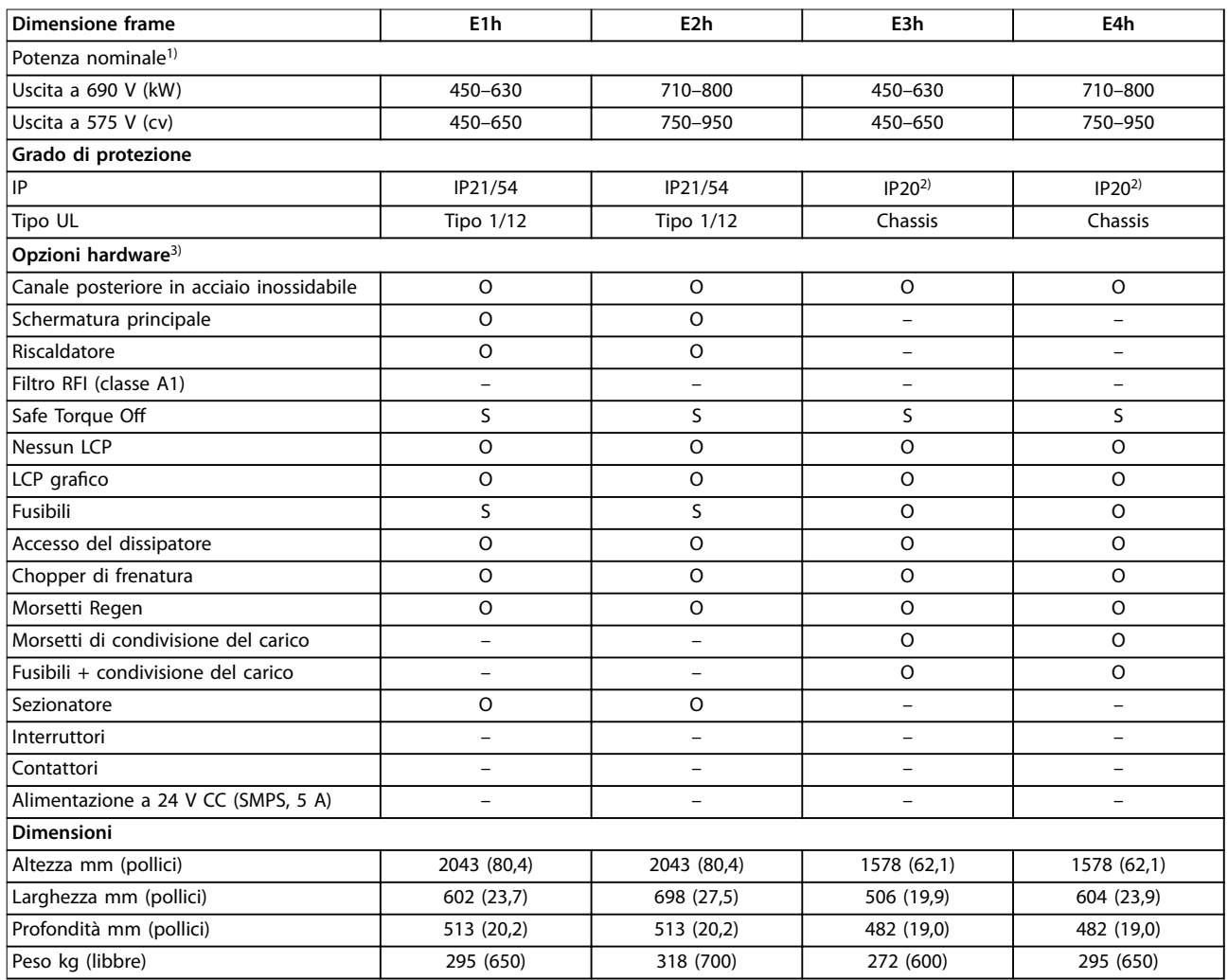

**Tabella 4.4 Convertitori di frequenza E1h-E4h da 525 a 690 V**

*1) Tutte le potenze nominali sono prese a sovraccarico elevato (150% di corrente per 60 s).*

*2) Se il frame è configurato con l'opzione di condivisione del carico o morsetti Regen, il grado di protezione è IP00, altrimenti il carico di protezione è IP20.*

*3) S = standard, O = opzionale e un trattino indica che l'opzione non è disponibile.*

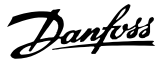

# <span id="page-14-0"></span>5 Caratteristiche del prodotto

### 5.1 Caratteristiche automatiche di funzionamento

Le caratteristiche di funzionamento automatizzate sono attive quando il convertitore di frequenza è in funzione. La maggior parte di esse non richiede alcuna programmazione o setup. Il convertitore di frequenza dispone di una gamma di funzioni di protezione integrate che proteggono il convertitore di frequenza stesso e il motore controllato.

Per dettagli sui setup richiesti, in particolare per quanto riguarda i parametri motore, fare riferimento alla *Guida alla Programmazione*.

### 5.1.1 Protezione contro i cortocircuiti

#### **Motore (fase-fase)**

Il convertitore di frequenza è protetto contro i cortocircuiti sul lato motore tramite misurazioni della corrente in ciascuna delle tre fasi del motore. Un cortocircuito tra due fasi di uscita provoca una sovracorrente nell'inverter. L'inverter viene spento quando la corrente di cortocircuito supera il valore consentito (*Allarme 16 Cortocircuito*).

#### **Lato rete**

Un convertitore di frequenza che funziona correttamente limita la corrente che può trarre dall'alimentazione. Tuttavia, si raccomanda di usare fusibili e/o interruttori automatici sul lato di alimentazione come protezione in caso di guasto di un componente all'interno del convertitore di frequenza (primo guasto). I fusibili sul lato della rete sono obbligatori per la Conformità UL.

### *AVVISO!*

**Per assicurare la conformità alla norma IEC 60364 per CE o NEC 2009 per UL, è obbligatorio l'uso di fusibili e/o di interruttori.**

#### **Resistenza di frenatura**

Il convertitore di frequenza è protetto da cortocircuiti nella resistenza di frenatura.

#### **Condivisione del carico**

Per proteggere il bus CC dai cortocircuiti e i convertitori di frequenza dal sovraccarico, installare fusibili CC in serie con i morsetti di condivisione del carico di tutte le unità collegate.

### 5.1.2 Protezione da sovratensione

#### **Sovratensione generata dal motore**

La tensione nel collegamento CC subisce un aumento quando il motore funziona da generatore. Ciò si verifica nei casi seguenti:

- **•** Il carico fa ruotare il motore con una frequenza di uscita costante dal convertitore di frequenza, vale a dire che il carico genera energia.
- **•** Durante la decelerazione (rampa di decelerazione), se il momento d'inerzia è elevato, l'attrito è basso e il tempo rampa di decelerazione è troppo breve per consentire la dissipazione dell'energia attraverso il sistema del convertitore di frequenza.
- **•** Un'impostazione non corretta della compensazione dello scorrimento causa una maggiore tensione del collegamento CC.
- **•** Forza c.e.m. dal funzionamento del motore PM. In presenza di funzionamento a ruota libera ad alti giri/min., la forza c.e.m. del motore PM è potenzialmente in grado di superare la massima tensione tollerata dal convertitore di frequenza, causando danni. Per evitare che ciò si verifichi, il valore del *parametro 4-19 Freq. di uscita max.* viene limitato automaticamente sfruttando un calcolo interno basato sul valore del *parametro 1-40 Forza c.e.m. a 1000 giri/minuto*, del *parametro 1-25 Vel. nominale motore* e del *parametro 1-39 Poli motore*.

### *AVVISO!*

**Per evitare che il motore raggiunga una velocità** eccessiva (per esempio a causa di un effetto di autoro**tazione eccessivo), dotare il convertitore di frequenza di una resistenza di frenatura.**

La sovratensione può essere gestita usando una funzione freno (*parametro 2-10 Funzione freno*) e/o usando un controllo sovratensione (*parametro 2-17 Controllo sovratensione*).

#### **Funzioni freno**

Collegare una resistenza di frenatura per la dissipazione dell'energia di frenatura in eccesso. Il collegamento di una resistenza di frenatura consente una maggiore tensione del collegamento CC durante la frenatura.

Danfoss

Un freno CA è un'alternativa per migliorare la frenatura senza l'uso di una resistenza di frenatura. Questa funzione controlla la sovramagnetizzazione del motore quando il motore funziona come un generatore. L'aumento di perdite elettriche nel motore consente alla funzione OVC di accrescere la coppia di frenata senza superare il limite di sovratensione.

### *AVVISO!*

**Il freno CA non è efficace quanto la frenatura dinamica con una resistenza.**

#### **Controllo sovratensione (OVC)**

Estendendo automaticamente il tempo rampa di decelerazione, l'OVC riduce il rischio che il convertitore di frequenza scatti a causa di una sovratensione sul collegamento CC.

### *AVVISO!*

**L'OVC può essere attivato per un motore PM con tutti i nuclei di controllo, PM VVC<sup>+</sup> , Flux OL e Flux CL per motori PM.**

#### 5.1.3 Rilevamento mancanza di una fase del motore

#### La funzione fase del motore mancante

(*parametro 4-58 Funzione fase motore mancante*) è abilitata in fabbrica per evitare danni al motore qualora manchi una fase del motore. L'impostazione di fabbrica è 1000 ms, ma può essere regolata per un rilevamento più rapido.

#### 5.1.4 Rilevamento sbilanciamento della tensione di alimentazione

Il funzionamento in condizioni di grave sbilanciamento della tensione di alimentazione riduce la durata del motore e del convertitore di frequenza. Se il motore viene usato continuamente a valori vicini al carico nominale, le condizioni sono gravi. L'impostazione di fabbrica fa scattare il convertitore di frequenza in presenza di uno sbilanciamento di tensione di alimentazione (*parametro 14-12 Funz. durante sbilanciamento di rete*).

### 5.1.5 Commutazione sull'uscita

L'aggiunta di un interruttore in uscita tra il motore e il convertitore di frequenza è consentito, tuttavia potrebbe comparire un messaggio di guasto. Danfoss non consiglia l'utilizzo di questa funzione per i convertitori di frequenza da 525-690 V collegati a una rete di alimentazione IT.

### 5.1.6 Protezione da sovraccarico

#### **Limite di coppia**

La funzione limite di coppia protegge il motore dal sovraccarico, indipendentemente dalla velocità. Il limite di coppia è controllato in *parametro 4-16 Lim. di coppia in modo motore* e *parametro 4-17 Lim. di coppia in modo generatore*. L'intervallo di tempo prima che che intervenga l'avviso del limite di coppia è controllato nel *parametro 14-25 Ritardo scatto al limite di coppia*.

#### **Limite di corrente**

Il limite di corrente è controllato nel *parametro 4-18 Limite di corrente* e il tempo prima che il convertitore di frequenza scatti è controllato nel *parametro 14-24 Ritardo scatto al limite di corrente*.

#### **Limite velocità**

Limite velocità minima: il *Parametro 4-11 Lim. basso vel. motore [giri/min]* oppure il *parametro 4-12 Limite basso velocità motore [Hz]* limitano l'intervallo di velocità operativa del convertitore di frequenza. Limite velocità massimo: il *Parametro 4-13 Lim. alto vel. motore [giri/min]* oppure il *parametro 4-19 Freq. di uscita max.* limitano la velocità di uscita massima che può fornire il convertitore di frequenza.

#### **Relè termico elettronico (ETR)**

L'ETR è una caratteristica elettronica che simula un relè a bimetallo sulla base di misure interne. La caratteristica viene mostrata in *[Disegno 5.1](#page-18-0)*.

#### **Limite di tensione**

L'inverter si disinserisce per proteggere i transistor e i condensatori del collegamento CC quando viene raggiunto un determinato livello di tensione implementato in fase di progettazione.

#### **Sovratemperatura**

Il convertitore di frequenza dispone di sensori di temperatura integrati e reagisce immediatamente a valori critici tramite limiti implementati in fase di progettazione.

#### 5.1.7 Protezione rotore bloccato

Possono esistere situazioni in cui il rotore è bloccato a causa del carico eccessivo o di alcuni altri fattori. Il rotore bloccato non riesce a produrre abbastanza raffreddamento che, a sua volta, può surriscaldare l'avvolgimento del motore. Il convertitore di frequenza è capace di rilevare la situazione con rotore bloccato con controllo di flusso PM ad anello aperto e controllo PM VVC<sup>+</sup>

(*parametro 30-22 Protezione rotore bloccato*).

### 5.1.8 Declassamento automatico

Il convertitore di frequenza controlla costantemente i seguenti valori critici:

- **•** Alta temperatura sulla scheda di controllo o sul dissipatore.
- **•** Carico del motore elevato.
- **•** Alta tensione del collegamento CC.
- **•** Velocità del motore ridotta.

In risposta a un livello critico, il convertitore di frequenza adegua la frequenza di commutazione. In caso di temperatura interna elevata e bassa velocità del motore, il convertitore di frequenza può anche forzare lo schema PWM a SFAVM.

# *AVVISO!*

**Il declassamento automatico è diverso quando il** *parametro 14-55 Filtro uscita* **è impostato su** *[2] Filtro sinusoid. sso***.**

#### 5.1.9 Automatic energy optimization (ottimizzazione automatica dell'energia)

L'ottimizzazione automatica dell'energia (AEO) ordina al convertitore di frequenza di monitorare continuamente il carico sul motore e di regolare la tensione di uscita al fine di massimizzare il rendimento. In condizioni di carico leggero la tensione viene ridotta e la corrente motore viene minimizzata. Il motore beneficia di:

- **Maggiore efficienza.**
- **•** Riscaldamento ridotto.
- **•** Funzionamento più silenzioso.

Non esiste alcuna necessità di selezionare una curva V/Hz, poiché il convertitore di frequenza regola automaticamente la tensione motore.

### 5.1.10 Modulazione Automatica della Frequenza di Commutazione

Il convertitore di frequenza genera brevi impulsi elettrici formando un modello d'onda CA. La frequenza di commutazione è la frequenza di questi impulsi. Una bassa frequenza di commutazione (bassa frequenza di impulso) provoca disturbo nel motore, rendendo preferibile una frequenza di commutazione più elevata. Tuttavia, un'elevata frequenza di commutazione genera calore nel convertitore di frequenza, che può limitare la quantità di corrente disponibile per il motore.

La modulazione automatica della frequenza di commutazione regola automaticamente queste condizioni per fornire la massima frequenza di commutazione senza surriscaldare il convertitore di frequenza. Fornendo un'elevata frequenza di commutazione controllata, riduce il rumore di funzionamento del motore alle basse velocità quando il controllo dei disturbi percettibili è critico, e produce la piena potenza di uscita al motore quando necessario.

### 5.1.11 Declassamento per alta frequenza di commutazione

Il convertitore di frequenza è progettato per il funzionamento continuo a pieno carico a frequenze di commutazione comprese tra 1,5 e 2 kHz per 380-480 V e tra 1 e 1,5 kHz per 525-690 V. Il campo di frequenza dipende dalla taglia di potenza e dalla tensione nominale). Una frequenza di commutazione superiore all'intervallo massimo consentito genera maggiore calore nel convertitore di frequenza e richiede la riduzione della corrente di uscita.

Una caratteristica automatica del convertitore di frequenza è il controllo della frequenza di commutazione dipendente dal carico. Questa caratteristica consente al motore di beneficiare della massima frequenza di commutazione consentita dal carico.

#### 5.1.12 Prestazioni con variazione della potenza

Il convertitore di frequenza resiste a fluttuazioni di rete come:

- **•** Transitori.
- **•** Interruzioni momentanee della rete.
- **•** Brevi cadute di tensione.
- **•** Sbalzi di corrente.

Il convertitore di frequenza compensa automaticamente le tensioni di ingresso ±10% da quelle nominali fornendo tensione e coppia nominale del motore. Quando si seleziona il riavvio automatico, il convertitore di frequenza si riaccende automaticamente dopo uno scatto di tensione. Con il riaggancio al volo il convertitore di frequenza si sincronizza con la rotazione del motore prima dell'avvio.

### <span id="page-17-0"></span>5.1.13 Smorzamento risonanza

Lo smorzamento risonanza elimina il disturbo di risonanza ad alta frequenza. È disponibile uno smorzamento della frequenza selezionato automaticamente o manualmente.

### 5.1.14 Ventole controllate in temperatura

I sensori nel convertitore di frequenza regolano il funzionamento delle ventole di raffreddamento interne. Spesso le ventole di raffreddamento non funzionano durante il funzionamento a basso carico o durante il modo pausa o in standby. Questi sensori riducono il disturbo, aumentano l'efficienza e allungano la vita di funzionamento della ventola.

### 5.1.15 Conformità EMC

L'interferenza elettromagnetica (EMI) e l'interferenza delle radiofrequenze (RFI) sono disturbi che possono influire sui circuiti elettrici a causa della radiazione o dell'induzione elettromagnetica da una sorgente esterna. Il convertitore di frequenza è progettato per soddisfare la norma di prodotto EMC per convertitori di frequenza IEC 61800-3 e la norma europea EN 55011. I cavi motore devono essere schermati e adeguatamente terminati per soddisfare i livelli di emissione in EN 55011. Per maggiori informazioni relative alle prestazioni EMC vedere *[capitolo 10.14.1 Risultati test](#page-98-0) [EMC](#page-98-0)*.

#### 5.1.16 Isolamento galvanico di morsetti di controllo

Tutti i morsetti di controllo e i morsetti dei relè di uscita sono isolati galvanicamente dalla tensione di rete, che protegge totalmente il circuito di comando dalla corrente di ingresso. I morsetti dei relè di uscita richiedono un proprio collegamento di messa a terra. Questo isolamento soddisfa i severi requisiti di bassissima tensione di protezione (PELV) per l'isolamento.

#### **I componenti che costituiscono l'isolamento galvanico sono:**

- **•** alimentazione, incluso l'isolamento del segnale.
- **•** comando gate per IGBT, trasformatori di innesco e fotoaccoppiatori.
- **I trasduttori di corrente di uscita a effetto Hall.**

### 5.2 Caratteristiche personalizzate dell'applicazione

Le caratteristiche applicative personalizzate sono le caratteristiche più comuni programmate nel convertitore di frequenza al fine di migliorare le prestazioni di sistema. Richiedono una programmazione o un setup minimi. Per istruzioni sull'attivazione di queste funzioni vedere la *Guida alla Programmazione*.

### 5.2.1 Adattamento automatico motore

L'adattamento automatico motore (AMA) è una procedura di test automatico usata per misurare le caratteristiche elettriche del motore. L'AMA fornisce un modello elettronico accurato del motore, consentendo al convertitore di frequenza di calcolare le prestazioni ottimali e l'efficienza. L'esecuzione della procedura AMA massimizza anche la funzionalità di ottimizzazione automatica dell'energia del convertitore di frequenza. L'AMA viene eseguita senza che il motore sia in rotazione e senza disaccoppiare il carico dal motore.

### 5.2.2 Controllore PID integrato

Il controllore PID proporzionale, integrale e derivato integrato elimina la necessità di dispositivi di controllo ausiliari. Il controllore PID mantiene il controllo costante dei sistemi ad anello chiuso in cui devono essere mantenuti una pressione, un flusso e una temperatura regolati o altri requisiti di sistema.

Il convertitore di frequenza è dotato di due segnali di retroazione da due dispositivi diversi, consentendo la regolazione del sistema con diversi requisiti di retroazione. Il convertitore di frequenza regola il controllo confrontando i due segnali per ottimizzare le prestazioni del sistema.

### 5.2.3 Protezione termica del motore

La protezione termica del motore può essere fornita tramite:

- **•** Temperatura diretta rilevata mediante l'utilizzo di un
	- **-** sensore PTC o KTY negli avvolgimenti del motore e collegato a un AI o DI standard.
	- **-** PT100 o PT1000 negli avvolgimenti del motore e nei cuscinetti del motore, collegati alla scheda di ingresso del sensore MCB 114 VLT®.

#### <span id="page-18-0"></span>**Caratteristiche del prodott... Guida alla Progettazione**

- **-** Ingresso termistore PTC sul VLT® PTC Thermistor Card MCB 112 (approvazione ATEX).
- **•** Interruttore termomeccanico (tipo Klixon) su un DI.
- **•** Relè termico elettronico integrato (ETR).

L'ETR calcola la temperatura del motore misurando la corrente, la frequenza e il tempo di funzionamento. Il convertitore di frequenza visualizza il carico termico sul motore in percentuale e può emettere un avviso al raggiungimento di un setpoint di sovraccarico programmabile.

Le opzioni programmabili in caso di sovraccarico consentono al convertitore di frequenza di arrestare il motore, ridurre l'uscita o ignorare la condizione. Anche a basse velocità il convertitore di frequenza soddisfa le norme in materia di sovraccarico motore elettronico I2t Classe 20.

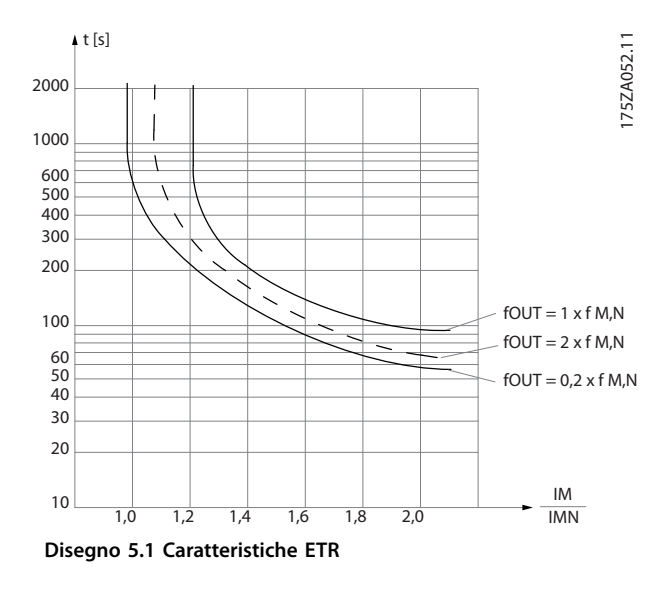

L'asse X mostra il rapporto tra Imotor e Imotor nominale. L'asse Y riporta il tempo in secondi che precede il momento in cui l'ETR scatta e scollega il convertitore. Le curve illustrano la velocità nominale caratteristica a una velocità doppia della velocità nominale e a una velocità pari a 0,2 volte la velocità nominale.

A velocità più bassa l'ETR si disinserisce a livelli di calore inferiori a causa del minor raffreddamento del motore. In tal modo il motore è protetto dal surriscaldamento anche a bassa velocità. La funzione ETR calcola la temperatura del motore basandosi sull'effettiva corrente e velocità. La temperatura calcolata è visibile come un parametro di visualizzazione in *parametro 16-18 Term. motore*. È anche disponibile una versione speciale dell'ETR per motori EX-e in aree ATEX. Questa funzione consente di immettere una curva specifica per proteggere il motore Exe. Per le istruzioni di setup vedere la *Guida alla Programmazione*.

#### 5.2.4 Protezione termica del motore per motori Ex-e

Il convertitore di frequenza è dotato di una funzione di monitoraggio termico ETR ATEX per il funzionamento di motori Ex-e secondo EN 60079-7. Quando combinata a un dispositivo di monitoraggio PTC approvato ATEX, come l'opzione VLT® PTC MCB 112 o un dispositivo esterno, l'installazione non richiede un'approvazione individuale da parte di una organizzazione autorizzata.

La funzione di monitoraggio termico ETR ATEX abilita l'utilizzo di un motore Ex-e al posto di un motore Ex-d molto più costoso, grande e pesante. La funzione garantisce che il convertitore di frequenza limiti la corrente motore per evitare il surriscaldamento.

#### **Requisiti relativi al motore Ex-e**

- **•** Assicurarsi che il motore Ex-e sia approvato per il funzionamento in aree pericolose (area ATEX 1/21, area ATEX 2/22) con i convertitori di frequenza. Il motore deve essere certificato per la specifica area di pericolo.
- **•** Installare il motore Ex-e nelle aree 1/21 o 2/22 dell'area di pericolo, secondo l'approvazione del motore.

### *AVVISO!*

**Installare il convertitore di frequenza fuori dall'area di pericolo.**

- **•** Assicurarsi che il motore Ex-e sia dotato di un dispositivo di protezione da sovraccarico motore approvato ATEX. Questo dispositivo monitora la temperatura negli avvolgimenti del motore. Se è presente un livello di temperatura critico o un malfunzionamento, il dispositivo spegne il motore.
	- **-** L'opzione VLT® PTC Thermistor MCB 112 offre un monitoraggio approvato ATEX della temperatura del motore. Il convertitore di frequenza ha in dotazione, come prerequisito, da tre a sei termistori PTC in serie, conformemente al DIN 44081 o 44082.
	- **-** In alternativa è possibile utilizzare un dispositivo di protezione PTC esterno approvato ATEX.
- **Il filtro sinusoidale è richiesto quando** 
	- **-** Cavi lunghi (picchi di tensione) o tensione di rete aumentata producono tensioni eccedenti la massima tensione consentita ai morsetti del motore.
	- **-** La frequenza di commutazione minima del convertitore di frequenza non è conforme ai requisiti indicati dal costruttore del motore. La frequenza di commutazione minima del convertitore di frequenza è mostrata come valore predenito nel *parametro 14-01 Freq. di commutaz.*

**Compatibilità del motore e del convertitore di frequenza** Per motori certificati secondo EN-60079-7 viene fornito dal produttore del motore un elenco di dati comprendente limiti e regole sotto forma di scheda tecnica, oppure sulla targa del motore. Durante la pianificazione, l'installazione, la messa in funzione, il funzionamento e l'assistenza attenersi ai limiti e alle regole forniti dal produttore riguardo a:

- **•** Frequenza di commutazione minima.
- **•** Corrente massima.
- **•** Frequenza motore minima.
- **•** Frequenza motore massima.

L'*Disegno 5.2* mostra dove sono indicati i requisiti sulla targa del motore.

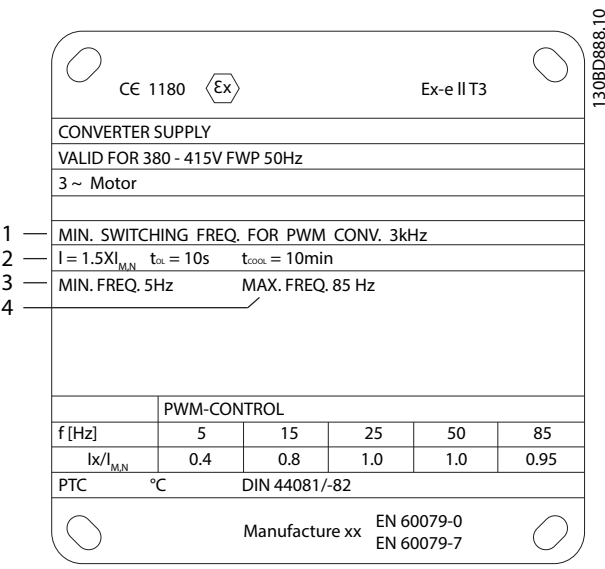

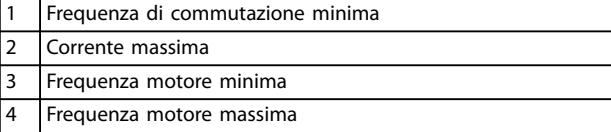

**Disegno 5.2 Targa del motore che mostra i requisiti del convertitore di frequenza**

Quando si abbinano convertitore di frequenza e motore, Danfoss specifica i seguenti requisiti aggiuntivi per garantire un'adeguata protezione termica del motore:

- **•** Non eccedere il rapporto massimo consentito tra dimensione del convertitore di frequenza e dimensione del motore. Il valore tipico è *IVLT, <sup>n</sup>*<sup>≤</sup>*2xIm,n*
- **•** Considerare tutte le cadute di tensione dal convertitore di frequenza al motore. Se il motore funziona con una tensione inferiore a quella elencata fra le caratteristiche u/f, la corrente potrebbe aumentare facendo scattare un allarme.

Per ulteriori informazioni, vedere l'esempio di applicazione nel *[capitolo 12 Esempi applicativi](#page-118-0)*.

### 5.2.5 Caduta di tensione di rete

Durante la caduta di tensione di rete il convertitore di frequenza continua a funzionare fino a quando la tensione del collegamento CC non scende al di sotto del livello minimo di funzionamento. Il livello di arresto minimo è di norma il 15% al di sotto della tensione di alimentazione nominale minima. La tensione di rete precedente alla caduta di tensione e il carico del motore determinano il tempo occorrente al convertitore di frequenza per giungere a ruota libera.

Il convertitore di frequenza può essere configurato (*parametro 14-10 Guasto di rete*) per diversi tipi di comportamento durante una caduta di tensione di rete:

- **•** Scatto bloccato una volta che il collegamento CC si è esaurito.
- **•** Ruota libera con riaggancio al volo ogniqualvolta ritorna l'alimentazione di rete (*parametro 1-73 Riaggancio al volo*).
- **•** Backup dell'energia cinetica.
- **•** Rampa di decelerazione controllata.

#### **Riaggancio al volo**

Questa selezione consente di agganciare un motore che gira liberamente a causa di una caduta di tensione di rete. Questa opzione è importante per centrifughe e ventole.

#### **Backup dell'energia cinetica**

Questa selezione assicura che il convertitore di frequenza funzioni fintantoché nel sistema è presente energia. Per brevi cadute di tensione di rete, il funzionamento viene ripristinato al ritorno dell'alimentazione di rete senza far arrestare l'applicazione e senza mai perdere il controllo. E possibile selezionare varie varianti di backup dell'energia cinetica.

Configurare il comportamento del convertitore di frequenza in occasione della caduta di tensione di rete nel *parametro 14-10 Guasto di rete* e nel *parametro 1-73 Riaggancio al volo*.

### 5.2.6 Riavvio automatico

Il convertitore di frequenza può essere programmato per riavviare automaticamente il motore dopo uno scatto minore, come una perdita di potenza o una fluttuazione momentanea. Questa caratteristica elimina il fabbisogno di un ripristino manuale e migliora il funzionamento automatizzato per sistemi controllati in remoto. È possibile limitare il numero di tentativi di riavvio nonché il ritardo tra i tentativi.

### 5.2.7 Piena coppia a velocità ridotta

Il convertitore di frequenza segue una curva V/Hz variabile per fornire una piena coppia motore anche a velocità ridotte. La piena coppia di uscita può coincidere con la massima velocità di esercizio di progetto del motore. Questo convertitore di frequenza è diverso dai convertitori di frequenza a coppia variabile e da quelli a coppia costante. I convertitori di frequenza a coppia variabile forniscono una coppia motore ridotta a bassa velocità. I convertitori di frequenza a coppia costante forniscono tensione in eccesso, calore e rumore motore a meno della velocità inferiore.

### 5.2.8 Bypass frequenza

In alcune applicazioni il sistema può avere velocità di funzionamento che creano una risonanza meccanica. Tale risonanza meccanica può generare un disturbo eccessivo ed eventualmente danneggiare i componenti meccanici nel sistema. Il convertitore di frequenza dispone di quattro larghezze di banda di frequenza di bypass programmabili. Le larghezze di banda consentono al motore di non funzionare a velocità tali da provocare risonanza nel sistema.

### 5.2.9 Preriscaldamento motore

Per preriscaldare un motore in un ambiente freddo o umido, una piccola quantità di corrente CC può essere immessa continuamente nel motore per proteggerlo dalla condensazione e da una partenza a freddo. Questa funzione può eliminare la necessità di un riscaldatore.

### 5.2.10 Setup programmabili

Il convertitore di frequenza dispone di quattro setup che possono essere programmati indipendentemente. Utilizzando il multi-setup, è possibile commutare tra funzioni programmate indipendentemente attivate da ingressi digitali o da un comando seriale. Vengono usati setup indipendenti, per esempio, per modificare riferimenti oppure per il funzionamento diurno/notturno o estivo/ invernale, o per controllare motori multipli. L'LCP visualizza il setup attivo.

I dati del setup possono essere copiati dal convertitore di frequenza in un altro convertitore scaricando le informazioni dall'ICP amovibile.

**5 5**

130BB671.13

### 5.2.11 Smart Logic Control (SLC)

Lo Smart Logic Control (SLC) è una sequenza di azioni definite dall'utente (vedere *parametro 13-52 Azione regol. SL* [x]), le quali vengono eseguite dall'SLC quando l'evento associato definito dall'utente (vedere

*parametro 13-51 Evento regol. SL* [x]) è valutato come vero dall'SLC.

La condizione per un evento può essere un particolare stato, oppure il fatto che l'uscita generata da una regola logica o da un operatore di comparatore diventi VERO. Tale condizione dà luogo a un'azione associata come mostrato nella *Disegno 5.3*.

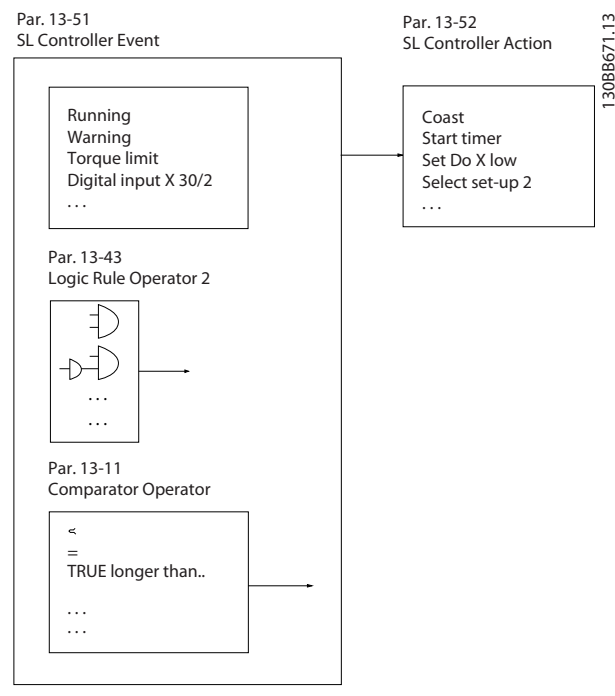

**Disegno 5.3 Evento e azione SLC**

Eventi e azioni sono ciascuno numerati e collegati in coppie (stati), il che significa che quando è soddisfatto l'evento [0] (raggiunge il valore VERO), viene eseguita l'azione [0]. Dopo che la prima azione è stata eseguita, le condizioni dell'evento successivo vengono valutate. Se questo evento viene valutato come VERO, allora verrà eseguita l'azione corrispondente. Verrà valutato un solo evento alla volta. Se un evento viene valutato come FALSO, durante l'intervallo di scansione corrente non succede nulla nell'SLC e non vengono valutati altri eventi. Quando si avvia, l'SLC valuta soltanto l'evento [0] durante ciascun intervallo di scansione. Soltanto se l'evento [0] viene valutato come VERO l'SLC esegue l'azione [0] e inizia a valutare l'evento successivo. È possibile programmare 1–20 eventi e azioni.

Una volta eseguito l'ultimo evento/azione, la sequenza inizia da capo con evento [0]/azione [0]. La *Disegno 5.4* mostra un esempio con quattro eventi/azioni:

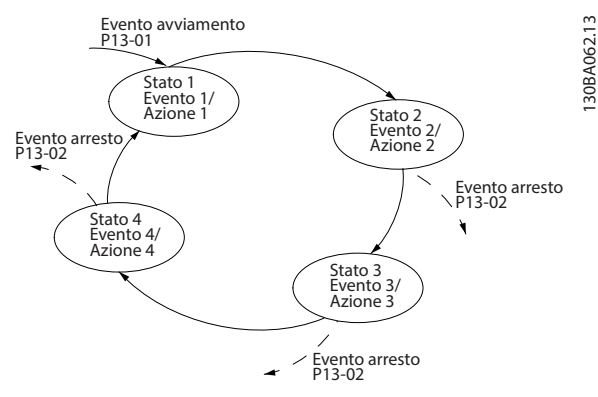

**Disegno 5.4 Ordine di esecuzione quando sono programmati 4 eventi/azioni**

#### **Comparatori**

I comparatori vengono utilizzati per confrontare variabili continue (vale a dire la frequenza di uscita, la corrente di uscita, l'ingresso analogico e così via) con valori fissi preimpostati.

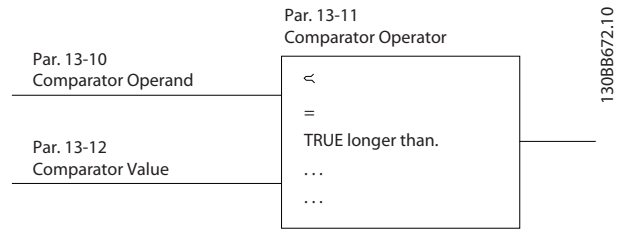

**Disegno 5.5 Comparatori**

#### **Regole logiche**

Si possono combinare fino a tre ingressi booleani (ingressi VERO/FALSO) di timer, comparatori, ingressi digitali, bit di stato ed eventi utilizzando gli operatori logici AND, OR e NOT.

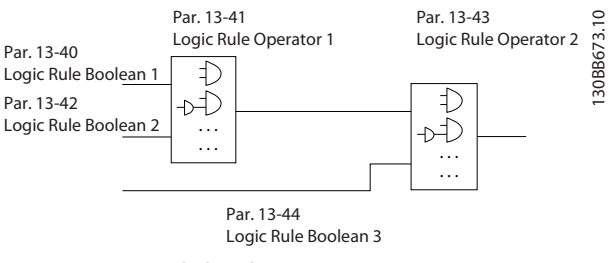

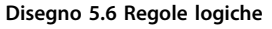

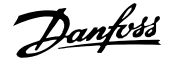

### <span id="page-22-0"></span>5.2.12 Safe Torque O

La funzione Safe Torque Off (STO) viene usata per fermare il convertitore di frequenza in situazioni di arresto di emergenza. Il convertitore di frequenza può utilizzare la funzione STO per motori asincroni, sincroni e a magneti permanenti.

Per maggiori informazioni su Safe Torque Off, oltre che su installazione e messa in funzione, consultare la *Guida operativa Safe Torque O*.

#### **Condizioni di responsabilità**

Il cliente è responsabile di assicurare che il personale sappia come installare e far funzionare la funzione Safe Torque Off:

- **•** Leggendo e comprendendo le norme di sicurezza riguardanti la salute e la sicurezza, nonché la prevenzione degli incidenti.
- **•** Comprendendo le direttive generiche e di sicurezza indicate nella *Guida operativa Safe* **Torque Off.**
- **•** Possedendo un'adeguata conoscenza delle norme generiche e di sicurezza per l'applicazione specifica.

### 5.3 Funzionalità specifiche di VLT<sup>®</sup> AQUA Drive

L'VLT® AQUA Drive FC 202 è concepito per applicazioni di trattamento acque e acque reflue. L'ampia gamma di caratteristiche standard e opzionali include uno SmartStart e un menu rapido ottimizzati con una focalizzazione sulle applicazioni di trattamento acque e acque reflue:

#### **• Regolazione in cascata**

La regolazione in cascata di base è installata di serie, con una capacità di fino a tre pompe. La regolazione in cascata fornisce il controllo di velocità di una singola pompa in un sistema con più pompe. Questa funzione è una soluzione conveniente per i gruppi di pressione. I sistemi con pompe multiple a velocità variabile richiedono VLT® Extended Cascade Controller MCO 101 o VLT<sup>®</sup> Advanced Cascade Controller MCO 102.

**• Alternanza motore**

La funzionalità di alternanza del motore è adatta per applicazioni con due motori o due pompe che condividono un convertitore di frequenza.

#### **Compensazione del flusso**

La compensazione del flusso adatta il setpoint in base alla portata, abilitando il montaggio del sensore di pressione vicino alla pompa.

- **• Rilevamento del funzionamento a secco** La funzione impedisce danni alla pompa evitando il funzionamento a secco e il surriscaldamento della pompa.
- **Rilevamento funzionamento fine curva** La funzione rileva quando la pompa sta funzionando a velocità massima e il setpoint non può essere raggiunto per un periodo di tempo definito dall'utente.

#### **• Deragging**

Questa funzione di pulizia preventiva o reattiva è concepita per pompe nelle applicazioni per acque reflue. Vedere *[capitolo 5.6 Panoramica sulla](#page-27-0) [funzione di pulizia](#page-27-0)* per dettagli.

**• Rampe iniziali/nali**

La programmazione di brevi tempi di rampa alla velocità minima protegge i cuscinetti e assicura un raffreddamento sufficiente in applicazioni con pompe sommerse.

- **• Protezione con valvola di controllo** Una lenta rampa di decelerazione protegge le valvole di controllo e impedisce colpi d'ariete.
- **• STO**

STO abilita Safe Torque Off (ruota libera) quando si presenta una situazione critica.

**• Rilevamento bassa portata** Questa funzione rileva condizioni di portata nulla o di bassa portata del sistema.

#### **• Modo pausa**

La funzione modo pausa consente di risparmiare energia arrestando la pompa quando non esiste alcun fabbisogno.

#### **• Modo riempimento tubo**

Il modo riempimento tubo comprende funzionalità per riempire uniformemente i tubi ed evitare colpi d'ariete. Questa funzione fornisce vari modi per tubi orizzontali e verticali.

**• Real time clock**

#### **• Smart logic control (SLC)**

L'SLC comprende la programmazione di un sequenza formata da eventi e azioni. L'SLC offre un'ampia gamma di funzioni PLC usando comparatori, regole logiche e timer.

- **• Pre/post Lube** Vedere *[capitolo 5.7 Panoramica pre/post lube](#page-27-0)* per dettagli.
- **• Conferma della portata** Per ulteriori dettagli, vedere *[capitolo 5.8 Panoramica di conferma della portata](#page-28-0)*.

<span id="page-23-0"></span>**• Monitoraggio avanzato della velocità minima per pompe sommerse**

Vedere *[capitolo 5.9 Panoramica del monitoraggio](#page-29-0) [avanzato della velocità minima](#page-29-0)* per dettagli.

**• Manutenzione preventiva** La funzione di manutenzione preventiva abilita la programmazione degli intervalli di manutenzione programmati nel convertitore di frequenza.

### 5.3.1 Setup facile

#### **SmartStart**

Con la procedura guidata SmartStart, è ora più semplice e più conveniente mettere in funzione il convertitore di frequenza. SmartStart viene attivato alla prima accensione o dopo un ripristino di fabbrica e guida gli utenti attraverso una serie di facili passi per assicurare il controllo motore corretto e più efficiente. Lo SmartStart può anche essere avviato direttamente tramite il menu rapido.

- **•** Pompa/motore singolo in anello aperto o chiuso.
- **•** Alternanza del motore: quando due motori condividono un convertitore.
- **•** Regolazione in cascata di base: Controllo di velocità di una singola pompa in un sistema con più pompe.
- Master-slave: per controllare fino a otto convertitori di frequenza e pompe e assicurare il funzionamento regolare del sistema di pompe complessivo.

#### **Menu rapido**

La voce del menu rapido acqua e pompe fornisce un accesso rapido alle più consuete funzioni di trattamento acqua e pompe del VLT® AQUA Drive:

- Rampe speciali (rampa iniziale/finale, controllare la rampa della valvola).
- **•** Modo pausa.
- **•** Pulizia.
- **•** Rilevamento del funzionamento a secco.
- **Rilevamento fine curva.**
- **Compensazione del flusso.**
- **•** Modo riempimento tubo per sistemi orizzontali, verticali e misti.
- **•** Prestazione del controllo.
- **•** Monitoraggio della velocità minima.

### 5.4 Panoramica della regolazione in cascata

Danfoss

Le opzioni Controllore in cascata estendono il numero di relè disponibili. Una volta che una delle opzioni è installata, le funzioni del Controllore in cascata saranno gestite mediante il quadro di comando.

VLT® Extended Cascade Controller MCO 101 e VLT® Advanced Cascade Controller MCO 102 sono opzioni aggiuntive che aumentano il numero di pompe supportate e le funzionalità del Controllore in cascata integrato nel VLT® AQUA Drive.

Le seguenti opzioni per la regolazione in cascata sono disponibili per il VLT® AQUA Drive:

- **•** Controllore in cascata BASIC integrato (Controllore in cascata standard).
- **•** MCO 101 (Controllore in cascata esteso).
- **•** MCO 102 (Controllore in cascata avanzato).

Per ulteriori informazioni vedere il *[capitolo 12 Esempi](#page-118-0) [applicativi](#page-118-0)* e la *Guida alla Programmazione.*

Il Controllore in cascata esteso può essere utilizzato in due modi diversi:

- **•** Con le caratteristiche estese controllate dal *gruppo di parametri 27-\*\* Cascade CTL Option (Opzione CTL in cascata)*.
- **•** Aumenta il numero di relè disponibili per il Controllore in cascata di base controllato dal *gruppo di parametri 25-\*\* Controllore in cascata*.

L'MCO 101 consente fino a cinque relè per la regolazione in cascata. L'MCO 102 consente di controllare un totale di otto pompe. Le opzioni sono in grado di alternare la pompa primaria con due relè per pompa.

### *AVVISO!*

**Quando è installato l'MCO 102, VLT**® **Relay Card MCB 105** permette di aumentare il numero di relè fino a 13.

**5 5**

#### **Applicazione**

La regolazione in cascata è un comune sistema di controllo utilizzato per controllare pompe o ventilatori in parallelo in modo efficiente dal punto di vista energetico.

L'opzione Controllore in cascata abilita il controllo di pompe multiple configurate in parallelo mediante:

- **•** Accendendo e spegnendo automaticamente singole pompe.
- **•** Controllando la velocità delle pompe.

Quando si usano i controllori in cascata, le singole pompe vengono automaticamente accese (attivate) e spente (disattivate) come necessario al fine di soddisfare la richiesta di uscita del flusso o pressione. La velocità delle pompe collegate ai VLT® AQUA Drive è controllata anche per fornire un intervallo continuo di uscita del sistema.

#### **Uso previsto**

Benché le opzioni Controllore in cascata siano progettate per le applicazioni di pompaggio, è anche possibile utilizzare i controllori in cascata per applicazioni che richiedono motori multipli configurati in parallelo.

#### **Principio di funzionamento**

Il software del Controllore in cascata funziona da un singolo convertitore di frequenza con l'opzione del Controllore in cascata. Controlla una serie di pompe, ciascuna comandata da un convertitore di frequenza o collegata a un contattore o a un avviatore statico.

Ulteriori convertitori di frequenza nel sistema (convertitori di frequenza slave) non richiedono alcuna Scheda Cascade Controller opzionale. Infatti, funzionano in modalità anello aperto e ricevono il riferimento di velocità dal convertitore di frequenza master. Le pompe collegate ai convertitori di frequenza slave sono denominate pompe a velocità variabile.

Le pompe collegate alla rete attraverso un contattore o un avviatore statico vengono denominate pompe a velocità fissa

Ogni pompa, a velocità variabile o a velocità fissa, viene controllata da un relè nel Convertitore di frequenza Master.

Le opzioni del Controllore in cascata possono controllare pompe a velocità variabile e fissa combinate.

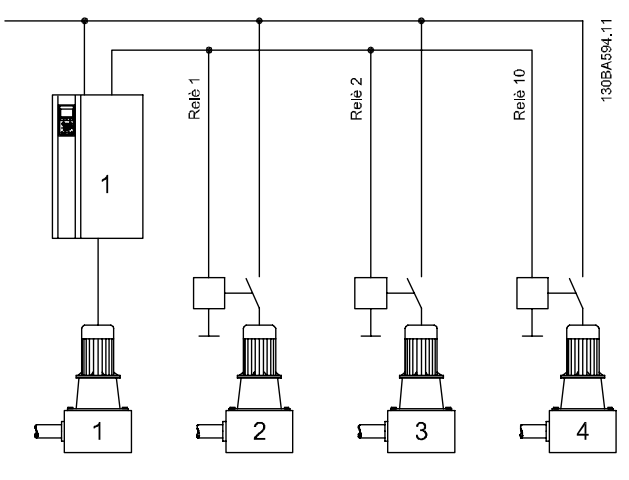

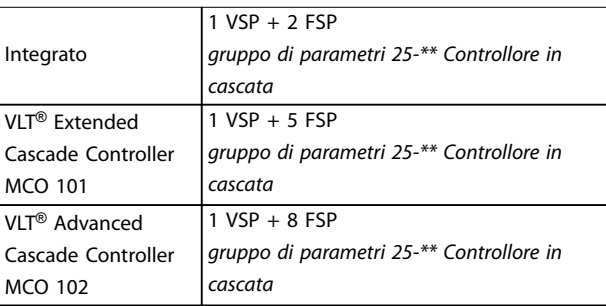

**Disegno 5.7 Panoramica delle applicazioni**

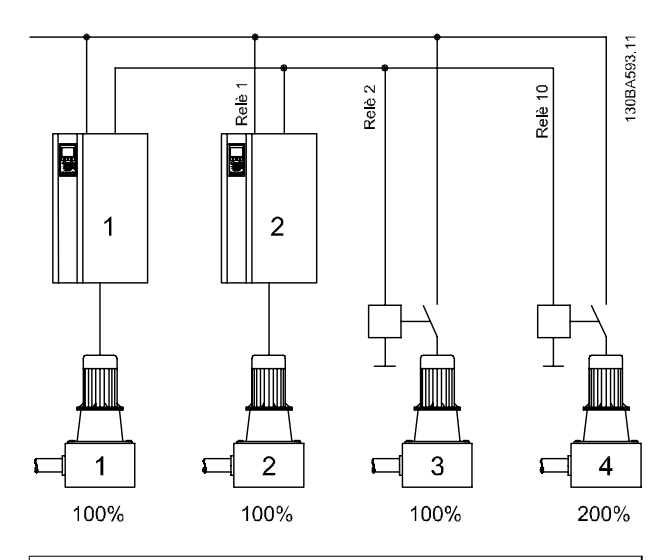

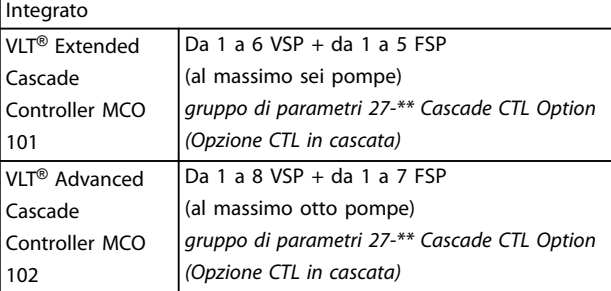

**Disegno 5.8 Panoramica delle applicazioni**

<u>Danfoss</u>

<span id="page-25-0"></span>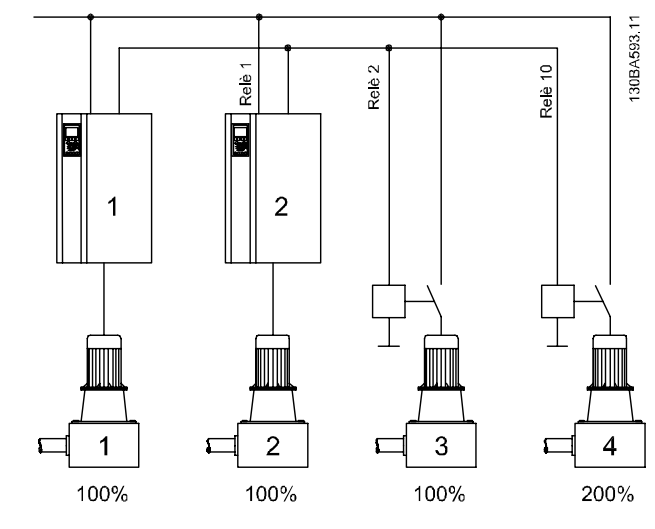

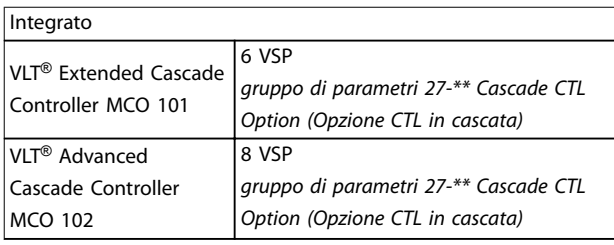

#### **Disegno 5.9 Panoramica delle applicazioni**

*VSP = pompa a velocità variabile (direttamente collegata al convertitore di frequenza)*

*FSP = pompa a velocità fissa (il motore potrebbe essere collegato tramite un contattore, un avviatore statico o un avviatore a stella / triangolo)*

#### 5.5 Panoramica sul Controllore in cascata di base

Il Controllore in cascata di base viene utilizzato per applicazioni con pompe che richiedono il mantenimento di una determinata pressione (prevalenza) o di un determinato livello in un ampio intervallo dinamico. Far funzionare una grande pompa a velocità variabile in un ampio intervallo non è una soluzione ideale a causa della ridotta efficienza della pompa a velocità più ridotte. Esiste un limite pratico del 25% della velocità nominale a pieno carico per il funzionamento di una pompa.

Nel Controllore in cascata di base il convertitore di frequenza controlla un motore a velocità variabile come pompa a velocità variabile (prevalenza) e può attivare e disattivare due pompe a velocità costante aggiuntive. Collegare le pompe a velocità costante supplementare direttamente alla rete o tramite avviatori statici. Variando la velocità della pompa iniziale, viene fornito un controllo a velocità variabile dell'intero sistema. Questo sistema mantiene una pressione costante eliminando i picchi di pressione, causando uno sforzo minore del sistema e un funzionamento più uniforme dei sistemi di pompaggio.

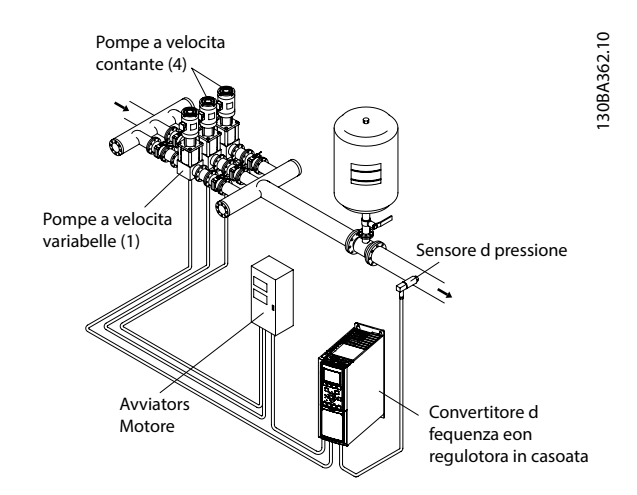

**Disegno 5.10 Controllore in cascata di base**

#### Pompa primaria fissa

I motori devono essere di dimensioni uguali. Il Controllore in cascata di base consente al convertitore di frequenza di controllare fino a tre pompe uguali utilizzando i due relè incorporati. Quando la pompa variabile (primaria) è collegata direttamente al convertitore di frequenza, le altre due pompe sono controllate da due relè incorporati. Quando le alternanze della pompa primaria sono abilitate, le pompe vengono collegate ai relè incorporati e il convertitore di frequenza può far funzionare due pompe.

#### **Alternanza pompa primaria**

I motori devono essere di dimensioni uguali. Questa funzione consente di attivare ciclicamente il convertitore di frequenza utilizzando alternativamente le pompe nel sistema (al massimo due pompe). In questa modo di funzionamento il tempo di ciclo tra le pompe viene distribuito uniformemente, riducendo la manutenzione della pompa richiesta e aumentando l'affidabilità e la durata del sistema. L'alternanza della pompa primaria può essere effettuata in occasione di un segnale di comando o durante l'attivazione (aggiunta di un'altra pompa).

Il comando può essere un'alternanza manuale o un segnale dell'evento di alternanza. Se viene selezionato l'evento di alternanza, l'alternanza della pompa primaria viene effettuata ogni volta che si verifica l'evento. Le selezioni includono:

- **•** Ogniqualvolta un timer dell'alternanza scade.
- In un momento della giornata predefinito.
- **•** Quando la pompa primaria entra in modo pausa.

Il carico effettivo del sistema determina l'attivazione.

Un parametro separato limita l'alternanza in modo che avvenga solo se la capacità totale richiesta è >50%. La capacità totale della pompa viene determinata sommando le capacità della pompa primaria alle capacità delle pompe a velocità fissa.

#### **Gestione della larghezza di banda**

Nei sistemi di regolazione in cascata, per evitare frequenti avviamenti/fermate di pompe a velocità fissa, la pressione desiderata del sistema è mantenuta entro una larghezza di banda piuttosto che a un livello costante. La larghezza di banda di attivazione fornisce la larghezza di banda necessaria per il funzionamento. Quando si verifica un cambiamento rapido e di grandi proporzioni nella pressione del sistema, la larghezza di banda di esclusione esclude la larghezza di banda di attivazione per prevenire una risposta immediata a una cambiamento di pressione di breve durata. È possibile programmare un timer della larghezza di banda di esclusione per evitare l'attivazione nché la pressione del sistema non si è stabilizzata e non è stato stabilito il controllo normale.

Quando il Controllore in cascata è abilitato e il convertitore di frequenza emette un allarme di scatto, l'altezza del sistema viene mantenuta tramite attivazione e disattivazione delle pompe a velocità fissa. Per prevenire una frequente attivazione e disattivazione e per minimizzare le fluttuazioni di pressione, viene usata una larghezza di banda a velocità fissa più ampia rispetto alla larghezza di banda di attivazione.

#### 5.5.1.1 Attivazione della pompa con alternanza della pompa primaria

Quando l'alternanza della pompa primaria è abilitata vengono controllate al massimo due pompe. In occasione di un comando di alternanza, il PID si arresta, la pompa primaria decelera fino alla frequenza minima (f<sub>min</sub>) e dopo un ritardo accelera fino alla frequenza massima (fmax). Quando la velocità della pompa primaria raggiunge la frequenza di disattivazione la pompa a velocità fissa viene disinserita (disattivata). La pompa primaria continua ad accelerare e quindi decelera fino all'arresto e i due relè vengono disinseriti.

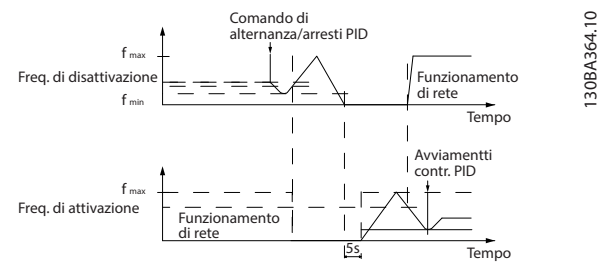

**Disegno 5.11 Alternanza pompa primaria**

Dopo un ritardo di tempo si inserisce (attivato) il relè per la pompa a velocità fissa che diventa la nuova pompa primaria. La nuova pompa primaria accelera fino alla velocità massima e quindi decelera fino alla velocità minima. Durante la rampa di decelerazione e il raggiungimento della frequenza di attivazione, la prima pompa primaria viene inserita (attivata) sulla rete come nuova pompa a velocità fissa.

Se la pompa primaria funziona a frequenza minima (f<sub>min</sub>) per un periodo di tempo programmato, con una pompa a velocità fissa in funzione, la pompa primaria contribuisce poco al sistema. Quando il tempo programmato del timer scade la pompa primaria viene rimossa, evitando il problema del ricircolo dell'acqua calda.

#### 5.5.1.2 Stato del sistema e funzionamento

Se la pompa primaria entra in modo pausa, la funzione viene visualizzata sull'LCP. È possibile alternare la pompa primaria in una condizione modo pausa.

Quando è abilitato il Controllore in cascata, l'LCP mostra lo stato di funzionamento di ogni pompa e il Controllore in cascata. Le informazioni mostrate includono:

- **•** Stato della pompa, è una visualizzazione dello stato per i relè assegnati a ogni pompa. Il display mostra le pompe che sono disabilitate, disinserite, che funzionano sul convertitore di frequenza o che funzionano sulla rete/avviatore motore.
- **•** Stato cascata, è una visualizzazione dello stato per il Controllore in cascata. La visualizzazione mostra quanto segue:
	- **-** Il Controllore in cascata è disabilitato.
	- **-** Tutte le pompe sono disattivate.
	- **-** Un'emergenza ha arrestato tutte le pompe.
	- **-** Tutte le pompe sono in funzione.
	- La pompe a velocità fissa vengono attivate/disattivate.
	- **-** Ha luogo l'alternanza della pompa primaria.
- **•** La disattivazione a portata nulla assicura che tutte le pompe a velocità fissa vengano arrestate individualmente finché lo stato di portata nulla non scompare.

**5 5**

### <span id="page-27-0"></span>5.6 Panoramica sulla funzione di pulizia

Lo scopo della funzione di pulizia è quello di liberare il lamierino della pompa dei detriti nelle applicazioni di trattamento acque reflue in modo che la pompa possa funzionare normalmente.

Un evento di pulizia è definito come il tempo che passa dal momento in cui il convertitore di frequenza inizia a pulire a quando la pulizia finisce. Una volta che viene avviata una pulizia, il convertitore di frequenza prima decelera fino all'arresto e quindi scade un ritardo di disinserimento prima che inizi il primo ciclo.

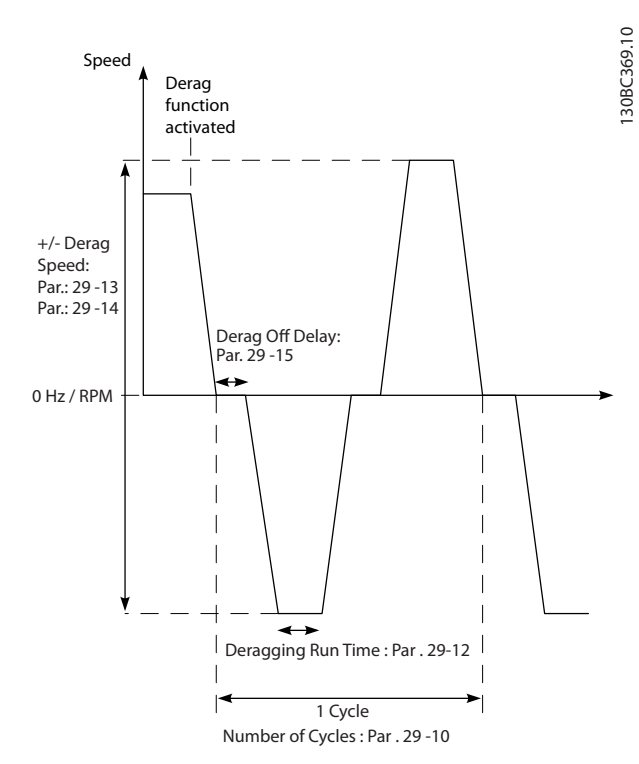

**Disegno 5.12 Funzione di pulizia**

Se una pulizia viene attivata con il convertitore di frequenza in stato arrestato, il primo ritardo di disinserimento viene saltato. L'evento di pulizia consiste in vari cicli. Un ciclo consiste di un impulso nella direzione inversa, seguito da un impulso nella direzione in avanti. La pulizia viene considerata finita dopo che è stato completato il numero di cicli specificato. Più specificamente, in occasione dell'ultimo impulso (è sempre in avanti) dell'ultimo ciclo, la pulizia è considerata terminata dopo che scade il tempo ciclo di pulizia (il convertitore di frequenza funziona a velocità di pulizia). Tra gli impulsi, l'uscita del convertitore di frequenza funziona a ruota libera per un tempo specificato di ritardo di disinserimento per far sì che i detriti nella pompa si assestino.

### *AVVISO!*

**Non abilitare la pulizia se la pompa non può funzionare nella direzione inversa.**

Esistono tre notifiche diverse per un evento di pulizia in corso:

- **•** Stato nell'LCP: *Pulizia remota automatica*.
- **•** Un bit nella parola di stato estesa (bit 23, 80 0000 hex).
- Un'uscita digitale può essere configurata per riflettere lo stato di pulizia attivo.

In funzione dell'applicazione e con lo scopo di usarla, questa funzione può essere usata come misura preventiva o reattiva e può essere attivata/avviata nei seguenti modi:

- **•** In occasione di ogni comando di avviamento (*parametro 29-11 Derag at Start/Stop*).
- **•** In occasione di ogni comando di arresto (*parametro 29-11 Derag at Start/Stop*).
- **•** In occasione di ogni comando di avviamento/ arresto (*parametro 29-11 Derag at Start/Stop*).
- **•** In caso di ingresso digitale (*gruppo di parametri 5-1\* Ingressi digitali*).
- **•** In occasione di un'azione del Controllore smart logic (*parametro 13-52 Azione regol. SL*).
- **•** Come azione temporizzata (*gruppo di parametri 23-\*\* Funzioni temporizzate*).
- **•** In presenza di alta potenza (*gruppo di parametri 29-2\* Derag Power Tuning (Taratura della potenza di pulizia)*).

### 5.7 Panoramica pre/post lube

Certi motori richiedono la lubrificazione delle loro parti meccaniche prima e durante il funzionamento per impedire danni/usura. Ciò è particolarmente necessario quando il motore non è in funzione da molto tempo. Prelube supporta anche applicazioni che richiedono il funzionamento di alcune ventole di scarico. La funzione Pre-lube segnala a un dispositivo esterno di iniziare l'esecuzione di un'azione specifica per un tempo definito dall'utente, che inizia in corrispondenza del fronte di salita di un comando di esecuzione (per esempio, richiesta di avviamento). Inoltre, può essere immesso un ritardo all'avviamento (*parametro 1-71 Ritardo avv.*) in modo che la prelubrificazione avvenga soltanto mentre il convertitore di frequenza è in arresto e la pre-lubrificazione venga completata appena prima che il convertitore di frequenza inizi ad accelerare. La pre-lubrificazione può anche essere configurata in modo che il dispositivo esterno rimanga sempre segnalato quando il convertitore di frequenza si trova in stato di funzionamento o in modo che il segnale rimanga attivo dopo che il motore si è arrestato (*parametro 29-42 Post Lube Time*). Esempi di applicazione includono un dispositivo per lubrificare le parti meccaniche <span id="page-28-0"></span>di un motore/una pompa o di un tipo di unità di ventola di scarico.

Un caso pratico esemplificativo per un dispositivo di lubrificazione sarebbe quello di avviare la lubrificazione in corrispondenza del fronte di salita di una richiesta di avviamento. Ritardare l'avviamento per un lasso di tempo e arrestare la lubrificazione quando il ritardo scade e il convertitore di frequenza si avvia.

*Disegno 5.13* mostra un uso diverso della funzione. In questo caso, il ritardo scade mentre il convertitore di frequenza sta già accelerando. Vedere i parametri relativi in *Tabella 5.1*.

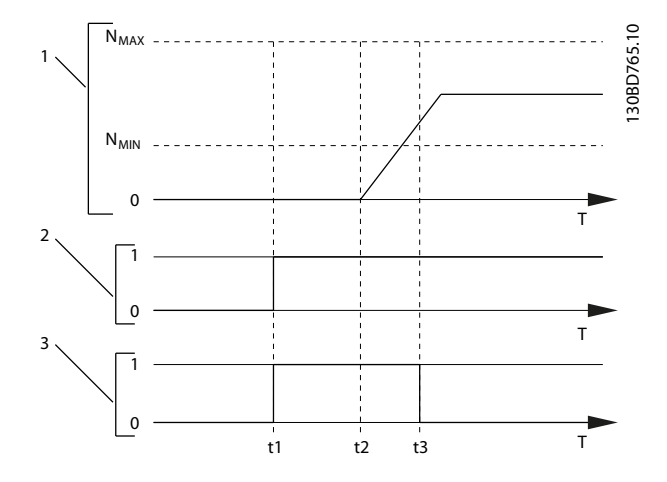

|                | Curva di velocità                                            |
|----------------|--------------------------------------------------------------|
| $\overline{2}$ | Comando di avvio (per esempio morsetto 18)                   |
| 3              | Segnale di uscita pre-lubrificazione                         |
| t <sub>1</sub> | Comando di avvio emesso (per esempio il morsetto 18 è        |
|                | impostato su attivo). Il timer di ritardo all'avviamento     |
|                | (parametro 1-71 Ritardo avv.) e il timer di pre-lubrifi-     |
|                | cazione (parametro 29-41 Pre Lube Time).                     |
| t <sub>2</sub> | Il timer di ritardo all'avviamento scade. Il convertitore di |
|                | frequenza inizia ad accelerare.                              |
| $t_3$          | Il timer di pre-lubrificazione (parametro 29-41 Pre Lube     |
|                | Time) scade.                                                 |

**Disegno 5.13 Esempio di funzionamento Pre/post Lube**

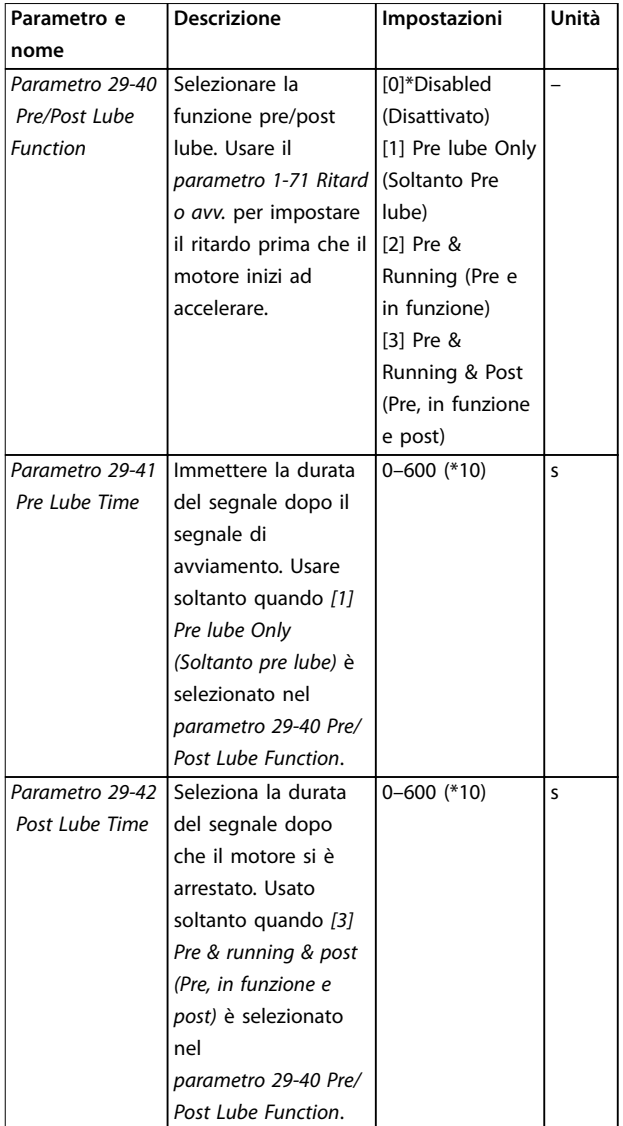

**Tabella 5.1 Parametri Pre/Post Lube** 

#### 5.8 Panoramica di conferma della portata

La funzione Conferma della portata è progettata per applicazioni in cui esiste la necessità che il motore/la pompa funzioni mentre attende un evento esterno. Il monitor di conferma della portata attende di ricevere un ingresso digitale da un sensore su una valvola gate, un interruttore di flusso o un dispositivo esterno simile che indica che il dispositivo è in una posizione aperta ed è possibile il flusso. Nel parametro 29-50 Validation Time si definisce quanto il VLT® AQUA Drive FC 202 attenda l'arrivo del segnale di ingresso digitale dal dispositivo esterno per confermare la portata. Dopo la conferma della portata, il convertitore di frequenza controlla nuovamente il segnale dopo il tempo di verifica della portata e, quindi, funziona normalmente. Lo stato dell'LCP visualizza *Verifica flusso in corso* mentre è attivo il monitor della portata.

<span id="page-29-0"></span>Se il segnale atteso dell'ingresso digitale diventa inattivo prima che scada il tempo di convalida della portata o il tempo di verifica della portata, il convertitore di frequenza scatta con l'*allarme 92, Portata nulla*.

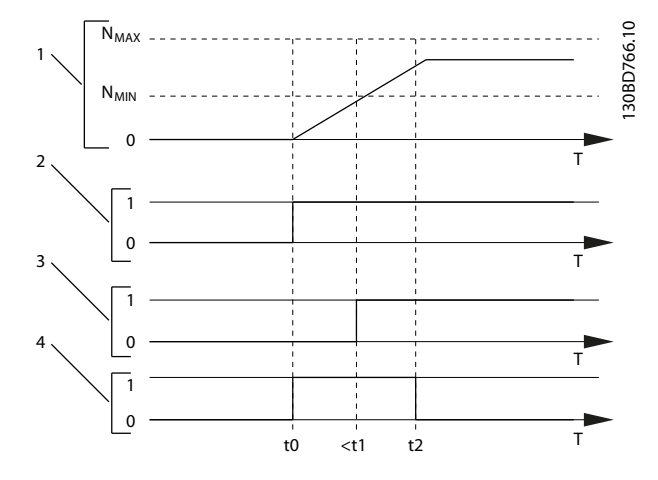

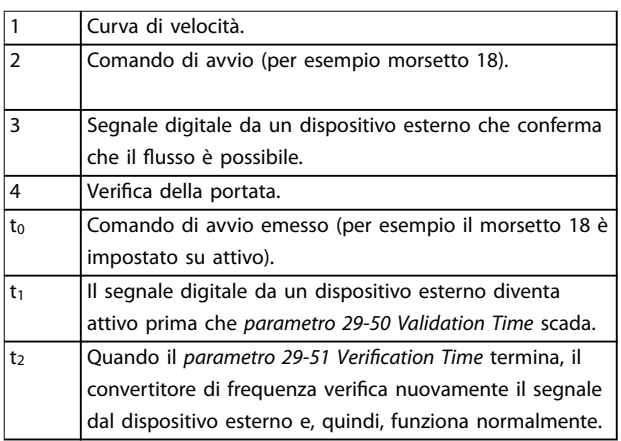

#### **Disegno 5.14 Conferma della portata**

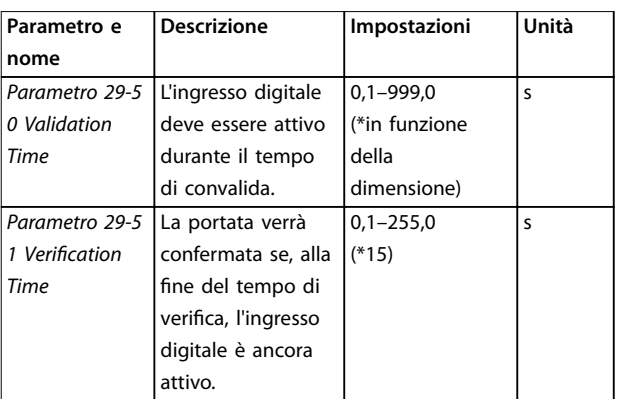

**Tabella 5.2 Parametri di conferma della portata**

### *AVVISO!*

**I parametri sono visibili sull'LCP soltanto quando un** ingresso digitale è configurato come conferma del flusso.

### 5.9 Panoramica del monitoraggio avanzato della velocità minima

Alcune pompe sono sensibili al funzionamento a bassa velocità. Le ragioni tipiche per sono un raffreddamento o una lubrificazione insufficienti a bassa velocità. In condizioni di sovraccarico il convertitore di frequenza si autoprotegge usando le sue funzioni di protezione integrate, che includono l'abbassamento della velocità. Per esempio, il regolatore limite di corrente può abbassare la velocità. Talvolta, la velocità può scendere al di sotto della velocità specificata nel parametro 4-11 Lim. basso vel. *motore [giri/min]* e nel *parametro 4-12 Limite basso velocità motore [Hz]*.

Se la velocità scende al di sotto di un certo valore la funzione di monitoraggio avanzato della velocità minima fa scattare il convertitore di frequenza. Se il motore della pompa non raggiunge la velocità specificata nel *parametro 1-86 Trip Speed Low [RPM]* entro il tempo specificato nel *parametro 1-79 Pump Start Max Time to Trip* (la rampa richiede troppo tempo), il convertitore di frequenza scatta. I timer per *parametro 1-71 Ritardo avv.* e *parametro 1-79 Pump Start Max Time to Trip* si aviano allo stesso tempo quando viene emesso il comando di avviamento. Per esempio, se il valore nel *parametro 1-71 Ritardo avv.* è superiore o uguale al valore nel *parametro 1-79 Pump Start Max Time to Trip* il convertitore di frequenza non si avvia mai.

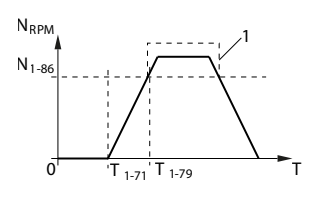

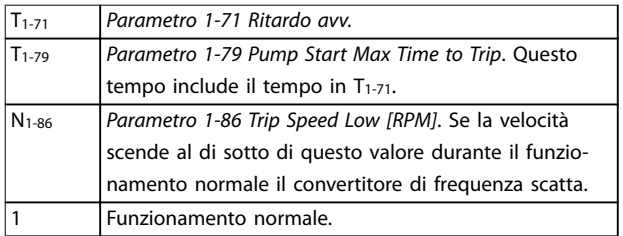

**Disegno 5.15 Monitoraggio avanzato della velocità minima**

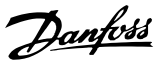

### <span id="page-30-0"></span>5.10 Panoramica sulla frenatura dinamica

La frenatura dinamica decelera il motore tramite uno dei seguenti metodi:

**• Freno CA**

L'energia freno è distribuita nel motore cambiando le condizioni di perdita nel motore (*parametro 2-10 Funzione freno* = [2]). La funzione freno CA non può essere usata in applicazioni con un'elevata frequenza di fermate e ripartenze, poiché ciò surriscalda il motore.

- **• Frenatura CC** Una corrente CC sovramodulata aggiunta alla corrente CA funge da freno rallentatore a correnti parassite (*parametro 2-02 Tempo di frenata CC* ≠ 0 s).
- **• Resistenza di frenatura**

Un IGBT freno mantiene la sovratensione sotto una certa soglia deviando l'energia del freno dal motore alla resistenza di frenatura collegata (*parametro 2-10 Funzione freno* = [1]). Per maggiori informazioni su come selezionare una resistenza di frenatura vedere la *Guida alla Progettazione VLT*® *Brake Resistor MCE 101*.

I convertitori di frequenza dotati dell'opzione freno possiedono un IGBT freno e i morsetti 81 (R-) e 82 (R+) per il collegamento di una resistenza di frenatura esterna.

La funzione dell'IGBT freno è limitare la tensione nel collegamento CC ogniqualvolta viene superato il limite di massima tensione. Questo limita la tensione commutando la resistenza montata esternamente sul bus CC per rimuovere la tensione CC presente in eccesso sui condensatori del bus.

Il montaggio esterno della resistenza di frenatura garantisce il vantaggio di selezionare la resistenza sulla base del fabbisogno dell'applicazione, dissipando l'energia al di fuori del quadro di comando e proteggendo il convertitore di frequenza dal surriscaldamento quando la resistenza di frenatura è sovraccaricata.

Il segnale di gate dell'IGBT freno ha origine sulla scheda di controllo e viene fornito all'IGBT freno mediante la scheda di potenza e la scheda di pilotaggio gate. Inoltre, le schede di potenza e le schede di controllo monitorano l'eventuale presenza di cortocircuiti nell'IGBT freno. La scheda di potenza monitora anche l'eventuale presenza di sovraccarichi nella resistenza di frenatura.

### 5.11 Panoramica sulla condivisione del carico

La condivisione del carico è una funzione che consente il collegamento dei circuiti CC di diversi convertitori di frequenza, creando un sistema a convertitori multipli per l'esecuzione di un carico meccanico. La condivisione del carico assicura i seguenti vantaggi:

#### **Risparmio energetico**

Un motore che funziona in modalità rigenerativa può alimentare i convertitori di frequenza in funzione in modalità motore.

#### **Necessità di ricambi ridotta**

Solitamente è necessaria soltanto una resistenza di frenatura per l'intero sistema del convertitore di frequenza invece di una resistenza di frenatura per ogni convertitore.

#### **Backup di alimentazione**

In caso di guasto di rete tutti i convertitori di frequenza collegati possono essere alimentati tramite il collegamento CC da un backup. L'applicazione può continuare a funzionare oppure subire un processo di spegnimento controllato.

#### **Premesse**

Le seguenti premesse devono essere soddisfatte prima di prendere in considerazione una condivisione del carico:

- **•** Il convertitore di frequenza deve essere dotato di morsetti di condivisione del carico.
- **•** Le serie dei prodotti devono essere uguali. Convertitori di frequenza VLT® AQUA Drive vanno utilizzati soltanto con altri convertitori di frequenza VLT® AQUA Drive.
- **•** I convertitori di frequenza devono essere posizionati fisicamente gli uni accanto agli altri per fare in modo che il cablaggio non superi i 25 m (82 piedi) di lunghezza.
- **•** I convertitori di frequenza devono avere la stessa tensione nominale.
- **•** Quando si aggiunge una resistenza freno in una configurazione a condivisione del carico, tutti i convertitori di frequenza devono essere dotati di un chopper di frenatura.
- **•** I fusibili devono essere aggiunti ai morsetti di condivisione del carico.

**5 5**

Danfoss

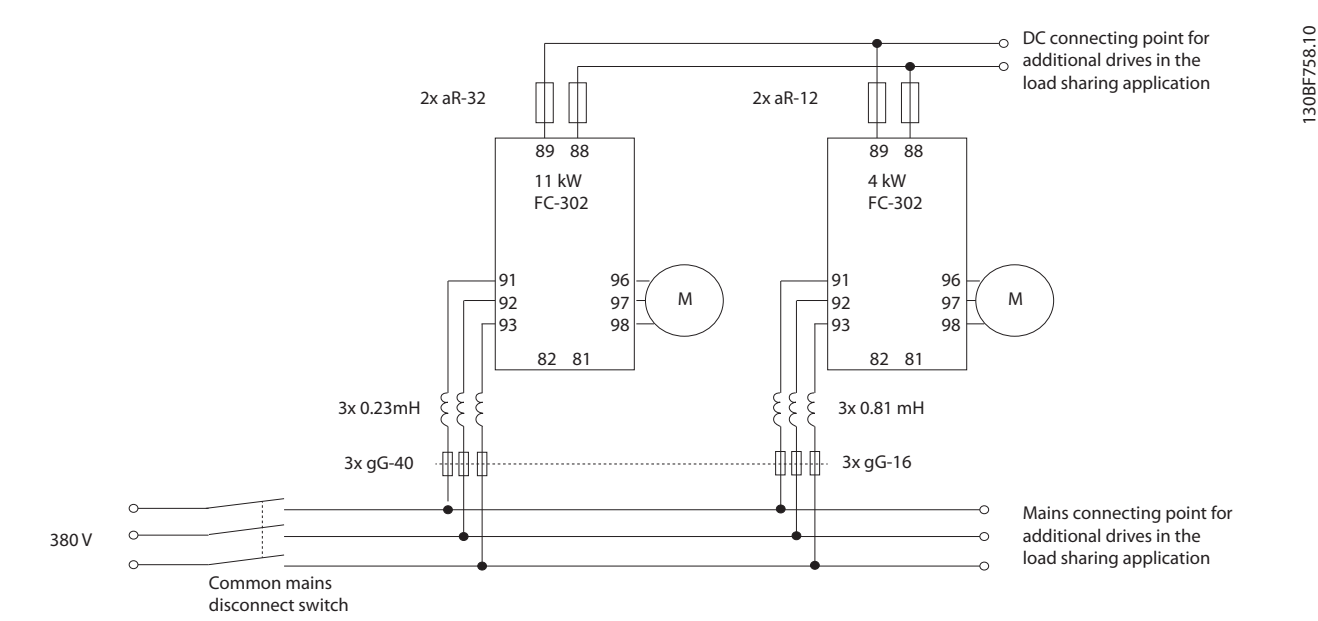

Per uno schema dell'applicazione di condivisione del carico nella quale sono state applicate le best practice vedere la *Disegno 5.16*.

**Disegno 5.16 Schema dell'applicazione di condivisione del carico nella quale sono state applicate le best practice**

#### **Condivisione del carico**

Le unità dotate dell'opzione di condivisione del carico integrata contengono i morsetti (+) 89 CC e (–) 88 CC. All'interno del convertitore di frequenza questi morsetti sono collegati al bus CC davanti al reattore del collegamento CC e dei condensatori bus.

I morsetti di condivisione del carico possono essere collegati in due diverse configurazioni.

- **•** I morsetti collegano i circuiti bus CC di vari convertitori di frequenza. Questa congurazione consente a un'unità che si trova nella modalità rigenerativa di condividere la tensione del bus con un'altra unità che fa funzionare un motore. In questo modo la condivisione del carico può ridurre la quantità di resistenze freno dinamiche esterne e consente anche di risparmiare energia. Il numero di unità collegate in questo modo è infinito finché ogni unità ha la stessa tensione nominale. Inoltre, sulla base della grandezza e del numero di unità, può essere necessario installare reattori CC e fusibili CC nei collegamenti CC e nei reattori CA sulla rete. Una tale configurazione richiede considerazioni specifiche.
- **•** Il convertitore di frequenza viene alimentato esclusivamente da una sorgente CC. Questa congurazione richiede:
	- **-** una sorgente CC
	- **-** un mezzo per caricare il bus CC con un ciclo di carica controllato (soft charge) all'accensione.

### <span id="page-32-0"></span>5.12 Panoramica sulla rigenerazione (Regen)

La rigenerazione (Regen) avviene normalmente in applicazioni con frenatura continua, quali gru/montacarichi, trasportatori in discesa e centrifughe, dove l'energia viene estratta da un motore decelerato.

L'energia in eccesso viene rimossa dal convertitore di frequenza tramite una delle seguenti opzioni:

- **•** Il chopper di frenatura consente all'energia in eccesso di essere dissipata sotto forma di calore all'interno delle bobine della resistenza di frenatura.
- **•** I morsetti Regen consentono alle unità Regen di terzi di essere collegate al convertitore di frequenza, permettendo all'energia in eccesso di tornare nel sistema di distribuzione.

Far tornare l'energia in eccesso nel sistema di distribuzione è il modo più efficiente di utilizzare l'energia rigenerata nelle applicazioni che usano la frenatura continua.

#### 5.13 Panoramica sul canale di raffreddamento posteriore

Un esclusivo canale di raffreddamento posteriore conduce l'aria ai dissipatori, riducendo al minimo la quantità d'aria attraverso l'elettronica. Il canale di raffreddamento posteriore e le parti elettroniche del convertitore di frequenza VLT® sono isolati tramite una guarnizione IP54/Tipo 12. Questo canale di raffreddamento posteriore consente al 90% delle perdite di calore di essere smaltito direttamente all'esterno del contenitore. Questo progetto migliora l'affidabilità e prolunga la durata dei componenti, riducendo drasticamente le temperature interne e la contaminazione dei componenti elettronici. L'Disegno 5.17 mostra la configurazione del flusso d'aria standard per un convertitore di frequenza E1h–E4h.

Sono disponibili diversi kit di canale di raffreddamento posteriore per ri-direzionare il flusso dell'aria in base alle esigenze individuali. L'[Disegno 5.18](#page-33-0) mostra due configurazioni di flusso d'aria opzionali per un convertitore di frequenza E1h-E4h.

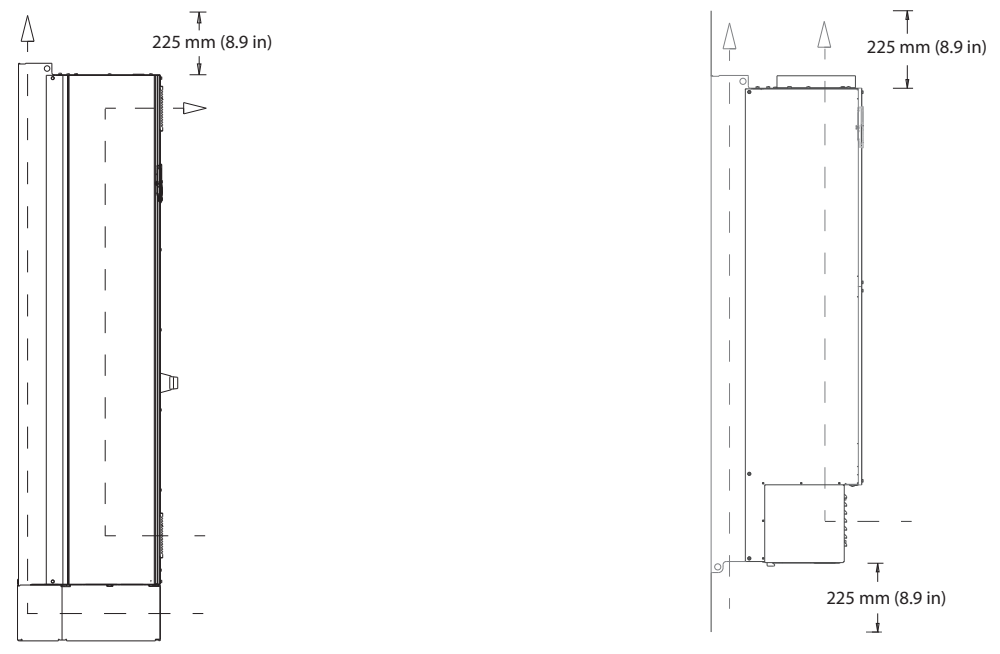

Disegno 5.17 Configurazione di flusso d'aria standard per E1h/E2h (sinistra) ed E3h/E4h (destra)

Danfoss

130BF699.10

30BF699.

 $\subseteq$ 

<span id="page-33-0"></span>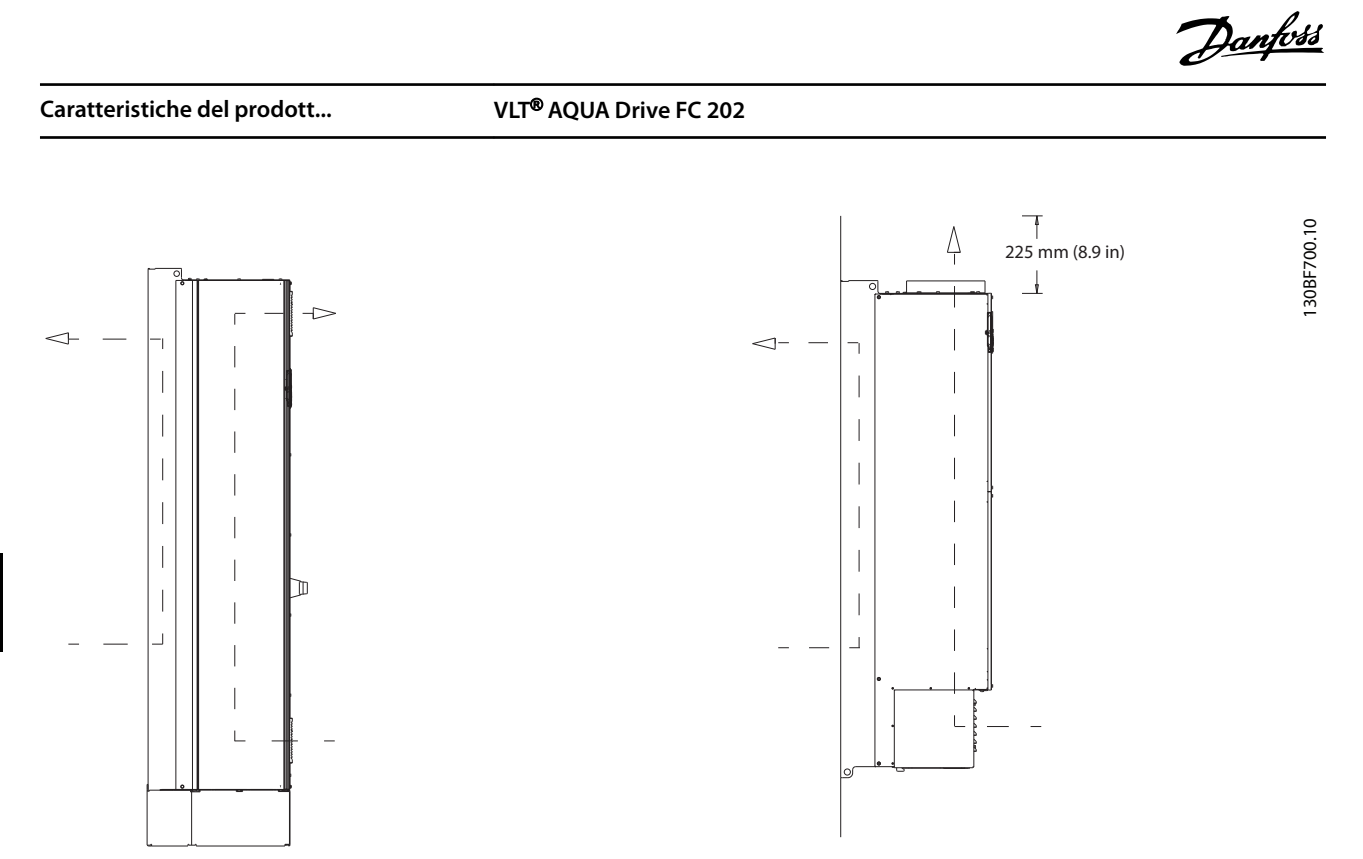

Disegno 5.18 Configurazione opzionale di flusso d'aria attraverso la parete posteriore per E1h/E2h (sinistra) ed E3h/E4h (destra)

# <span id="page-34-0"></span>6 Panoramica su opzioni e accessori

### 6.1 Dispositivi bus di campo

Questa sezione descrive i dispositivi bus di campo disponibili con le serie VLT® AQUA Drive. Utilizzando un dispositivo bus di campo si riducono i costi di sistema, si velocizzano le consegne e si rendono più efficienti le comunicazioni oltre a ottenere un'interfaccia utente più intuitiva. Per i numeri d'ordine fare riferimento al *[capitolo 13.2 Numeri d'ordine per opzioni e accessori](#page-129-0)*.

### 6.1.1 VLT® PROFIBUS DP V1 MCA 101

#### MCA 101 fornisce:

- **•** Ampia compatibilità, un elevato livello di disponibilità, supporto per tutti i principali fornitori di PLC e compatibilità con le versioni future.
- Comunicazione rapida ed efficiente, installazione trasparente, diagnostica avanzata, parametrizzazione e autoconfigurazione dei dati di processo tramite file GSD.
- **•** Parametrizzazione aciclica con PROFIBUS DP-V1, PROFIdrive o Danfoss profilo FC stato macchine.

### 6.1.2 VLT® DeviceNet MCA 104

MCA 104 fornisce:

- **Il supporto del profilo ODVA del convertitore di** frequenza supportato tramite l'istanza di I/O 20/70 e 21/71 assicura la compatibilità con i sistemi esistenti.
- **•** Trae vantaggio dalle solide pratiche di test di conformità ODVA che assicurano l'interoperabilità dei prodotti.

### 6.1.3 VLT® PROFINET MCA 120

L'opzione MCA 120 combina ottime prestazioni con il massimo grado di apertura. L'opzione è concepita per poter riutilizzare molte delle caratteristiche di VLT® PROFIBUS MCA 101, minimizzando gli sforzi per l'utente nella migrazione a PROFINET e proteggendo l'investimento nel programma PLC

- **•** Stessa tipologia di PPO del VLT® PROFIBUS DP V1 MCA 101 per una facile migrazione a PROFINET.
- **•** Server web integrato per la diagnostica e la lettura remota dei parametri di base del convertitore di frequenza.
- **•** Supporta MRP.
- **•** Supporta DPV1. La diagnostica permette una gestione facile, veloce e standardizzata degli avvisi e delle informazioni di errore in PLC, migliorando la larghezza della banda del sistema.
- **•** Supporta PROFIsafe se combinato con l'opzione di sicurezza MCB 152 VLT®.
- **•** Implementazione in base alla classe di conformità B.

### 6.1.4 VLT® EtherNet/IP MCA 121

Ethernet è lo standard di comunicazione del futuro. L'opzione VLT® EtherNet/IP MCA 121 si basa sulla tecnologia più recente disponibile per l'uso industriale e gestisce anche le applicazioni più esigenti. EtherNet/IP™ estende le soluzioni Ethernet disponibili in commercio al protocollo Common Industrial Protocol (CIP™), lo stesso protocollo di alto livello e modello usato in DeviceNet.

#### MCA 121 offre funzioni avanzate come:

- **•** Interruttore integrato ad alte prestazioni che abilita la topologia lineare eliminando la necessità di interruttori esterni.
- **•** Anello DLR (da ottobre 2015).
- **•** Funzioni di commutazione e diagnostiche avanzate.
- **•** Server Web integrato.
- **E-mail client per le notifiche di assistenza.**
- **•** Comunicazione Unicast e Multicast.

### 6.1.5 VLT® Modbus TCP MCA 122

L'opzione MCA 122 si collega alle reti Modbus TCP. Gestisce intervalli di connessione fino a un minimo di 5 ms in entrambe le direzioni, posizionandosi tra i dispositivi Modbus TCP più rapidi e performanti presenti sul mercato. Per la ridondanza master è dotato di una funzione "hot swap" tra due master. Altre caratteristiche comprendono:

- **•** Server Web integrato per la diagnostica e lettura remota dei parametri di base del convertitore di frequenza.
- Notifica e-mail che può essere configurata per inviare un messaggio e-mail a uno o più destinatari in caso di attivazione o rimozione di determinati avvisi o allarmi
- **•** Collegamento PLC a due master per la ridondanza.

Danfoss

#### <span id="page-35-0"></span>6.2 Estensioni funzionali

Questa sezione descrive le opzioni di estensione funzionale disponibili con le serie VLT® AQUA Drive. Per i numeri d'ordine fare riferimento al *[capitolo 13.2 Numeri d'ordine per](#page-129-0) [opzioni e accessori](#page-129-0)*.

### 6.2.1 VLT® General Purpose I/O Module MCB 101

L'opzione MCB 101 offre un numero esteso di ingressi e uscite di controllo:

- **•** 3 ingressi digitali 0-24 V: logica 0 < 5 V; logica 1  $> 10 V$
- **•** 2 ingressi analogici 0-10 V: risoluzione 10 bit più segnale.
- **•** 2 uscite digitali NPN/PNP push-pull.
- **•** 1 uscita analogica 0/4–20 mA.
- **•** Connessione a molla.

### 6.2.2 VLT® Relay Card MCB 105

L'opzione MCB 105 estende le funzioni relè con ulteriori tre uscite a relè.

- **•** Protegge la connessione del cavo di comando.
- Connessione del filo di controllo caricata a molla.

**Sequenza di commutazione massima (carico nominale/ carico minimo)** 6 minuti $^{-1}/20$  s<sup>-1</sup>

**Carico massimo sui morsetti** Carico resistivo AC-1: 240 V CA, 2 A

### 6.2.3 Opzione VLT® Analog I/O MCB 109

L'opzione VLT® Analog I/O MCB 109 si installa facilmente nel convertitore di frequenza per ottenere funzioni e controlli avanzati utilizzando gli ingressi e le uscite aggiuntivi. Questa opzione comprende anche un'alimentazione con una batteria di backup per l'orologio integrato nel convertitore di frequenza. Questa batteria di backup permette un uso stabile di tutte le azioni temporizzate utilizzate dal convertitore di frequenza.

- $\overline{a}$  3 ingressi analogici, ciascuno configurabile come ingresso di tensione o di temperatura.
- **•** Collegamento dei segnali analogici 0–10 V nonché degli ingressi di temperatura PT1000 e NI1000.
- **3** uscite analogiche, ciascuna configurabile come uscita a 0–10 V.

### 6.2.4 VLT® PTC Thermistor Card MCB 112

La VLT® PTC Thermistor Card MCB 112 fornisce un monitoraggio aggiuntivo del motore rispetto alla funzione ETR integrata e al morsetto termistore.

- **•** Protegge il motore dal surriscaldamento.
- **•** Omologata ATEX per l'uso con motori Ex-d.
- **Utilizza la funzione Safe Torque Off, in conformità** a SIL 2 della norma IEC 61508.

### 6.2.5 Opzione VLT® Sensor Input MCB 114

L'opzione MCB 114 protegge il motore dal surriscaldamento monitorando la temperatura di cuscinetti e avvolgimenti nel motore.

- **•** Tre ingressi sensore ad autorilevamento per sensori PT100/PT1000 a due o tre fili.
- **•** Un ingresso analogico addizionale 4-20 mA.

### 6.2.6 VLT® Extended Cascade Controller MCO 101

Facile da installare e da aggiornare, VLT® Extended Cascade Controller MCO 101 può gestire pompe aggiuntive e avere un controllo più avanzato delle pompe in modalità master/ slave.

- **•** Fino a 6 pompe nel setup in cascata standard.
- **•** Fino a 5 pompe nel setup master/slave.

#### **Carico massimo sui morsetti**

- **•** AC-1 carico resistivo 240 V CA 2 A
- **•** AC-15 carico induttivo a cos 0,4 240 V CA 0,2 A
- **•** CC-1 carico resistivo 24 V CC 1 A
- **•** CC-13 carico induttivo a cos 0,4 24 V CC 0,1 A
- **Carico minimo sui morsetti**
	- **•** CC 5 V 10 mA
	- **•** Sequenza di commutazione massima al carico nominale/carico minimo 6 min-1/20 s-1

**6 6**
# 6.2.7 VLT® Advanced Cascade Controller MCO 102

Facile da installare, VLT® Advanced Cascade Controller MCO 102 potenzia il Controllore in cascata integrato per gestire no a otto pompe e avere un controllo più avanzato delle pompe in modalità master/slave.

- **•** Gli stessi componenti hardware del Controllore in cascata si adattano all'intera gamma di prodotti fino a una potenza di 1,2 MW.
- **•** Fino a 8 pompe nel setup in cascata standard. Fino a 8 pompe nel setup master/slave.

### 6.3 Motion Control e schede relè

Questa sezione descrive le opzioni Motion Control e scheda relè disponibili con le serie VLT® AQUA Drive. Per i numeri d'ordine fare riferimento al *[capitolo 13.2 Numeri](#page-129-0) [d'ordine per opzioni e accessori](#page-129-0)*.

# 6.3.1 VLT® Extended Relay Card MCB 113

L'opzione MCB 113 aggiunge ingressi/uscite per una maggiore flessibilità.

- **•** 7 ingressi digitali.
- **•** 2 uscite analogiche.
- **•** 4 relè SPDT.
- **•** Conforme alle raccomandazioni NAMUR.
- **•** Capacità di isolamento galvanico.

#### 6.4 Resistenze di frenatura

In applicazioni dove il motore è utilizzato come un freno, l'energia viene generata nel motore e inviata indietro al convertitore di frequenza. Se l'energia non può essere riportata al motore, aumenta la tensione nella linea CC del convertitore. In applicazioni con frenature frequenti e/o elevati carichi inerziali, questo aumento può causare uno scatto per sovratensione nel convertitore di frequenza e infine un arresto. Per dissipare l'energia in eccesso risultante dalla frenatura rigenerativa vengono utilizzate delle resistenze freno. La resistenza viene selezionata in funzione del suo valore ohmico, di dissipazione di potenza e delle dimensioni fisiche. Danfoss offre una vasta gamma di resistenze diverse progettate specificamente per i convertitori di frequenza Danfoss. Per numeri d'ordine e maggiori informazioni su come dimensionare le resistenze di frenatura vedere la *Guida alla Progettazione VLT*® *Brake Resistor MCE 101*.

### 6.5 Filtri sinusoidali

Quando un motore è controllato da un convertitore di frequenza, è soggetto a disturbi di risonanza. Tali disturbi, causati dalla struttura del motore, si verificano a ogni commutazione dell'inverter nel convertitore di frequenza. La frequenza del disturbo di risonanza corrisponde quindi alla frequenza di commutazione del convertitore di frequenza.

Danfoss fornisce un filtro sinusoidale per attenuare il rumore motore acustico. Il filtro riduce il tempo rampa di accelerazione della tensione, la tensione del carico di picco (UPEAK) e le oscillazioni di corrente (ΔI) al motore, il che significa che la corrente e la tensione diventano quasi sinusoidali. Il rumore motore acustico viene ridotto al minimo.

Anche le oscillazioni di corrente nelle bobine del filtro sinusoidale producono disturbo. Risolvere il problema integrando il filtro in un armadio o in un contenitore.

Per numeri d'ordine e maggiori informazioni sui filtri sinusoidali vedere la *Guida alla Progettazione dei filtri di uscita*.

#### 6.6 Filtri dU/dt

Danfoss fornisce filtri dU/dt in modalità differenziale, filtri passa-basso che riducono le tensioni di picco fase-fase sul morsetto del motore e riducono il tempo di salita a un livello che riduce la sollecitazione sull'isolamento in corrispondenza degli avvolgimenti del motore. Questo è un problema normale con setup che utilizzano cavi motore corti.

Rispetto ai filtri sinusoidali, i filtri dU/dt presentano una frequenza di taglio superiore alla frequenza di commutazione.

Per numeri d'ordine e maggiori informazioni sui filtri dU/dt vedere la *Guida alla Progettazione dei filtri di uscita*.

# <u>Danfoss</u>

### 6.7 Filtri di modalità comune

I nuclei ad alta frequenza di modalità comune (nuclei HF-CM) riducono le interferenze elettromagnetiche ed eliminano i danni ai cuscinetti dovuti a scarica elettrica. Si tratta di nuclei nanocristallini magnetici speciali con prestazioni di filtraggio superiori rispetto ai normali nuclei di ferrite. I nuclei HF-SM agiscono da induttore di modalità comune tra le fasi e la terra.

Montati attorno alle tre fasi del motore (U, V, W), i filtri di modalità comune riducono le correnti ad alta frequenza di modalità comune. Ne risulta una riduzione dell'interferenza elettromagnetica ad alta frequenza attorno al cavo motore.

Per i numeri d'ordine vedere la *Guida alla Progettazione dei filtri di uscita*.

#### 6.8 Filtri antiarmoniche

I *VLT*® *Advanced Harmonic Filter AHF 005 e AHF 010* sono filtri antiarmoniche avanzati, non paragonabili ai filtri antiarmoniche tradizionali. I filtri antiarmoniche Danfoss sono stati progettati appositamente per adattarsi ai convertitori di frequenza Danfoss.

Collegando gli AHF 005 o AHF 010 davanti a un convertitore di frequenza Danfoss, la distorsione totale della corrente armonica ricondotta dalla rete viene ridotta al 5% e al 10%.

Per numeri d'ordine e maggiori informazioni su come dimensionare le resistenze di frenatura vedere la *Guida alla Progettazione VLT*® *Advanced Harmonic Filters AHF 005/AHF 010.*

#### 6.9 Kit ad alta potenza

Per questi frame sono disponibili kit ad alta potenza quali raffreddamento della parete posteriore, riscaldatore, schermo della rete. Vedere il *[capitolo 13.2 Numeri d'ordine](#page-129-0) [per opzioni e accessori](#page-129-0)* per una breve descrizione e i numeri d'ordine per tutti i kit disponibili.

**6 6**

# <span id="page-38-0"></span>7 Specifiche

# 7.1 Dati elettrici, 380-480 V

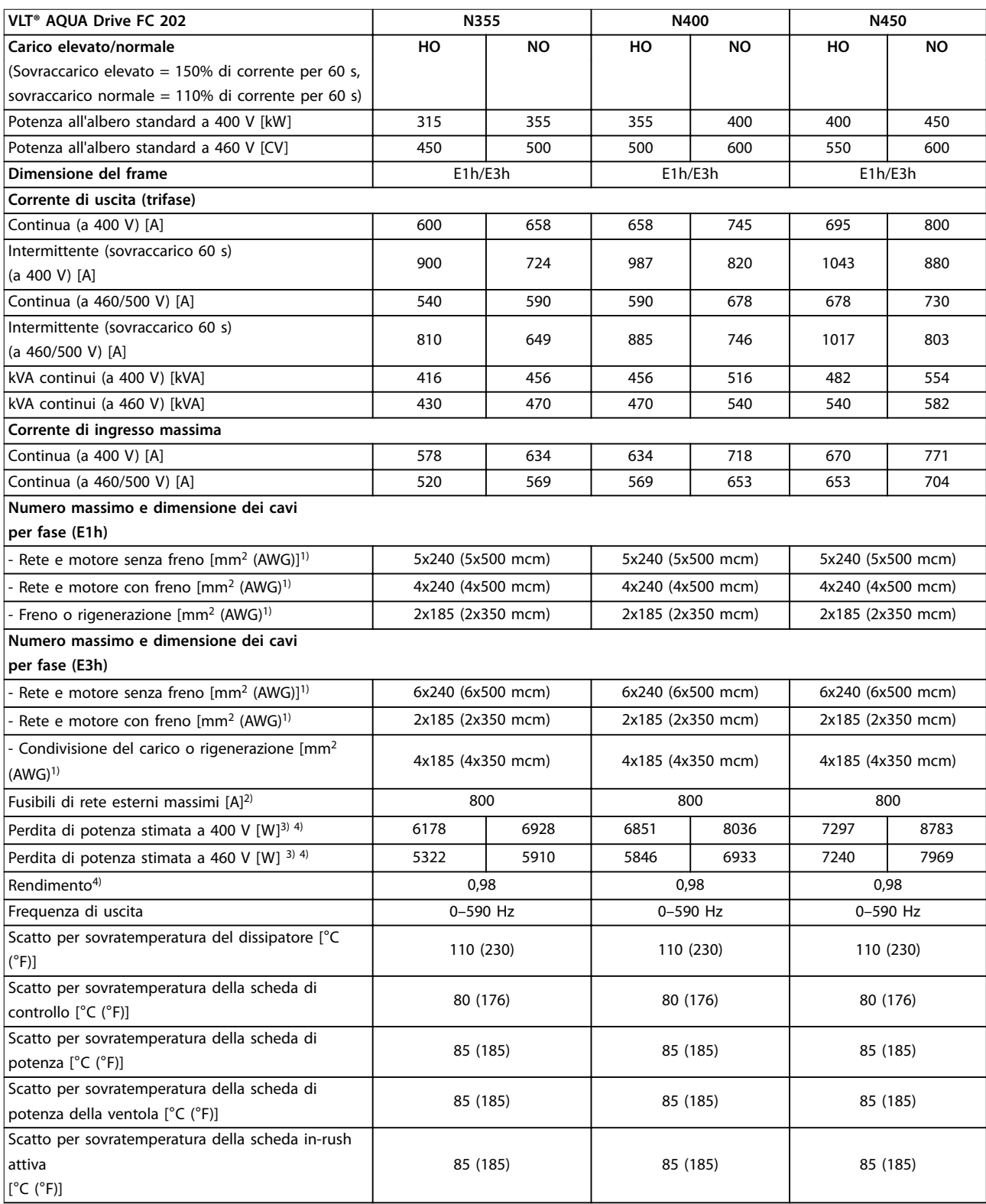

Tabella 7.1 Specifiche tecniche, alimentazione di rete 3x380-480 V CA

# Danfoss

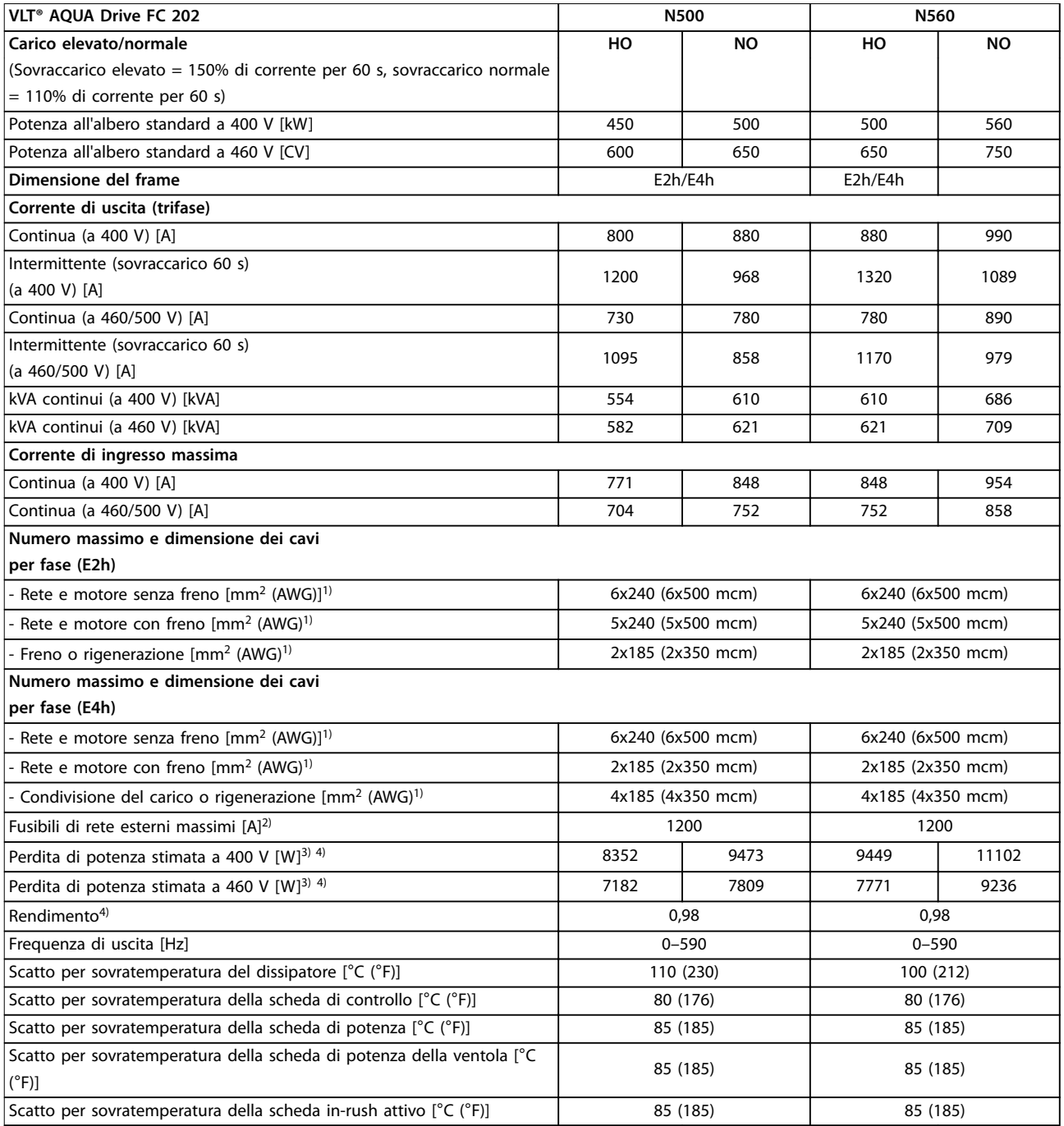

#### Tabella 7.2 Specifiche tecniche, alimentazione di rete 3x380-480 V CA

*1) American Wire Gauge.*

*2) Per il valore nominale dei fusibili vedere [capitolo 10.5 Fusibili e interruttori.](#page-85-0)*

3) La perdita di potenza tipica è a condizioni normali ed è prevista essere entro il ±15% (la tolleranza si riferisce alle diverse tensioni e ai tipi di *cavo). Questi valori si basano sul rendimento di un motore tipico (limite IE/IE3). I motori a scarso rendimento contribuiscono anch'essi alla perdita* di potenza nel convertitore di frequenza. Vale per il dimensionamento del raffreddamento del convertitore di frequenza. Se la frequenza di *commutazione è superiore all'impostazione di fabbrica, le perdite di potenza possono aumentare. Si tiene conto anche del consumo di potenza tipico dell'LCP e della scheda di controllo. Per dati sulla perdita di potenza secondo EN 50598-2, consultare www.danfoss.com/vltenergyefficiency. Le opzioni e il carico del cliente possono aggiungere fino a 30 W alle perdite, nonostante tipicamente si tratti solo di 4 W supplementari per una scheda di controllo completamente carica o opzioni per gli slot A e B.*

*4) Misurato utilizzando cavi motore schermati di 5 m (16,4 piedi) a carico e frequenza nominali. Rendimento misurato a corrente nominale. Per la classe di efficienza energetica vedere il [capitolo 7.5 Condizioni ambientali.](#page-43-0) Per perdite di carico parziali, vedere www.danfoss.com/vltenergyefficiency.*

# <span id="page-40-0"></span>7.2 Dati elettrici, 525-690 V

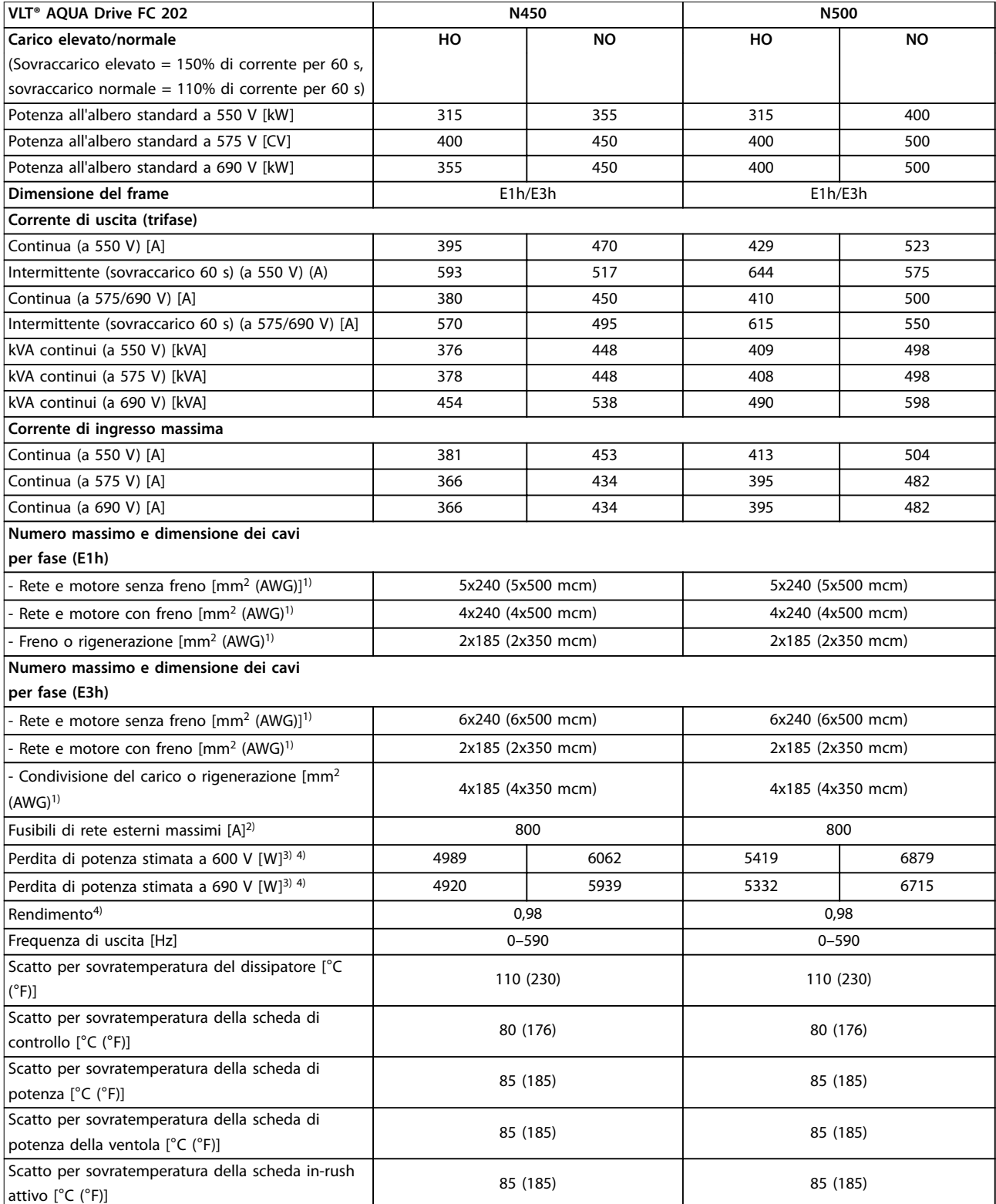

Tabella 7.3 Specifiche tecniche, alimentazione di rete da 3x525-690 V CA

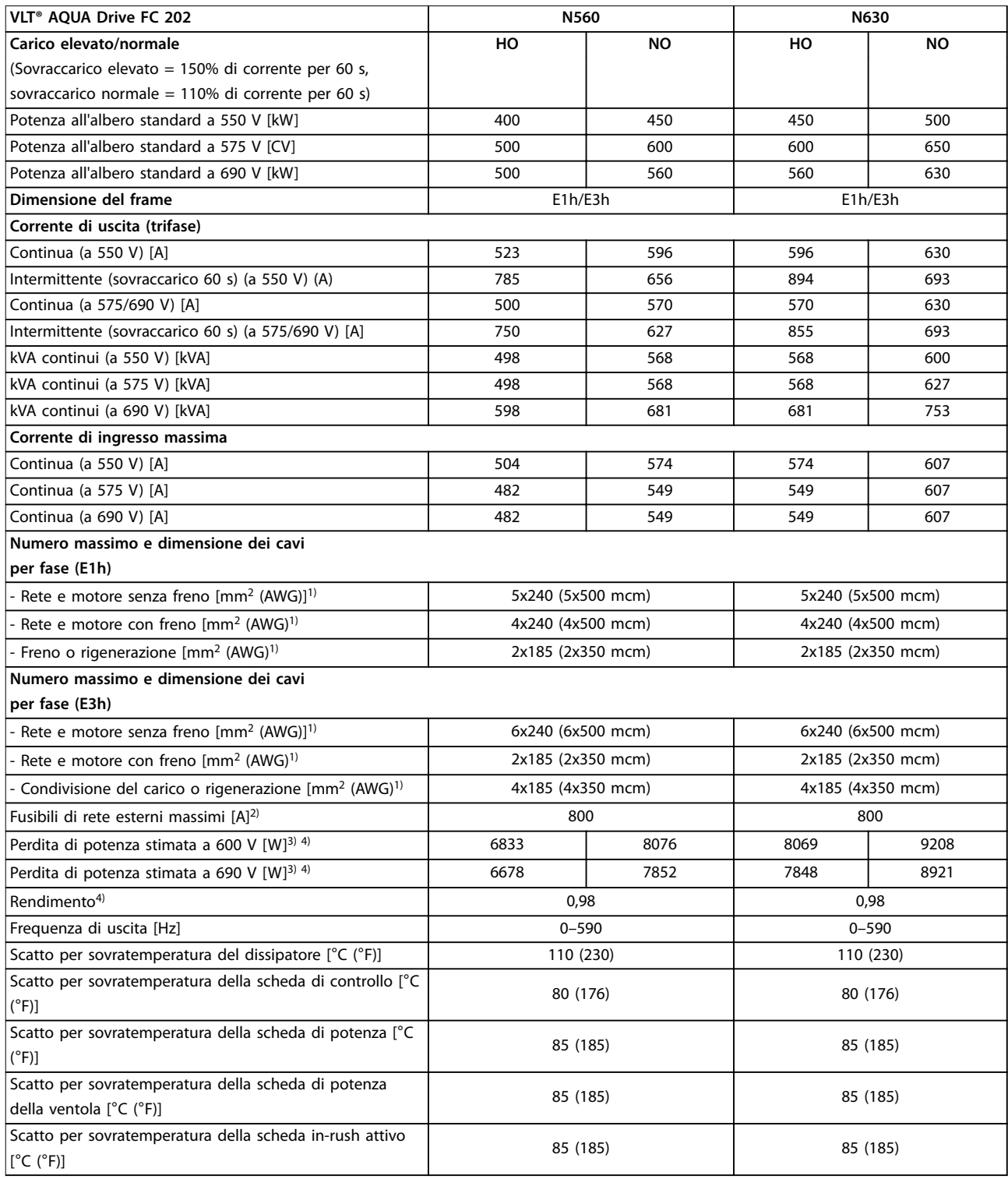

Tabella 7.4 Specifiche tecniche, alimentazione di rete da 3x525-690 V CA

Danfoss

 $\overline{\mathsf{I}}$ 

Danfoss

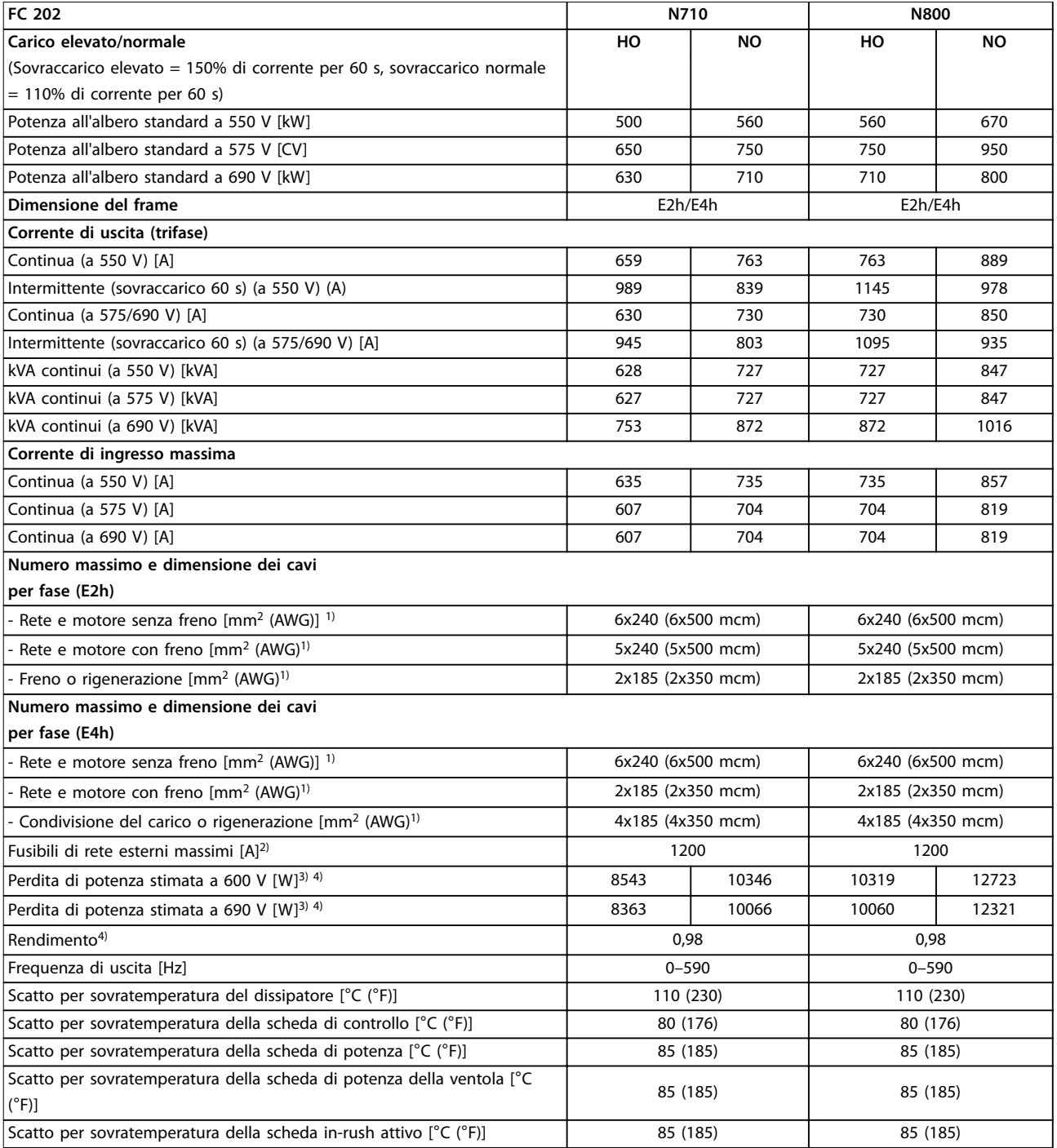

#### Tabella 7.5 Specifiche tecniche, alimentazione di rete da 3x525-690 V CA

*1) American Wire Gauge.*

*2) Per il valore nominale dei fusibili vedere [capitolo 10.5 Fusibili e interruttori.](#page-85-0)*

3) La perdita di potenza tipica è a condizioni normali ed è prevista essere entro il ±15% (la tolleranza si riferisce alle diverse tensioni e ai tipi di *cavo). Questi valori si basano sul rendimento di un motore tipico (limite IE/IE3). I motori a scarso rendimento contribuiscono anch'essi alla perdita* di potenza nel convertitore di frequenza. Vale per il dimensionamento del raffreddamento del convertitore di frequenza. Se la frequenza di *commutazione è superiore all'impostazione di fabbrica, le perdite di potenza possono aumentare. Si tiene conto anche del consumo di potenza tipico dell'LCP e della scheda di controllo. Per dati sulla perdita di potenza secondo EN 50598-2, consultare www.danfoss.com/vltenergyefficiency. Le opzioni e il carico del cliente possono aggiungere fino a 30 W alle perdite, nonostante tipicamente si tratti solo di 4 W supplementari per una scheda di controllo completamente carica o opzioni per gli slot A e B.*

*4) Misurato utilizzando cavi motore schermati di 5 m (16,4 piedi) a carico e frequenza nominali. Rendimento misurato a corrente nominale. Per la classe di efficienza energetica vedere il [capitolo 7.5 Condizioni ambientali.](#page-43-0) Per perdite di carico parziali, vedere www.danfoss.com/vltenergyefficiency.*

<span id="page-43-0"></span>**Specifiche VLT<sup>®</sup> AQUA Drive FC 202** 

# 7.3 Alimentazione di rete

#### Alimentazione di rete (L1, L2, L3)

Tensione di alimentazione 380–480 V ±10%, 525–690 V ±10%

Danfoss

*Tensione di alimentazione insufficiente/caduta tensione di rete:*

*durante un abbassamento della tensione di rete o una caduta di tensione di rete, il convertitore di frequenza continua a funzionare fino a quando la tensione del collegamento CC non scende al di sotto del livello minimo di funzionamento, di norma il 15% al di sotto della tensione di alimentazione nominale minima del convertitore di frequenza. Accensione e funzionamento alla coppia massima non sono possibili se la tensione di rete è oltre il 10% al di sotto della tensione di alimentazione nominale minima del convertitore di frequenza.*

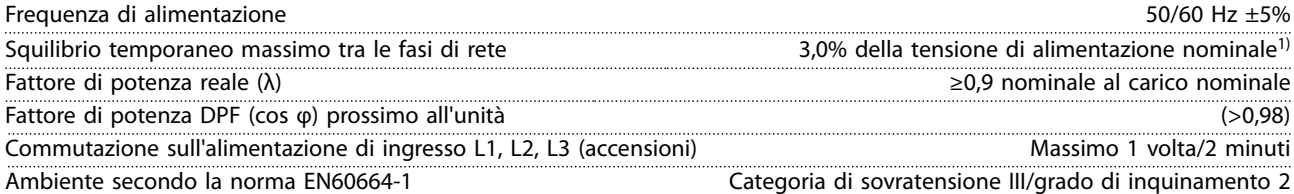

*Questo convertitore è adatto per l'uso su un circuito in grado di fornire 100 kA di corrente nominale di cortocircuito (SCCR) a 480/600 V.*

*1) Calcoli basati su UL/IEC61800-3.*

# 7.4 Uscita motore e dati motore

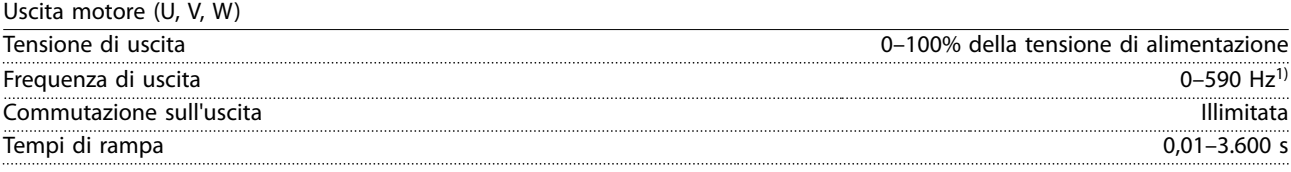

*1) In funzione della tensione e della potenza.*

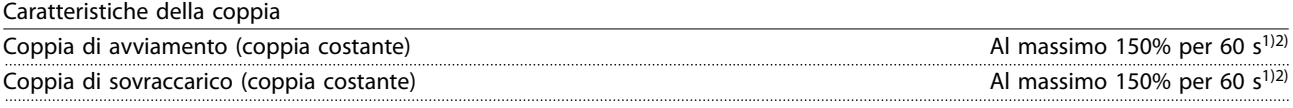

*1) La percentuale si riferisce alla corrente nominale del convertitore di frequenza.*

*2) Una volta ogni 10 minuti.*

## 7.5 Condizioni ambientali

Ambiente

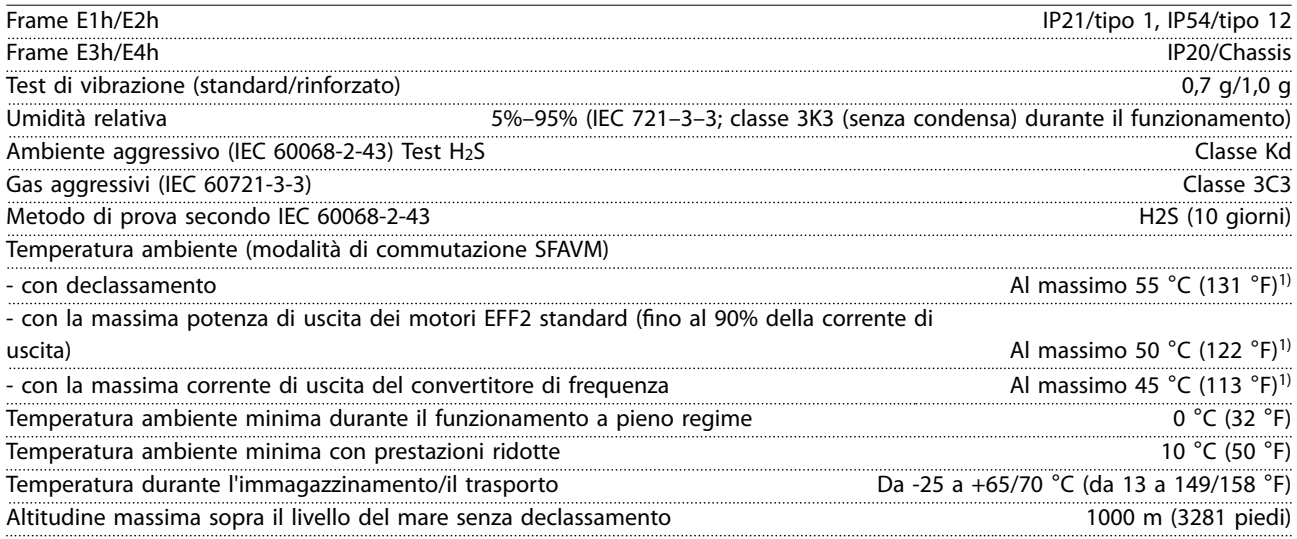

Danfoss

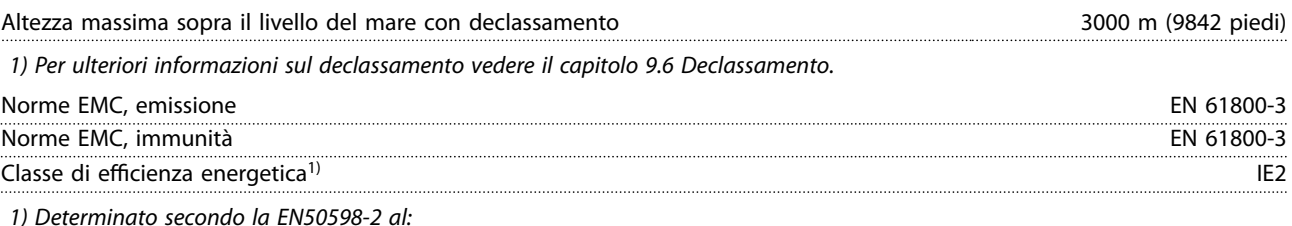

- *• Carico nominale.*
- *• 90% della frequenza nominale.*
- *• Impostazione di fabbrica della frequenza di commutazione.*
- *• Impostazione di fabbrica del modello di commutazione.*

# 7.6 Specifiche dei cavi

Lunghezze del cavo e sezioni trasversali dei cavi di comando<sup>1)</sup>

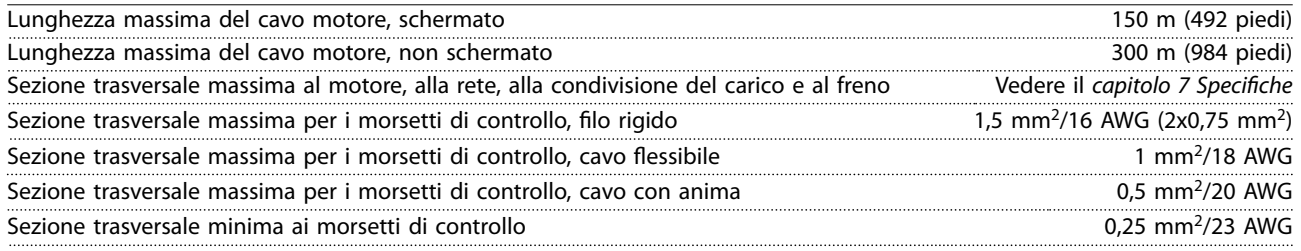

*1) Per cavi di potenza vedere il [capitolo 7.1 Dati elettrici, 380-480 V](#page-38-0) e il [capitolo 7.2 Dati elettrici, 525-690 V](#page-40-0) .*

# 7.7 Ingresso/uscita di dati e di controllo

Ingressi digitali

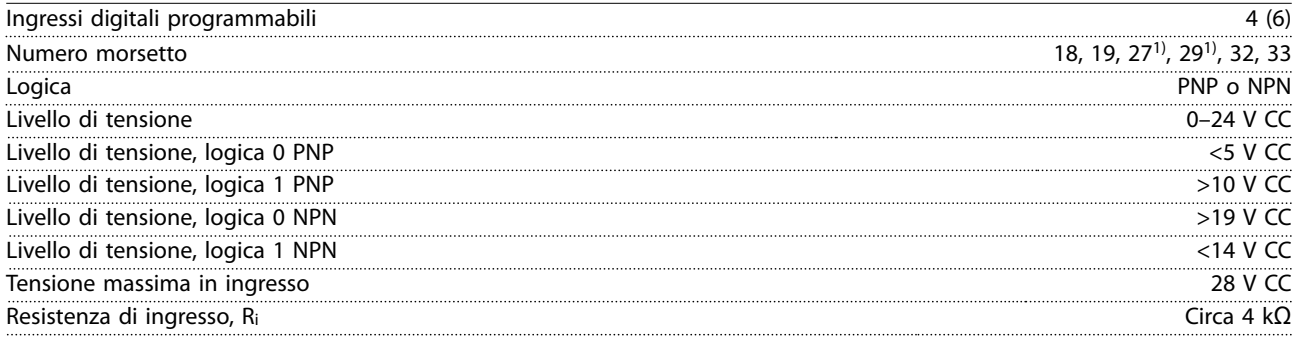

*Tutti gli ingressi digitali sono isolati galvanicamente dalla tensione di alimentazione (PELV) nonché dagli altri morsetti ad alta tensione.*

*1) I morsetti 27 e 29 possono essere programmati anche come uscite.*

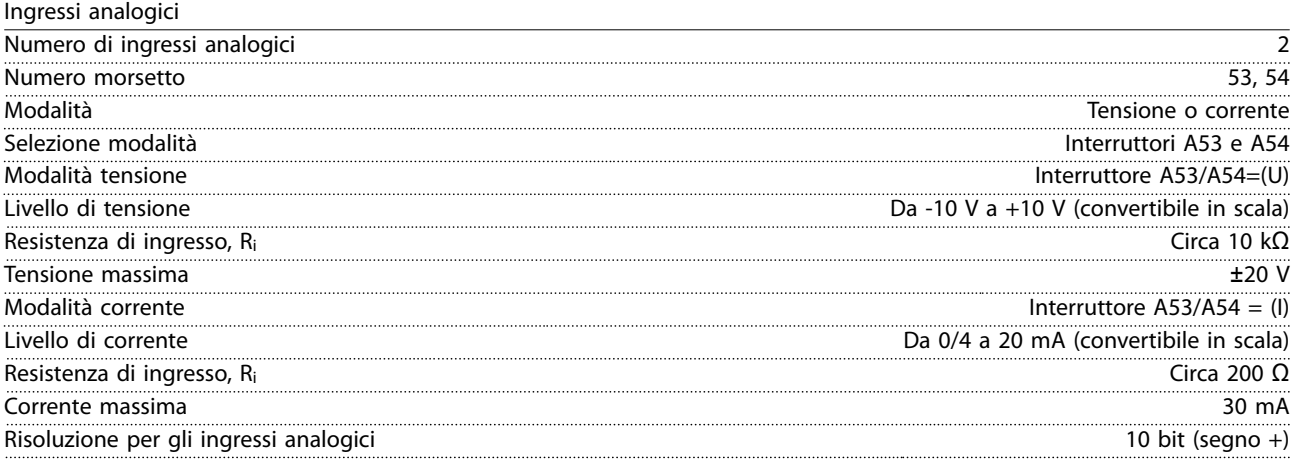

Danfoss

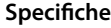

Precisione degli ingressi analogici electronic estimate all'estimate degli ingressi analogici electronic estimate degli interationale electronic electronic electronic electronic electronic electronic electronic electronic Larghezza di banda 100 Hz

*Gli ingressi analogici sono isolati galvanicamente dalla tensione di alimentazione (PELV) e dagli altri morsetti ad alta tensione.*

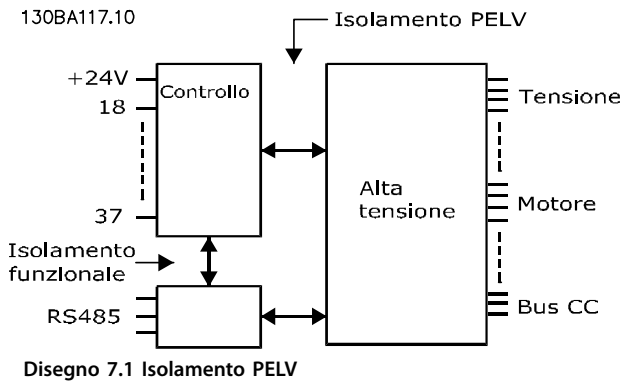

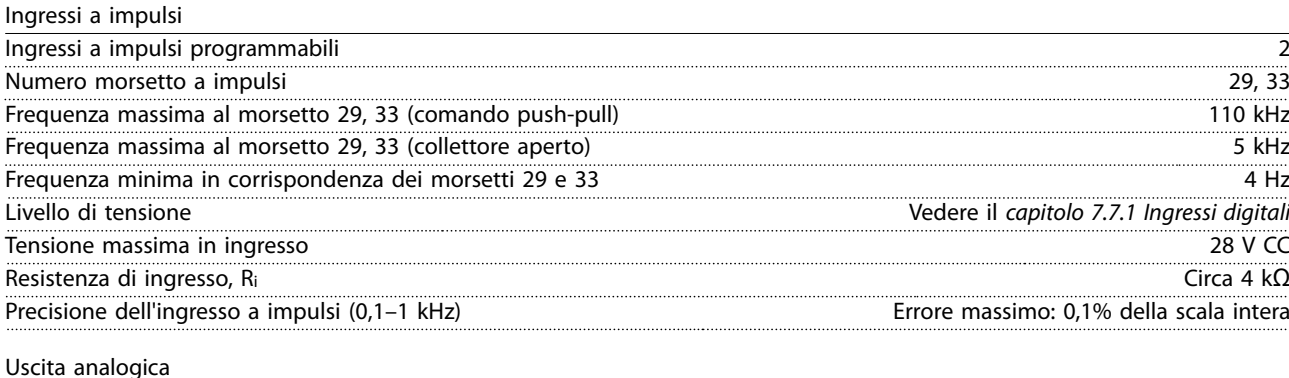

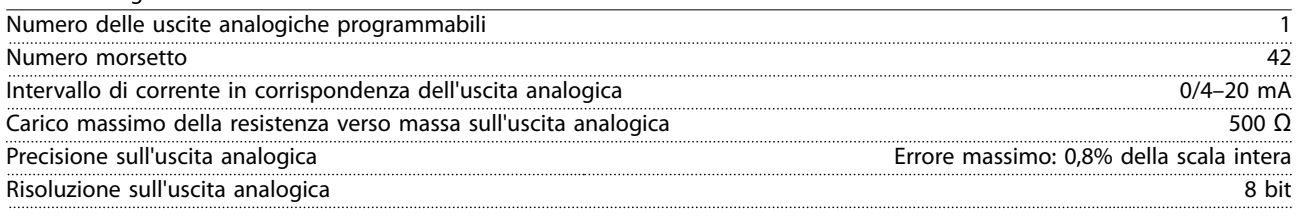

*L'uscita analogica è isolata galvanicamente dalla tensione di alimentazione (PELV) e dagli altri morsetti ad alta tensione.*

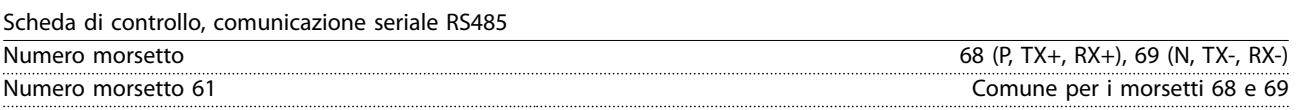

*Il circuito di comunicazione seriale RS485 è separato funzionalmente da altri circuiti centrali e isolato galvanicamente dalla tensione di alimentazione (PELV).*

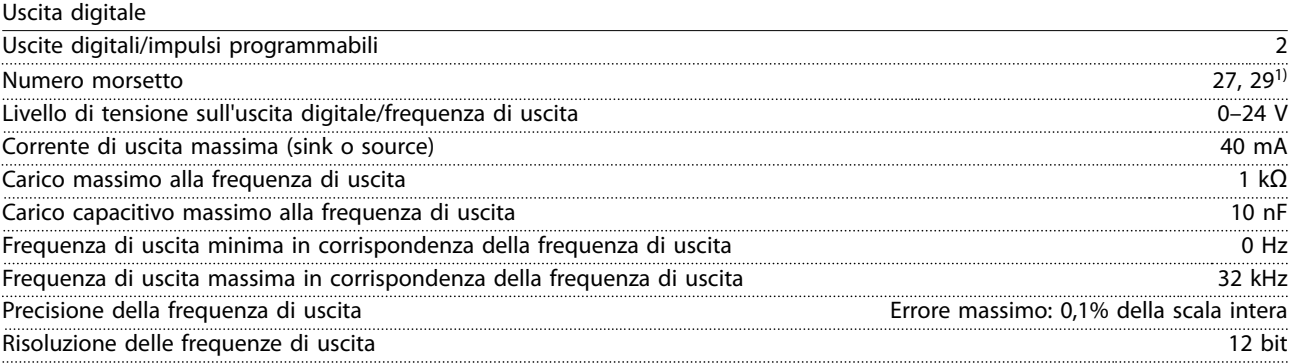

*1) I morsetti 27 e 29 possono essere programmati anche come ingressi.*

*L'uscita digitale è isolata galvanicamente dalla tensione di alimentazione (PELV) e dagli altri morsetti ad alta tensione.*

Danfoss

**Speciche Guida alla Progettazione**

Scheda di controllo, tensione di uscita a 24 V CC

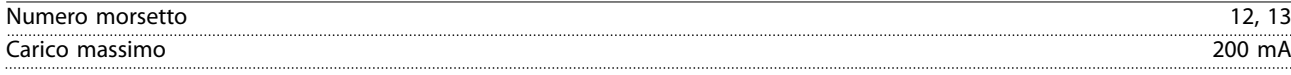

*L'alimentazione a 24 V CC è isolata galvanicamente dalla tensione di alimentazione (PELV) ma ha lo stesso potenziale degli ingressi e delle uscite analogiche e digitali.*

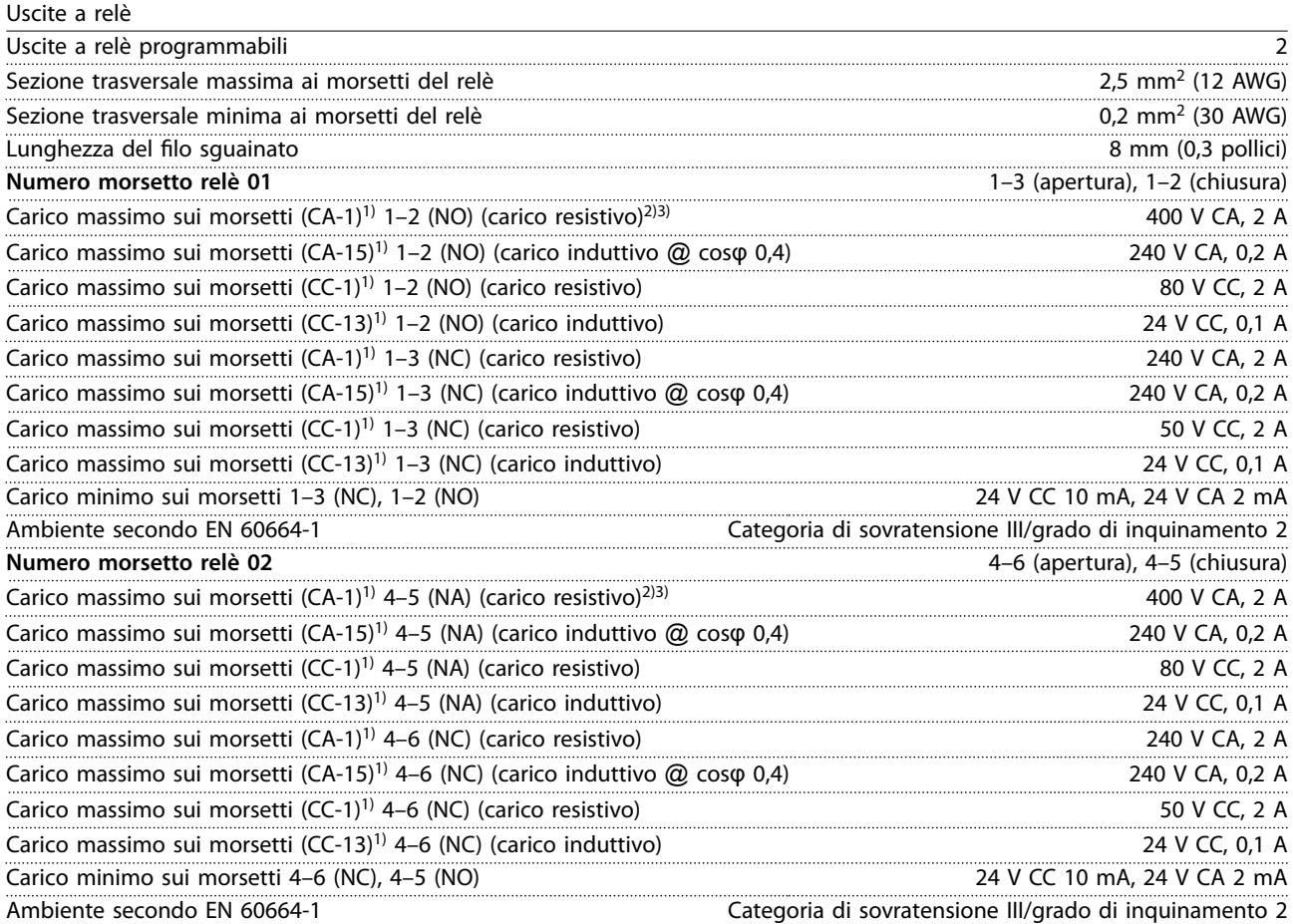

*I contatti del relè sono isolati galvanicamente dal resto del circuito mediante un isolamento rinforzato (PELV).*

*1) IEC 60947 parti 4 e 5.*

*2) Categoria di sovratensione II.*

*3) Applicazioni UL 300 V CA 2 A.*

Scheda di controllo, tensione di uscita a +10 V CC

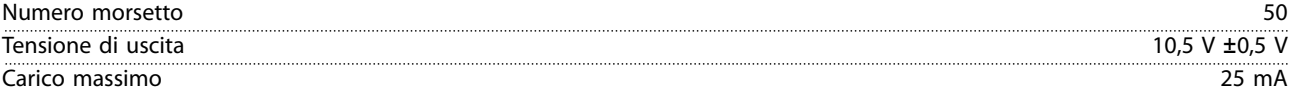

*L'alimentazione 10 V CC è isolata galvanicamente dalla tensione di alimentazione (PELV) nonché da altri morsetti ad alta tensione.*

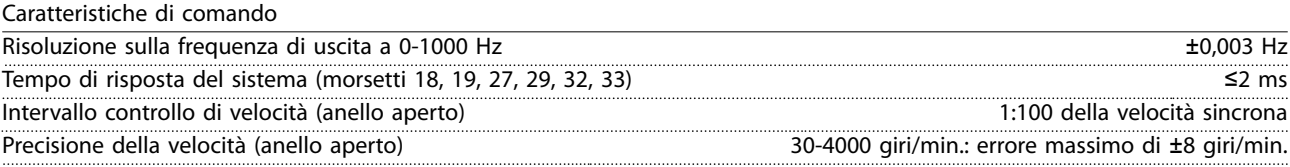

*Tutte le caratteristiche di comando si basano su un motore asincrono a 4 poli.*

Prestazioni scheda di controllo

Danfoss

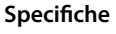

**Speciche VLT**® **AQUA Drive FC 202**

Scheda di controllo, comunicazione seriale USB

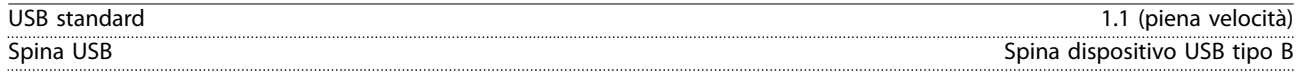

# *AVVISO!*

Il collegamento al PC viene effettuato mediante un cavo USB dispositivo/host standard.

**Il collegamento USB è isolato galvanicamente dalla tensione di alimentazione (PELV) nonché dagli altri morsetti ad alta tensione.**

**Il collegamento USB non è isolato galvanicamente dalla terra. Usare soltanto computer portatili/PC isolati come collegamento al connettore USB sul convertitore oppure un cavo/convertitore USB isolato.**

Danfoss

130BF648.10

130BF648.10

**8 8**

# 8 Dimensioni esterne e dei morsetti

- 8.1 Dimensioni esterne E1h e dei morsetti
- 8.1.1 Dimensioni esterne E1h

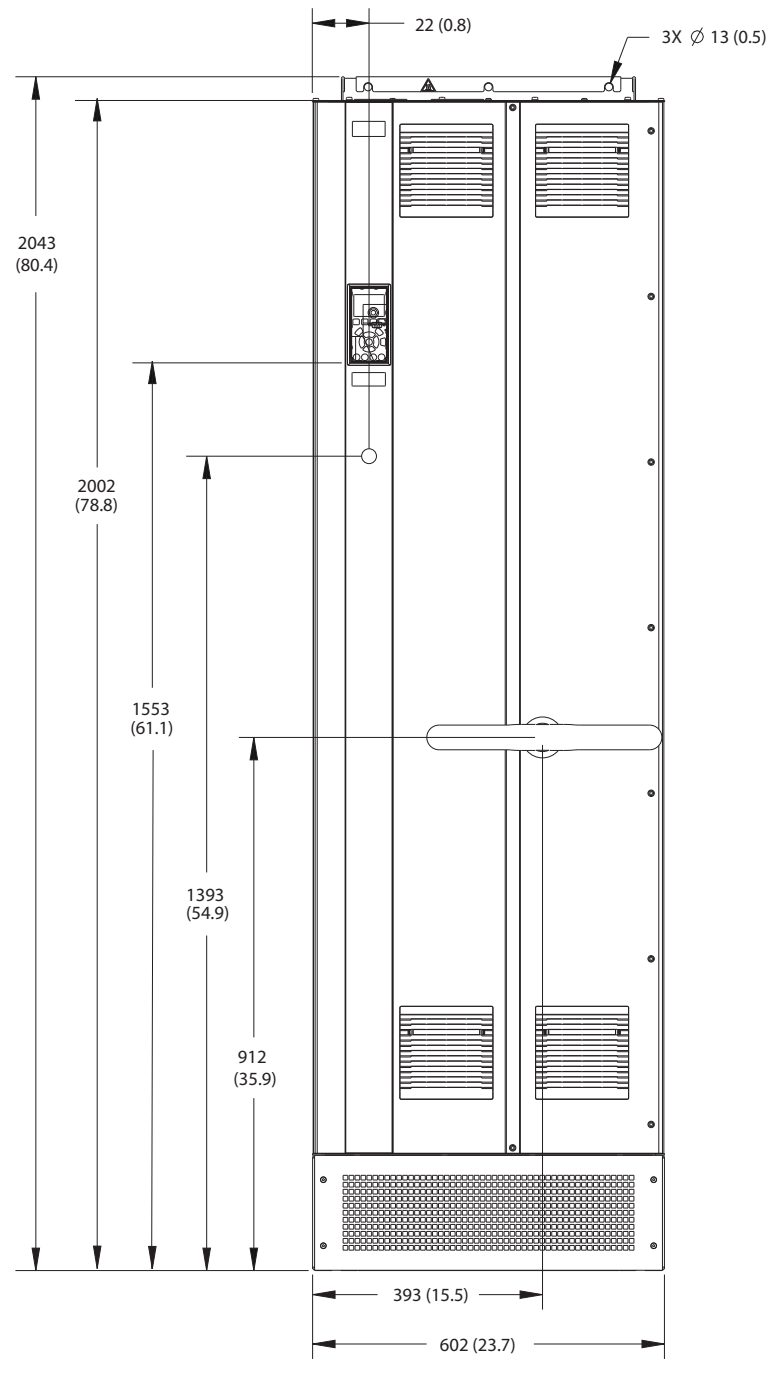

**Disegno 8.1 Vista frontale dell'unità E1h**

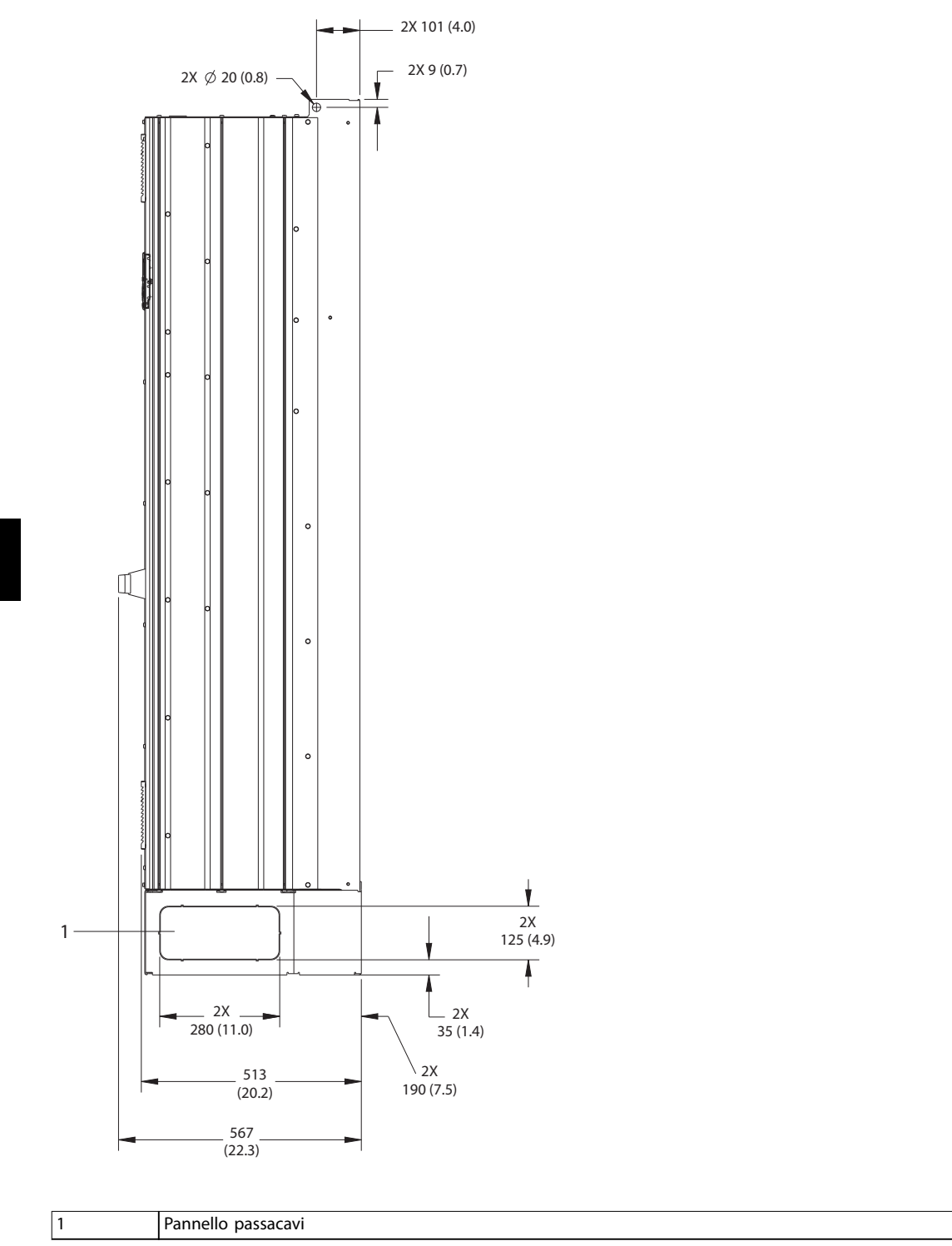

**Disegno 8.2 Vista laterale dell'unità E1h**

**8 8**

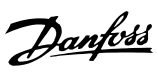

130BF649.10

130BF649.10

**Dimensioni esterne e dei mo... Guida alla Progettazione**

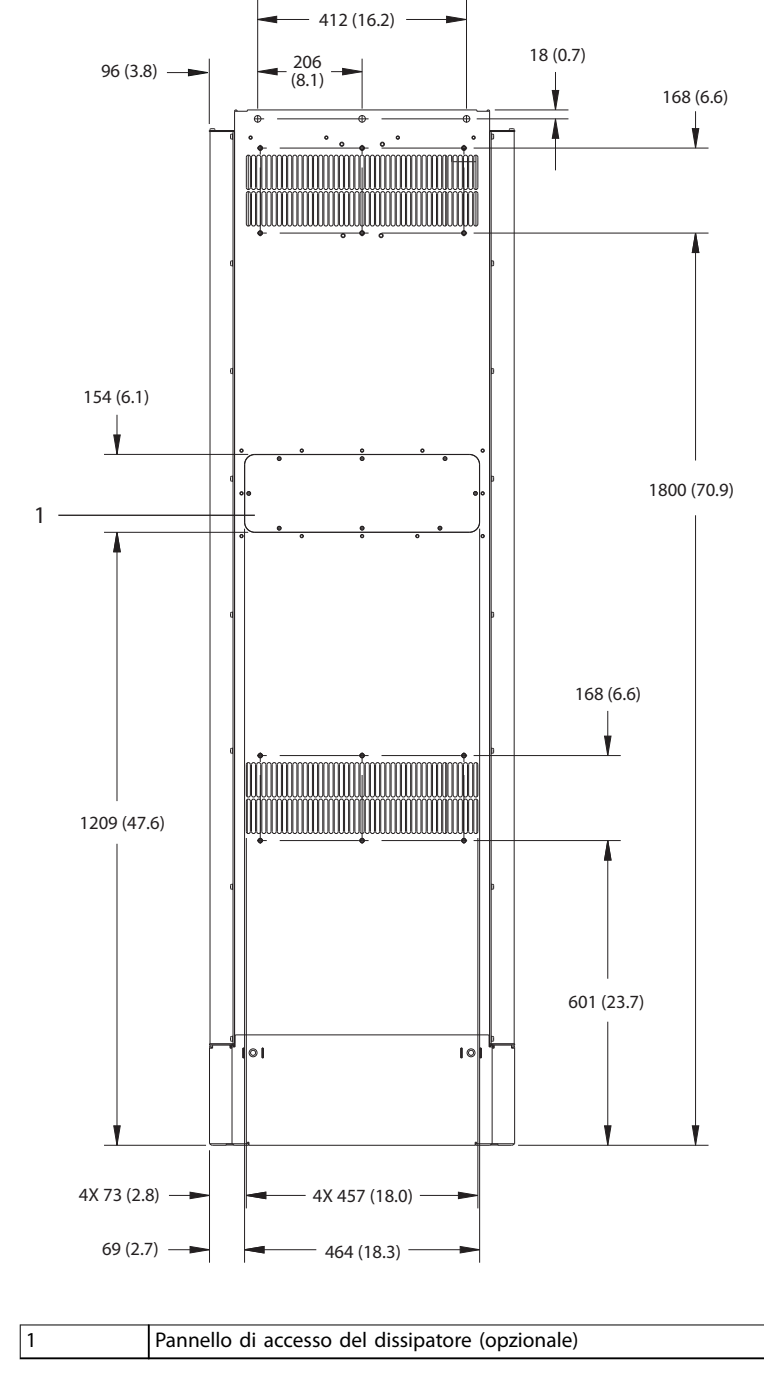

**Disegno 8.3 Vista posteriore dell'unità E1h**

130BF684.10

130BF684.10

Danfoss

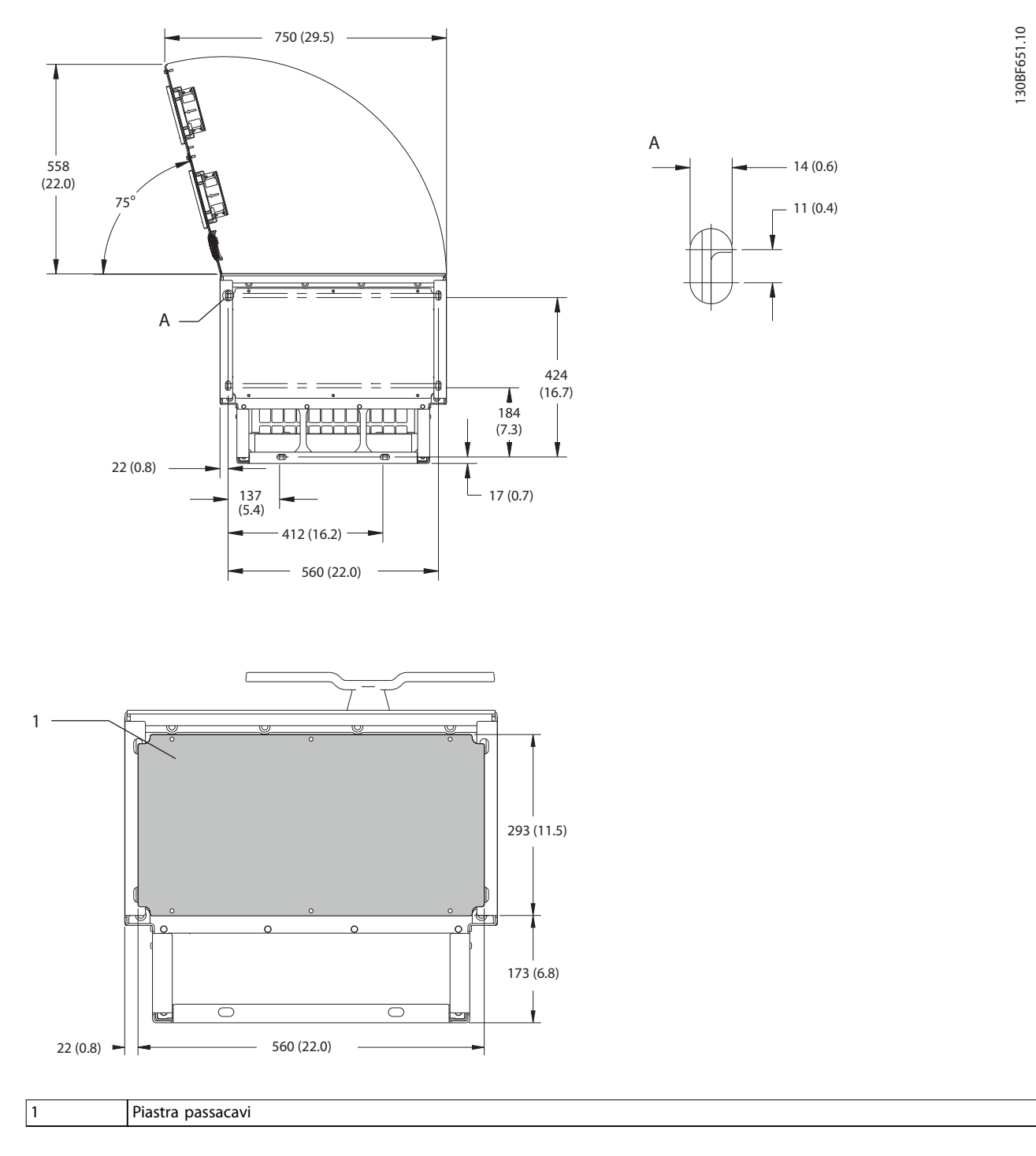

**Disegno 8.4 Spazio per la porta e dimensioni della piastra passacavi per E1h**

**8 8**

# 8.1.2 Dimensioni dei morsetti E1h

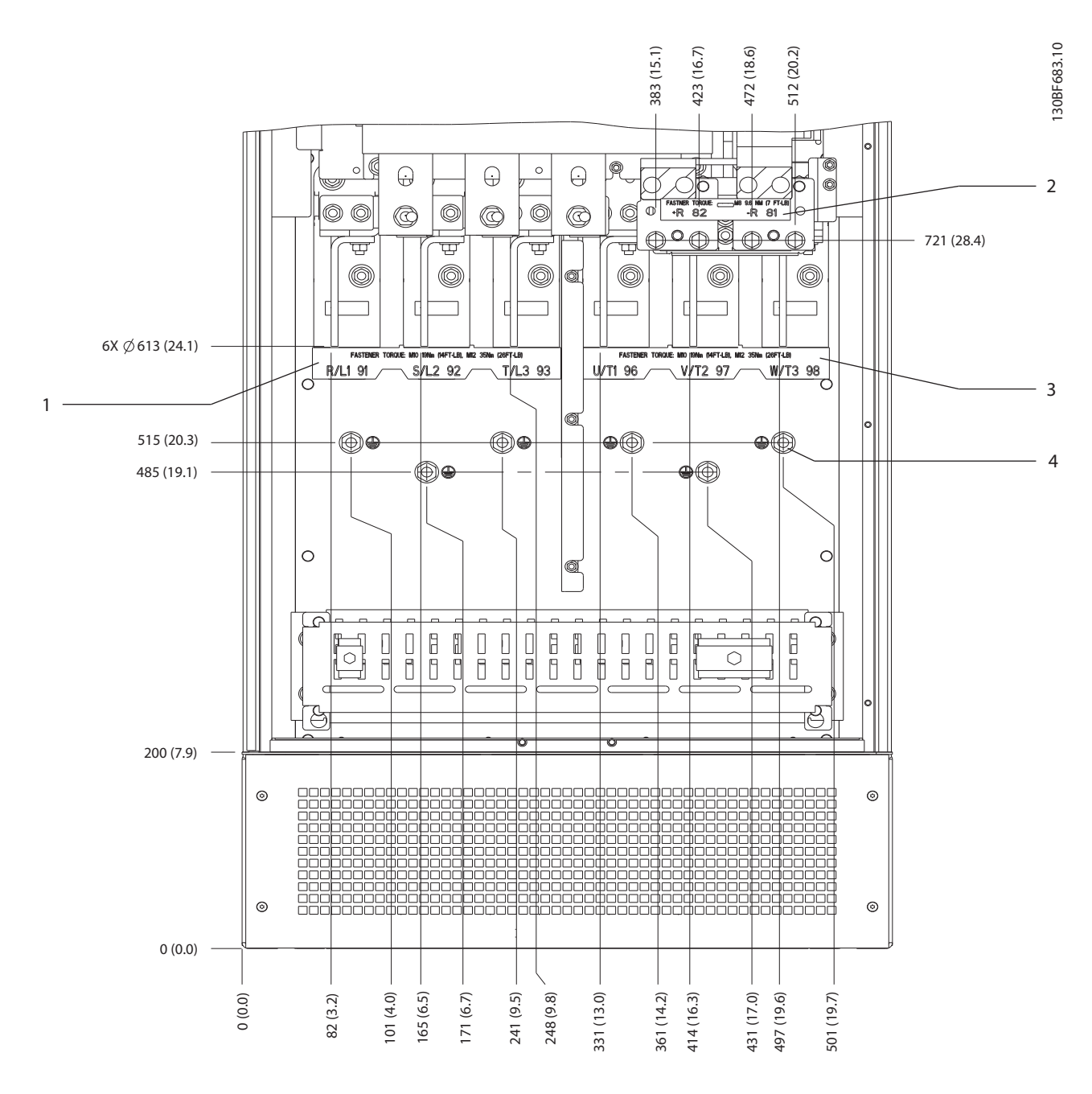

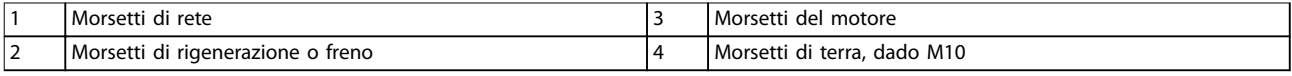

**Disegno 8.5 Dimensioni dei morsetti E1h (vista frontale)**

Danfoss

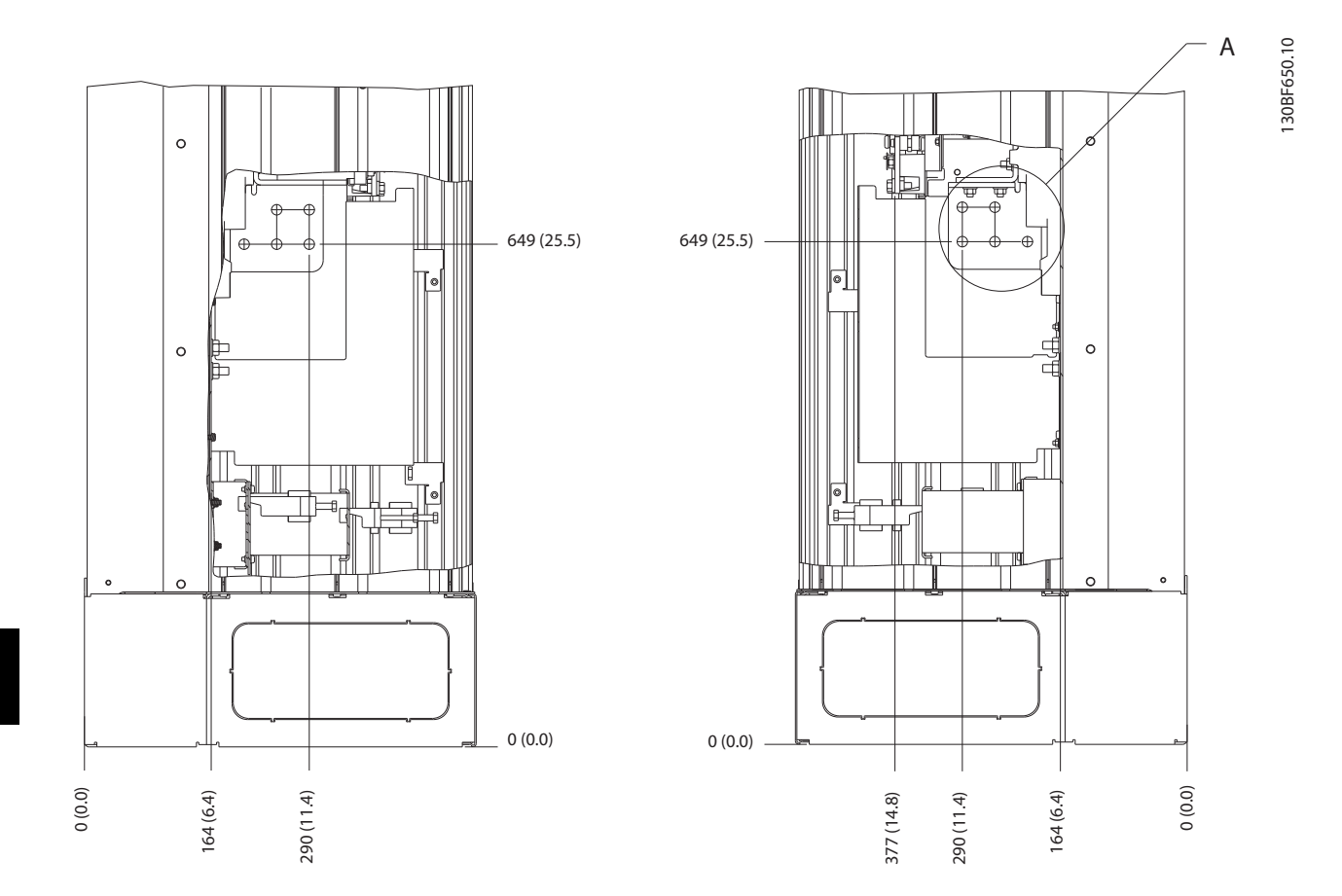

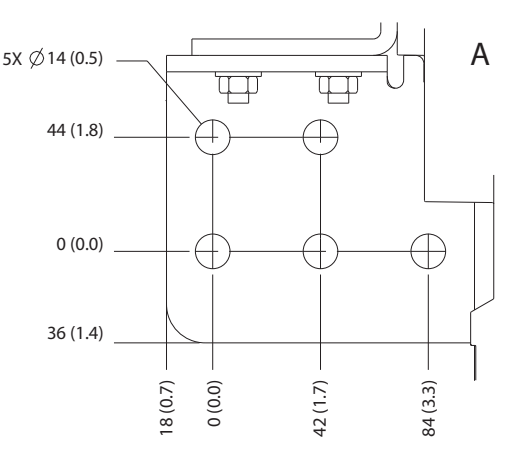

**Disegno 8.6 Dimensioni dei morsetti E1h (viste laterali)**

Danfoss

130BF654.10

130BF654.10

**8 8**

# 8.2 Dimensioni esterne E2h e dei morsetti

# 8.2.1 Dimensioni esterne E2h

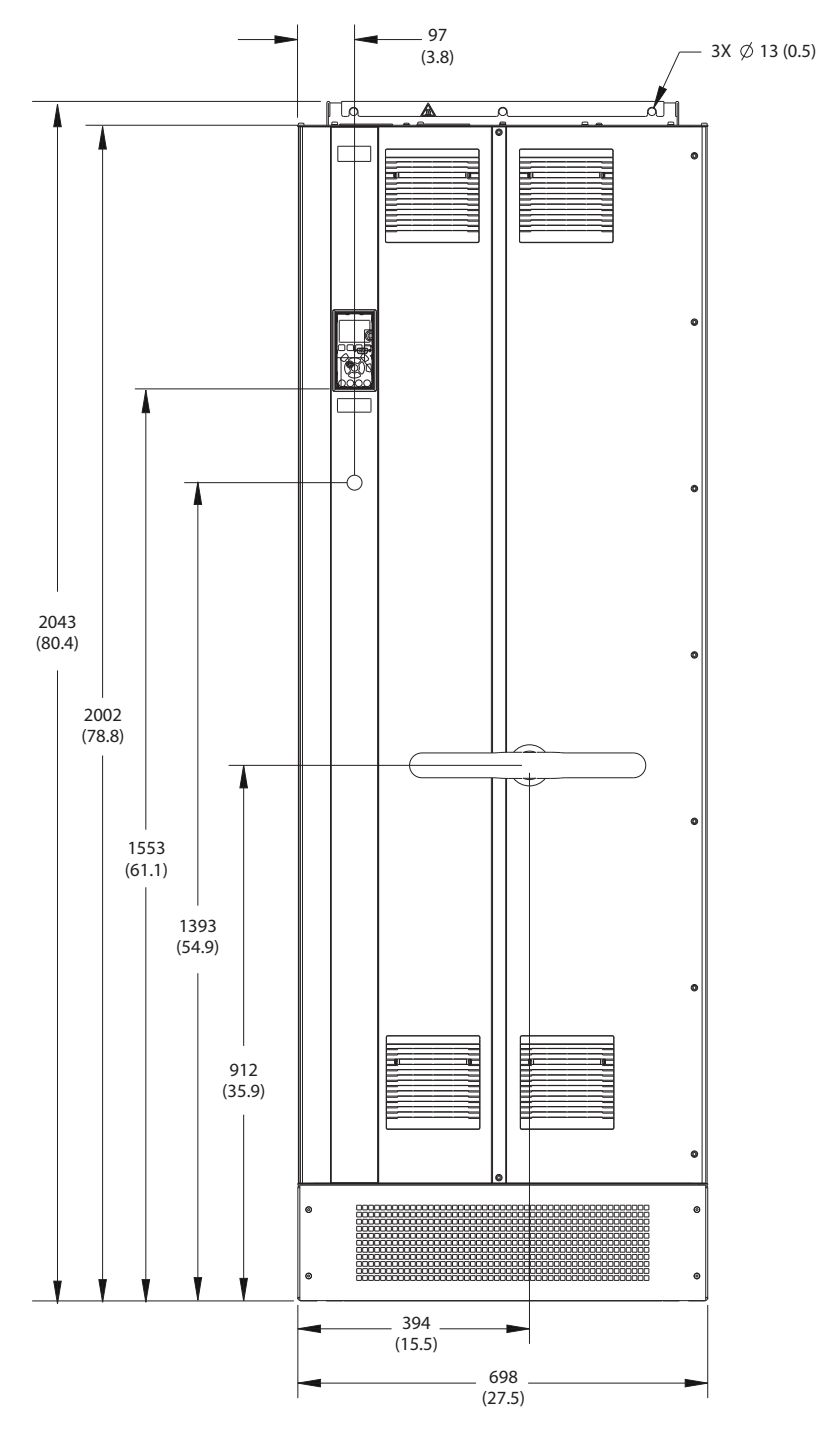

**Disegno 8.7 Vista frontale dell'unità E2h**

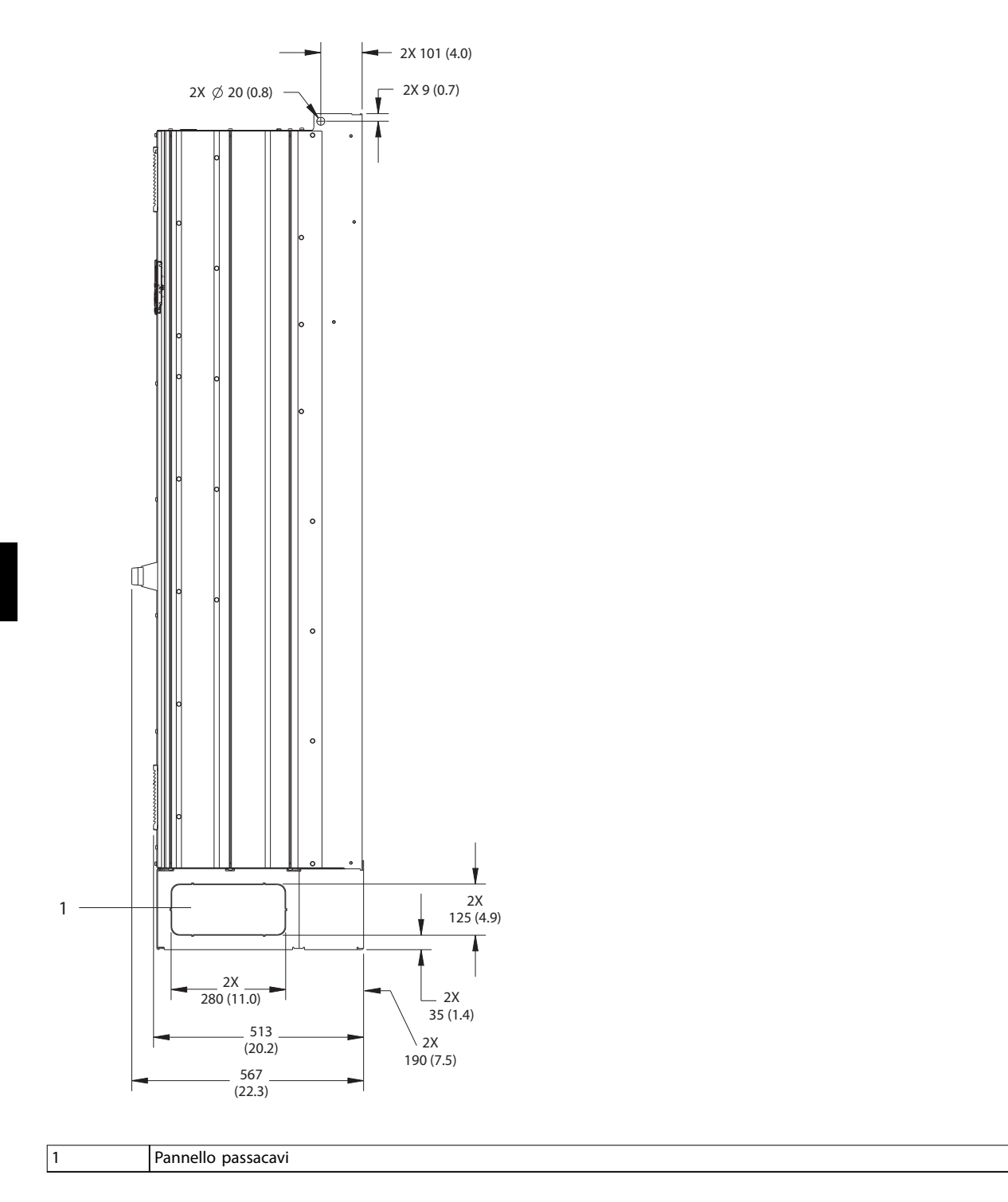

**Disegno 8.8 Vista laterale dell'unità E2h**

**8 8**

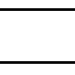

Danfoss

130BF653.

130BF653.

**Dimensioni esterne e dei mo... Guida alla Progettazione**

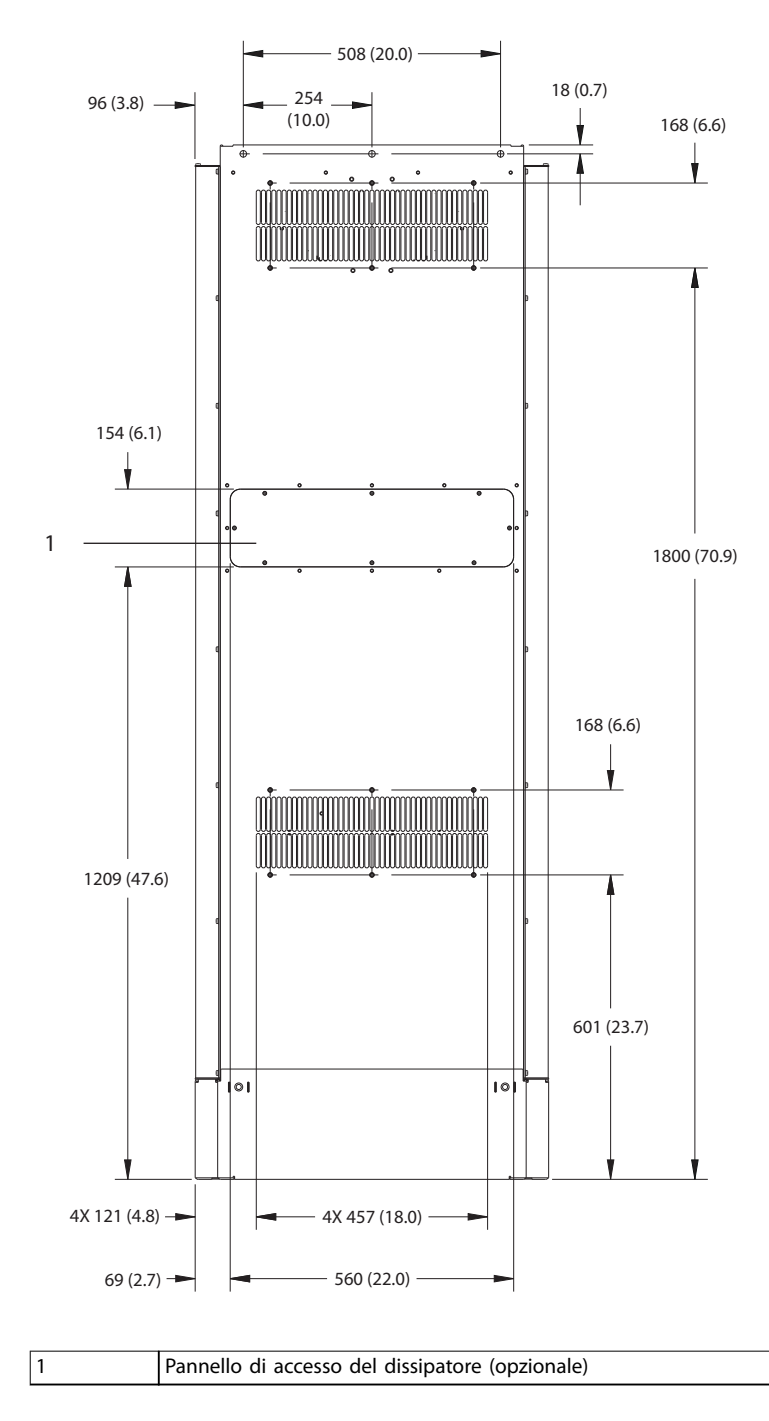

**Disegno 8.9 Vista posteriore dell'unità E2h**

130BF655.10

130BF655.10

Danfoss

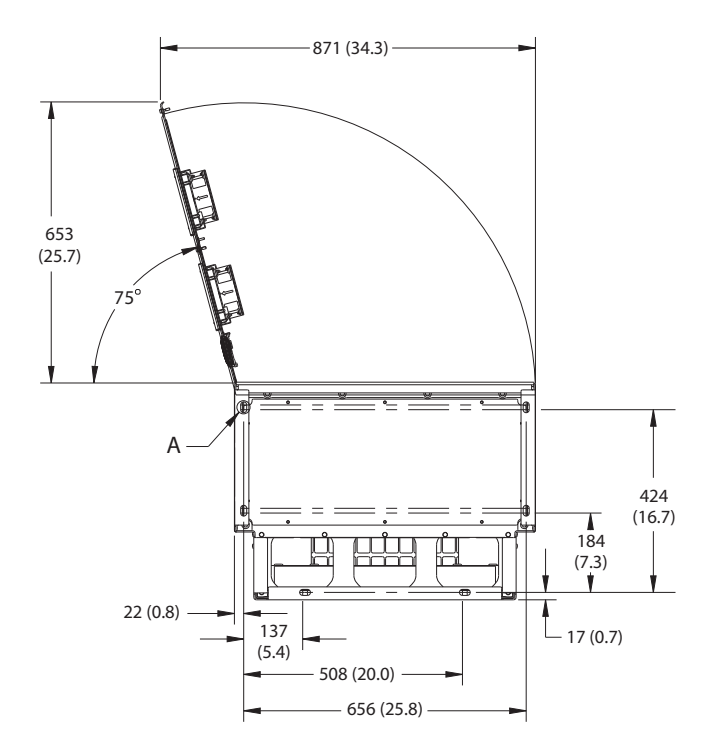

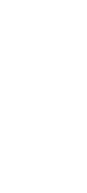

130BF652.10

130BF652.10

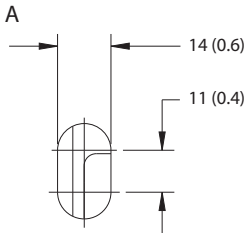

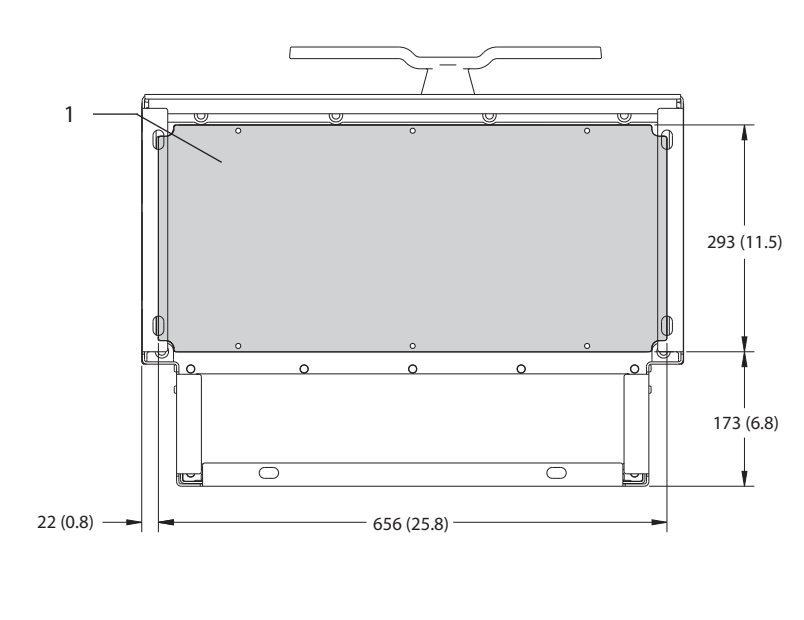

1 Piastra passacavi

**Disegno 8.10 Spazio per la porta e dimensioni della piastra passacavi per E2h**

# 8.2.2 Dimensioni dei morsetti E2h

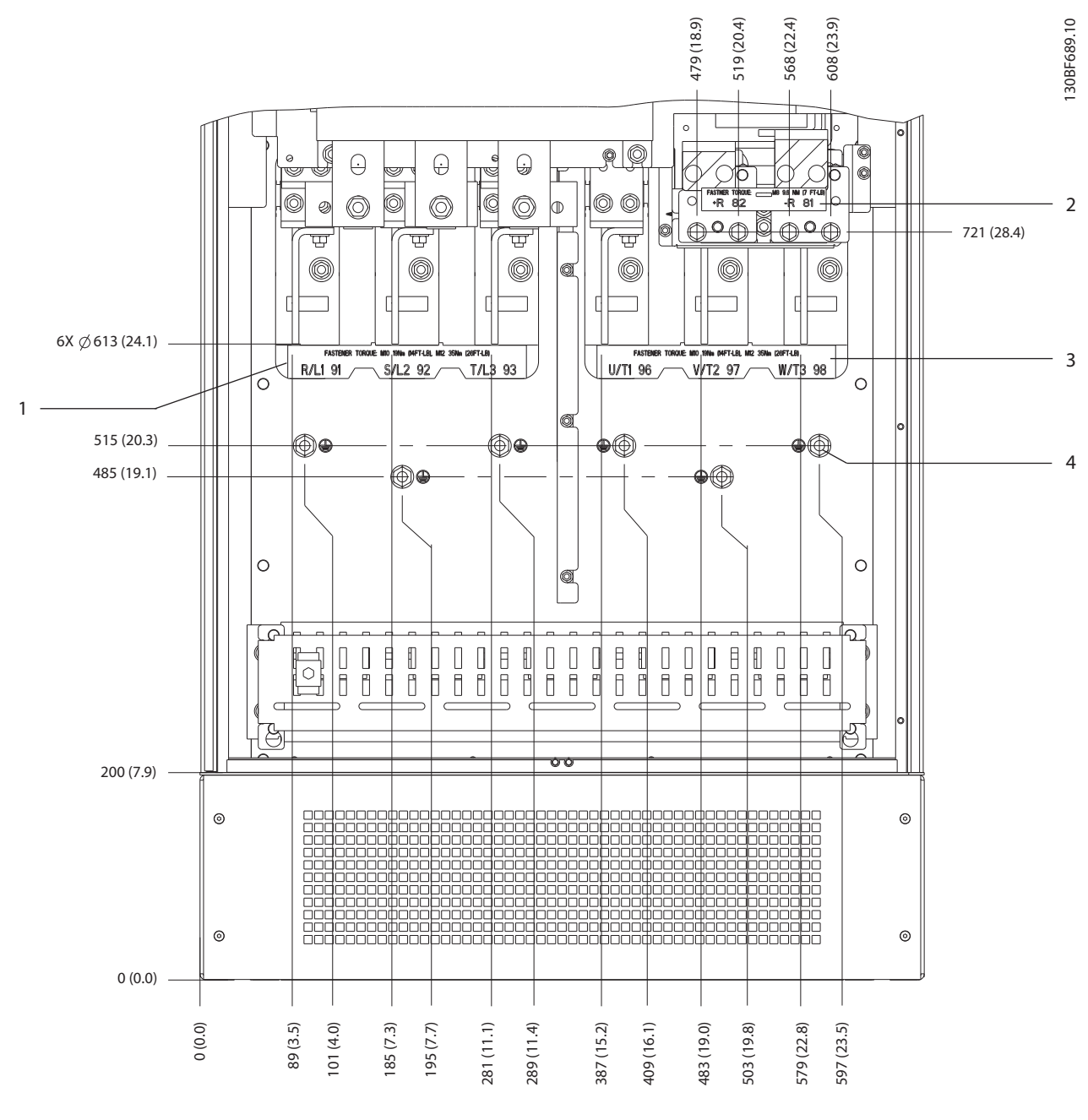

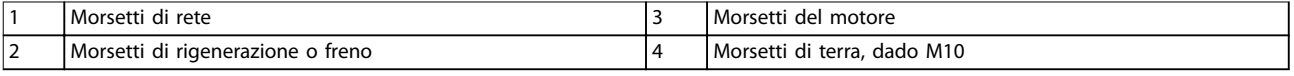

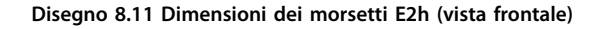

Danfoss

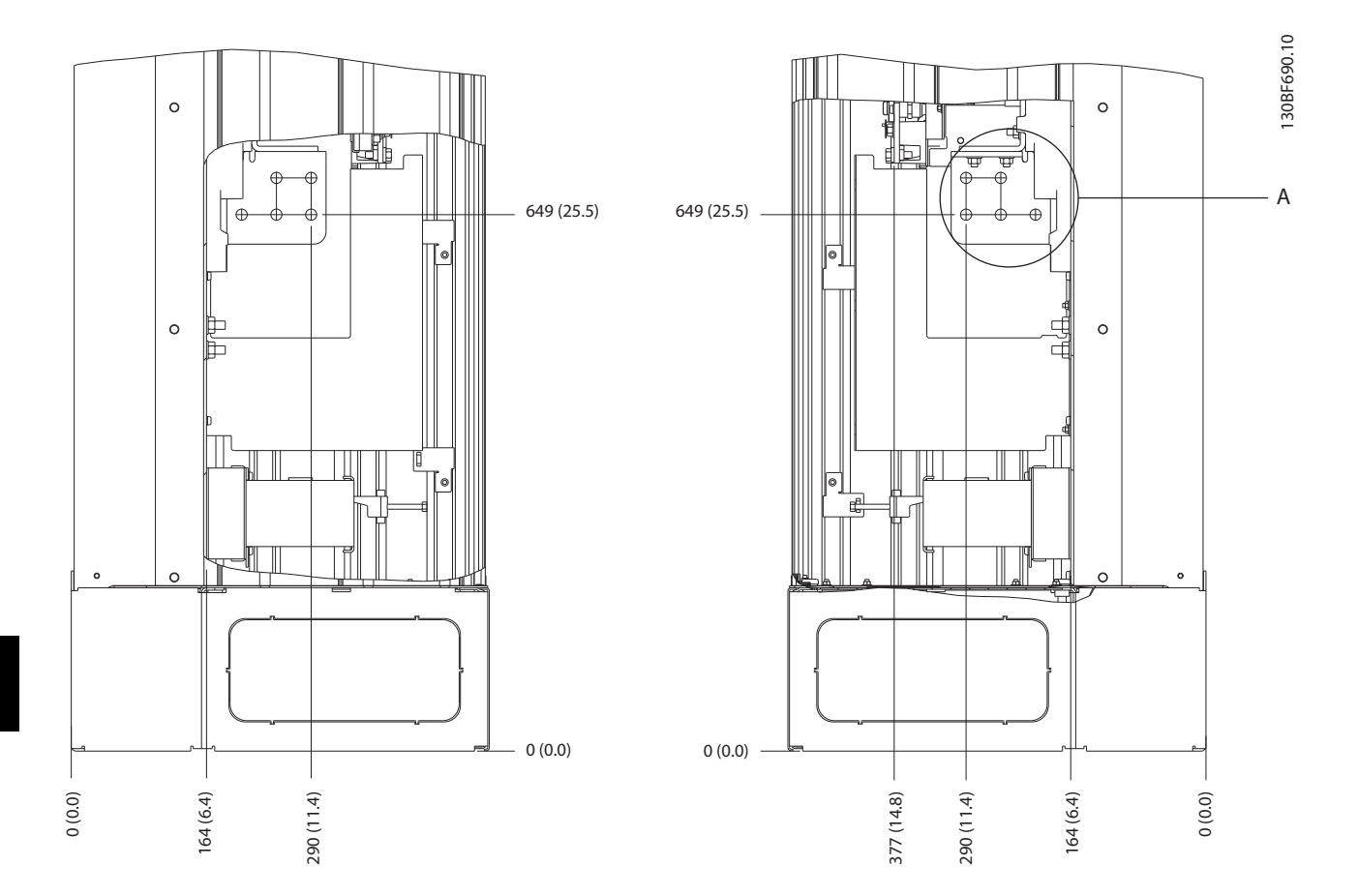

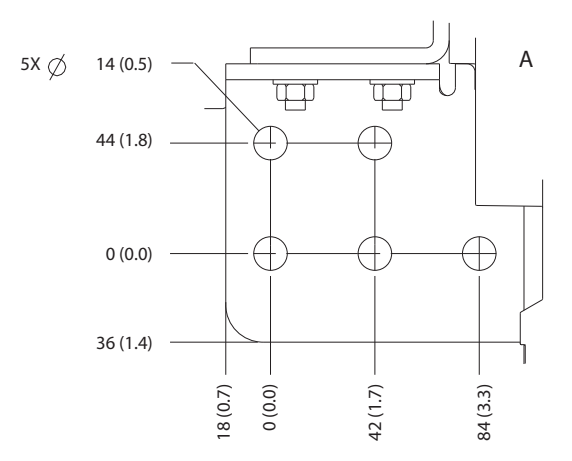

**Disegno 8.12 Dimensioni dei morsetti E2h (viste laterali)**

**Dimensioni esterne e dei mo... Guida alla Progettazione**

# 8.3 Dimensioni esterne E3h e dei morsetti

# 8.3.1 Dimensioni esterne E3h

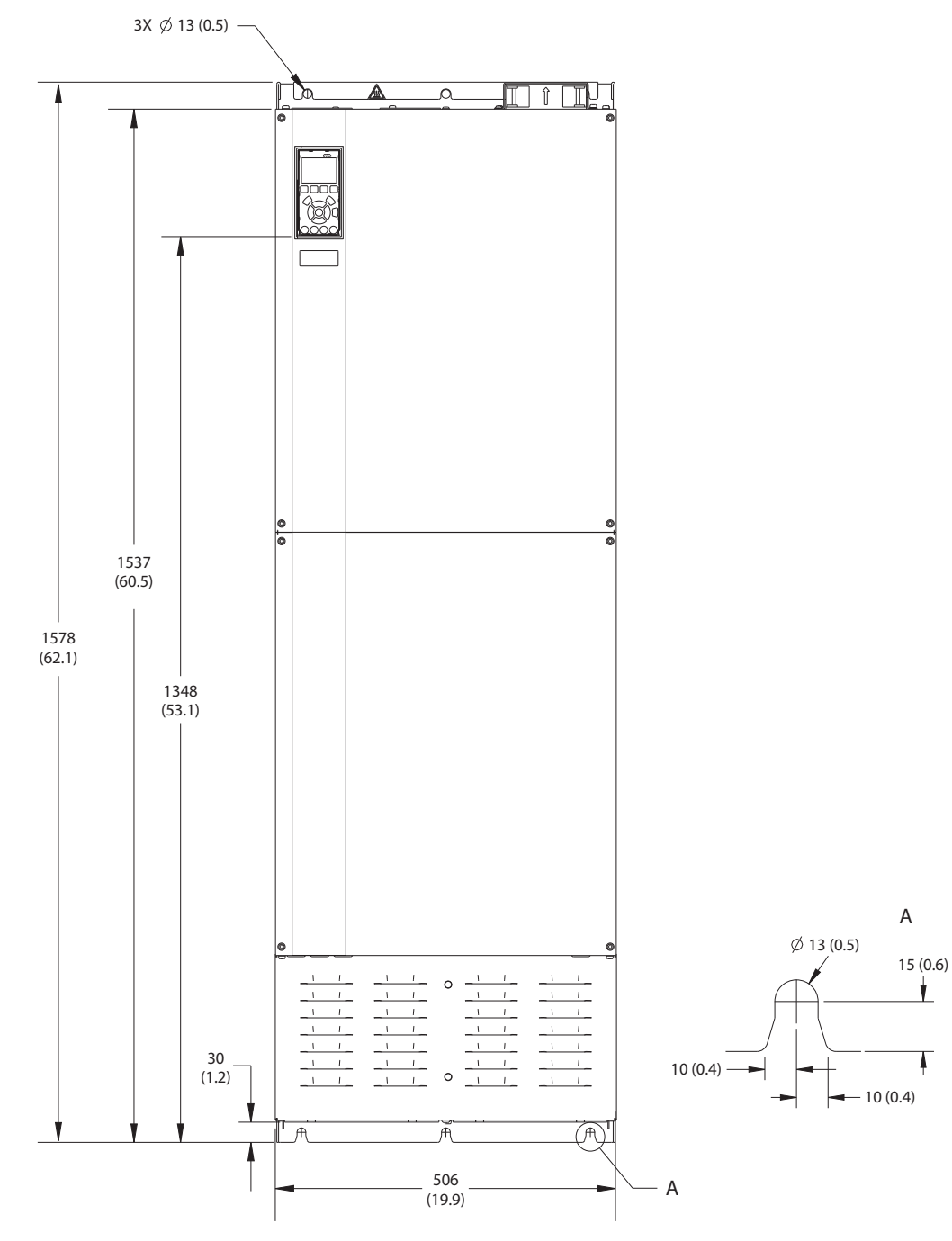

**Disegno 8.13 Vista frontale dell'unità E3h**

Danfoss

130BF658.10

130BF658.10

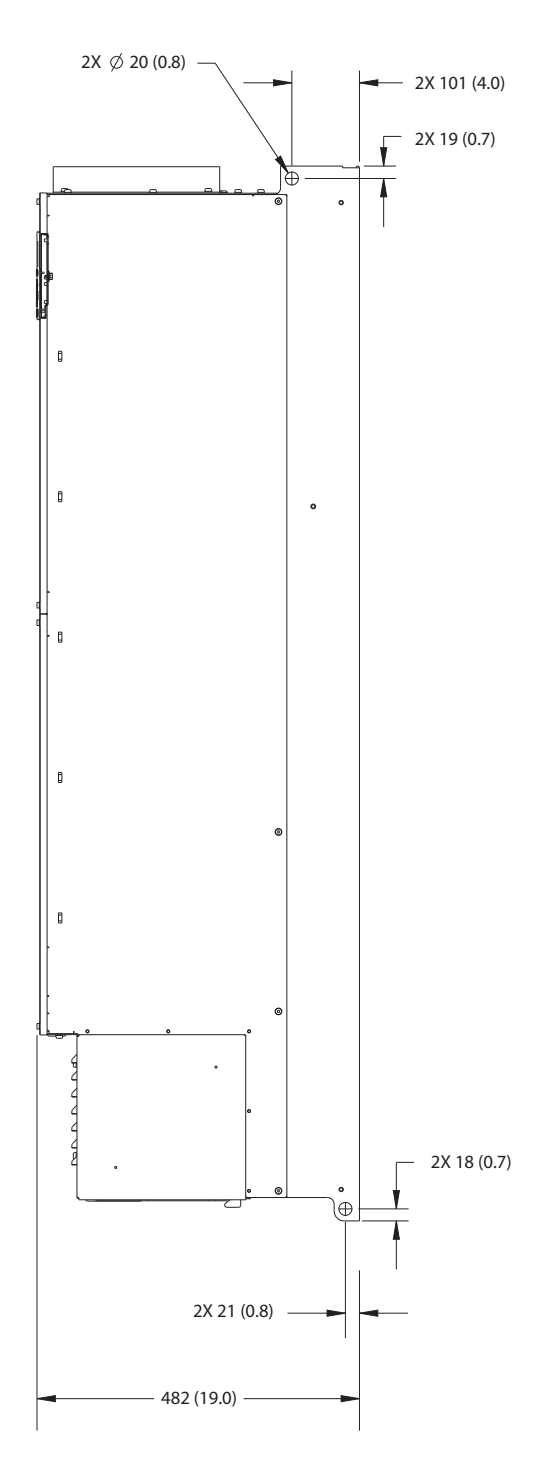

**Disegno 8.14 Vista laterale dell'unità E3h**

**8 8**

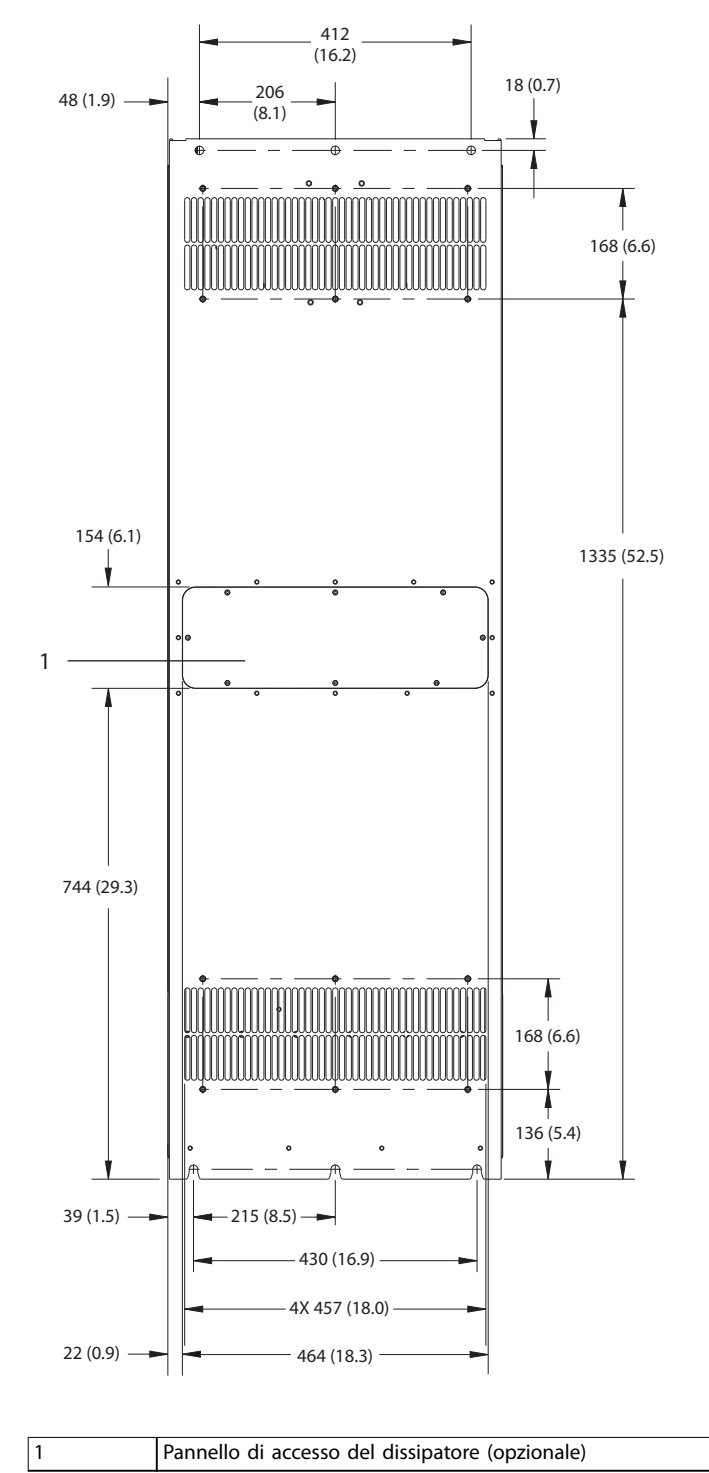

**Disegno 8.15 Vista posteriore dell'unità E3h**

130BF657.10 130BF657.10

Danfoss

130BF659.10

130BF659.10

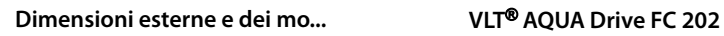

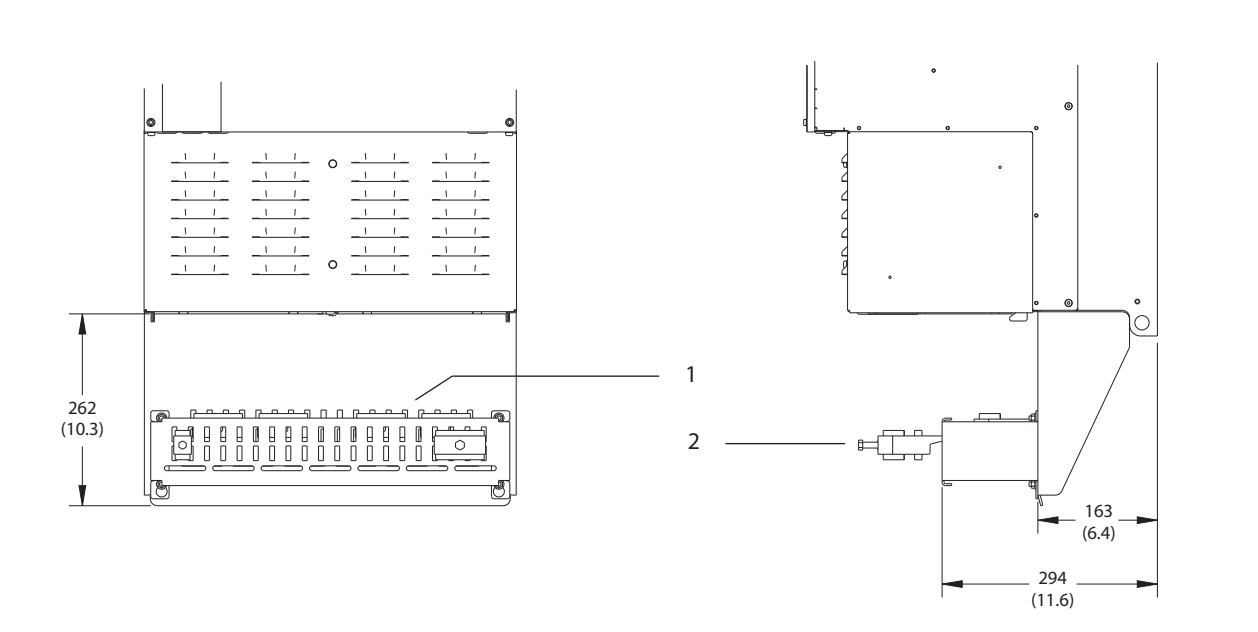

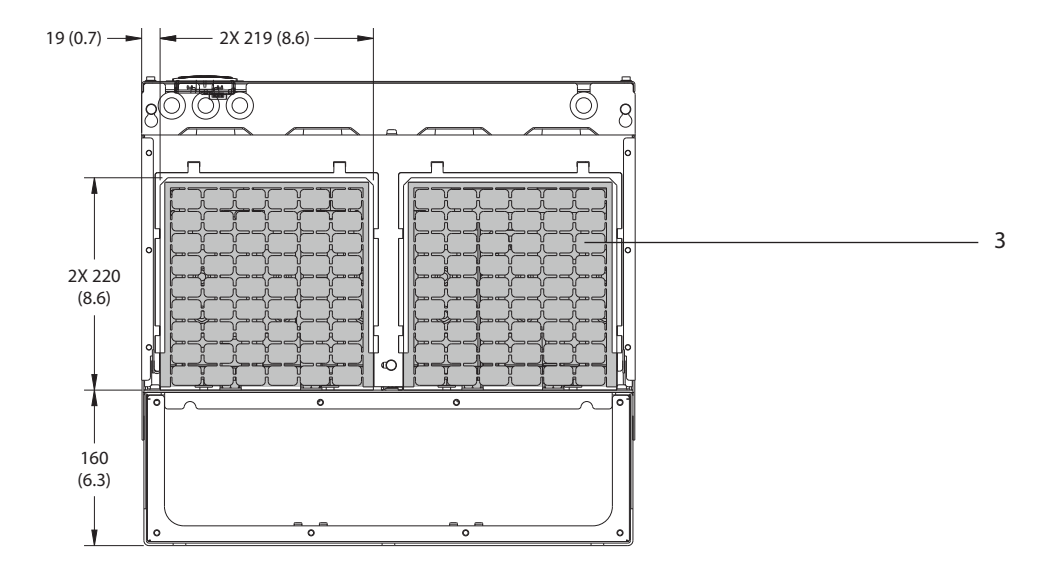

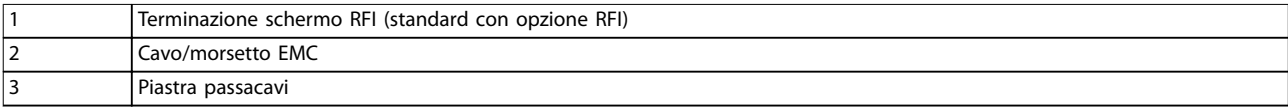

**Disegno 8.16 Terminazione dello schermo RFI e dimensioni della piastra passacavi per E3h**

Danfoss

# 8.3.2 Dimensioni dei morsetti E3h

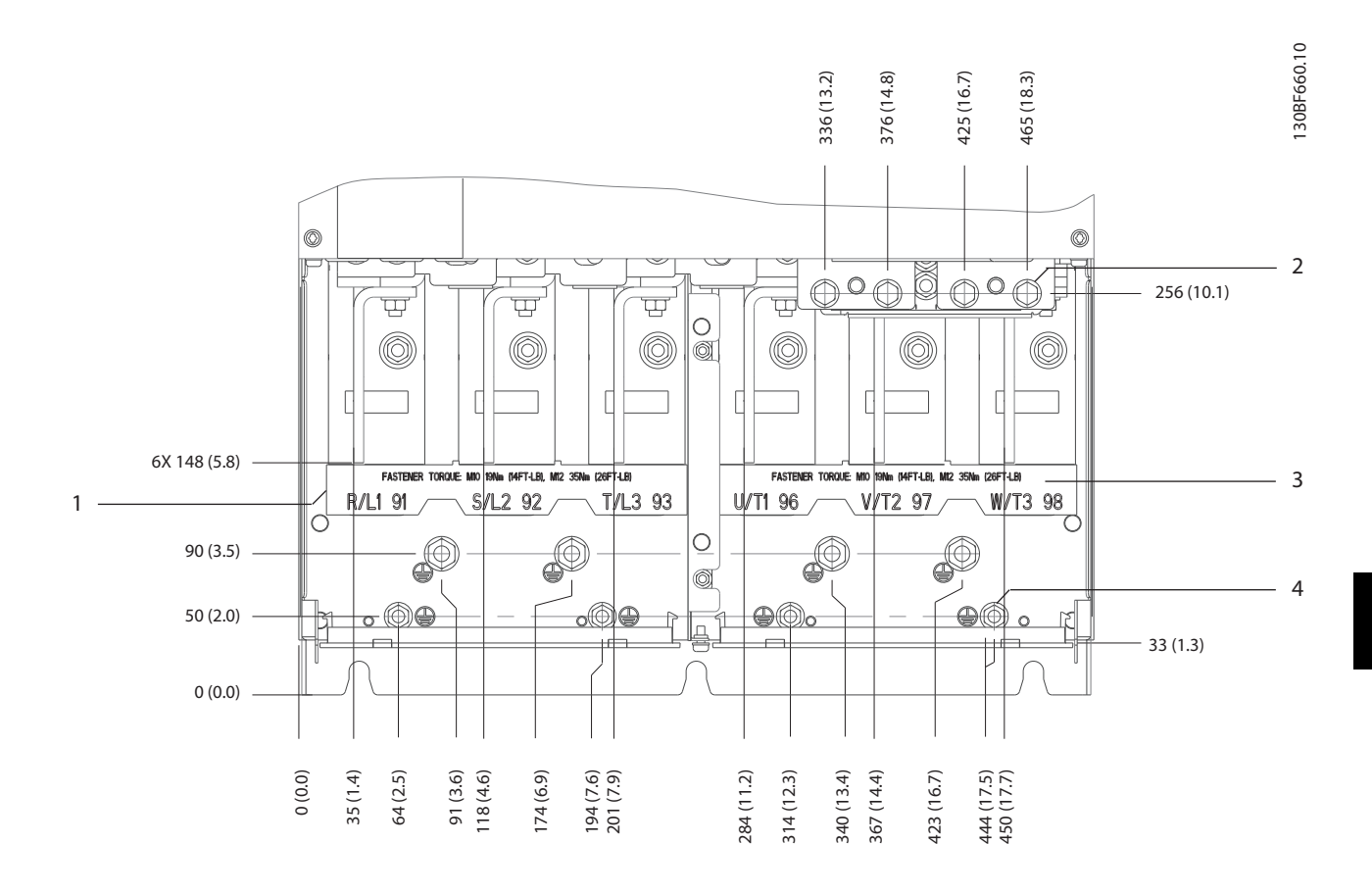

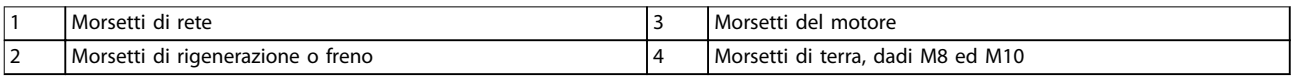

**Disegno 8.17 Dimensioni dei morsetti E3h (vista frontale)**

Danfoss

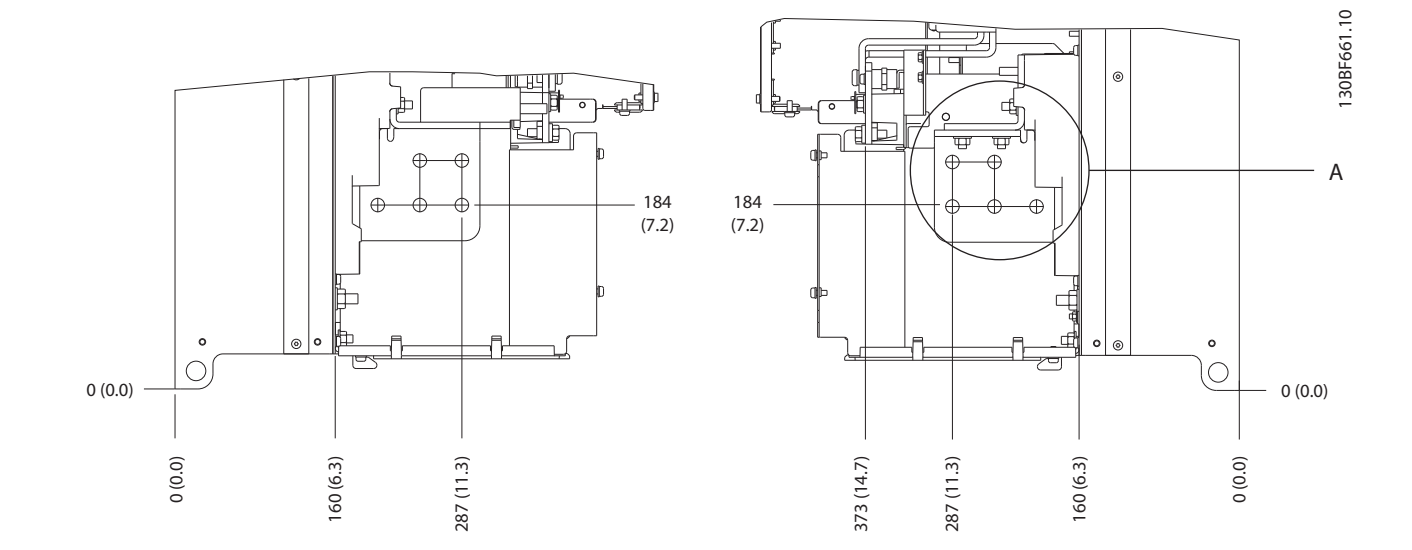

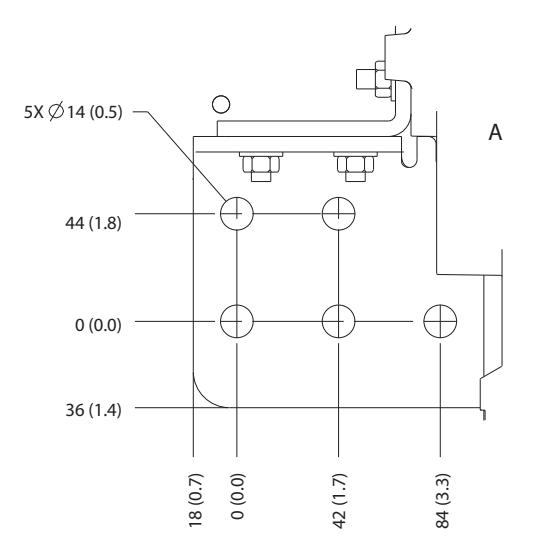

**Disegno 8.18 Dimensioni dei morsetti di rete, motore e terra E3h (viste laterali)**

Danfoss

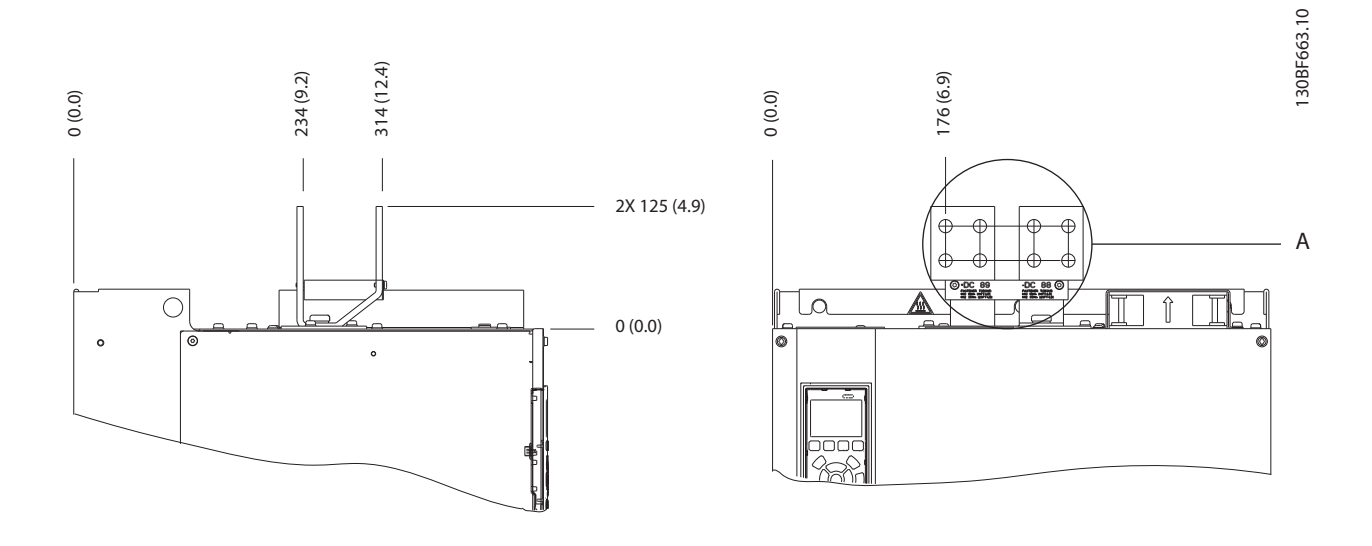

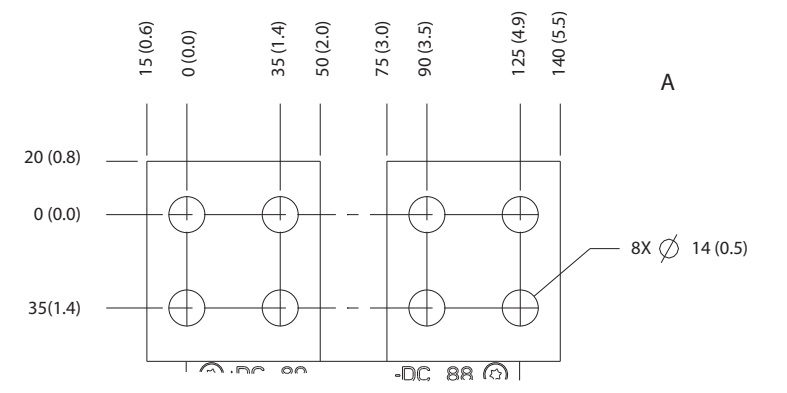

**Disegno 8.19 Dimensioni dei morsetti di condivisione del carico/Regen E3h**

Danfoss

# 8.4 Dimensioni esterne E4h e dei morsetti

## 8.4.1 Dimensioni esterne E4h

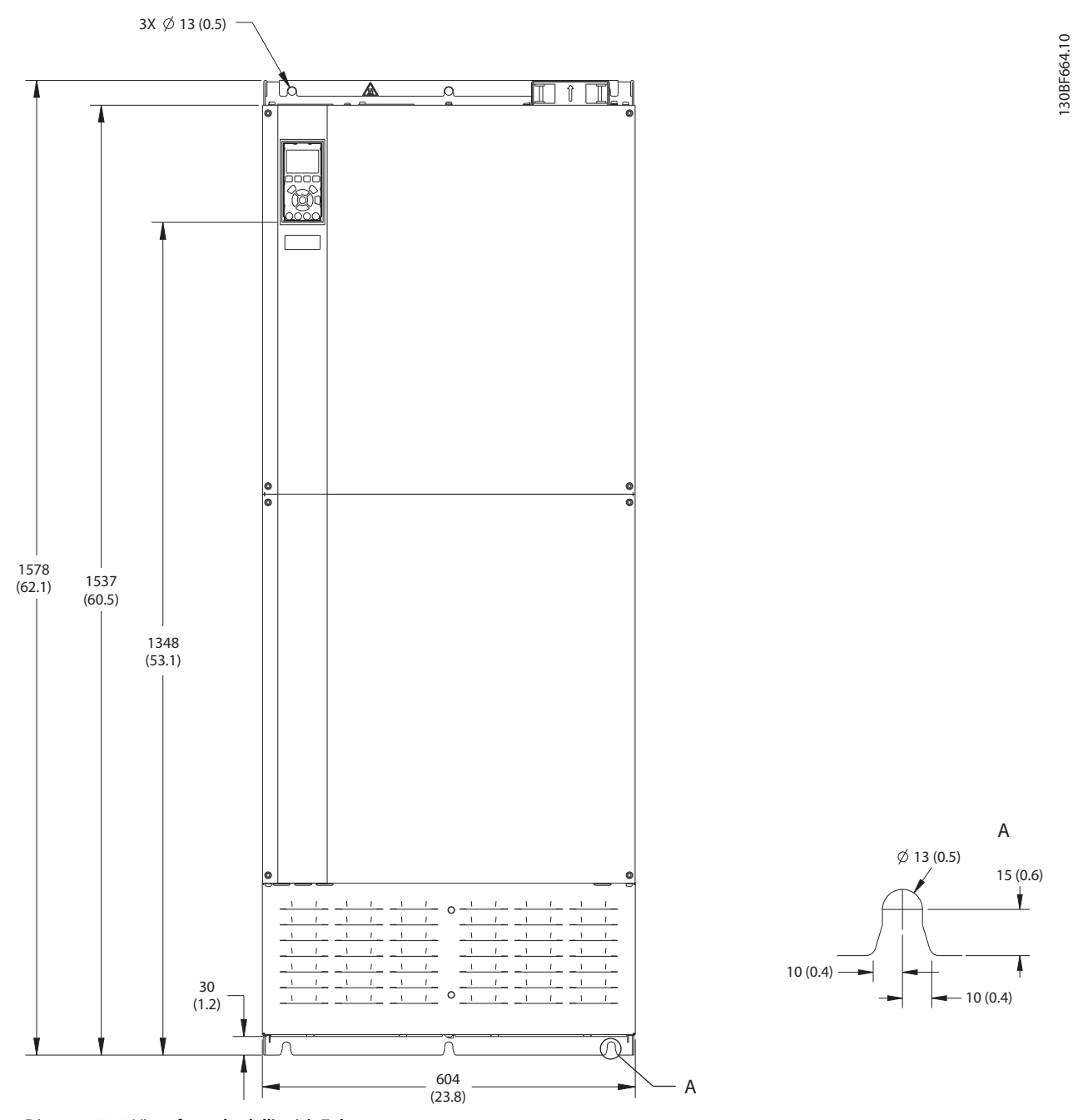

**Disegno 8.20 Vista frontale dell'unità E4h**

**Dimensioni esterne e dei mo... Guida alla Progettazione**

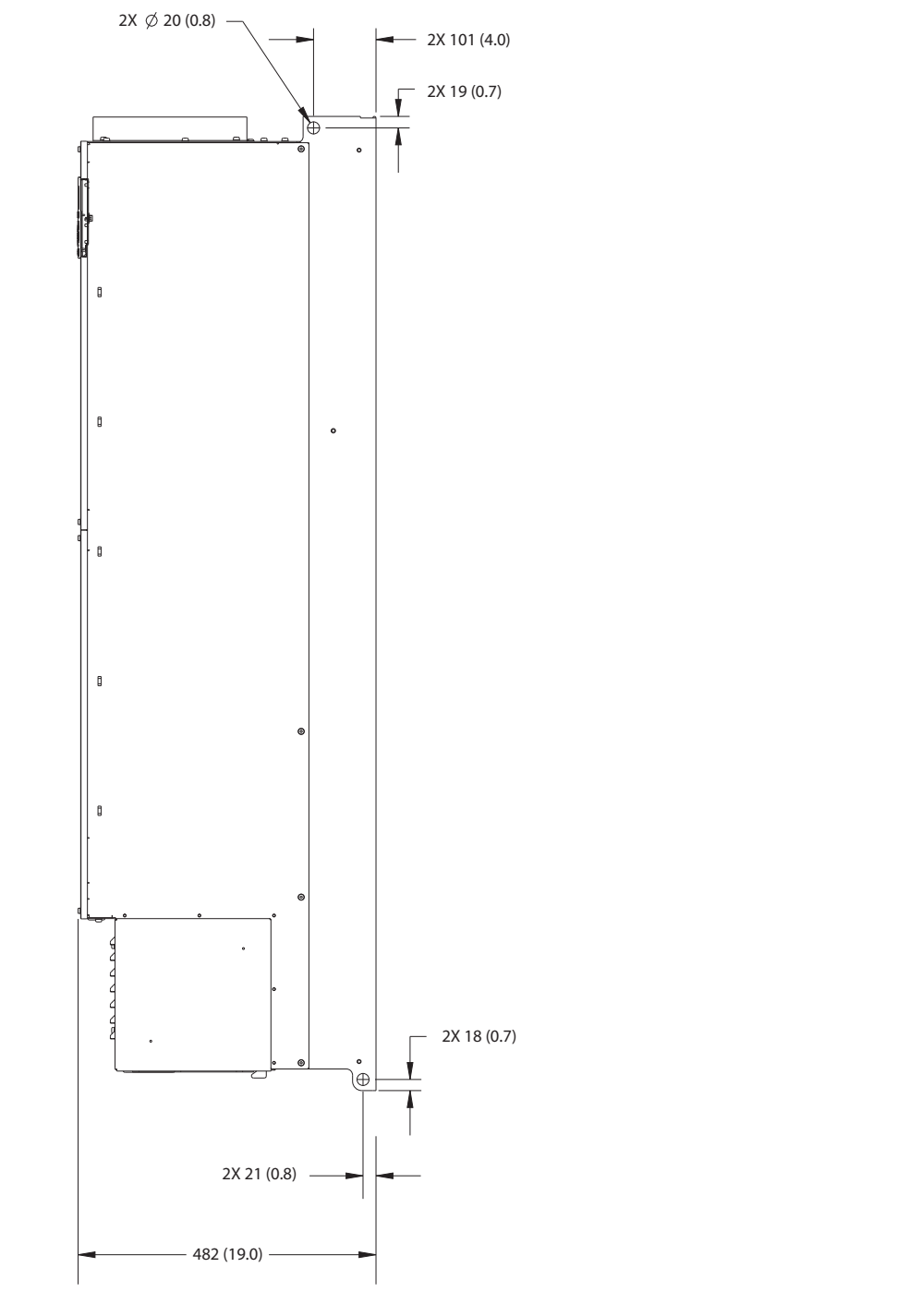

**Disegno 8.21 Vista laterale dell'unità E4h**

Danfoss

130BF666.10

130BF666.10

**8 8**

Danfoss

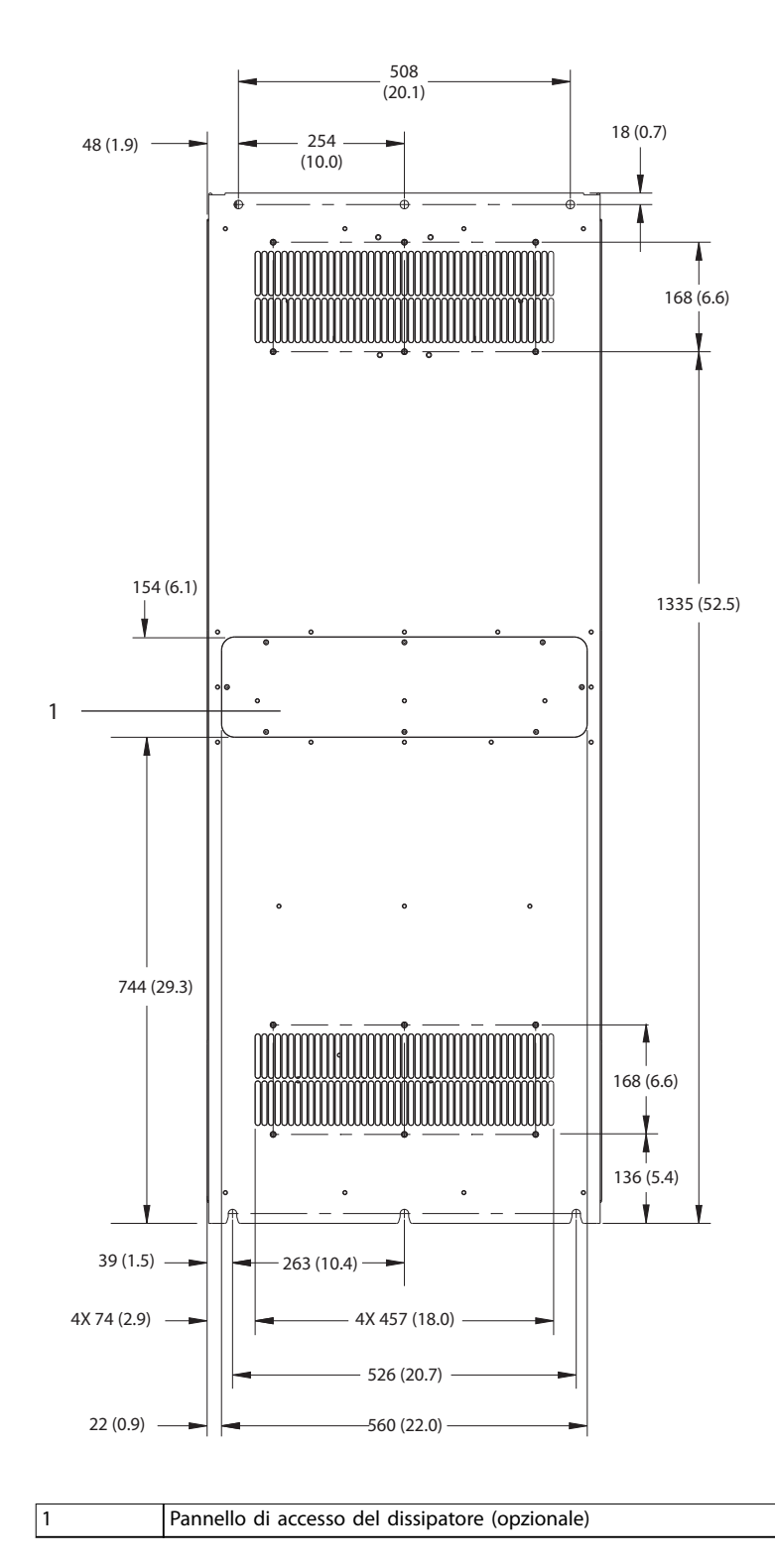

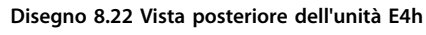

Danfoss

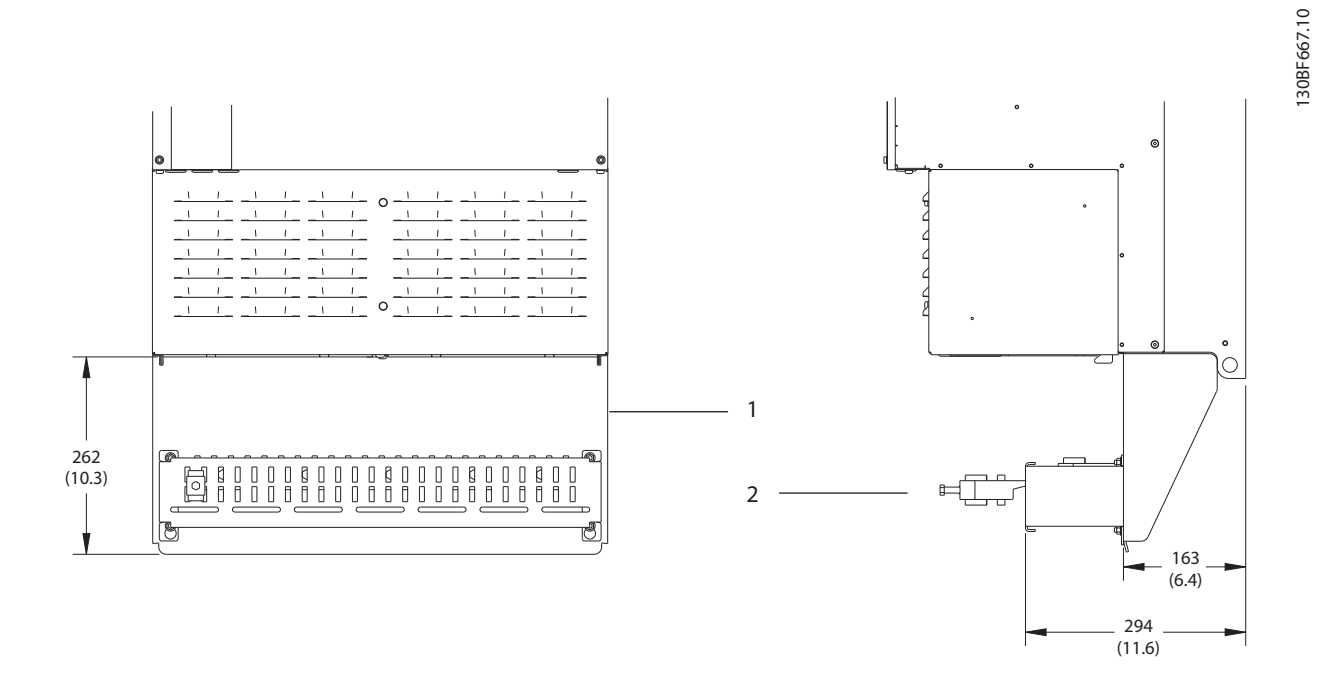

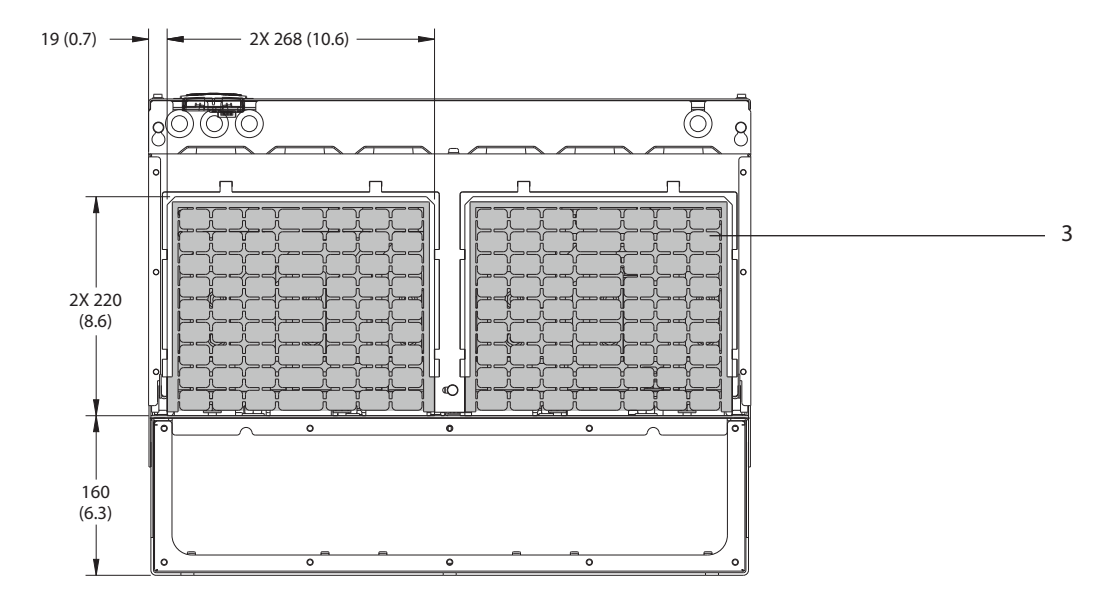

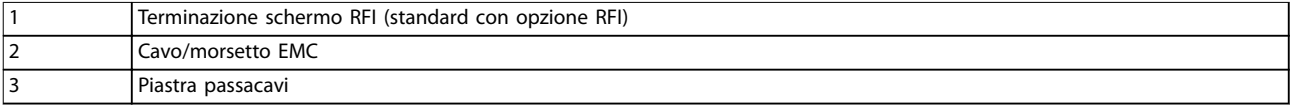

**Disegno 8.23 Terminazione dello schermo RFI e dimensioni della piastra passacavi per E4h**

# 8.4.2 Dimensioni dei morsetti E4h

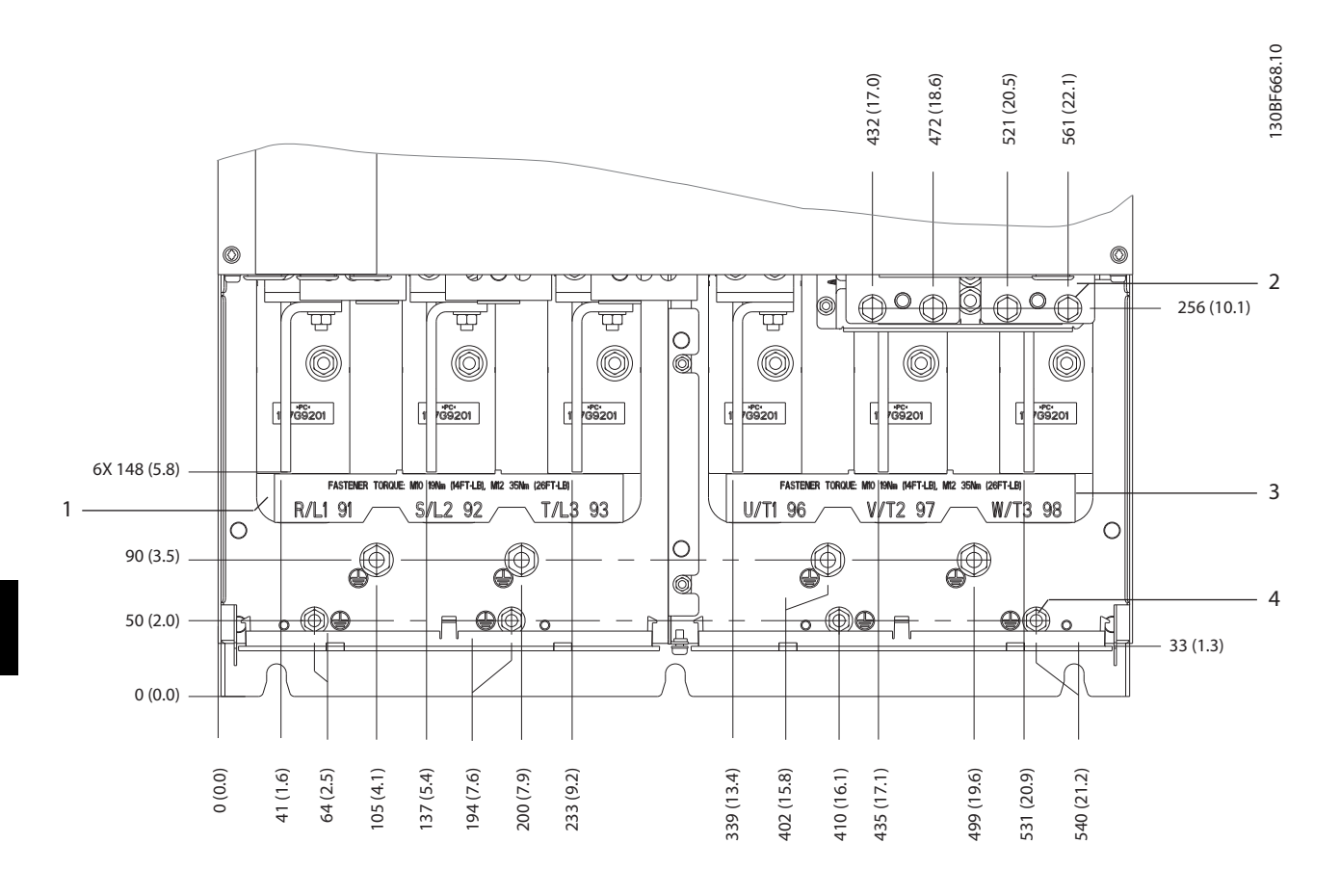

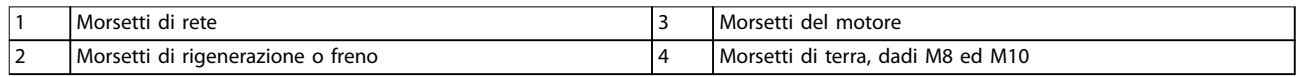

**Disegno 8.24 Dimensioni dei morsetti E4h (vista frontale)**
Danfoss

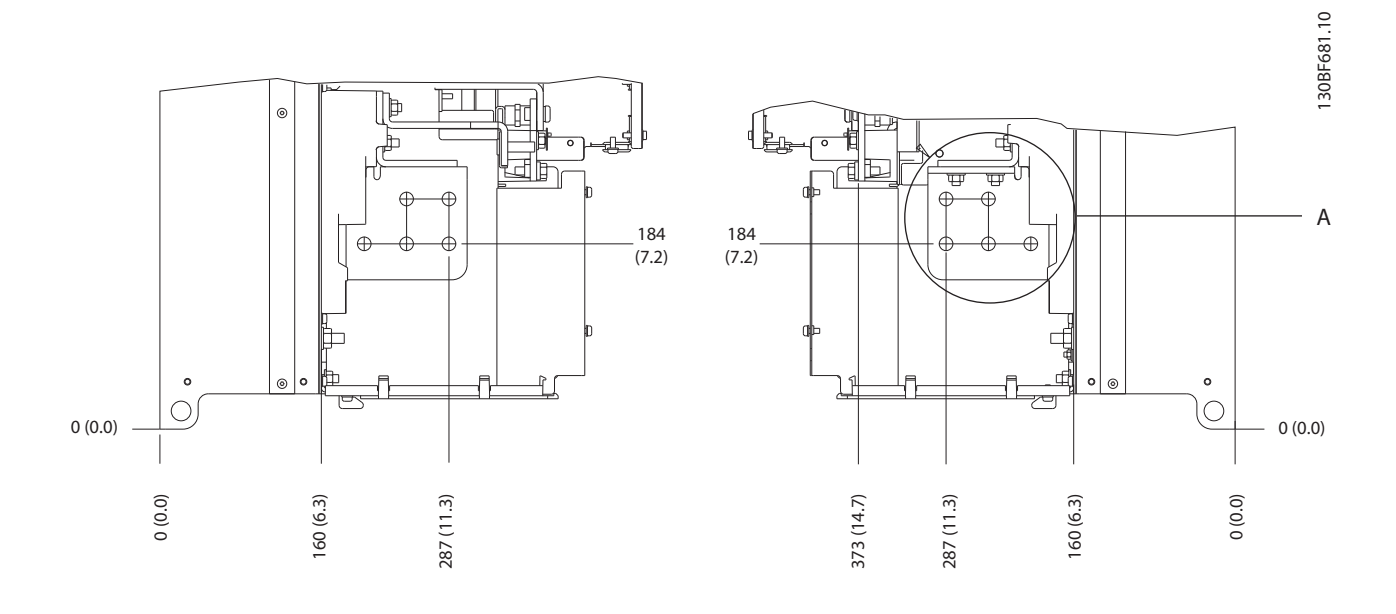

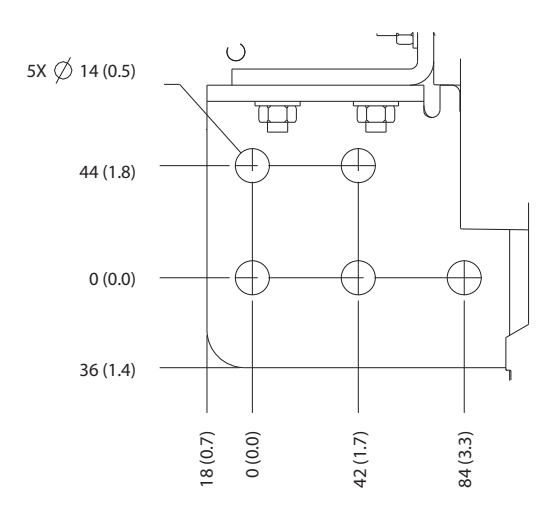

**Disegno 8.25 Dimensioni dei morsetti di rete, motore e terra E4h (viste laterali)**

Danfoss

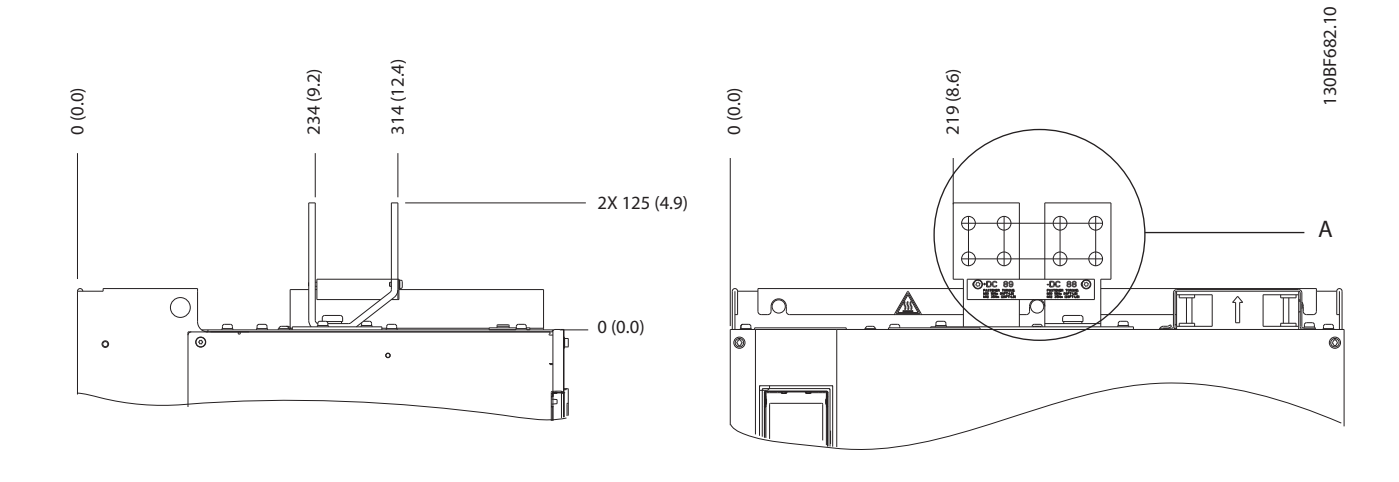

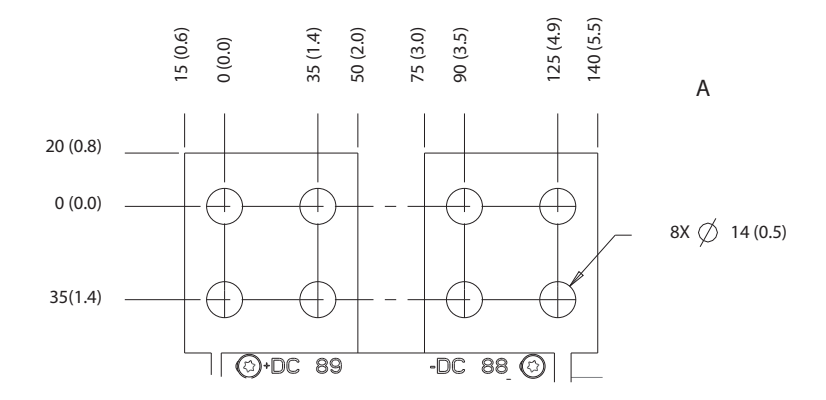

**Disegno 8.26 Dimensioni dei morsetti di condivisione del carico/Regen E4h**

## 9 Considerazioni sull'installazione meccanica

### 9.1 Immagazzinamento

Stoccare il convertitore in un luogo asciutto. Mantenere l'apparecchiatura sigillata nella sua confezione fino all'installazione. Fare riferimento al *[capitolo 7.5 Condizioni](#page-43-0) [ambientali](#page-43-0)* per la temperatura ambiente raccomandata.

Non è necessaria una formatura (carica del condensatore) periodica durante l'immagazzinamento, a meno che il tempo di immagazzinamento non superi i 12 mesi.

### 9.2 Sollevamento dell'unità

Sollevare il convertitore di frequenza utilizzando sempre gli occhielli di sollevamento appositi. Utilizzare una barra per evitare di piegare i fori di sollevamento.

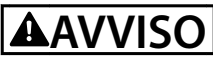

### **RISCHIO DI LESIONI O MORTE**

**Attenersi alle norme di sicurezza locali per il sollevamento di carichi pesanti. L'inosservanza delle raccomandazioni e delle norme di sicurezza locali può causare lesioni mortali o gravi.**

- **• Assicurarsi che l'apparecchiatura di sollevamento sia in buone condizioni operative.**
- **• Vedere il** *[capitolo 4 Panoramica dei prodotti](#page-12-0)* **per conoscere il peso dei frame delle varie dimensioni.**
- **• Diametro massimo della sbarra: 20 mm (0,8 pollici).**
- **• Angolo tra la parte superiore del convertitore di frequenza e il cavo di sollevamento: 60**° **o maggiore.**

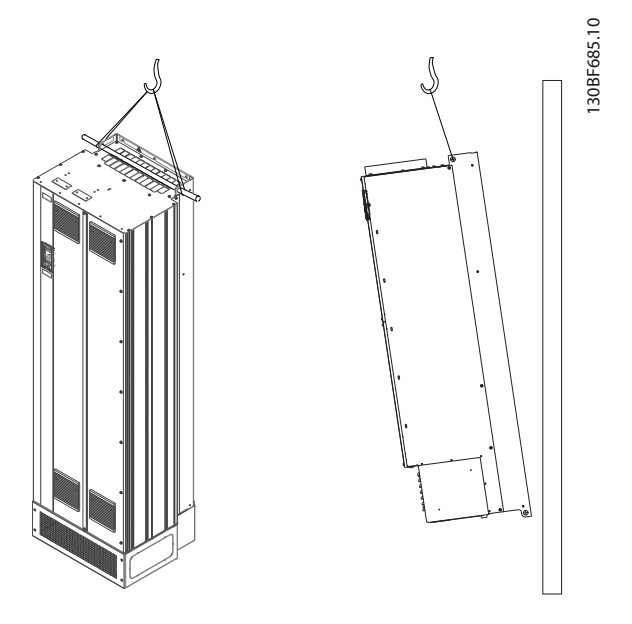

Danfoss

**Disegno 9.1 Metodi di sollevamento consigliati**

### 9.3 Ambiente di esercizio

In ambienti con liquidi, particelle o gas corrosivi trasportati dall'aria, assicurarsi che il grado IP e il tipo di apparecchiatura corrispondano all'ambiente di installazione. Per specifiche relative alle condizioni ambientali vedere il *[capitolo 7.5 Condizioni ambientali](#page-43-0)*.

## *AVVISO!*

### **CONDENSA**

**L'umidità può condensare sui componenti elettronici e provocare cortocircuiti. Evitare l'installazione in aree soggette a gelate. Quando il convertitore è più freddo dell'aria ambiente installare un riscaldatore opzionale. Il funzionamento in modalità stand-by riduce il rischio di condensa, purché la dissipazione di potenza mantenga il circuito privo di umidità.**

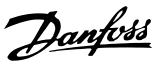

## *AVVISO!*

### **CONDIZIONI AMBIENTE ESTREME**

**Le temperature troppo basse o troppo elevate compromettono prestazioni e durata utile dell'unità.**

- **• Non utilizzare in ambienti con temperatura ambiente superiore a 55** °**C (131** °**F).**
- **• Il convertitore può essere utilizzato a temperature no a -10** °**C (14** °**F). Tuttavia, il funzionamento corretto a carico nominale è garantito soltanto a temperature di 0** °**C (32** °**F) o superiori.**
- **• Se la temperatura ambiente supera i limiti, può essere necessario un condizionamento dell'aria supplementare dell'armadio o del luogo di installazione.**

### 9.3.1 Gas

I gas aggressivi, quali il solfuro di idrogeno, il cloro o l'ammoniaca, possono danneggiare i componenti elettrici e meccanici. L'unità si avvale di schede di circuito con rivestimento conforme per ridurre gli effetti dei gas aggressivi. Per le specifiche e i gradi della classe di rivestimento conforme vedere il *[capitolo 7.5 Condizioni](#page-43-0) [ambientali](#page-43-0)*.

### 9.3.2 Polvere

In caso di installazione del convertitore in ambienti polverosi prestare attenzione a quanto segue.

#### **Manutenzione periodica**

Quando sui componenti elettronici si accumula polvere, agisce come uno strato isolante. Questo strato riduce la capacità di raffreddamento dei componenti e i componenti si riscaldano. L'ambiente più caldo riduce la durata dei componenti elettronici.

Mantenere il dissipatore e le ventole privi di accumuli di polvere. Per maggiori informazioni su assistenza e manutenzione consultare la guida operativa.

#### **Ventole di raffreddamento**

Le ventole forniscono il flusso d'aria necessario per raffreddare il convertitore. Quando le ventole sono esposte ad ambienti polverosi, la polvere può danneggiare i cuscinetti delle ventole provocando il guasto precoce delle ventole stesse. La polvere può inoltre accumularsi sulle pale della ventola, causando un disequilibrio che può impedire alle ventole di raffreddare adequatamente l'unità.

### 9.3.3 Atmosfere potenzialmente esplosive

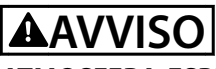

### **ATMOSFERA ESPLOSIVA**

**Non installare il convertitore di frequenza in un'atmosfera potenzialmente esplosiva. Installare l'unità in un armadio al di fuori di quest'area. La mancata osservanza di queste istruzioni aumenta il rischio di morte e di lesioni gravi.**

I sistemi fatti funzionare in atmosfere potenzialmente esplosive devono soddisfare condizioni speciali. La direttiva UE 94/9/CE (ATEX 95) categorizza il funzionamento dei dispositivi elettronici in atmosfere potenzialmente esplosive.

- **•** La classe d impone che un'eventuale scintilla venga contenuta in un'area protetta.
- La classe e vieta il verificarsi di scintille.

#### **Motori con protezione di classe d**

Non occorre approvazione. Sono necessari un cablaggio e un contenimento speciali.

#### **Motori con protezione di classe e**

Quando in combinazione con un dispositivo di monitoraggio PTC approvato ATEX, come VLT® PTC Thermistor Card MCB 112, l'installazione non richiede un'approvazione individuale da parte di un'organizzazione autorizzata.

#### **Motori con protezione di classe d/e**

Il motore stesso presenta una classe di protezione dall'esplosione e, mentre l'area cablaggio e di connessione del motore è realizzata in conformità alla classificazione d. Per attenuare la tensione di picco alta utilizzare un filtro sinusoidale all'uscita del convertitore.

#### **Quando si utilizza un convertitore di frequenza in un'atmosfera potenzialmente esplosiva, utilizzare quanto segue:**

- **•** motori con classe di protezione dall'esplosione d oppure e
- **•** sensore di temperatura PTC per il monitoraggio della temperatura del motore
- **•** cavi motore corti
- **•** ltri di uscita sinusoidali quando non sono impiegati cavi motore schermati.

### *AVVISO!*

### **MONITORAGGIO DEL SENSORE DEL TERMISTORE DEL MOTORE**

**I convertitori di frequenza con l'opzione VLT**® **PTC Thermistor Card MCB 112 sono certificate PTB per atmosfere potenzialmente esplosive.**

Danfoss

### 9.4 Configurazioni di montaggio

La *Tabella 9.1* elenca le configurazioni di montaggio disponibili per ogni frame. Per istruzioni su un'installazione da montare a muro o su un piedistallo vedere la *guida operativa*. Vedere anche il *[capitolo 8 Dimensioni esterne e](#page-48-0) [dei morsetti](#page-48-0)*.

## *AVVISO!*

**Un montaggio errato può causare surriscaldamento e prestazioni ridotte.**

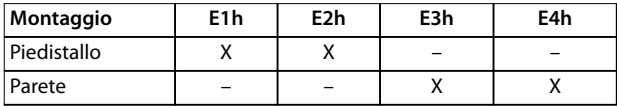

Tabella 9.1 Configurazioni di montaggio per frame E1h-E4h

#### **Considerazioni di montaggio:**

- **•** Collocare l'unità il più vicino possibile al motore. Vedere il *[capitolo 7.6 Specifiche dei cavi](#page-44-0)* per la lunghezza massima del cavo motore.
- **•** Assicurare la stabilità dell'unità montandola su una superficie solida.
- **•** I frame E3h ed E4h possono essere installati:
	- **-** verticalmente sulla piastra posteriore del pannello (installazione tipica)
	- **-** verticalmente sottosopra sulla piastra posteriore del pannello<sup>1)</sup>
	- **-** orizzontalmente sul lato posteriore, montati sulla piastra posteriore del  $pannello<sup>1</sup>$
	- orizzontalmente sul fianco, montati sulla base del pannello.<sup>1)</sup>
- **•** Assicurarsi che il sito di installazione sia in grado di sopportare il peso dell'unità.
- **•** Assicurarsi che rimanga uno spazio libero sufficiente intorno all'unità per consentire un raffreddamento adeguato. Fare riferimento al capitolo 5.13 Panoramica sul canale di raffred*[damento posteriore](#page-32-0)*.
- Garantire uno spazio sufficiente per l'apertura della porta.
- **•** Garantire la possibilità di collegare i cavi facendoli passare dalla parte inferiore.

*1) Per le installazioni diverse da quella tipica, contattare la fabbrica*.

### 9.5 Raffreddamento

## *AVVISO!*

**Un montaggio errato può causare surriscaldamento e prestazioni ridotte. Per il montaggio corretto fare riferimento al** *capitolo 9.4 Congurazioni di montaggio***.**

- **•** Assicurarsi che sia presente uno spazio libero sul lato superiore e inferiore per il raffreddamento dell'aria. Spazio libero richiesto: 225 mm (9 pollici).
- Assicurare una portata d'aria sufficiente. Vedere la *[Tabella 9.2](#page-77-0)*.
- **•** Deve essere valutata l'opportunità di un declassamento per temperature tra 45 °C (113 °F) e 50 °C (122 °F) e un'altitudine di 1000 m (3300 piedi) sopra il livello del mare. Per informazioni dettagliate sul declassamento vedere il *[capitolo 9.6 Declassamento](#page-77-0)*.

Il convertitore di frequenza utilizza un principio di raffreddamento del canale posteriore che rimuove l'aria di raffreddamento dal dissipatore. L'aria di raffreddamento del dissipatore espelle circa il 90% del calore dal canale posteriore del convertitore di frequenza. Ridirigere l'aria del canale posteriore dal pannello o dal locale usando:

- **• Rareddamento dei condotti** Sono disponibili kit di raffreddamento del canale posteriore che permettono di espellere l'aria di raffreddamento del dissipatore dal pannello quando i convertitori di frequenza IP20/Chassis sono installati in frame Rittal. L'uso di questi kit riduce il calore nel pannello e permette di utilizzare ventole di raffreddamento più piccole sulla porta.
- **• Rareddamento della parete posteriore** L'installazione di coperture superiori e della base sull'unità consente l'aerazione dell'aria di raffreddamento del canale posteriore al di fuori del locale.

### *AVVISO!*

**Per i frame E3h ed E4h (IP20/Chassis) è necessaria almeno una ventola sullo sportello del frame per rimuovere il calore non contenuto nel canale posteriore del convertitore. Questa inoltre rimuove anche qualsiasi perdita addizionale generata da altri componenti all'interno del convertitore di frequenza. Per selezionare** ventole di dimensioni adeguate, calcolare il flusso d'aria **totale richiesto.**

Garantire il flusso d'aria necessario sopra il dissipatore.

<span id="page-77-0"></span>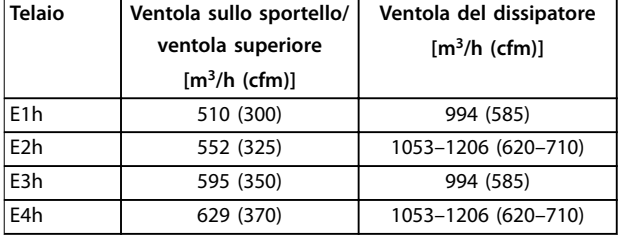

**Tabella 9.2 Portata del usso d'aria**

### 9.6 Declassamento

Il declassamento è utilizzato per ridurre la corrente di uscita in alcune situazioni per evitare che il convertitore di frequenza generi calore eccessivo all'interno del contenitore. Considerare il declassamento quando è presente una delle seguenti condizioni:

- **•** Funzionamento a bassa velocità.
- **•** Bassa pressione dell'aria (funzionamento ad altitudini elevate).
- **•** Alta temperatura ambiente.
- **•** Elevata frequenza di commutazione.
- **•** Cavi motore lunghi.
- **•** Cavi con una grande sezione trasversale.

In presenza di queste condizioni Danfoss consiglia di aumentare una taglia di potenza.

### 9.6.1 Declassamento per funzionamento a bassa velocità

Se un motore è collegato a un convertitore di frequenza, è necessario controllare che il raffreddamento del motore sia adeguato. Il livello di raffreddamento dipende dal carico del motore oltre che dalla velocità e dai tempi di esercizio.

#### **Applicazioni a coppia costante**

Possono verificarsi problemi a bassi giri/min. nelle applicazioni a coppia costante. Nelle applicazioni a coppia costante un motore può surriscaldarsi alle basse velocità a causa della minore quantità d'aria proveniente dal ventilatore all'interno del motore.

Se il motore viene fatto funzionare in modo continuo a un numero di giri/min. inferiore alla metà del valore nominale, dovrà ricevere aria di raffreddamento supplementare. Se l'aria di raffreddamento supplementare non può essere fornita, può essere utilizzato un motore progettato per applicazioni a bassi giri/min./coppia costante in sostituzione.

#### **Applicazioni a coppia variabile (quadratica)**

Non è necessario un raffreddamento supplementare o il declassamento del motore nelle applicazioni a coppia variabile in cui la coppia è proporzionale al quadrato della velocità e la potenza è proporzionale al cubo della velocità. Pompe centrifughe e ventole sono applicazioni a coppia variabile comuni.

### 9.6.2 Declassamento per altitudine

Il potere di raffreddamento dell'aria viene ridotto nel caso di una minore pressione dell'aria.

Non è necessario alcun declassamento a una quota di 1000 m (3281 piedi) o inferiore. Oltre i 1000 m (3281 piedi) occorre ridurre la temperatura ambiente (TAMB) o la corrente di uscita massima (I<sub>MAX</sub>). Fare riferimento a *Disegno 9.2*.

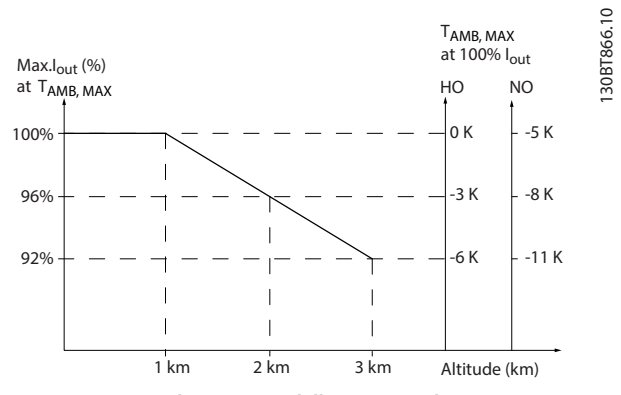

**Disegno 9.2 Declassamento della corrente di uscita in funzione dell'altitudine a TAMB,MAX**

La *Disegno 9.2* mostra che a 41,7 °C (107 °F) è disponibile il 100% della corrente di uscita nominale. A 45 °C (113 °F) (TAMB, MAX-3 K) è disponibile il 91% della corrente di uscita nominale.

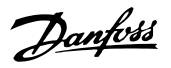

9.6.3 Declassamento in base alla temperatura ambiente e alla frequenza di commutazione

## *AVVISO!*

### **DECLASSAMENTO DI FABBRICA**

**I convertitori di frequenza Danfoss sono già ridotti per la temperatura di esercizio (55** °**C (131** °**F) TAMB,MAX e 50** °**C (122** °**F)) TAMB,AVG).**

Utilizzare i grafici dalla *Tabella 9.3* alla *Tabella 9.4* per determinare se la corrente di uscita deve essere ridotta in funzione della frequenza di commutazione e della temperatura ambiente. All'interno dei grafici *I<sub>out</sub>* indica la percentuale della corrente di uscita nominale, mentre *fsw* indica la frequenza di commutazione.

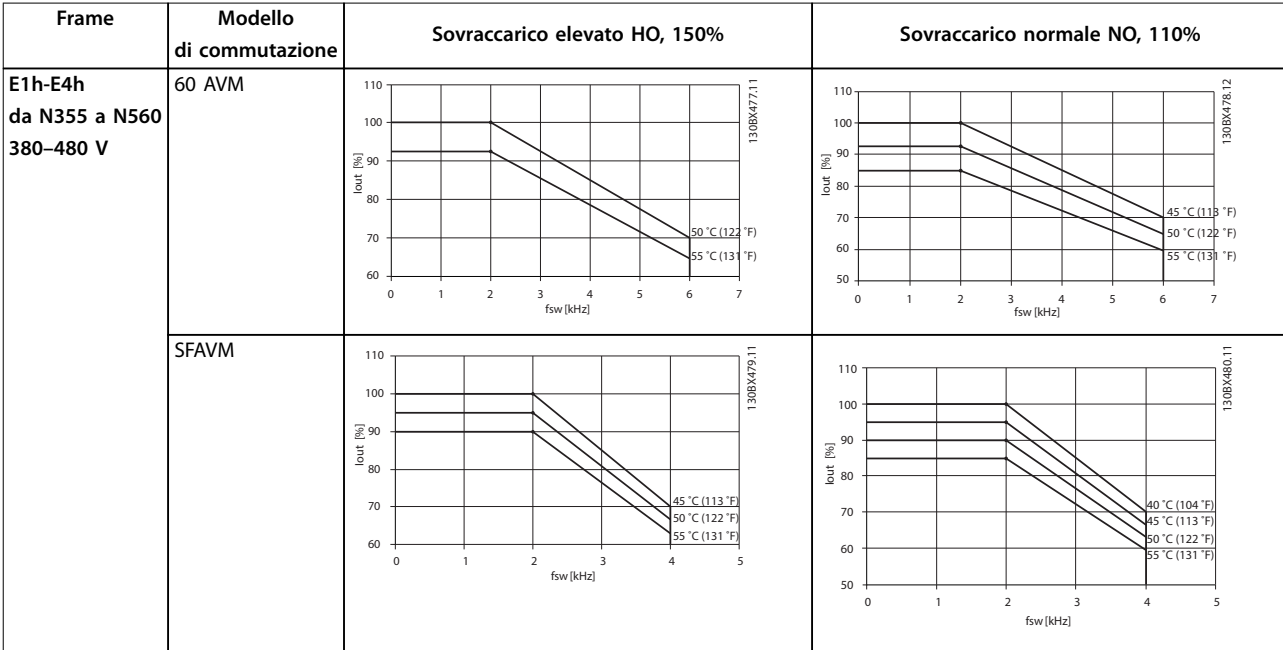

**Tabella 9.3 Tabelle di declassamento per convertitori di frequenza da 380–480 V**

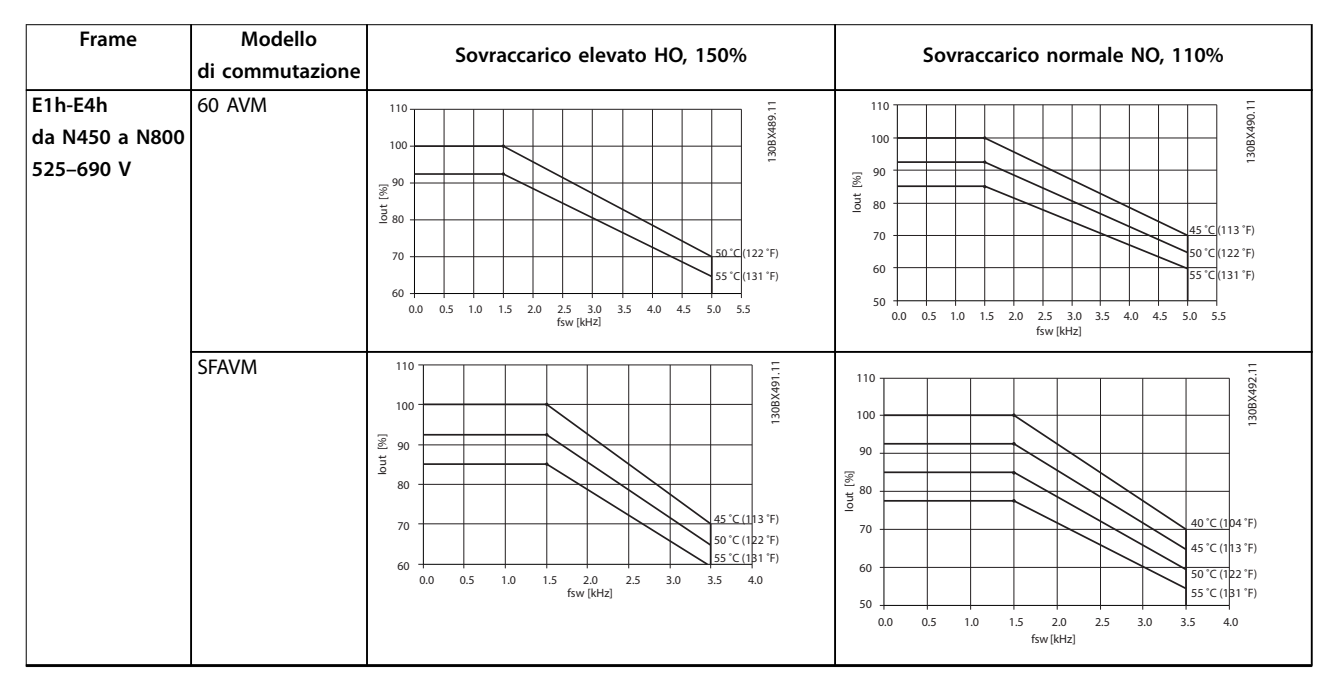

**Tabella 9.4 Tabelle di declassamento per convertitori di frequenza da 525–690 V**

## 10 Considerazioni sull'installazione elettrica

### 10.1 Istruzioni di sicurezza

Fare riferimento a *[capitolo 2 Sicurezza](#page-6-0)* per le istruzioni generali di sicurezza.

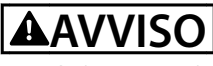

#### **TENSIONE INDOTTA**

**La tensione indotta da cavi motore in uscita da diversi convertitori di frequenza posati insieme può caricare i condensatori dell'apparecchiatura anche quando questa è spenta e disinserita. Il mancato rispetto della posa separata dei cavi motore di uscita o il mancato utilizzo di cavi schermati possono causare morte o lesioni gravi.**

- **• Posare i cavi motore di uscita separatamente o usare cavi schermati.**
- **• Disinserire simultaneamente tutti i convertitori di frequenza**

## **AVVISO**

### **PERICOLO DI SCOSSE**

**Il convertitore di frequenza può provocare una corrente CC nel conduttore di terra e quindi causare morte o lesioni gravi.**

**• Quando viene usato un dispositivo a corrente residua (RCD) per una protezione contro le scosse elettriche, è consentito solo un RCD di tipo B sul lato di alimentazione.**

**In caso di mancato rispetto delle raccomandazioni, l'RCD non è in grado di fornire la protezione prevista.**

#### **Protezione da sovracorrente**

- **•** Per applicazioni con motori multipli sono necessarie apparecchiature di protezione supplementari, quali una protezione da cortocircuito o una protezione termica del motore tra il convertitore e il motore.
- **•** Sono necessari fusibili di ingresso per fornire una protezione da cortocircuito e da sovracorrente. Se non sono stati installati in fabbrica, i fusibili devono comunque essere forniti dall'installatore. Vedere il valore nominale massimo dei fusibili nel *[capitolo 10.5 Fusibili e interruttori](#page-85-0)*.

#### **Tipi e caratteristiche dei fili**

- Tutti i fili devono essere conformi alle norme locali e nazionali relative ai requisiti in termini di sezioni trasversali e temperature ambiente.
- Raccomandazione sui fili di alimentazione: filo di rame predisposto per almeno 75 °C (167 °F).

Per le dimensioni e i tipi di fili raccomandati vedere il *[capitolo 7.6 Specifiche dei cavi](#page-44-0)*.

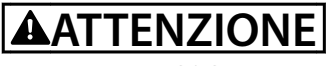

#### **DANNI ALLE COSE!**

**La protezione da sovraccarico motore non è inclusa nelle impostazioni di fabbrica. Per aggiungere questa funzione, impostare** *parametro 1-90 Protezione termica motore* **su** *[ETR scatto]* **o** *[ETR avviso]***. Per il mercato nordamericano, la funzione ETR fornisce una protezione da sovraccarico motore classe 20, conformemente alle norme NEC. La mancata impostazione del** *parametro 1-90 Protezione termica motore* **su** *[ETR scatto]* **o** *[ETR avviso]* **comporta la mancanza di protezione da sovraccarico motore, con possibili danni materiali in caso di surriscaldamento del motore.**

Danfoss

### 10.2 Schema di cablaggio E1h–E4h

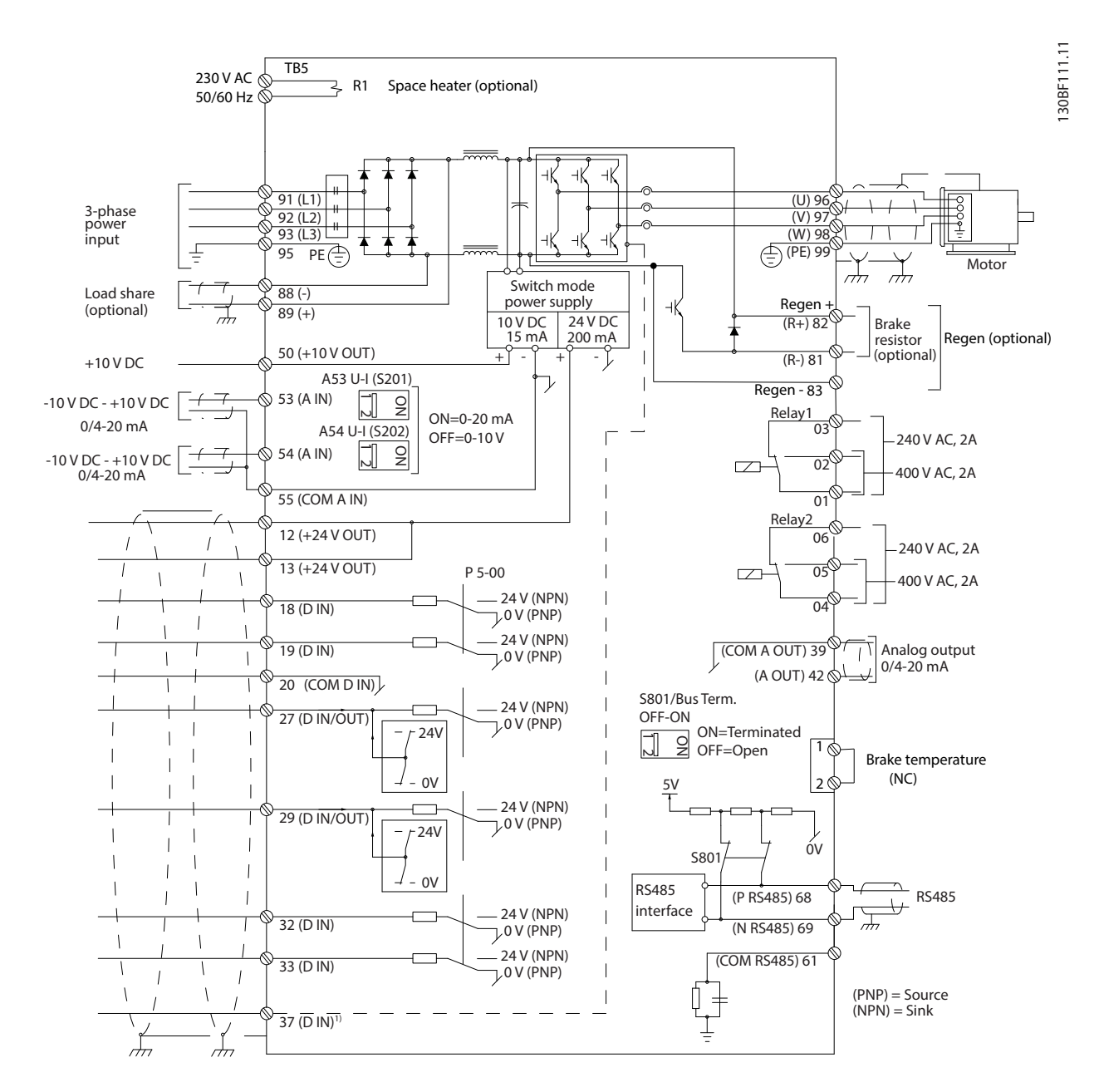

**Disegno 10.1 Schema di cablaggio E1h–E4h**

 $A =$  analogico,  $D =$  digitale

1) Il morsetto 37 (opzionale) viene usato per Safe Torque Off. Per istruzioni sull'installazione Safe Torque Off fare riferimento alla **Guida operativa Safe Torque Off.** 

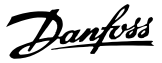

### 10.3 Collegamenti

### 10.3.1 Collegamenti di alimentazione

### *AVVISO!*

**Tutto il cablaggio deve rispettare sempre le norme nazionali e locali relative alle sezioni trasversali dei cavi e alla temperatura ambiente. Le applicazioni UL richiedono conduttori di rame da 75** °**C (167** °**F). Le applicazioni non UL possono usare conduttori di rame da 75** °**C (167** °**F) e da 90** °**C (194** °**F).**

I collegamenti per il cavo di potenza si trovano dove mostrato in *Disegno 10.2*. Per un corretto dimensionamento della sezione trasversale e della lunghezza del cavo motore vedere il *[capitolo 7.1 Dati elettrici, 380-480 V](#page-38-0)* e il *[capitolo 7.2 Dati elettrici, 525-690 V](#page-40-0)* .

Per la protezione del convertitore di frequenza utilizzare i fusibili raccomandati a meno che l'unità non disponga di fusibili incorporati. I fusibili raccomandati sono elencati nel *[capitolo 10.15 Impianto conforme ai requisiti EMC](#page-101-0)*. Assicurarsi di utilizzare fusibili adeguati in conformità alle norme locali.

Il collegamento della rete è montato sull'interruttore di rete, se in dotazione.

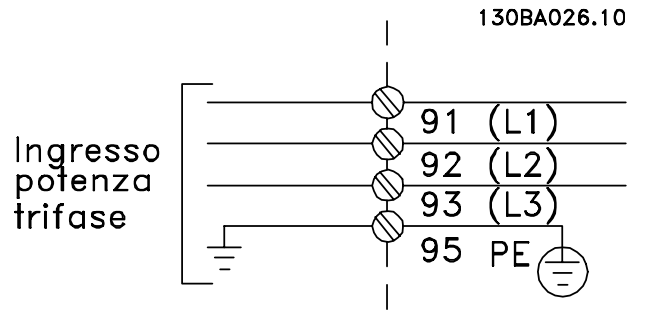

**Disegno 10.2 Collegamenti dei cavi di potenza**

### *AVVISO!*

**Il cavo motore deve essere schermato. Se si utilizzano cavi non schermati/non armati, alcuni requisiti EMC non vengono soddisfatti. Utilizzare un cavo motore** schermato per garantire la conformità alle specifiche **relative alle emissioni EMC. Per maggiori informazioni vedere il** *[capitolo 10.15 Impianto conforme ai requisiti](#page-101-0) [EMC](#page-101-0)***.**

#### **Schermatura dei cavi**

Evitare l'installazione con schermi attorcigliati. Questi compromettono l'effetto di schermatura in presenza di alte frequenze. Se è necessario rompere lo schermo per installare un isolatore o un contattore motore, lo schermo proseguirà con un'impedenza alle alte frequenze minima.

Collegare lo schermo del cavo motore alla piastra di disaccoppiamento del convertitore di frequenza e al frame metallico del motore.

Realizzare i collegamenti dello schermo con la superficie più ampia possibile (pressacavo) usando i dispositivi di montaggio all'interno del convertitore di frequenza.

#### **Lunghezza e sezione trasversali dei cavi**

Il convertitore di frequenza è stato sottoposto a verifiche EMC con una data lunghezza del cavo. Il cavo motore deve essere mantenuto il più corto possibile per ridurre al minimo il livello di rumore e le correnti di dispersione.

#### **Frequenza di commutazione**

Quando i convertitori di frequenza vengono utilizzati con filtri sinusoidali per ridurre la rumorosità acustica di un motore, la frequenza di commutazione deve essere impostata in base alle istruzioni nel *parametro 14-01 Freq. di commutaz.*.

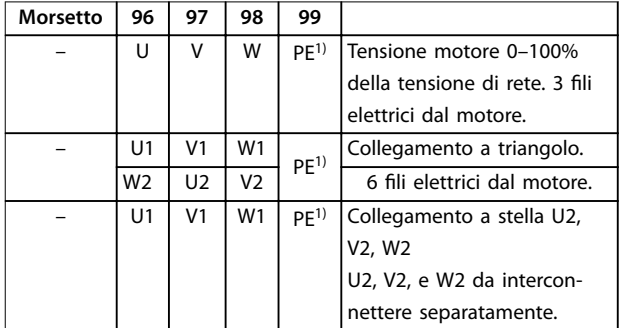

**Tabella 10.1 Collegamento del cavo motore**

*1) Collegamento a massa protetto*

### *AVVISO!*

**Nei motori senza isolamento di fase, foglio o altro supporto di isolamento adatto al funzionamento con** un'alimentazione di tensione, installare un filtro **sinusoidale sull'uscita del convertitore di frequenza.**

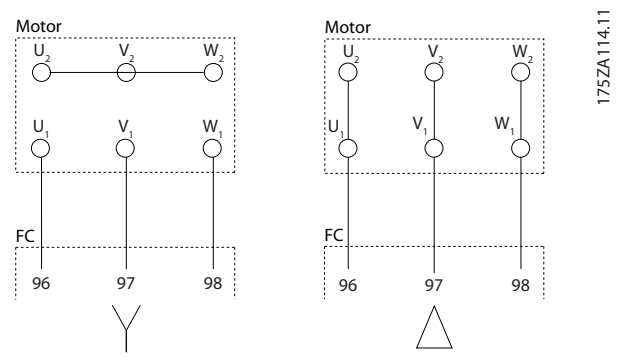

**Disegno 10.3 Collegamento del cavo motore**

### 10.3.2 Connessione bus CC

lI morsetto del bus CC viene utilizzato per il backup CC con il collegamento CC alimentato da una fonte esterna.

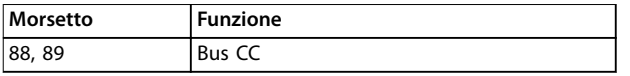

**Tabella 10.2 Morsetti del bus CC**

### 10.3.3 Condivisione del carico

La condivisione del carico collega insieme i circuiti intermedi CC di più convertitori di frequenza. Per una panoramica vedere il *[capitolo 5.11 Panoramica sulla](#page-30-0) [condivisione del carico](#page-30-0)*.

La condivisione del carico richiede apparecchiature supplementari e considerazioni di sicurezza. Consultare Danfoss per l'ordine e le raccomandazioni per l'installazione.

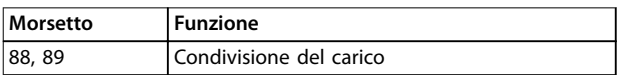

**Tabella 10.3 Morsetti di condivisione del carico**

Il cavo di collegamento deve essere schermato e la lunghezza massima dal convertitore di frequenza alla barra CC è limitata a 25 metri (82 piedi).

### 10.3.4 Cavo freno

Il cavo di collegamento alla resistenza di frenatura deve essere schermato e la lunghezza massima dal convertitore di frequenza alla barra CC è limitato a 25 metri (82 piedi).

- **•** Utilizzare dei pressacavi per collegare lo schermo alla piastra posteriore conduttiva sul convertitore di frequenza e al contenitore metallico della resistenza di frenatura.
- **•** Scegliere cavi freno di sezione trasversale adatta alla coppia del freno.

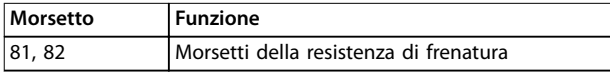

**Tabella 10.4 Morsetti resistenza di frenatura**

Per ulteriori dettagli consultare la *Guida alla Progettazione VLT*® *Brake Resistor MCE 101*.

### *AVVISO!*

Se si verifica un cortocircuito nell'IGBT freno, impedire la **dissipazione di potenza nella resistenza di frenatura utilizzando un interruttore generale di alimentazione o un contattore per scollegare dalla rete il convertitore di frequenza. Soltanto il convertitore di frequenza dovrebbe controllare il contattore.**

### 10.4 Morsetti e cavi di controllo

### 10.4.1 Instradamento del cavo di comando

Fissare tutti i fili di controllo come mostrato nella *[Disegno 10.4](#page-83-0)*. Ricordarsi di collegare opportunamente gli schermi in modo da assicurare il miglior livello di immunità elettrica.

- **•** Isolare i cavi di controllo dai cavi ad alta potenza.
- **•** Quando il convertitore è collegato a un termistore, assicurarsi che i cavi di controllo del termistore siano schermati e rinforzati/a doppio isolamento. Si raccomanda una tensione di alimentazione a 24 V CC.

130BF144.10

30BF144.10

#### <span id="page-83-0"></span>**Collegamento del bus di campo**

I collegamenti sono indicati per le opzioni rilevanti della scheda di controllo. Vedere le istruzioni del bus di campo pertinenti. Il cavo deve essere fissato e instradato insieme ad altri fili di controllo all'interno dell'unità. Vedere la *Disegno 10.4*.

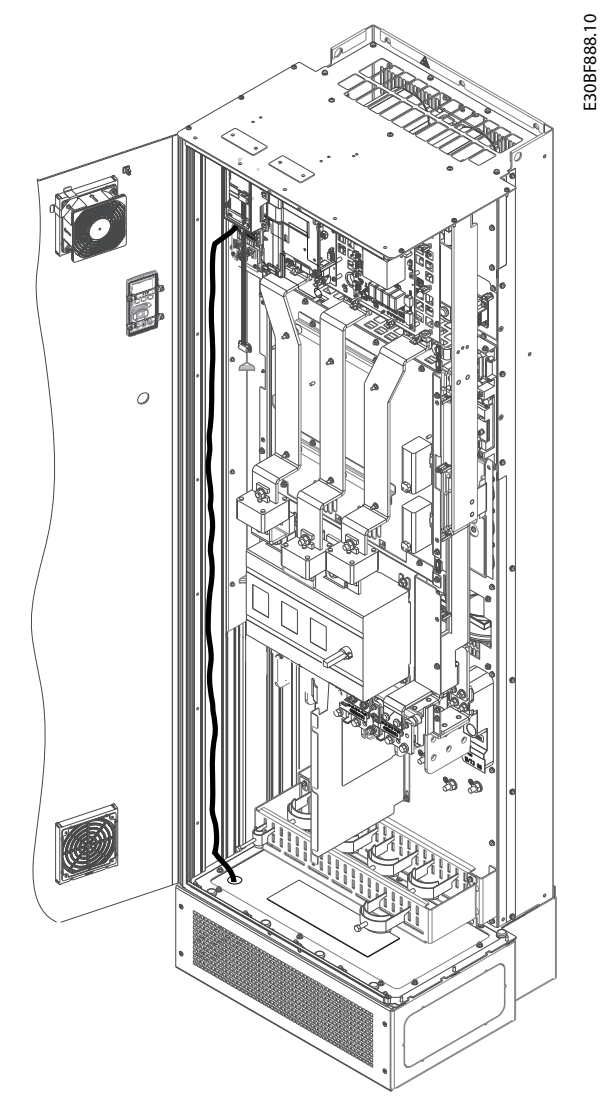

**Disegno 10.4 Percorso di cablaggio della scheda di controllo**

### 10.4.2 Morsetti di controllo

La *Disegno 10.5* mostra i passacavi removibili del convertitore di frequenza. Le funzioni dei morsetti e le relative impostazioni di fabbrica sono elencate in *[Tabella 10.5](#page-84-0)* – *[Tabella 10.7](#page-85-0)*.

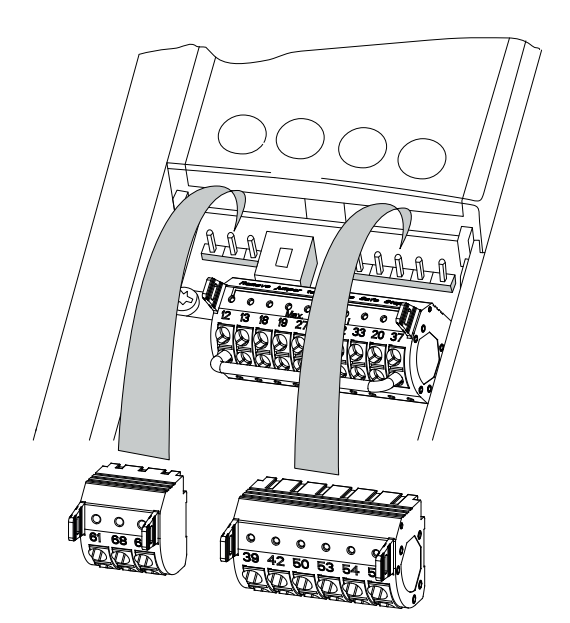

**Disegno 10.5 Posizioni dei morsetti di controllo**

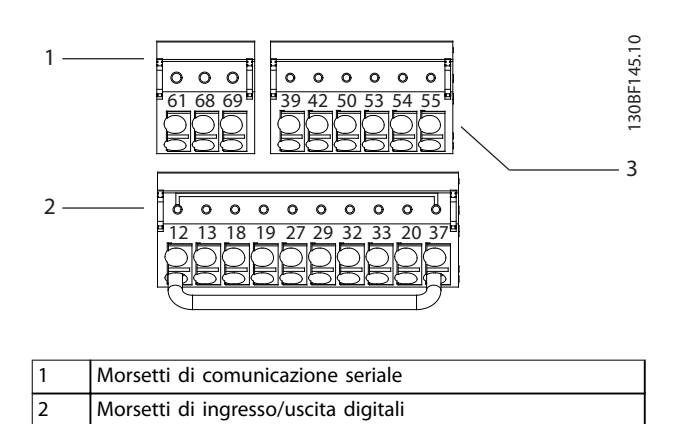

**Disegno 10.6 Numeri dei morsetti situati sui passacavi**

3 Morsetti di ingresso/uscita analogici

Danfoss

<span id="page-84-0"></span>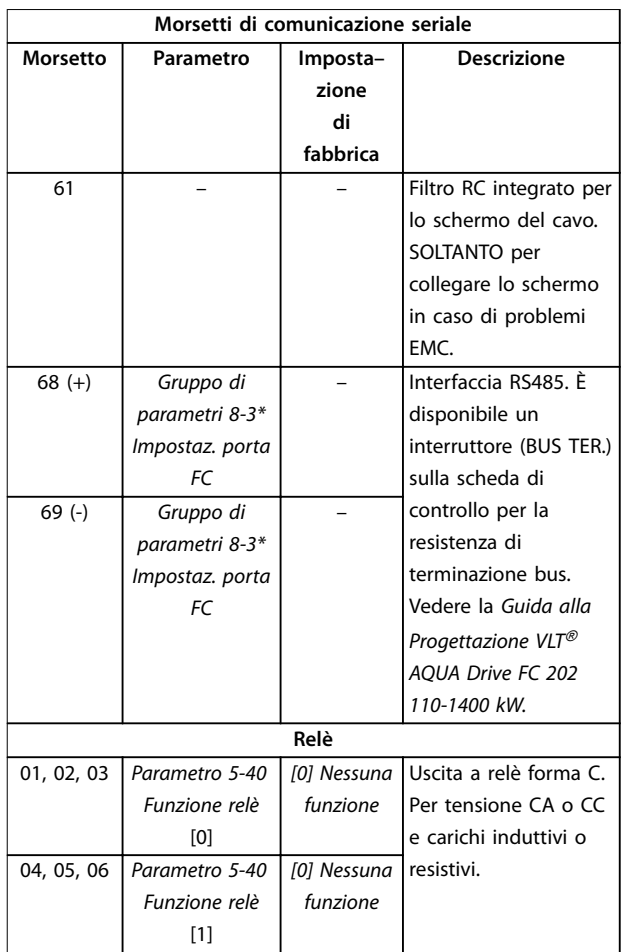

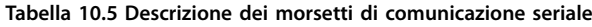

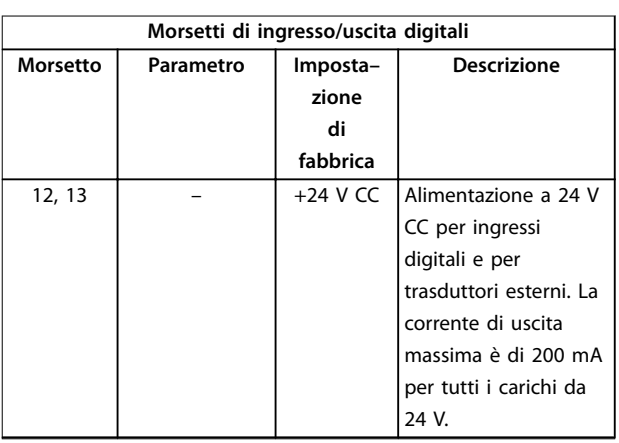

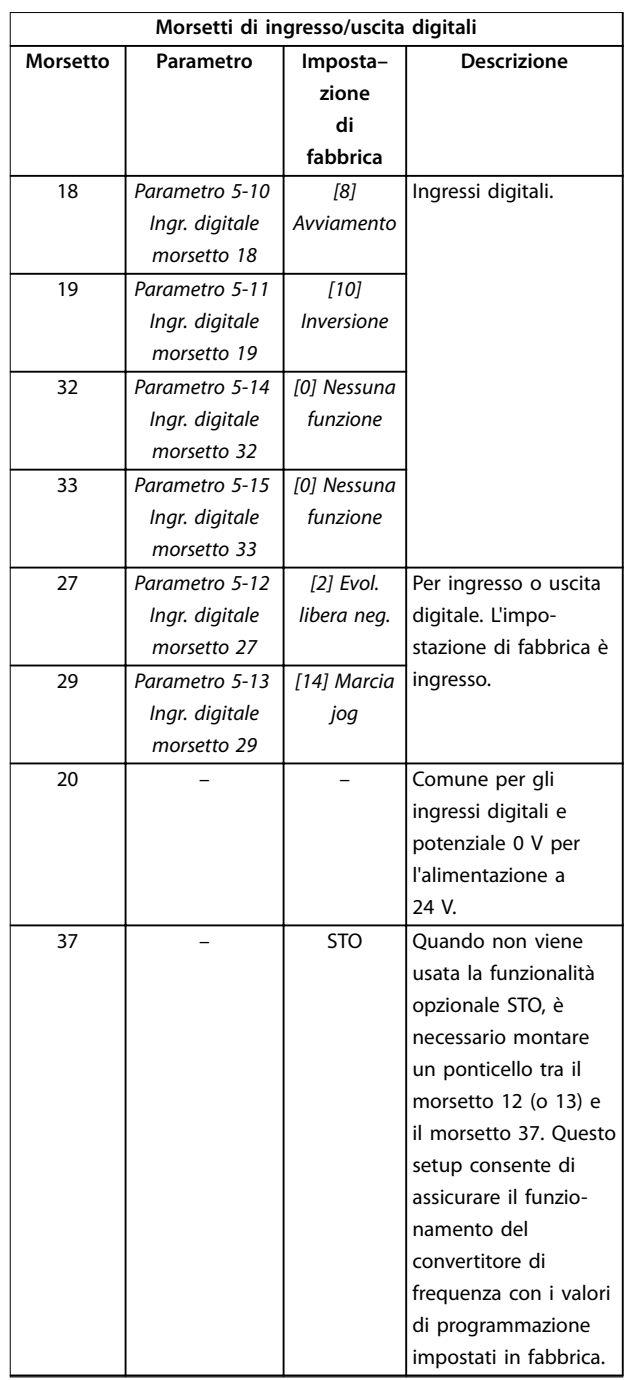

**Tabella 10.6 Descrizioni dei morsetti di ingresso/uscita digitali**

<span id="page-85-0"></span>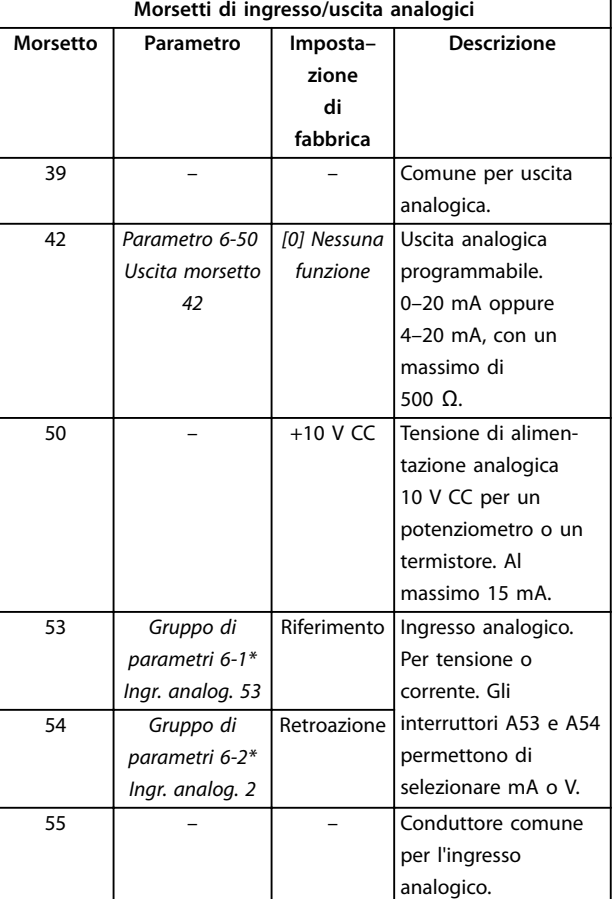

**Tabella 10.7 Descrizioni dei morsetti di ingresso/uscita analogici**

#### **Morsetti relè:**

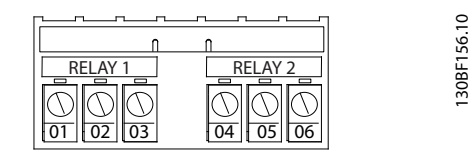

**Disegno 10.7 Morsetti relè 1 e relè 2**

- **•** Relè 1 e relè 2. La posizione delle uscite dipende dalla configurazione del convertitore di frequenza. Vedere la *guida operativa.*
- **•** Morsetti sull'apparecchiatura opzionale integrata. Vedere le istruzioni in dotazione con l'apparecchiatura opzionale.

### 10.5 Fusibili e interruttori

I fusibili assicurano che i possibili danni al convertitore si limitino a danni all'interno dell'unità. Per assicurare la conformità a EN 50178, usare fusibili Bussmann identici come ricambi. Fare riferimento a *Tabella 10.8*.

### *AVVISO!*

**L'uso di fusibili sul lato di alimentazione è obbligatorio per assicurare la conformità a IEC 60364 (CE) e NEC 2009 (UL).**

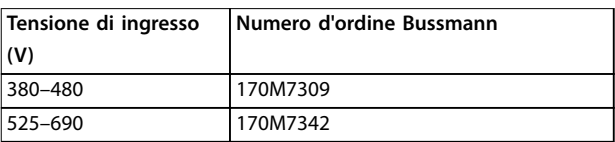

#### **Tabella 10.8 Fusibili opzionali**

I fusibili elencati in *Tabella 10.8* sono adatti per l'uso su un circuito in grado di fornire 100.000 Arms (simmetrici), a seconda della tensione nominale del convertitore di frequenza. Con i fusibili adeguati la corrente nominale di cortocircuito (SCCR) del sistema convertitore è pari a 100.000 Arms. I convertitori E1h ed E2h sono dotati di fusibili interni che corrispondono alla SCCR di 100 kA e sono conformi ai requisiti UL 61800-5-1 sui convertitori in armadio. I convertitori E3h ed E4h devono essere dotati di fusibili Tipo aR per soddisfare il requisito di SCCR di 100 kA.

## *AVVISO!*

### **SEZIONATORE**

**Tutte le unità ordinate e fornite con sezionatore installato in fabbrica richiedono l'applicazione di un fusibile su circuito di derivazione Classe L per rispettare il requisito SCCR di 100 kA per il convertitore. Se si usa un interruttore, il valore nominale SCCR è 42 kA. La tensione di ingresso e la potenza nominale del conver**titore determinano il fusibile specifico di classe L. I valori **nominali di tensione di ingresso e potenza sono indicati nella targa del prodotto. Per maggiori informazioni riguardo alla targa vedere** *la guida operativa***.**

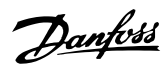

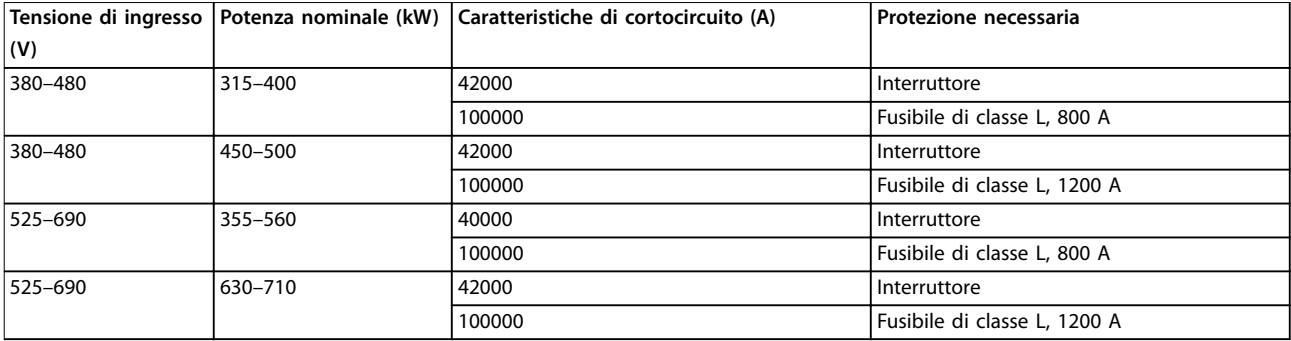

### 10.6 Motore

### 10.6.1 Cavo motore

Con l'unità del convertitore possono essere utilizzati tutti i tipi di motore standard asincroni trifase. ll motore deve essere collegato ai seguenti morsetti:

- **•** U/T1/96
- **•** V/T2/97
- **•** W/T3/98
- **•** Collegare a terra al morsetto 99.

L'impostazione di fabbrica prevede una rotazione in senso orario se l'uscita del convertitore è collegata come segue:

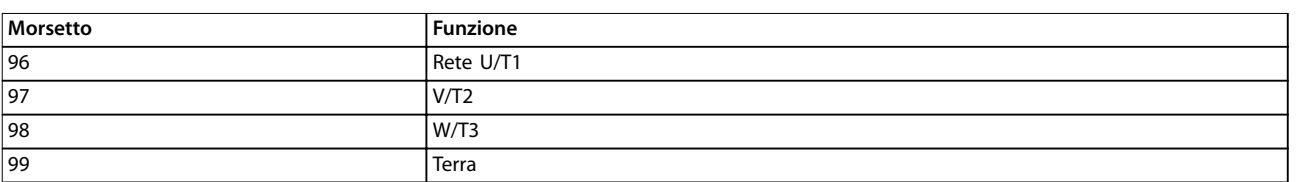

**Tabella 10.9 Morsetti cavo motore**

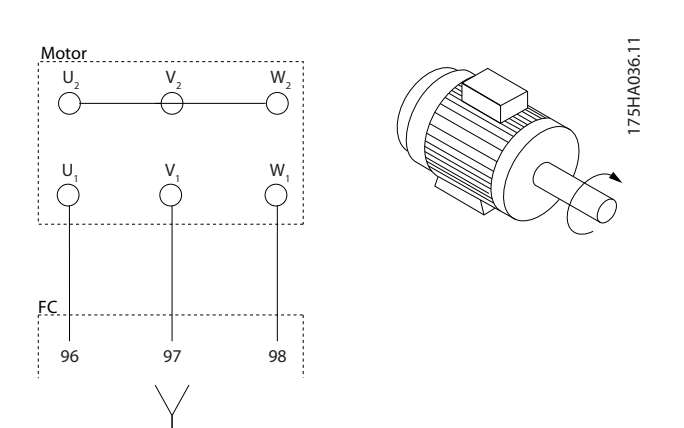

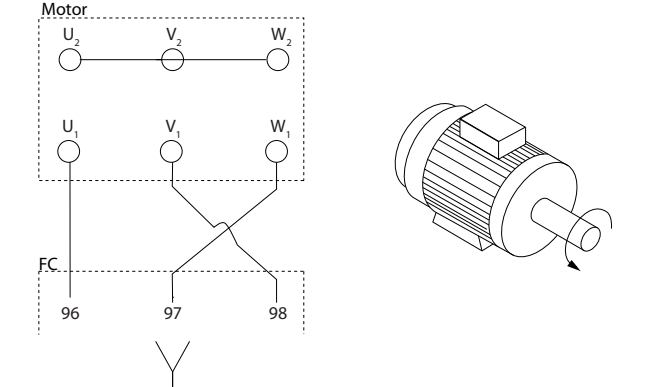

**Disegno 10.8 Inversione della rotazione del motore**

- **•** Morsetto U/T1/96 collegato alla fase U
- **•** Morsetto V/T2/97 collegato alla fase V
- **•** Morsetto W/T3/98 collegato alla fase W

Il senso di rotazione può essere invertito scambiando due fasi nel cavo motore oppure cambiando l'impostazione di *parametro 4-10 Direz. velocità motore*.

Il controllo della rotazione del motore può essere eseguito usando il *parametro 1-28 Controllo rotazione motore* e seguendo la configurazione mostrata nella Disegno 10.8.

### 10.6.2 Protezione termica del motore

Il relè termico elettronico nel convertitore di frequenza ha ottenuto l'approvazione UL per la protezione da sovraccarico del singolo motore, quando il

*parametro 1-90 Protezione termica motore* è impostato su *ETR scatto* e il *parametro 1-24 Corrente motore* è impostato sulla corrente nominale del motore (vedere la targa del motore).

Per la protezione termica del motore è inoltre possibile utilizzare l'opzione VLT® PTC Thermistor Card MCB 112. Tale scheda è dotata di certificato ATEX per la protezione dei motori in aree potenzialmente esplosive, Zona 1/21 e Zona 2/22. Quando il *parametro 1-90 Protezione termica motore*, impostato su *[20] ATEX ETR*, è utilizzato in combinazione con MCB 112 è possibile controllare un motore Ex-e in aree a rischio di esplosione. Consultare la *Guida alla Programmazione* per ulteriori dettagli sulla configurazione del convertitore di frequenza per il funzionamento sicuro dei motori Ex-e.

### 10.6.3 Collegamento in parallelo di motori

Il convertitore di frequenza può controllare diversi motori collegati in parallelo. Per configurazioni diverse dei motori collegati in parallelo vedere la *[Disegno 10.9](#page-88-0)*.

Quando si utilizza il collegamento del motore in parallelo, osservare quanto segue:

- **•** Eseguire le applicazioni con motori in parallelo in modalità U/F (volt per hertz).
- **•** La modalità VVC<sup>+</sup> è utilizzabile in alcune applicazioni.
- **•** L'assorbimento totale di corrente dei motori non deve superare la corrente di uscita nominale linv per il convertitore.
- **•** Possono insorgere problemi all'avviamento e a bassi giri/min. se le dimensioni dei motori si differenziano notevolmente, in quanto la resistenza ohmica relativamente elevata nello statore dei motori di piccole dimensioni richiede una tensione superiore in fase di avviamento e a bassi giri/min.
- **•** Il relè termico elettronico (ETR) del convertitore di frequenza non può essere utilizzato come protezione da sovraccarico motore. Assicurare una protezione da sovraccarico motore supplementare, installando termistori in ogni avvolgimento del motore oppure relè termici individuali.
- **•** Se i motori sono collegati in parallelo, *parametro 1-02 Fonte retroazione Flux motor* non può essere utilizzato e *parametro 1-01 Principio controllo motore* deve essere impostato su *[0] U/f*.

Danfoss

<span id="page-88-0"></span>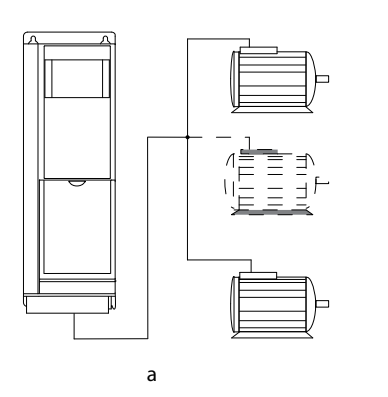

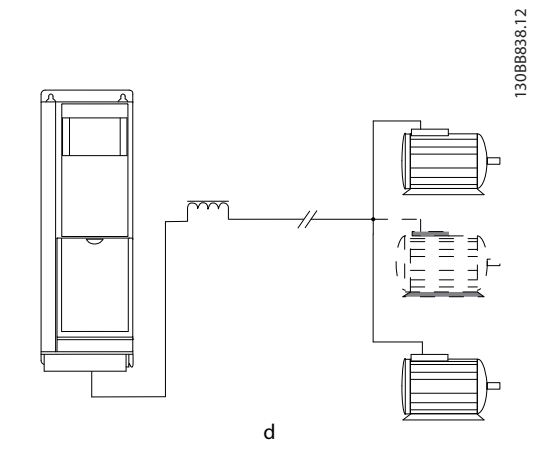

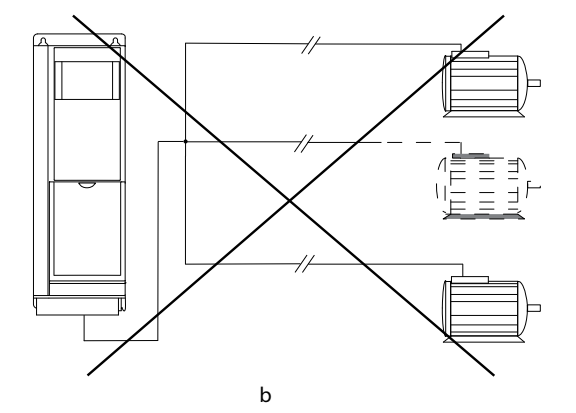

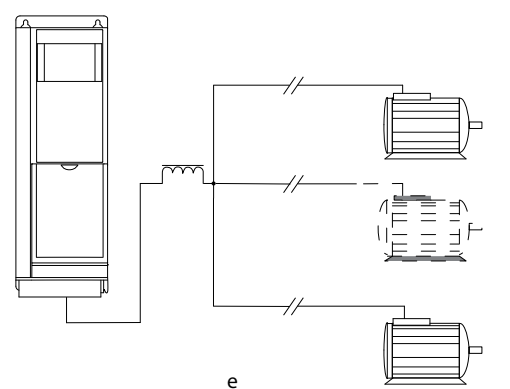

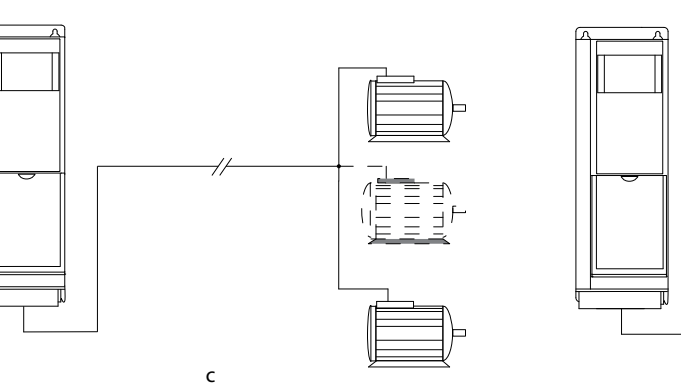

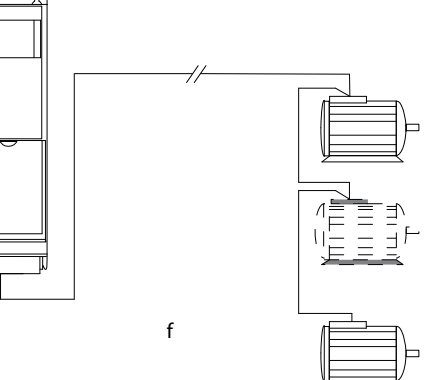

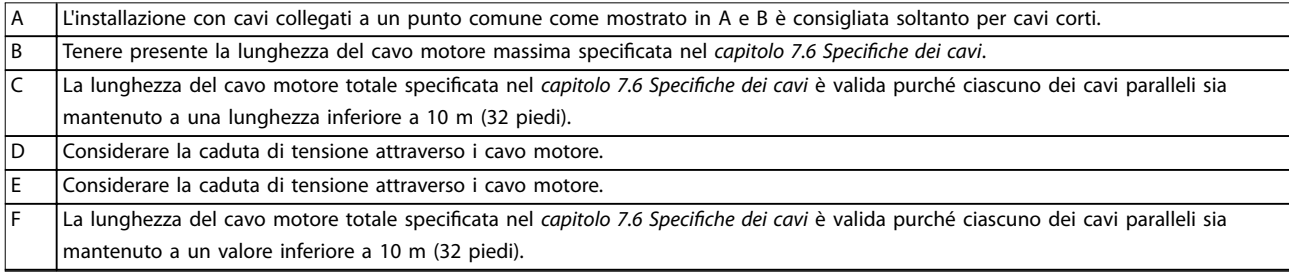

**Disegno 10.9 Diversi collegamenti in parallelo di motori**

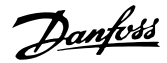

### 10.6.4 Isolamento del motore

Per lunghezze del cavo motore inferiori o uguali alla lunghezza del cavo massimo elencata nel *[capitolo 7.6 Specifiche dei cavi](#page-44-0)* usare i gradi di isolamento del motore mostrati nella *Tabella 10.10*. Se un motore presenta un grado di isolamento inferiore Danfoss consiglia di utilizzare un filtro dU/dt o sinusoidale.

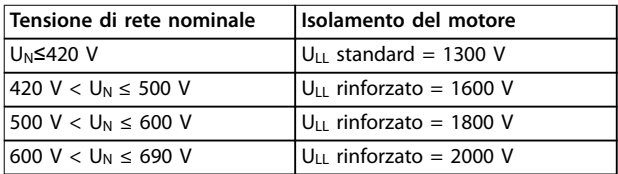

**Tabella 10.10 Gradi di isolamento del motore**

### 10.6.5 Correnti nei cuscinetti del motore

Per eliminare le correnti circolanti nei cuscinetti in tutti i motori installati con convertitori di frequenza, installare cuscinetti isolati NDE (lato opposto comando). Per ridurre le correnti del cuscinetto DE (lato comando) e dell'albero, assicurare una corretta messa a terra del convertitore di frequenza, del motore, della macchina azionata e del motore alla macchina azionata.

#### **Strategie standard di attenuazione:**

- **•** Utilizzare un cuscinetto isolato.
- **•** Attenersi alle procedure di installazione adatte.
	- **-** Assicurarsi che motore e carico motore siano allineati.
	- **-** Attenersi alle direttive di installazione EMC.
	- **-** Rinforzare il conduttore PE in modo tale che l'impedenza ad alta frequenza sia inferiore nel PE rispetto ai cavi di alimentazione in ingresso.
	- **-** Assicurare una buona connessione ad alta frequenza tra il motore e il convertitore di frequenza. Usare un cavo schermato dotato di collegamento a 360° nel motore e nel convertitore di frequenza.
	- **-** Assicurarsi che l'impedenza dal convertitore di frequenza alla terra dell'edificio sia inferiore all'impedenza di messa a terra della macchina. Questa procedura può risultare difficile per le pompe.
	- **-** Eseguire un collegamento a massa diretto tra il motore e il carico motore.
- **•** Ridurre la frequenza di commutazione IGBT.
- Modificare la forma d'onda dell'inverter, 60° AVM rispetto a SFAVM.
- **•** Installare un sistema di messa a terra albero oppure utilizzare un giunto isolante
- Applicare lubrificante conduttivo.
- **•** Utilizzare le impostazioni di velocità minima se possibile.
- **•** Provare ad assicurare che la tensione di rete sia bilanciata verso terra. Questa procedura può risultare difficoltosa per i sistemi IT, TT, TN-CS o con neutro a terra.
- Utilizzare un filtro dU/dt o sinusoidale.

### 10.7 Frenatura

### 10.7.1 Selezione della resistenza di frenatura

In determinate applicazioni, per esempio in sistemi di ventilazione di tunnel o di stazioni di metropolitane, è preferibile arrestare il motore più rapidamente di quanto non sia possibile mediante un controllo tramite rampa di decelerazione o ruota libera. In tali applicazioni viene normalmente utilizzata la frenatura dinamica con una resistenza di frenatura. L'utilizzo di una resistenza di frenatura garantisce che l'energia venga assorbita dalla resistenza di frenatura e non dal convertitore di frequenza. Per maggiori informazioni vedere la *Guida alla Progettazione VLT*® *Brake Resistor MCE 101.*

Se la quantità di energia cinetica trasferita alla resistenza in ogni intervallo di frenatura non è nota, è possibile calcolare la potenza media in base al tempo di ciclo e all'intervallo di frenatura (duty cycle intermittente). Il duty cycle intermittente della resistenza indica che il duty cycle a cui lavora la resistenza è attivo. L'*[Disegno 10.10](#page-90-0)* mostra un tipico ciclo di frenatura.

I fornitori di motori usano spesso il valore S5 per definire il carico consentito, che è un'espressione del duty cycle intermittente. Il duty cycle intermittente per la resistenza viene calcolato come segue:

#### *Duty cycle=tf/T*

 $T =$  tempo di ciclo in s  $t_f$  è il tempo di frenatura in s (del tempo di ciclo)

<span id="page-90-0"></span>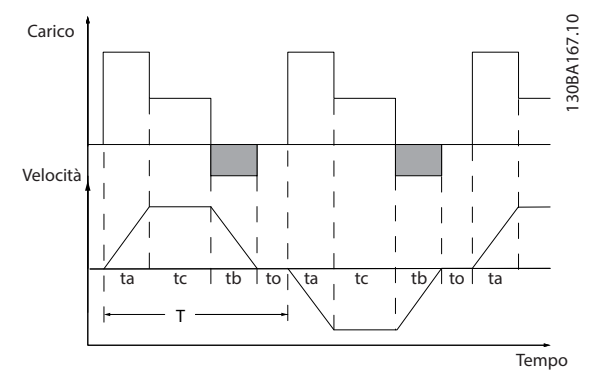

**Disegno 10.10 Ciclo di frenatura tipico**

|                                                             |                              | Taglia di potenza |      |      |      |      |  |
|-------------------------------------------------------------|------------------------------|-------------------|------|------|------|------|--|
|                                                             |                              | N355              | N400 | N450 | N500 | N560 |  |
| Frenatura<br>nominale<br>[45 °C<br>(113 °F)]                | Tempo di                     | 600               | 600  | 600  | 600  | 600  |  |
|                                                             | ciclo (s)                    |                   |      |      |      |      |  |
|                                                             | Corrente<br>(%)              | 100               | 70   | 62   | 56   | 80   |  |
|                                                             | Tempo di<br>frenatura<br>(s) | 240               | 240  | 240  | 240  | 240  |  |
| Frenatura<br>con sovrac-<br>carico<br>[45 °C<br>(113 °F)]   | Tempo di<br>ciclo (s)        | 300               | 300  | 300  | 300  | 300  |  |
|                                                             | Corrente<br>(%)              | 136               | 92   | 81   | 72   | 107  |  |
|                                                             | Tempo di<br>frenatura<br>(s) | 30                | 30   | 30   | 30   | 30   |  |
| Frenatura<br>nominale<br>[25 °C<br>(77 °F)]                 | Tempo di<br>ciclo (s)        | 600               | 600  | 600  | 600  | 600  |  |
|                                                             | Corrente<br>(%)              | 100               | 92   | 81   | 89   | 80   |  |
|                                                             | Tempo di<br>frenatura<br>(s) | 240               | 240  | 240  | 240  | 240  |  |
| Frenatura<br>con sovrac-<br>carico<br>125 °C<br>$(77 °F)$ ] | Tempo di<br>ciclo (s)        | 300               | 300  | 300  | 300  | 300  |  |
|                                                             | Corrente<br>(%)              | 136               | 113  | 100  | 72   | 107  |  |
|                                                             | Tempo di<br>frenatura<br>(s) | 30                | 10   | 10   | 30   | 30   |  |

**Tabella 10.11 Capacità di frenatura, 380-480 V**

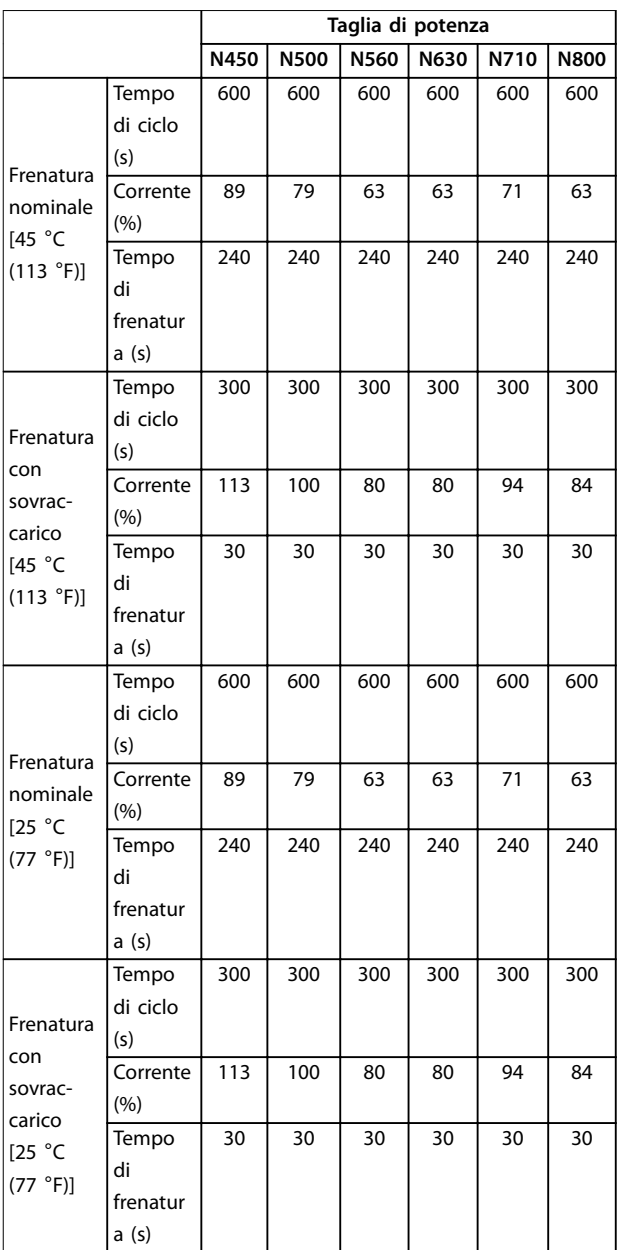

**Tabella 10.12 Capacità di frenatura, 525-690 V**

Danfoss fornisce resistenze di frenatura con duty cycle del 5%, 10% e 40%. Se viene applicato un duty cycle del 10%, le resistenze di frenatura possono assorbire la potenza freno per il 10% del tempo di ciclo. Il rimanente 90% del tempo di ciclo è utilizzato per dissipare il calore in eccesso.

### *AVVISO!*

**Assicurarsi che la resistenza sia progettata per gestire il tempo di frenatura necessario.**

Il carico massimo consentito sulla resistenza di frenatura è indicato come potenza di picco in un duty cycle intermittente dato. La resistenza di frenatura viene calcolata come segue:

 $R_{br}$  [Ω] =  $\frac{U_{dc}^2}{P}$ *Ppeak*

Danford

dove

Ppeak=PmotorxMbr [%]xηmotorxηVLT[W]

Come si può vedere, la resistenza di frenatura dipende dalla tensione del collegamento CC ( $U_{dc}$ ).

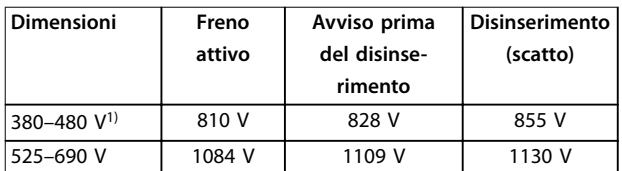

**Tabella 10.13 FC 202 Limiti freno**

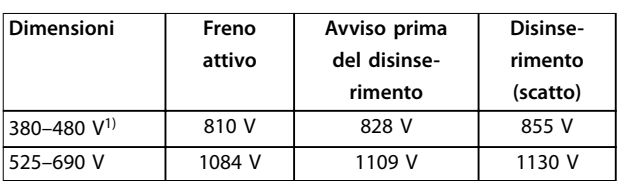

**Tabella 10.14 FC 202 Limiti freno**

*1) In funzione della potenza*

### *AVVISO!*

**Controllare se la resistenza di frenatura usata è in grado di tollerare una tensione di 410 V, 820 V, 850 V, 975 V o 1130 V. Le resistenze di frenatura Danfoss sono certicate per l'uso su tutti i convertitori di frequenza Danfoss.**

Danfoss raccomanda la resistenza di frenatura R<sub>rec</sub>. Questo calcolo garantisce che il convertitore di frequenza è in grado di frenare alla coppia massima di frenata (Mbr(%)) del 150%. La formula può essere espressa come:

*R*<sub>rec</sub> [Ω] =  $\frac{U_{dc}^2 \times 100}{P}$ *Pmotor x Mbr* ( % ) *x*η*VLT x* η*motor* ηmotor è tipicamente 0,90 ηVLT è tipicamente 0,98

Per convertitori di frequenza da 200 V, 480 V, 500 V e 600 V, la coppia di frenata Rrec a 160% è scritta come:

$$
200V: R_{rec} = \frac{107780}{P_{motor}} [\Omega]
$$
  
\n
$$
500V: R_{rec} = \frac{464923}{P_{motor}} [\Omega]
$$
  
\n
$$
600V: R_{rec} = \frac{630137}{P_{motor}} [\Omega]
$$
  
\n
$$
690V: R_{rec} = \frac{832664}{P_{motor}} [\Omega]
$$

### *AVVISO!*

**La resistenza del circuito di frenatura selezionata non dovrebbe superare quella raccomandata da Danfoss. Le dimensioni del frame E1h–E4h contengono più di un chopper di frenatura.**

### *AVVISO!*

Se si verifica un cortocircuito nel transistor di frenatura, **si può impedire la dissipazione di potenza nella resistenza di frenatura soltanto utilizzando un interruttore di rete o un contattore per scollegare la rete dal convertitore di frequenza o un contatto nel circuito di frenatura. Una dissipazione di potenza ininterrotta nella resistenza di frenatura può provocare surriscaldamento, danni o un incendio.**

# **AVVISO**

#### **RISCHIO DI INCENDIO**

**Le resistenze di frenatura diventano calde durante/dopo la frenatura. Il mancato posizionamento della resistenza di frenatura in un ambiente sicuro può comportare rischi di incendio e di danni materiali.**

**• Posizionare la resistenza di frenatura in una posizione sicura, lontano da contatto accidentale e materiale inammabile.**

### 10.7.2 Controllo con funzione freno

Può essere impiegata un'uscita relè/digitale per proteggere la resistenza di frenatura dal sovraccarico o dal surriscaldamento generando un guasto nel convertitore di frequenza. Se l'IGBT freno è sovraccaricato o surriscaldato, il segnale relè/digitale dal freno al convertitore di frequenza fa spegnere l'IGBT freno. Questo segnale relè/ digitale non protegge da un cortocircuito nell'IGBT freno. Danfoss consiglia l'utilizzo di un mezzo per disconnettere il freno nel caso si verifichi un cortocircuito nell'IGBT freno.

Inoltre, il freno consente di visualizzare la potenza istantanea e la potenza media degli ultimi 120 s. Il freno può monitorare la potenza a recupero di energia e assicurare che non superi il limite selezionato nel *parametro 2-12 Limite di potenza freno (kW)*. Usare il *Parametro 2-13 Monitor. potenza freno* per selezionare la funzione da eseguire quando la potenza trasmessa alla resistenza di frenatura supera il limite impostato nel *parametro 2-12 Limite di potenza freno (kW)*.

### *AVVISO!*

**Il monitoraggio della potenza di frenatura non è una funzione di sicurezza; per questo scopo è richiesto un interruttore termico collegato a un contattore esterno. Il circuito della resistenza di frenatura non è protetto dalla dispersione verso terra.**

*Controllo sovratensione (OVC)* può essere selezionato come una funzione freno alternativa in *parametro 2-17 Controllo sovratensione*. Questa funzione è attiva per tutte le unità e garantisce che, se la tensione del collegamento CC aumenta, anche la frequenza di uscita aumenta per limitare la tensione dal collegamento CC, evitando in questo modo uno scatto.

### *AVVISO!*

**L'OVC non può essere attivato mentre è in funzione un motore PM, mentre** *parametro 1-10 Struttura motore* **è impostato su** *[1] PM, SPM non saliente***.**

### 10.8 Dispositivi a corrente residua (RCD) e controllo resistenza di isolamento (IRM)

Usare relè RCD, una messa a terra di protezione multipla o una messa a terra come protezione supplementare, a condizione che siano rispettate le norme di sicurezza locali. Se si verifica un quasto verso terra si potrebbe sviluppare una corrente CC nella corrente di guasto. In caso di impiego di relè RCD, osservare le norme locali. I relè devono essere adatti per la protezione di convertitori di frequenza con un raddrizzatore a ponte trifase e per una scarica di breve durata all'accensione. Vedere *capitolo 10.9 Corrente di dispersione* per maggiori dettagli.

### 10.9 Corrente di dispersione

Rispettare le norme nazionali e locali relative alla messa a terra di protezione di apparecchiature in cui le correnti di dispersione superano i 3,5 mA.

La tecnologia dei convertitori di frequenza implica una commutazione di frequenza a elevati livelli di potenza. Questa commutazione a elevata frequenza genera una corrente di dispersione nel collegamento a massa.

La corrente di dispersione verso terra è costituita da vari elementi e dipende da diverse configurazioni del sistema, tra cui:

- **•** Filtro RFI.
- **•** Lunghezza del cavo motore.
- **•** Schermatura del cavo motore.
- 

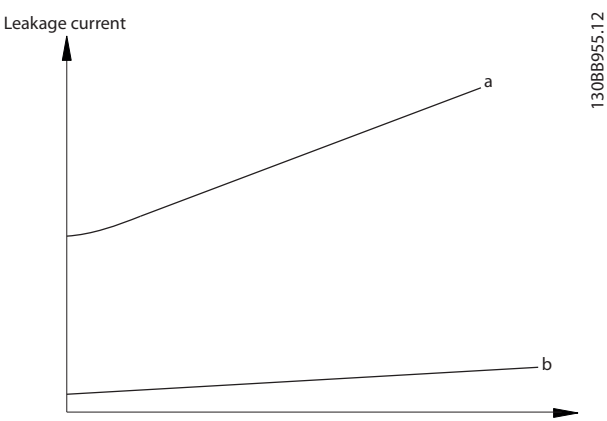

Motor cable length

**Disegno 10.11 La lunghezza del cavo motore e la taglia** della potenza influenzano la corrente di dispersione. **Taglia di potenza a > taglia di potenza b.**

La corrente di dispersione dipende anche dalla distorsione di linea.

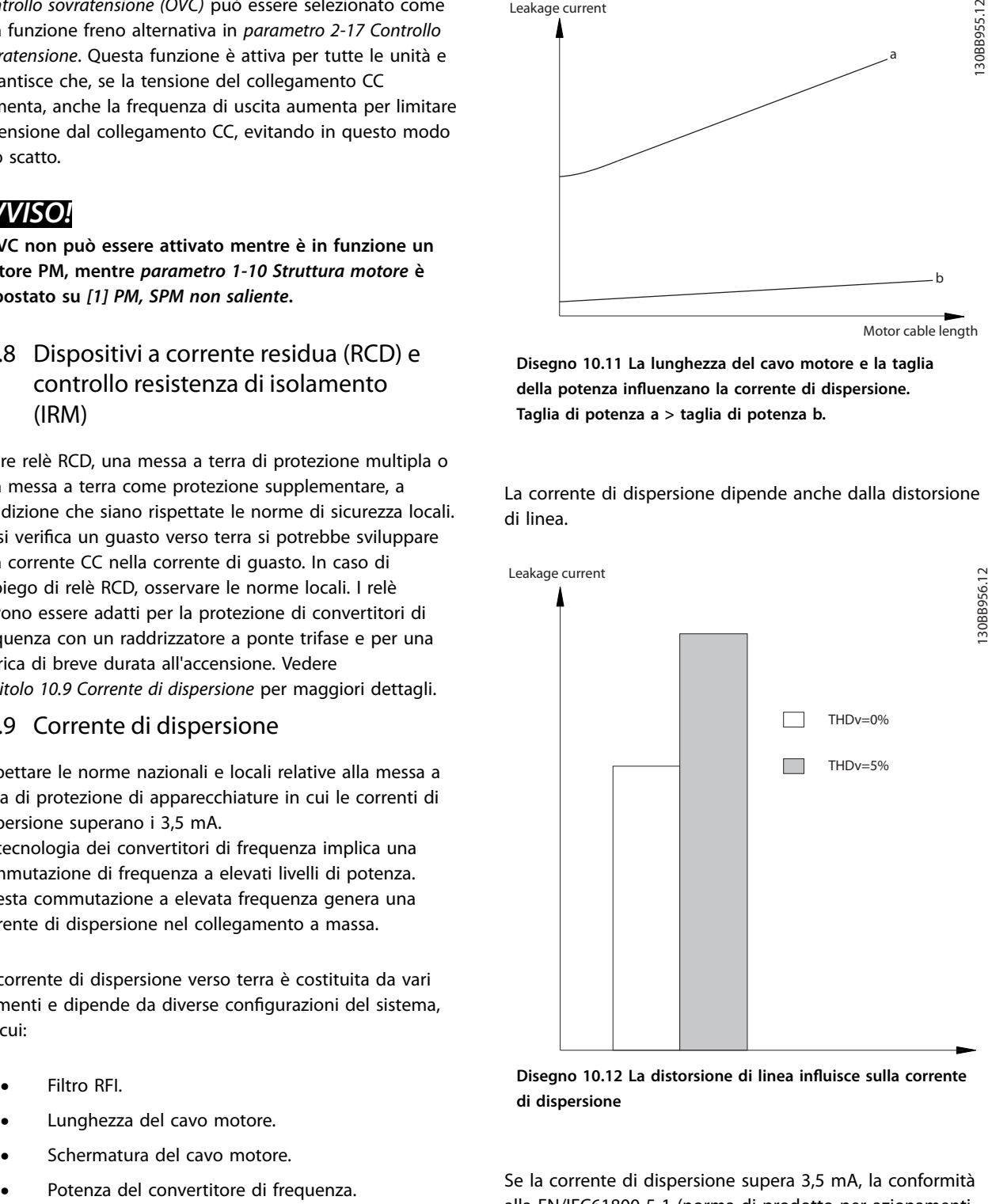

Disegno 10.12 La distorsione di linea influisce sulla corrente **di dispersione**

Se la corrente di dispersione supera 3,5 mA, la conformità alla EN/IEC61800-5-1 (norma di prodotto per azionamenti elettrici a velocità variabile) richiede particolari precauzioni.

Danfoss

Potenziare la messa a terra di protezione con i seguenti requisiti di collegamento a massa di protezione:

- **•** Filo di terra (morsetto 95) con una sezione trasversale di almeno 10 mm<sup>2</sup> (8 AWG).
- **•** Due li di terra separati, entrambi di dimensioni adeguate a quanto previsto dalla norma.

Per ulteriori informazioni vedere le norme EN/IEC61800-5-1 e EN 50178.

#### **Utilizzo degli RCD**

**10 10**

Quando si utilizzano dispositivi a corrente residua (RCD), detti anche interruttori per le correnti di dispersione a terra, rispettare le seguenti regole:

- **•** Utilizzare solo RCD di tipo B, poiché solo questi sono in grado di rilevare correnti CA e CC.
- **•** Utilizzare RCD con un ritardo per evitare guasti dovuti a correnti di terra transitorie.
- Dimensionare gli RCD in funzione della configurazione del sistema e di considerazioni ambientali.

La corrente di dispersione include varie frequenze provenienti sia dalla frequenza di rete sia dalla frequenza di commutazione. Il rilevamento della frequenza di commutazione dipende dal tipo di RCD usato.

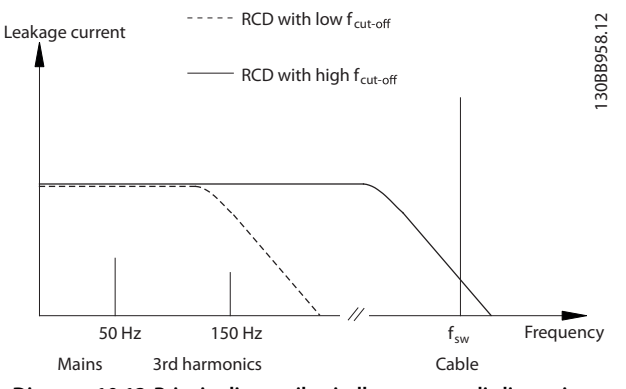

**Disegno 10.13 Principali contributi alla corrente di dispersione**

La quantità di corrente di dispersione rilevata dall'RCD dipende dalla frequenza di taglio dell'RCD.

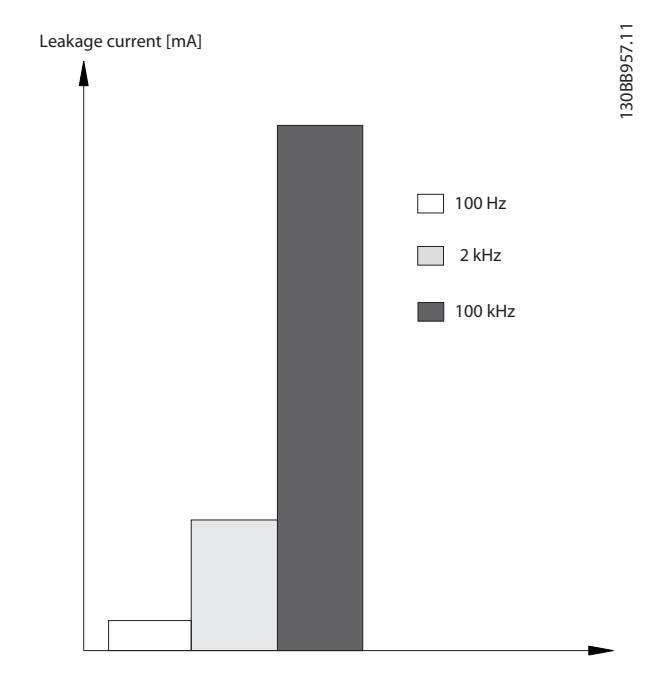

Disegno 10.14 Influsso della frequenza di taglio RCD sulla **corrente di dispersione**

### 10.10 Rete IT

#### **Alimentazione di rete isolata da terra**

Se il convertitore di frequenza è alimentato da una rete di alimentazione isolata (rete IT, con triangolo non messo a terra o messo a terra) o da una rete TT/TN-S con messa a terra, si consiglia di disattivare lo switch RFI mediante il *parametro 14-50 Filtro RFI* sul convertitore di frequenza e il parametro 14-50 Filtro RFI sul filtro. Per maggiori dettagli, vedere la norma IEC 364-3. In posizione off, i condensatori dei filtri tra chassis e collegamento CC vengono esclusi per evitare danni al collegamento CC e per ridurre le correnti capacitive verso terra conformemente alla norma IEC 61800-3.

Qualora fossero necessarie prestazioni EMC ottimali o vengano collegati motori in parallelo o la lunghezza del cavo motore fosse superiore ai 25 m (82 piedi), Danfoss consiglia l'impostazione del *parametro 14-50 Filtro RFI* su [On]. Fare anche riferimento alle *Note sull'applicazione, VLT su reti IT* . È importante utilizzare controlli di isolamento certificati per essere impiegati insieme ai componenti elettronici di potenza (IEC 61557-8).

Danfoss non consiglia l'utilizzo di un contattore in uscita per convertitori di frequenza 525-690 V collegati a una rete di alimentazione IT.

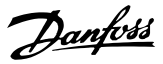

### 10.11 Rendimento

#### **Efficienza del convertitore di frequenza (ηνιτ)**

Il carico applicato sul convertitore di frequenza ha poca influenza sul suo rendimento. In generale, il rendimento alla frequenza nominale del motore f<sub>M,N</sub> è lo stesso sia quando il motore fornisce il 100% della coppia nominale dell'albero sia quando essa è soltanto pari al 75%, come in caso di carichi parziali.

Il rendimento del convertitore di frequenza non varia pur selezionando caratteristiche U/f diverse. Tuttavia le caratteristiche U/f influenzano il rendimento del motore.

Il rendimento degrada lievemente quando la frequenza di commutazione viene impostata su un valore superiore a 5 kHz. L'efficienza viene leggermente ridotta quando la tensione di rete è di 480 V o se il cavo motore è più lungo di 30 m (98 piedi).

**Calcolo del rendimento del convertitore di frequenza** Calcolare il rendimento del convertitore di frequenza a velocità e carichi differenti in base alla *Disegno 10.15*. Il fattore in questo grafico deve essere moltiplicato per il fattore di rendimento specifico riportato nelle tabelle a specifica in *capitolo 7.1 Dati elettrici*, 380-480 V e *[capitolo 7.2 Dati elettrici, 525-690 V](#page-40-0)* .

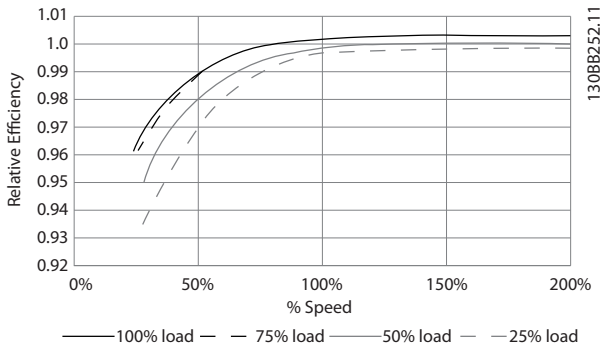

**Disegno 10.15 Curve di rendimento tipiche**

Esempio: Prendiamo un convertitore di frequenza da 160 kW, 380–480 V CA al 25% del carico e al 50% di velocità. L'*Disegno 10.15* indica 0,97 - il rendimento nominale per un convertitore di frequenza da 160 kW è 0,98. Il rendimento effettivo è in tal caso pari a:  $0.97 \times 0.98 = 0.95$ .

#### **Rendimento del motore (η MOTOR)**

Il rendimento di un motore collegato al convertitore di frequenza dipende dal livello di magnetizzazione. In generale, il rendimento è buono quanto con il funzionamento di rete. Il rendimento del motore dipende dal tipo di motore.

Nell'intervallo pari al 75–100% della coppia nominale il rendimento del motore è praticamente costante, sia quando il motore è controllato dal convertitore di frequenza sia quando è direttamente collegato alla rete.

Nei motori di piccole dimensioni, l'influenza della caratteristica U/f sul rendimento è marginale, mentre se si impiegano motori a partire da 11 kW (14,75 cv) e oltre i vantaggi sono notevoli.

Normalmente la frequenza di commutazione non influisce sul rendimento dei motori di piccole dimensioni. Nei motori da 11 kW (14,75 cv) e oltre il rendimento è superiore (1–2%) perché la forma dell'onda sinusoidale della corrente motore è quasi perfetta a elevate frequenze di commutazione.

#### **Rendimento del sistema (η SYSTEM)**

Per calcolare il rendimento del sistema, il rendimento del convertitore di frequenza (η<sub>VLT</sub>) è moltiplicato per il rendimento del motore (η<sub>MΟΤΟR</sub>):

ηSYSTEM=ηVLT x ηMOTOR

### 10.12 Rumorosità acustica

La rumorosità acustica del convertitore di frequenza proviene da tre fonti:

- **•** Bobine del circuito intermedio CC.
- **•** Ventilatori interni.
- **Bobine filtro RFI.**

La *Tabella 10.15* elenca i valori tipici di rumorosità acustica misurati a una distanza di 1 m (9 piedi) dall'unità.

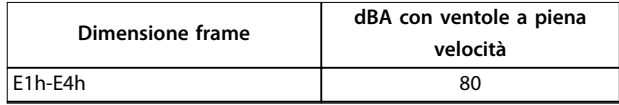

**Tabella 10.15 Rumorosità acustica**

Risultati dei test eseguiti conformemente a ISO 3744 per l'ampiezza della rumorosità in un ambiente controllato. Il tono del disturbo è stato quantificato per la registrazione di dati ingegneristici delle prestazioni dell'hardware secondo ISO 1996-2 Allegato D.

Un nuovo algoritmo per il comando ventola per le dimensioni dei frame E1h-E4h aiuta a migliorare la prestazione di rumorosità permettendo all'operatore di selezionare diverse modalità di funzionamento delle ventole in base alle condizioni specifiche. Per maggiori informazioni, vedere *parametro 30-50 Heat Sink Fan Mode*.

### 10.13 Condizioni dU/dt

### *AVVISO!*

**Per evitare l'usura precoce dei motori non progettati per l'uso con convertitori di frequenza, come i motori privi di foglio di isolamento di fase o di altro supporto di isolamento, Danfoss consiglia vivamente di installare un ltro dU/dt o sinusoidale sull'uscita del convertitore di** frequenza. Per ulteriori informazioni su dU/dt e sui filtri **sinusoidali vedere la** *Guida alla Progettazione per i ltri di uscita***.**

Se un transistor dell'inverter viene aperto, la tensione applicata al motore aumenta in base a un rapporto dU/dt che dipende da:

- **•** Cavo motore (tipo, sezione trasversale, lunghezza, schermato o non schermato).
- **•** Induttanza.

Le induttanze intrinseche generano una sovraelongazione UPEAK della tensione motore prima che si stabilizzi a un livello determinato dalla tensione nel circuito intermedio. Il tempo di salita e la tensione di picco UPEAK influenzano la durata del motore. Sono interessati in particolare i motori non provvisti di isolamento dell'avvolgimento di fase se la

tensione di picco è troppo alta. La lunghezza del cavo motore influisce sul tempo di salita e sulla tensione di picco. Per esempio, se il cavo motore è corto (pochi metri) il tempo di salita e la tensione di picco sono inferiori. Se il cavo motore è lungo (100 m (328 piedi)), il tempo di salita e la tensione di picco sono più alti.

La tensione di picco sui morsetti del motore è causata dalla commutazione degli IGBT. Il convertitore di frequenza soddisfa le richieste dell'IEC 60034-25 riguardanti i motori concepiti per essere controllati da convertitori di frequenza. Il convertitore di frequenza soddisfa inoltre la norma IEC 60034-17 relativa ai motori normalizzati controllati da convertitori di frequenza.

#### **Gamma ad alta potenza**

Le taglie di potenza elencate dalla *Tabella 10.16* alla *[Tabella 10.21](#page-96-0)* con le tensioni di rete appropriate soddisfano i requisiti di IEC 60034-17 riguardo ai motori normali controllati da convertitori di frequenza, IEC 60034-25 riguardo ai motori progettati per il controllo mediante convertitori di frequenza, e NEMA MG 1-1998 Parte 31.4.4.2 per i motori alimentati a inverter. Le taglie di potenza dalla *Tabella 10.16* alla *[Tabella 10.21](#page-96-0)* non sono conformi alla NEMA MG 1-1998 Parte 30.2.2.8 per i motori generici.

#### **380–480 V**

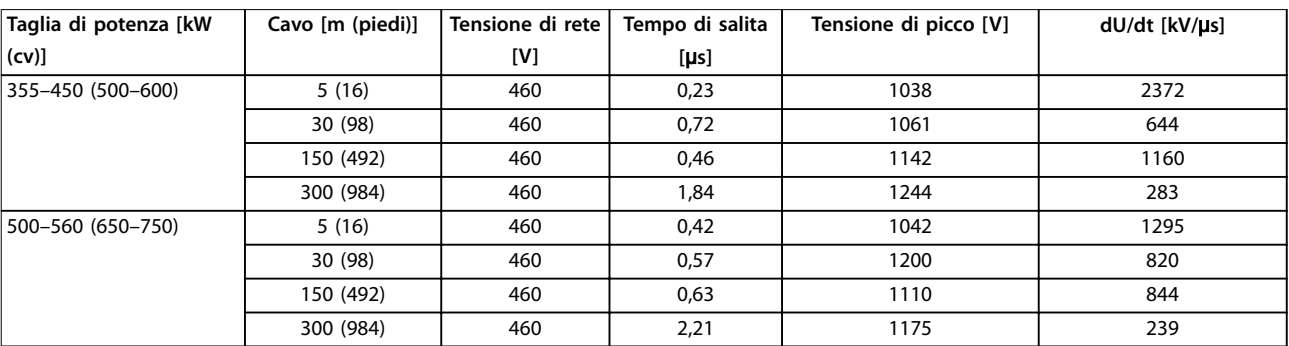

Tabella 10.16 Risultati di test NEMA dU/dt per E1h-E4h con cavi non schermati e senza filtro di uscita, 380-480 V

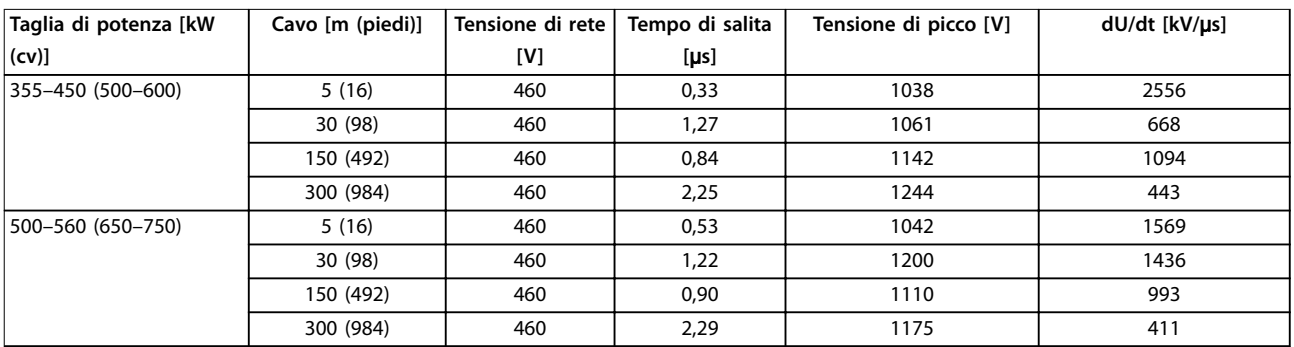

Tabella 10.17 Risultati di test IEC dU/dt per E1h-E4h con cavi non schermati e senza filtro di uscita, 380-480 V

<span id="page-96-0"></span>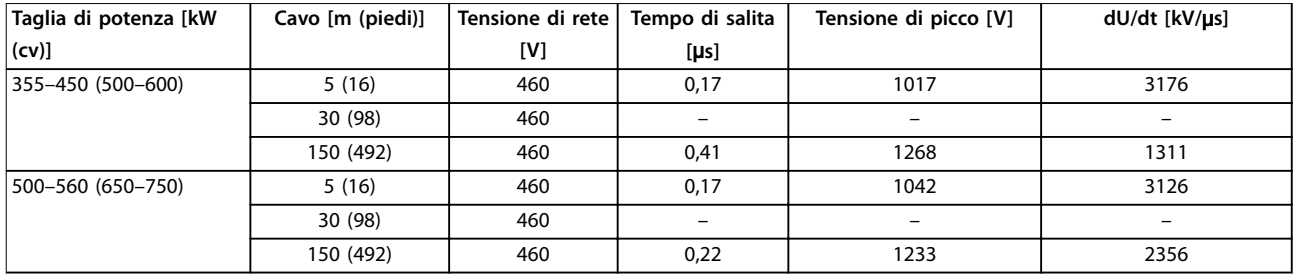

Tabella 10.18 Risultati di test NEMA dU/dt per E1h-E4h con cavi schermati e senza filtro di uscita, 380-480 V

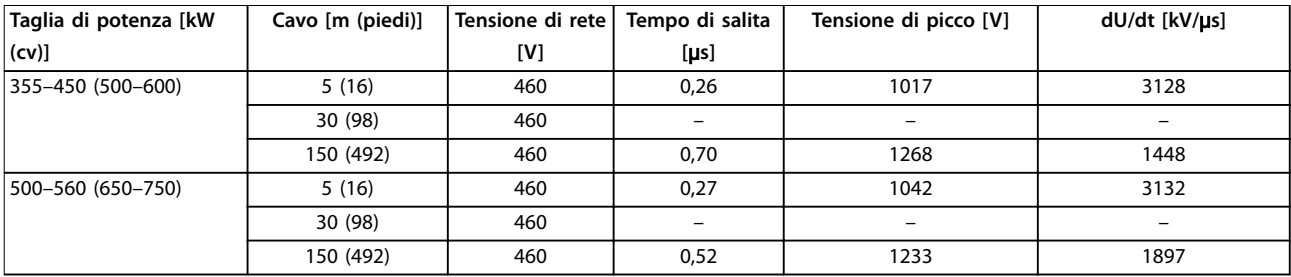

Tabella 10.19 Risultati di test IEC dU/dt per E1h-E4h con cavi schermati e senza filtro di uscita, 380-480 V

#### **525–690 V**

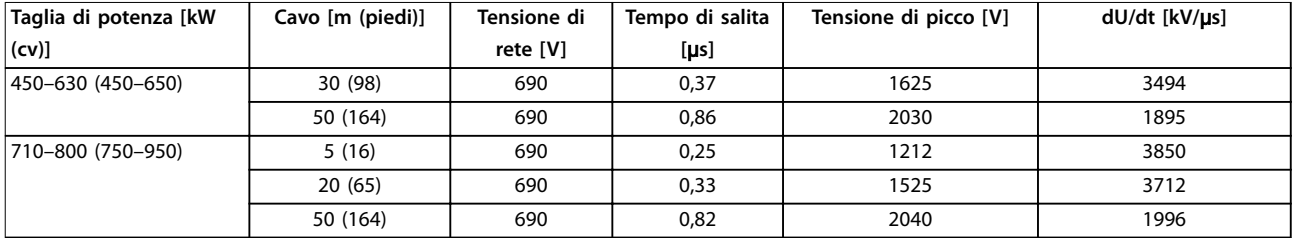

Tabella 10.20 Risultati di test IEC dU/dt per E1h-E4h con cavi non schermati e senza filtro di uscita, 525-690 V

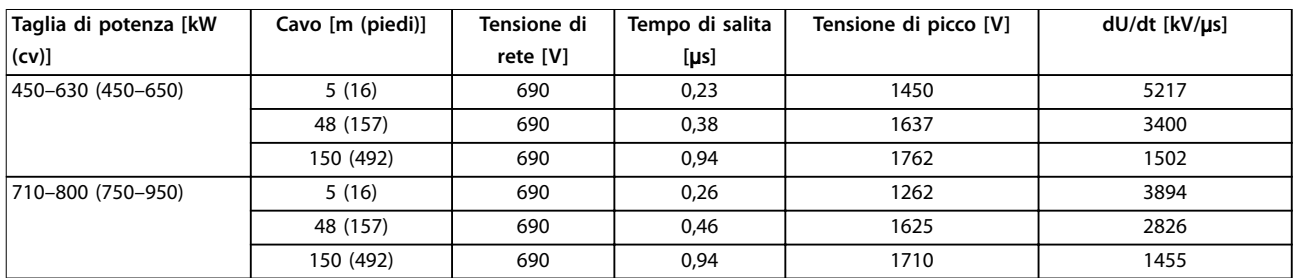

Tabella 10.21 Risultati di test IEC dU/dt per E1h-E4h con cavi schermati e senza filtro di uscita, 525-690 V

### *AVVISO!*

**RISULTATI DEI TEST NEMA non fornisce risultati dU/dt per 690 V.**

### 10.14 Panoramica sulla compatibilità elettromagnetica (EMC)

I dispositivi elettrici generano interferenze e sono interessati da interferenze da altre sorgenti generate. La compatibilità elettromagnetica (EMC) di questi effetti dipende dalla potenza e dalle caratteristiche armoniche dei dispositivi.

Un'interazione incontrollata tra dispositivi elettrici in un sistema può ridurre la compatibilità e compromettere il funzionamento. L'interferenza può assumere la forma di:

- **•** Scariche elettrostatiche
- **•** Rapide oscillazioni di tensione
- **•** Interferenza ad alta frequenza

Nella maggior parte dei casi le oscillazioni transitorie da scoppio avvengono a frequenze comprese tra 150 kHz e 30 MHz. L'interferenza trasportata dall'aria proveniente dal sistema del convertitore di frequenza nel campo compreso tra 30 MHz e 1 GHz è generata dall'inverter, dal cavo motore e dal motore.

Le correnti capacitive presenti nel cavo motore, accoppiate con un elevato valore dU/dt nella tensione motore, generano correnti di dispersione. Vedere la *Disegno 10.16*. I cavi motore schermati hanno maggiori capacità tra i fili di fase e lo schermo e anche tra lo schermo e la terra. Questa capacità aggiuntiva dei cavi, insieme ad altre capacità parassite e all'induttanza del motore, modifica le caratteristiche delle emissioni elettromagnetiche prodotte dall'unità. La modifica nelle caratteristiche delle emissioni elettromagnetiche avviene principalmente in emissioni inferiori a 5 MHz. La maggior parte della corrente di dispersione (I1) viene ritrasportata all'unità attraverso la messa a terra (PE) (I 3), lasciando soltanto un piccolo campo elettromagnetico (I4) dal cavo motore schermato. Lo schermo riduce l'interferenza irradiata, ma aumenta l'interferenza a bassa frequenza sulla rete.

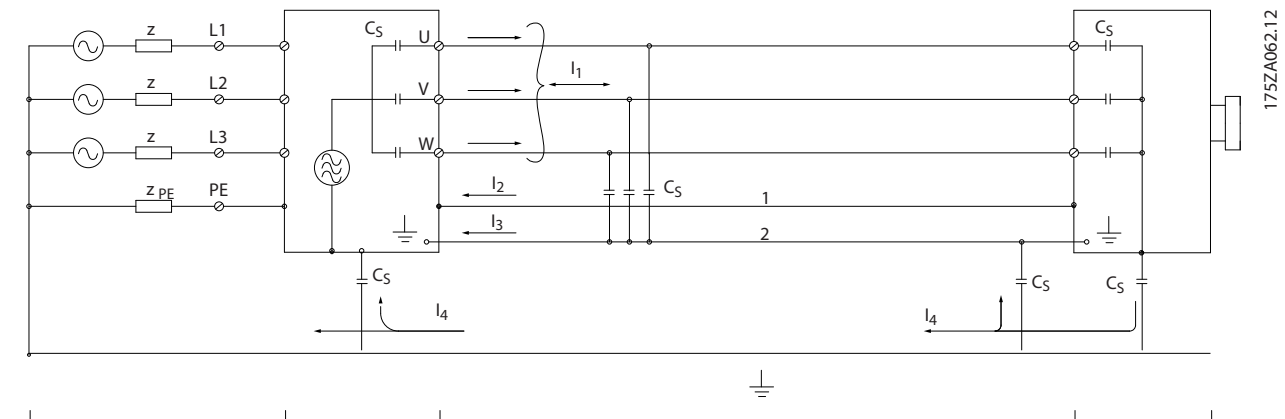

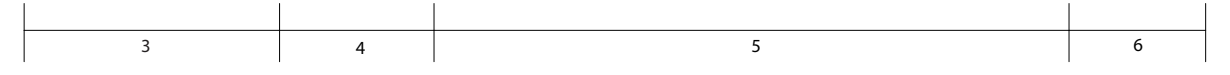

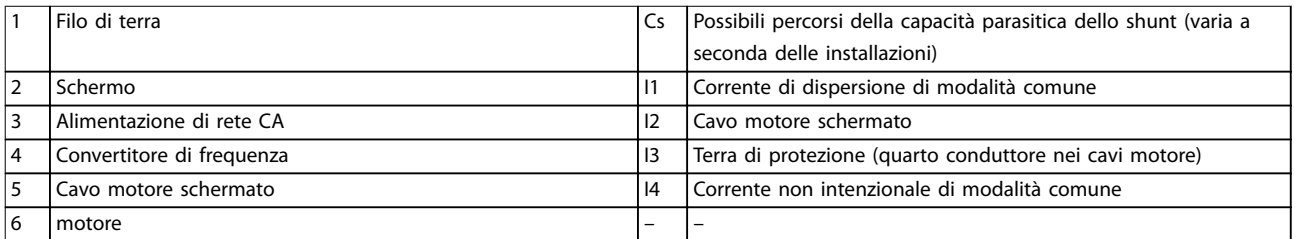

**Disegno 10.16 Modello elettrico che mostra le possibili correnti di dispersione**

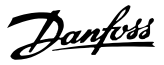

### 10.14.1 Risultati test EMC

I seguenti risultati sono stati ottenuti usando un convertitore di frequenza (con le opzioni eventualmente pertinenti), un cavo di comando schermato, un dispositivo di comando con potenziometro, un motore e cavi motore schermati.

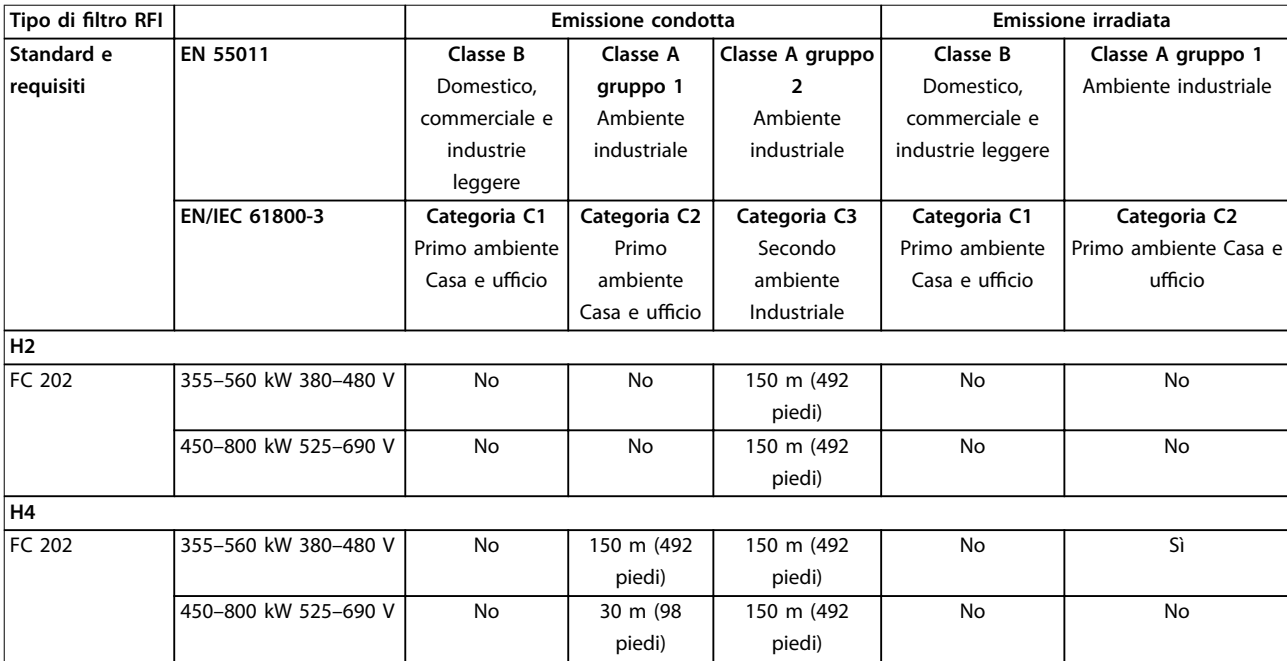

**Tabella 10.22 Risultati test EMC (emissioni e immunità)**

## **AVVISO**

**Questo tipo di sistema motorizzato non è concepito per essere usato in una rete pubblica a bassa tensione che rifornisce ambienti domestici. Se il prodotto viene usato su una tale rete, sono attese interferenze in radiofrequenza e potrebbero essere necessarie misure di mitigazione supplementari.**

### 10.14.2 Requisiti relativi alle emissioni

In base alle norme di prodotto relative alla compatibilità elettromagnetica per convertitori di frequenza a velocità regolabile EN/IEC 61800-3:2004, i requisiti EMC dipendono dall'ambiente in cui il convertitore di frequenza viene installato. Questi ambienti, insieme ai requisiti di alimentazione della tensione di rete, sono deniti in *[Tabella 10.23](#page-99-0)*.

I convertitori di frequenza sono conformi ai requisiti EMC descritti in IEC/EN 61800-3 (2004)+AM1 (2011), categoria C3, per le apparecchiature con un assorbimento di corrente per fase maggiore di 100 A, installate nel secondo ambiente. La conformità ai test è stata eseguita con un cavo motore schermato da 150 m (492 piedi).

Danfoss

<span id="page-99-0"></span>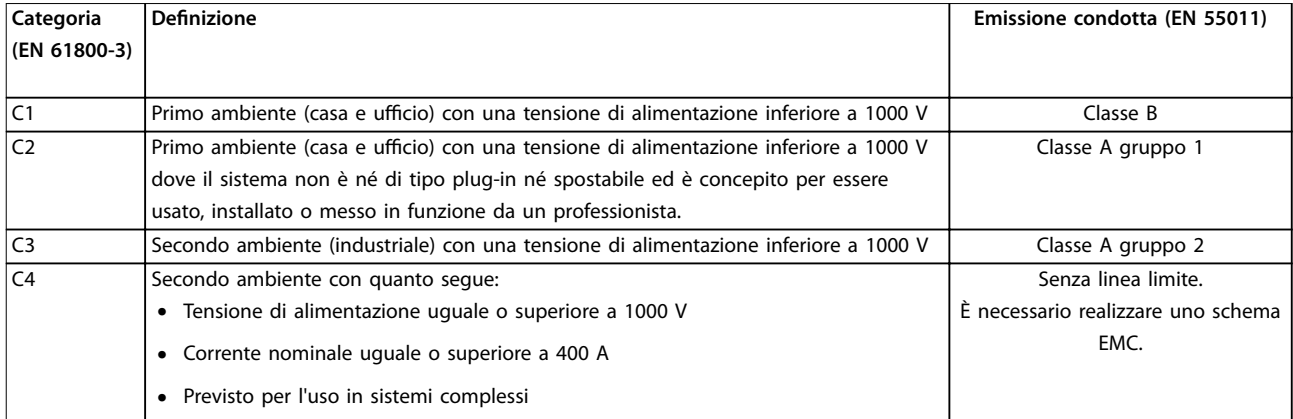

#### **Tabella 10.23 Requisiti relativi alle emissioni**

Quando vengono adottate le norme generiche di emissione, i convertitori di frequenza devono soddisfare la *Tabella 10.24*

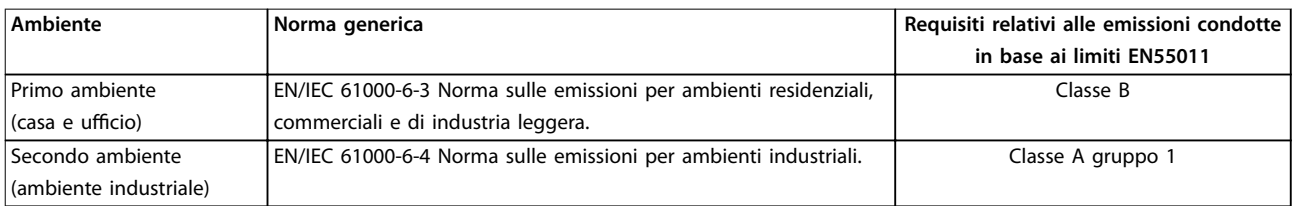

**Tabella 10.24 Limiti delle norme generiche sulle emissioni**

### 10.14.3 Requisiti di immunità

I requisiti di immunità per i convertitori di frequenza dipendono dall'ambiente nel quale sono installati. I requisiti per l'ambiente industriale sono più severi dei requisiti per l'ambiente domestico e di ufficio. Tutti i convertitori di frequenza Danfoss soddisfano i requisiti per l'ambiente industriale e per l'ambiente domestico e di ufficio.

Per documentare l'immunità contro i transitori veloci sono stati eseguiti i seguenti test di immunità su un convertitore di frequenza (con opzioni, se pertinenti), un cavo di comando schermato e una scatola di controllo con potenziometro, cavo motore e motore. I test sono stati condotti in conformità alle seguenti norme fondamentali Vedere *[Tabella 10.25](#page-100-0)* per maggiori dettagli

- **• EN 61000-4-2 (IEC 61000-4-2):** Scariche elettrostatiche (ESD): Simulazione di scariche elettrostatiche provocate da esseri umani.
- **• EN 61000-4-3 (IEC 61000-4-3):** Radiazione di un campo elettromagnetico in entrata, simulazione a modulazione di ampiezza degli effetti di apparecchiature di comunicazione radar, radio e di dispositivi di comunicazione mobili.
- **• EN 61000-4-4 (IEC 61000-4-4):** Oscillazioni transitorie da scoppio: Simulazione di interferenze provocate dalla commutazione di contattori, relè o dispositivi simili.
- **• EN 61000-4-5 (IEC 61000-4-5):** Oscillazioni transitorie da sbalzi di corrente: Simulazione di oscillazioni transitorie causate da fulmini che cadono vicino agli impianti.
- **• EN 61000-4-6 (IEC 61000-4-6):** Modalità comune RF: Simulazione dell'impatto delle apparecchiature di trasmissione radio collegate mediante cavi di connessione.

Danfoss

<span id="page-100-0"></span>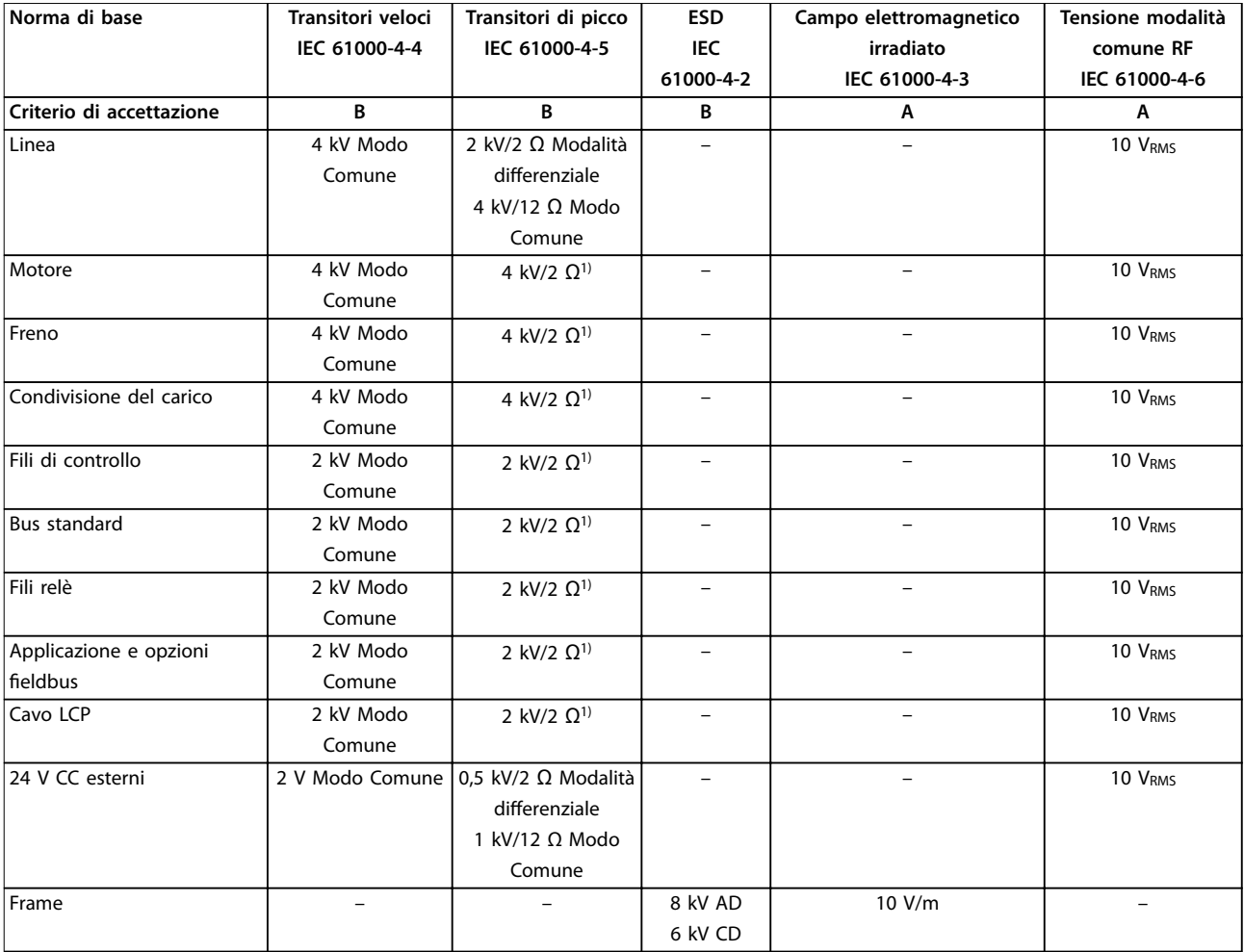

**Tabella 10.25 Modulo di immunità EMC, intervallo di tensione: 380–480 V, 525–600 V e 525–690 V**

*1) Iniezione sullo schermo del cavo*

AD: Air Discharge (scarica in aria); CD: Contact discharge (scarica a contatto); CM: Common mode (modalità comune); DM: Differential Mode *(modalità differenziale)* 

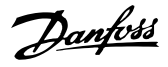

### 10.14.4 Compatibilità EMC

## *AVVISO!*

### **RESPONSABILITÀ DELL'OPERATORE**

**In base alla norma EN 61800-3 per i sistemi di convertitore di frequenza a velocità variabile, l'operatore è responsabile per la garanzia della conformità EMC. I** produttori possono offrire soluzioni per un funzio**namento conforme agli standard. Gli operatori sono responsabili dell'applicazione di queste soluzioni e del pagamento dei relativi costi.**

Esistono due opzioni per assicurare la compatibilità elettromagnetica.

- **•** Eliminare o minimizzare l'interferenza alla fonte dell'interferenza emessa.
- **•** Aumentare l'immunità all'interferenza nei dispositivi influenzati dalla sua ricezione.

#### **Filtri RFI**

L'obiettivo principale è ottenere sistemi che funzionino in modo stabile senza interferenza delle frequenze tra i componenti. Per ottenere un elevato livello di immunità, si consiglia di utilizzare convertitori di frequenza con filtri RFI di alta qualità.

### *AVVISO!*

### **INTERFERENZE RADIO**

**In ambiente domestico questo prodotto può provocare interferenze radio; in tal caso possono essere necessarie misure correttive supplementari.**

#### **Conformità all'isolamento PELV e galvanico**

Tutti i morsetti di comando e i relè del convertitore di frequenza E1h–E4h soddisfano PELV (con l'eccezione del collegamento a triangolo a terra oltre 400 V).

L'isolamento galvanico (garantito) si ottiene ottemperando ai requisiti relativi a un isolamento superiore e garantendo le corrispondenti distanze in aria e distanze superficiali. Questi requisiti sono descritti nella norma EN 61800-5-1.

L'isolamento elettrico viene fornito come mostrato (vedere la *Disegno 10.17*). I componenti descritti soddisfano sia i

<span id="page-101-0"></span>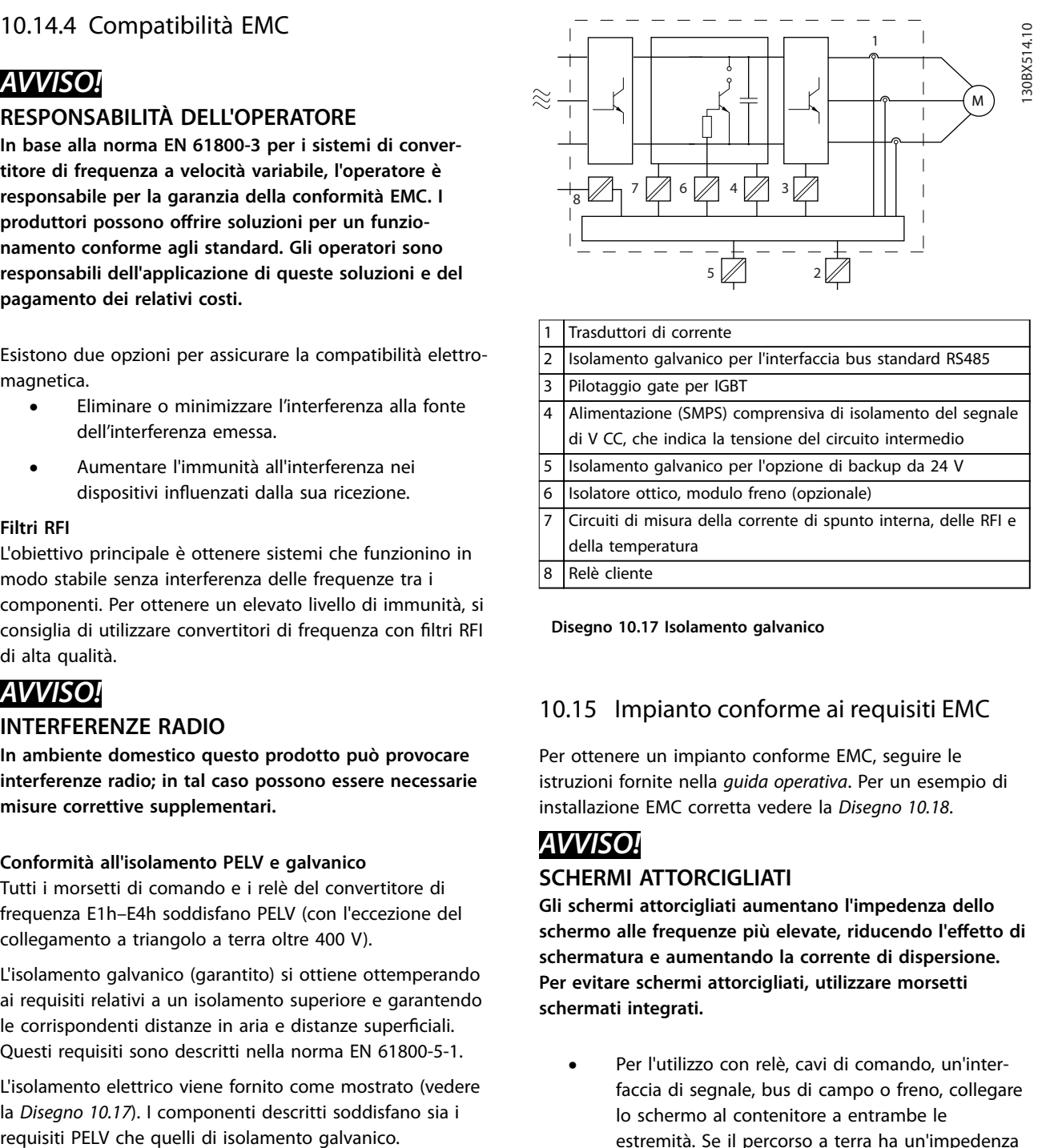

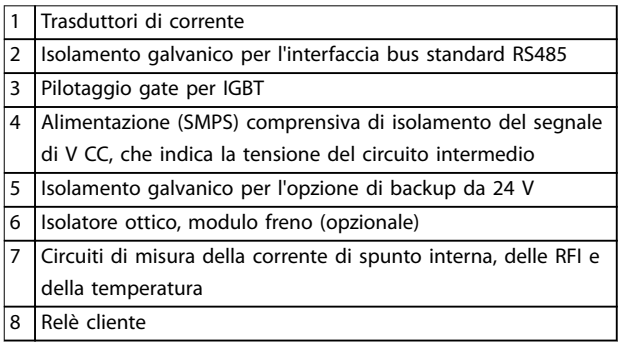

**Disegno 10.17 Isolamento galvanico**

### 10.15 Impianto conforme ai requisiti EMC

Per ottenere un impianto conforme EMC, seguire le istruzioni fornite nella *guida operativa*. Per un esempio di installazione EMC corretta vedere la *[Disegno 10.18](#page-103-0)*.

### *AVVISO!*

#### **SCHERMI ATTORCIGLIATI**

**Gli schermi attorcigliati aumentano l'impedenza dello** schermo alle frequenze più elevate, riducendo l'effetto di **schermatura e aumentando la corrente di dispersione. Per evitare schermi attorcigliati, utilizzare morsetti schermati integrati.**

**•** Per l'utilizzo con relè, cavi di comando, un'interfaccia di segnale, bus di campo o freno, collegare lo schermo al contenitore a entrambe le estremità. Se il percorso a terra ha un'impedenza elevata, provoca disturbo o trasporta corrente, interrompere il collegamento dello schermo a una delle estremità per evitare correnti di terra ad anello.

- **•** Ricondurre le correnti nell'unità con una piastra di installazione in metallo. È necessario assicurare un buon contatto elettrico dalla piastra di installazione allo chassis del convertitore di frequenza per mezzo delle viti di montaggio.
- **•** Usare cavi schermati come cavi di uscita motore. In alternativa, usare cavi motore non schermati con una canalina in metallo.

### *AVVISO!*

#### **CAVI SCHERMATI**

**Se non si usano cavi schermati o canaline in metallo, l'unità e l'installazione non saranno conformi ai limiti di legge sui livelli di emissioni in radiofrequenza (RF).**

- **•** Assicurarsi che i cavi motore e i cavi freno siano più corti possibile per ridurre il livello di interferenza dell'intero sistema.
- **•** Evitare di installare i cavi con un livello di segnale sensibile accanto i cavi motore e freno.
- **•** Per le linee di comunicazione e comando/ controllo, seguire gli standard degli specifici protocolli di comunicazione. Per esempio, per il protocollo USB devono essere utilizzati cavi schermati, ma con RS485/Ethernet è possibile usare cavi UTP schermati o cavi UTP non schermati.
- **•** Assicurarsi che tutte le connessioni dei morsetti di controllo siano a norma PELV.

### *AVVISO!*

### **INTERFERENZA EMC**

**Usare cavi schermati per i cavi motore e di controllo e usare cavi separati per l'alimentazione di ingresso, i cavi motore e i cavi di controllo. Il mancato isolamento dei cavi di alimentazione, motore e di comando può provocare un comportamento involontario e prestazioni ridotte. È necessario uno spazio di almeno 200 mm (7,9 pollici) tra i cavi dell'alimentazione di ingresso, del motore e di comando.**

### *AVVISO!*

### **INSTALLAZIONE AD ALTITUDINI ELEVATE**

**Sussiste il rischio di sovratensione. L'isolamento tra i** componenti e le parti critiche potrebbe essere insuffi**ciente e potrebbe non essere conforme ai requisiti PELV. Ridurre il rischio di sovratensione usando dispositivi di protezione esterni o l'isolamento galvanico. Per impianti ad altitudini superiori ai 2000 m (6500 piedi), contattare Danfoss per informazioni sulla conformità PELV.**

## *AVVISO!*

### **CONFORMITÀ PELV**

**Evitare scosse elettriche usando alimentazione elettrica a tensione di protezione bassissima (PELV) e mantenendo la conformità alle norme PELV locali e nazionali.**

Danfoss

<span id="page-103-0"></span>**Considerazioni sull'install... VLT**® **AQUA Drive FC 202**

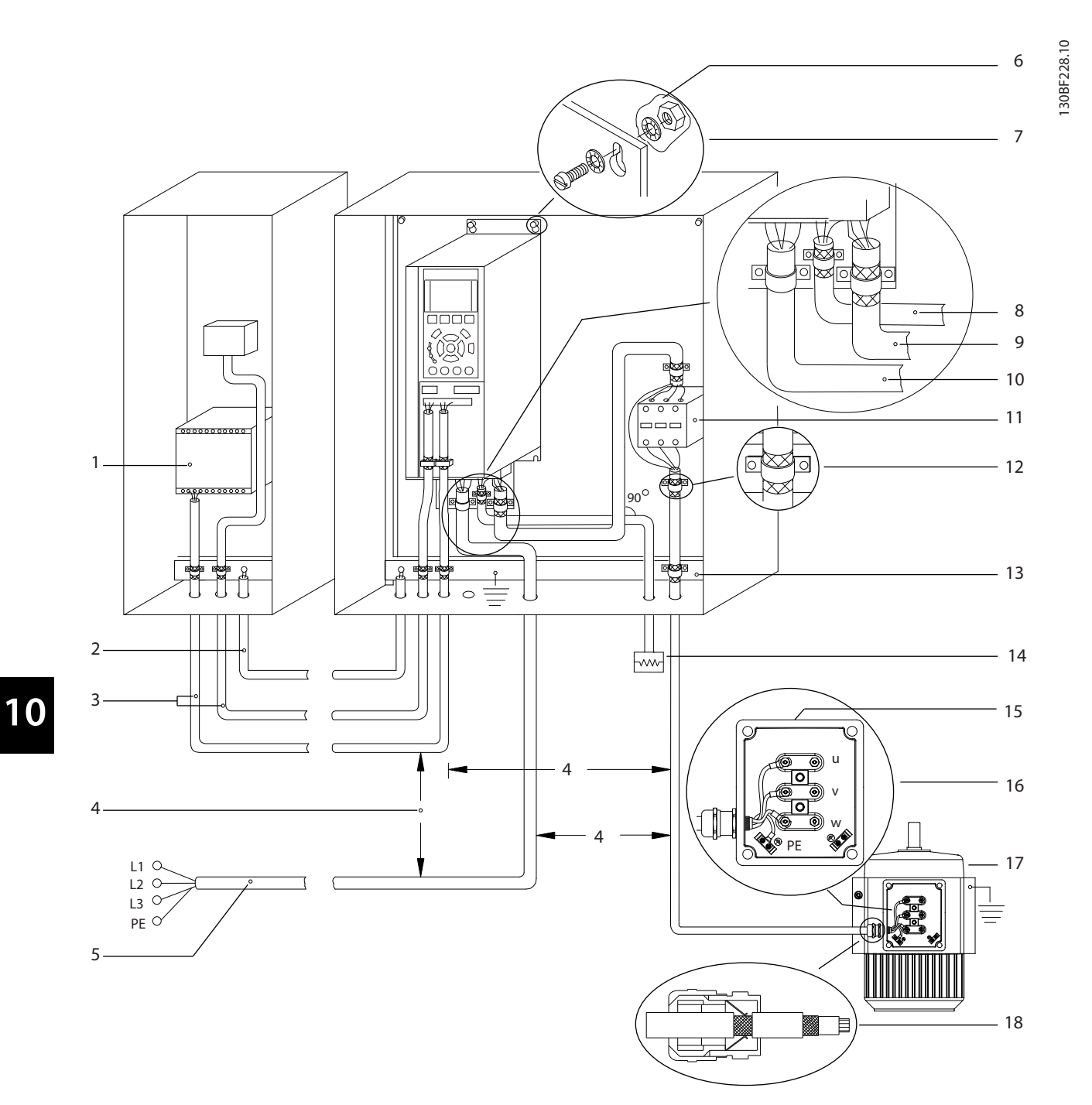

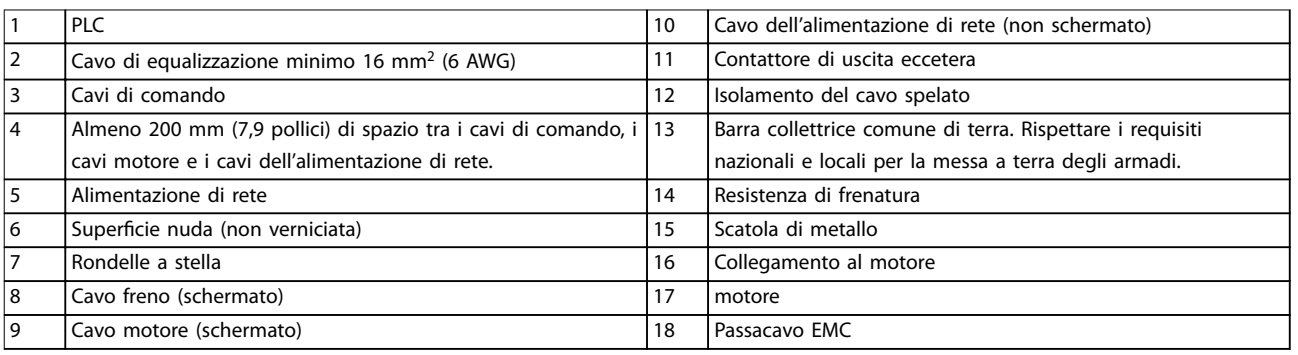

**Disegno 10.18 Esempio di installazione EMC corretta**

### 10.16 Panoramica delle armoniche

I carichi non lineari come quelli presenti nei convertitori di frequenza non assorbono la corrente uniformemente dalla linea di alimentazione. Questa corrente non sinusoidale possiede componenti che sono multipli della frequenza di base della corrente. Queste componenti vengono chiamati armoniche. È importante controllare la distorsione armonica totale dell'alimentazione di rete. Nonostante le correnti armoniche non influiscano direttamente sul consumo di energia elettrica, generano nei cavi e nei trasformatori calore che può compromettere altri dispositivi sulla stessa linea di alimentazione.

### 10.16.1 Analisi delle armoniche

Poiché le armoniche fanno aumentare le perdite di calore, è importante progettare i sistemi tenendo conto delle armoniche per impedire il sovraccarico del trasformatore, degli induttori e del cablaggio. Quando necessario, eseguire un'analisi delle armoniche del sistema per determinare gli effetti sull'apparecchiatura.

Una corrente non sinusoidale viene trasformata con un'analisi di Fourier in correnti sinusoidali con differenti frequenze, vale a dire con differenti correnti armoniche  $I_N$ aventi una frequenza di base di 50 Hz o 60 Hz.

| Abbreviazione | <b>Descrizione</b>                      |
|---------------|-----------------------------------------|
| $f_1$         | Frequenza di base (50 Hz o 60 Hz)       |
|               | Corrente alla freguenza di base         |
| $U_1$         | Tensione alla frequenza di base         |
| In            | Corrente alla nesima frequenza armonica |
| Un            | Tensione alla nesima frequenza armonica |
| n             | Ordine di un'armonica                   |

**Tabella 10.26 Abbreviazioni relative alle armoniche**

|           | Corrente<br>di base $(I_1)$ | Corrente armonica (I <sub>n</sub> ) |        |        |
|-----------|-----------------------------|-------------------------------------|--------|--------|
| Corrente  |                             |                                     |        |        |
| Freguenza | 50 Hz                       | 250 Hz                              | 350 Hz | 550 Hz |

**Tabella 10.27 Correnti di base e armoniche**

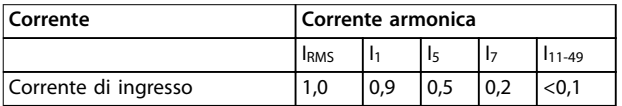

**Tabella 10.28 Correnti armoniche confrontate con la corrente dell'ingresso RMS Corrente**

La distorsione di tensione di alimentazione di rete dipende dalle dimensioni delle correnti armoniche moltiplicate per l'impedenza di rete alla frequenza in questione. La distorsione di tensione complessiva (THDi) viene calcolata in base alle singole armoniche di tensione mediante questa formula:

$$
THDi = \frac{\sqrt{U25 + U27 + \dots + U2n}}{U}
$$

### 10.16.2 Effetto delle armoniche in un sistema di distribuzione dell'energia

In *Disegno 10.19*, un trasformatore è collegato sul primario a un punto di inserzione comune PCC1, sull'alimentazione a media tensione. Il trasformatore ha un'impedenza  $Z_{\text{xfr}}$  e alimenta vari carichi. Il punto di inserzione comune in cui sono collegati tutti i carichi è PCC2. Ogni carico si collega mediante cavi con impedenza  $Z_1$ ,  $Z_2$ ,  $Z_3$ .

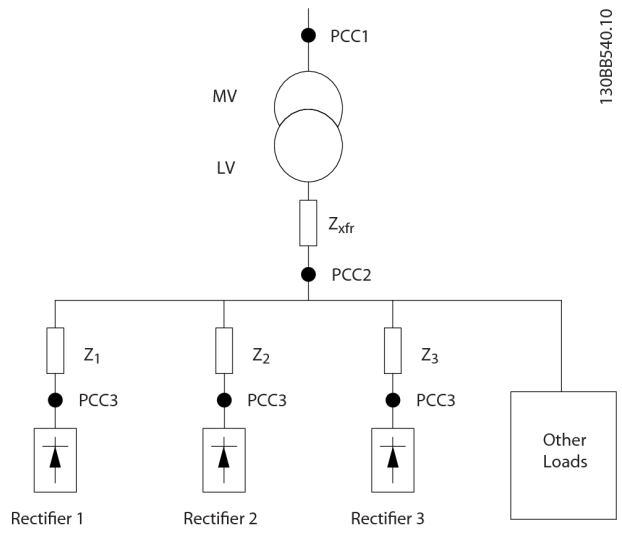

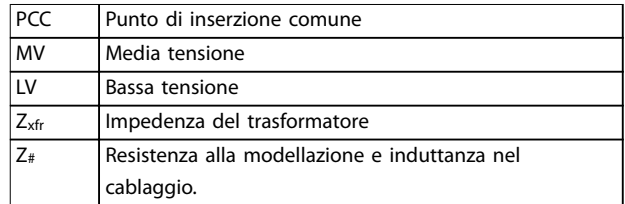

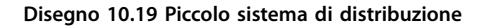

#### **Considerazioni sull'install... VLT**® **AQUA Drive FC 202**

Le correnti armoniche assorbite dai carichi non lineari causano una distorsione della tensione a causa della caduta di tensione sull'impedenza del sistema di distribuzione. Con impedenze più elevate si hanno livelli maggiori di distorsione di tensione.

La distorsione di corrente varia in funzione delle prestazioni dell'apparato e dipende dai singoli carichi. La distorsione di tensione varia in funzione delle prestazioni del sistema. Non è possibile determinare la distorsione di tensione nel PCC se sono note solamente le prestazioni armoniche del carico. Per stimare la distorsione nel PCC devono essere note la configurazione del sistema di distribuzione e le relative impedenze.

Un termine comunemente utilizzato per descrivere l'impedenza di un sistema di distribuzione è il rapporto di cortocircuito  $R_{\text{sce}}$ , dove  $R_{\text{sce}}$  è definito come il rapporto tra la potenza apparente di cortocircuito al PCC ( $S_{\text{sc}}$ ) e la potenza apparente

nominale del carico. (Sequ).*Rsce* = *Ssc Sequ*

dove  $S_{sc} = \frac{U^2}{Z}$  $\frac{U}{Z_{alimentazione}}$  e  $S_{equ} = U \times I_{equ}$ 

#### **Effetti negativi delle armoniche**

- **•** Le correnti armoniche contribuiscono alle perdite di sistema (nel cablaggio e nel trasformatore).
- **•** La distorsione di tensione per le armoniche provoca disturbi sugli altri carichi e ne aumenta le perdite.

### 10.16.3 Normative IEC sulle correnti armoniche

In quasi tutta Europa la base per la valutazione oggettiva della qualità dell'alimentazione di rete è costituita dalle direttive di compatibilità elettromagnetica dei dispositivi (EMVG). La conformità a queste disposizioni assicura che tutti i dispositivi e le reti collegate ai sistemi di distribuzione elettrica soddisfino i requisiti d'utilizzo previsti senza generare problemi.

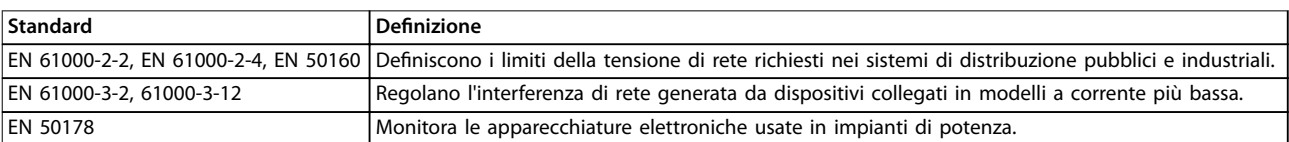

#### **Tabella 10.29 Norme di progetto EN per la qualità dell'alimentazione di rete**

Esistono 2 norme europee che trattano le armoniche nel campo di frequenza da 0 Hz a 9 kHz:

#### **EN 61000-2-2 (Livelli di compatibilità per disturbi condotti in bassa frequenza e per la trasmissione dei segnali sulle reti pubbliche di alimentazione a bassa tensione**

La EN 61000–2–2 indica i requisiti per i livelli di compatibilità per PCC (punti di inserzione comune) di sistemi a CA in bassa tensione su una rete di alimentazione pubblica. I limiti sono specificati solo per la tensione armonica e la distorsione armonica totale della tensione. La EN 61000-2-2 non definisce limiti per le correnti armoniche. In situazioni in cui la distorsione armonica totale THD(V) = 8%, i limiti PCC sono identici a quelli specificati nella EN 61000-2-4 Classe 2.

Danfoss

#### **EN 61000-2-4 (Livelli di compatibilità per disturbi condotti in bassa frequenza e per la trasmissione dei segnali negli impianti industriali)**

La EN 61000-2-4 indica i requisiti per i livelli di compatibilità sulle reti industriali e private. La norma definisce inoltre le seguenti 3 classi di ambienti elettromagnetici:

- **•** La classe 1 si riferisce a livelli di compatibilità che sono inferiori alla rete di alimentazione pubblica e che influiscono sulle apparecchiature sensibili ai disturbi (equipaggiamento da laboratorio, alcuni equipaggiamenti di automazione e certi dispositivi di protezione).
- **•** La classe 2 si riferisce a livelli di compatibilità che sono uguali alla rete di alimentazione pubblica. La classe vale per PCC sulla rete di alimentazione pubblica e per IPC (punti di inserzione comuni) su reti industriali o altre reti di alimentazioni private. In questa classe è consentito qualsiasi equipaggiamento progettato per il funzionamento su una rete di alimentazione pubblica.
- **•** La classe 3 si riferisce a livelli di compatibilità superiori alla rete di alimentazione pubblica. Questa classe si riferisce solo a IPC in ambienti industriali. Usare questa classe nei casi in cui è presente il seguente equipaggiamento:
	- **-** Grandi convertitori di frequenza.
	- **-** Saldatrici.
	- **-** Grandi motori che si avviano frequentemente.
	- **-** Carichi che variano rapidamente.

Normalmente, una classe non può essere definita in anticipo senza prendere in considerazione l'equipaggiamento previsto e i processi da usare nell'ambiente. I convertitori di frequenza ad alta potenza VLT® osservano i limiti della Classe 3 in un sistema di alimentazione con condizioni standard ( $R_{SC}$ >10 o <sub>Vk Line</sub><10%).

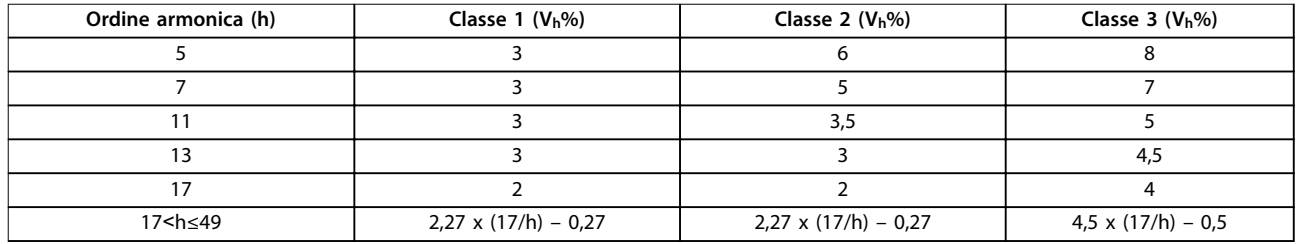

**Tabella 10.30 Livelli di compatibilità per le armoniche**

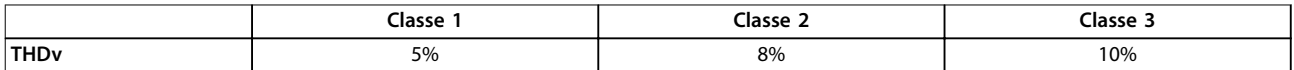

**Tabella 10.31 Livelli di compatibilità per la distorsione di tensione armonica totale THDv**

### 10.16.4 Conformità alle armoniche

I convertitori di frequenza Danfoss sono conformi alle norme seguenti:

- **•** IEC61000-2-4
- **•** IEC61000-3-4
- **•** G5/4

Danfoss

### 10.16.5 Riduzione delle armoniche

Nei casi in cui è necessaria una soppressione supplementare delle armoniche, Danfoss offre i seguenti dispositivi di riduzione:

- **•** Convertitori di frequenza VLT® a 12 impulsi
- **Filtri AHF VLT®**
- **•** Convertitori di frequenza VLT® a basso contenuto di armoniche
- **•** Filtri attivi VLT®

La selezione della soluzione giusta dipende da molti fattori:

- **•** Il sistema di distribuzione (distorsione di fondo, sbilanciamento dell'alimentazione di rete, risonanza, tipo di alimentazione (trasformatore/generatore)).
- Applicazione (profilo di carico, numero di carichi e taglia dei carichi).
- **•** Norme e regolamenti locali e nazionali (come IEEE519, IEC e G5/4).
- Costo totale di proprietà (costo iniziale, efficienza, manutenzione).

### 10.16.6 Calcolo delle armoniche

Usare il software di calcolo gratuito Danfoss MCT= Motion Control Tool 31 per determinare il grado di distorsione della tensione sul sistema di distribuzione e le precauzioni necessarie. Il *Calcolo delle armoniche VLT*® *MCT= Motion Control Tool 31* è disponibile all'indirizzo *[www.danfoss.com](http://www.danfoss.com)*.
Danfoss

# <span id="page-108-0"></span>11 Principi di funzionamento di base dei convertitori di frequenza

Questo capitolo fornisce una panoramica dei gruppi e dei circuiti primari dei convertitori di frequenza Danfoss. Descrive le funzioni elettriche e di elaborazione del segnale interne. È anche inclusa una descrizione della struttura di controllo interna.

## 11.1 Descrizione del funzionamento

Il convertitore di frequenza è un controllore elettronico che fornisce una potenza CA regolata a un motore a induzione trifase. Fornendo una frequenza e una tensione variabile al motore, il convertitore di frequenza varia la velocità del motore o mantiene una velocità costante mentre il carico sul motore cambia. Il convertitore di frequenza può anche arrestare e avviare un motore senza la sollecitazione meccanica associata a un avviamento della linea.

Nella sua forma di base, il convertitore di frequenza può essere suddiviso in quattro aree principali:

#### **Raddrizzatore**

Il raddrizzatore è costituito da SCR o diodi che convertono la tensione CA trifase in tensione CC pulsante.

#### **Collegamento CC (bus CC)**

Il collegamento CC è costituito da induttori e batterie di condensatori che stabilizzano la tensione CC pulsante.

#### **Inverter**

L'inverter utilizza gli IGBT per convertire la tensione CC in tensione variabile e in frequenza variabile CA.

#### **Controllo**

L'area di controllo è costituita da un software che fa funzionare l'hardware per produrre la tensione variabile che controlla e regola il motore CA.

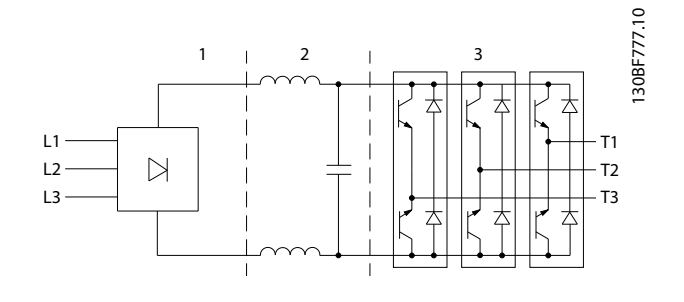

| Raddrizzatore (SCR/diodi) |
|---------------------------|
| Collegamento CC (bus CC)  |
| Inverter (IGBT)           |

**Disegno 11.1 Elaborazione internal**

# 11.2 Comandi del convertitore di frequenza

I seguenti processi sono utilizzati per controllare e regolare il motore:

- **•** Ingresso/riferimento utente.
- **•** Gestione della retroazione.
- Struttura di controllo definita dall'utente.
	- **-** Modalità anello aperto/anello chiuso.
	- **-** Controllo motore (velocità, coppia o processo).
- **•** Algoritmi di controllo (VVC<sup>+</sup> , controllo vettoriale a orientamento di campo, controllo vettoriale a orientamento di campo con retroazione del motore e controllo di corrente internal VVC+).

# 11.2.1 Ingressi/riferimenti utente

Il convertitore di frequenza utilizza una sorgente di ingresso (chiamata anche riferimento) per controllare e regolare il motore. Il convertitore di frequenza riceve questo ingresso tramite

- **•** Manualmente tramite LCP. Questo metodo viene denominato locale [Hand On].
- **•** Da remoto tramite gli ingressi digitali/analogici e varie interfacce seriali (RS485, USB o un bus di campo opzionale) Questo metodo viene denominato remoto [Auto On] ed è l'impostazione di ingresso di fabbrica.

#### **Riferimento attivo**

Il termine riferimento attivo si riferisce alla sorgente di ingresso attiva. Il riferimento attivo è configurato nel *parametro 3-13 Sito di riferimento*. Vedere la *[Disegno 11.2](#page-109-0)* e la *[Tabella 11.1](#page-109-0)*.

Per ulteriori informazioni vedere la *Guida alla Programmazione*.

<span id="page-109-0"></span>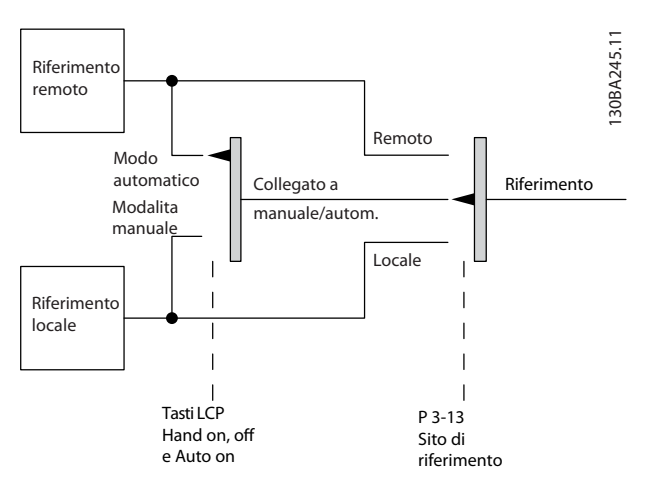

**Disegno 11.2 Selezione di un riferimento attivo**

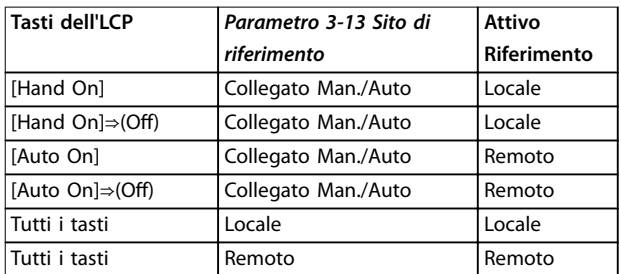

Tabella 11.1 Configurazioni del riferimento locale e remoto

# 11.2.2 Gestione di riferimenti da remoto

Danfoss

La gestione di riferimenti da remoto si applica sia nel funzionamento ad anello aperto sia ad anello chiuso. Vedere la *[Disegno 11.3](#page-110-0)*.

Nel convertitore di frequenza possono essere programmati fino a 8 riferimenti interni preimpostati. Il riferimento preimpostato interno attivo può essere selezionato esternamente attraverso ingressi di controllo digitali o il bus di comunicazione seriale.

I riferimenti esterni possono anche essere forniti al convertitore di frequenza, più comunemente attraverso un ingresso di controllo analogico. Tutte le risorse di riferimento e il riferimento bus vengono sommati per produrre il riferimento esterno totale. Il riferimento attivo può essere selezionato da quanto segue:

- **•** Riferimento esterno
- **•** Riferimento preimpostato
- **•** Setpoint
- **•** Somma del riferimento esterno, riferimento preimpostato e setpoint

Il riferimento attivo può essere scalato. Il riferimento messo in scala viene calcolato come segue:

*Riferimento* = 
$$
X + X \times \left(\frac{Y}{100}\right)
$$

Dove X è il riferimento esterno, il riferimento preimpostato o la somma di questi riferimenti e Y è *parametro 3-14 Rif. relativo preimpostato* in [%].

Se Y, *parametro 3-14 Rif. relativo preimpostato* viene impostato su 0%, la scala non influisce sul riferimento.

Danfoss

#### <span id="page-110-0"></span>**Principi di funzionamento d... Guida alla Progettazione**

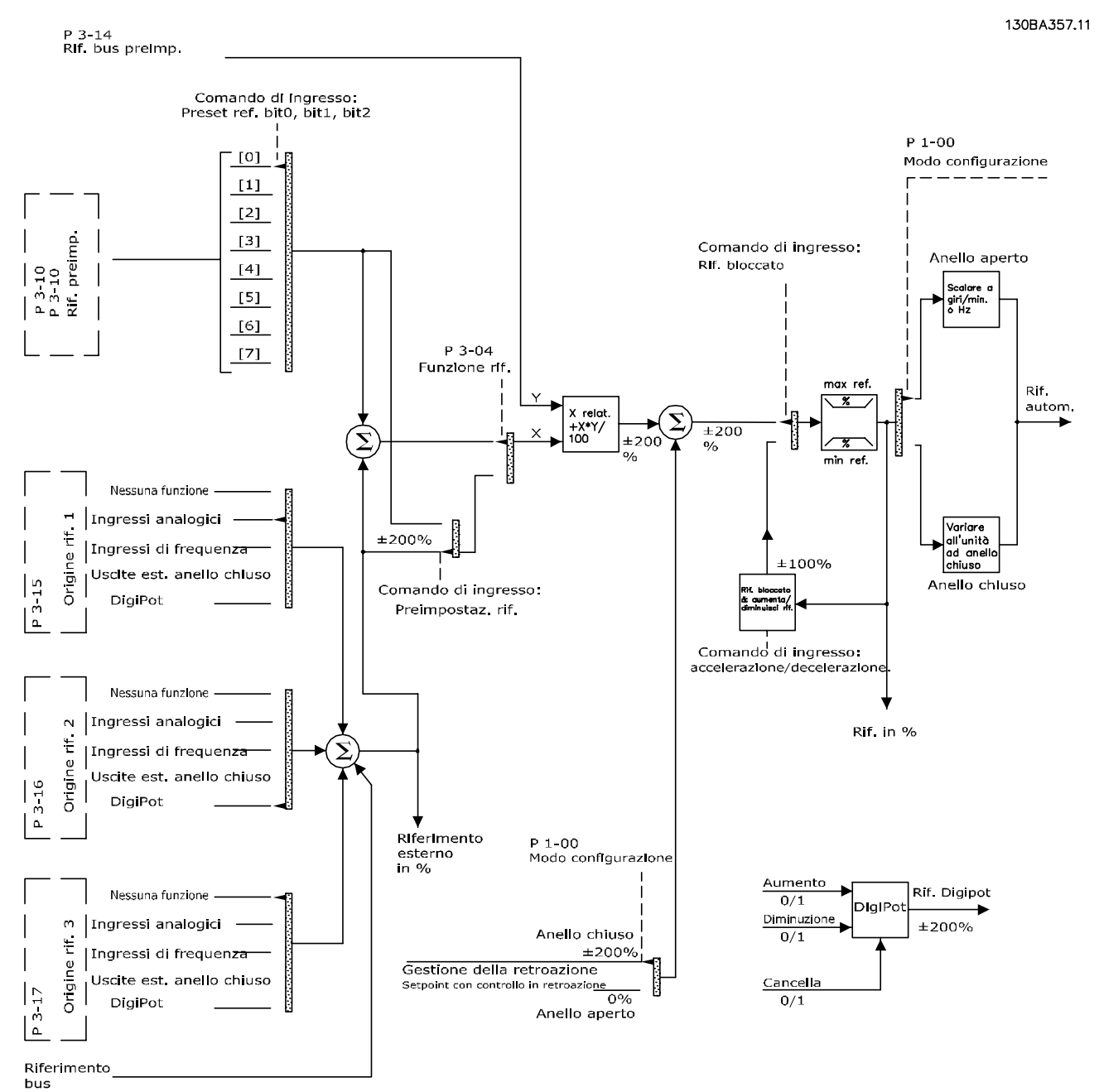

**Disegno 11.3 Gestione da remoto del riferimento**

Danfoss

## <span id="page-111-0"></span>11.2.3 Gestione della retroazione

La gestione della retroazione può essere configurata per funzionare con applicazioni che richiedono un controllo avanzato come setpoint multipli e retroazioni multiple. Vedere la *Disegno 11.4*. Sono comuni tre tipi di controllo:

#### **Zona singola (setpoint singolo)**

Questo tipo di controllo è una configurazione di retroazione di base. Il setpoint 1 viene sommato a qualsiasi altro riferimento (se presente) e viene selezionato il segnale di retroazione.

#### **Multizona (setpoint singolo)**

Questo tipo di controllo usa 2 o 3 sensori di retroazione ma un solo setpoint. La retroazione può essere aggiunta, sottratta o mediata. Inoltre è possibile utilizzare il valore massimo o minimo. Il setpoint 1 viene utilizzato esclusivamente in questa configurazione.

#### **Multizona (setpoint/retroazione)**

La coppia di setpoint/retroazione con la differenza maggiore regola la velocità del convertitore di frequenza. Il valore massimo tenta di mantenere tutte le zone a un valore minore o uguale ai rispettivi setpoint, mentre il valore minimo tenta di mantenere tutte le zone a un valore superiore o uguale ai rispettivi setpoint.

#### **Esempio**

**11 11**

Un'applicazione a 2 zone e a 2 setpoint. Il setpoint della zona 1 è pari a 15 bar e la retroazione è pari a 5,5 bar. Il setpoint della zona 2 è pari a 4,4 bar e la retroazione è pari a 4,6 bar. Se viene selezionato massimo, il setpoint e la retroazione della zona 2 vengono inviati al controllore PID, poiché questo presenta la differenza minore (la retroazione è superiore al setpoint, il che determina una differenza negativa). Se viene selezionato minimo, il setpoint e la retroazione della zona 1 vengono inviati al controllore PID, poiché questo presenta la differenza maggiore (la retroazione è inferiore al setpoint, il che determina una differenza positiva).

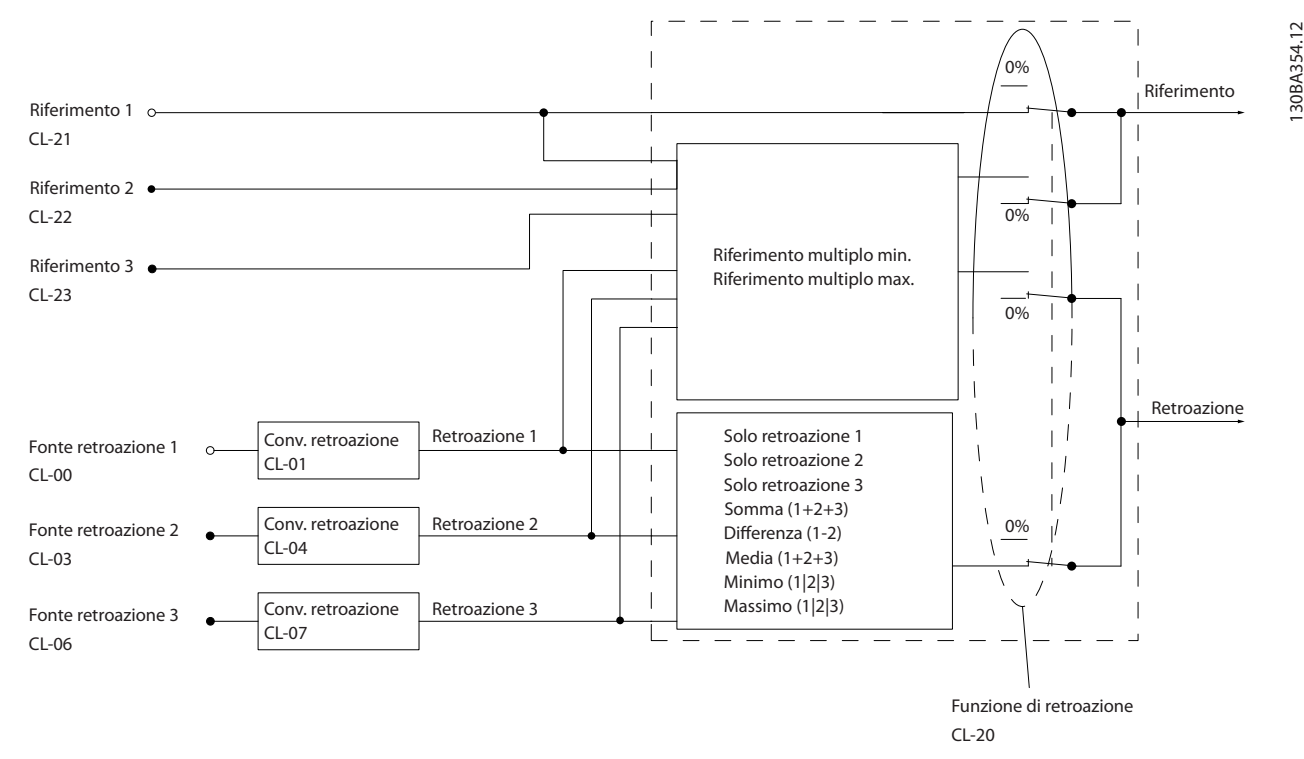

#### **Disegno 11.4 Diagramma a blocchi dell'elaborazione dei segnali di retroazione**

130BF834.10

30BF834.10

#### <span id="page-112-0"></span>**Conversione della retroazione**

In alcune applicazioni è utile convertire il segnale di retroazione. Un esempio è l'uso di un segnale di pressione per fornire una retroazione del flusso. Poiché la radice quadrata della pressione è proporzionale alla portata, la radice quadrata del segnale di pressione fornisce un valore proporzionale alla portata, vedi *Disegno 11.5*.

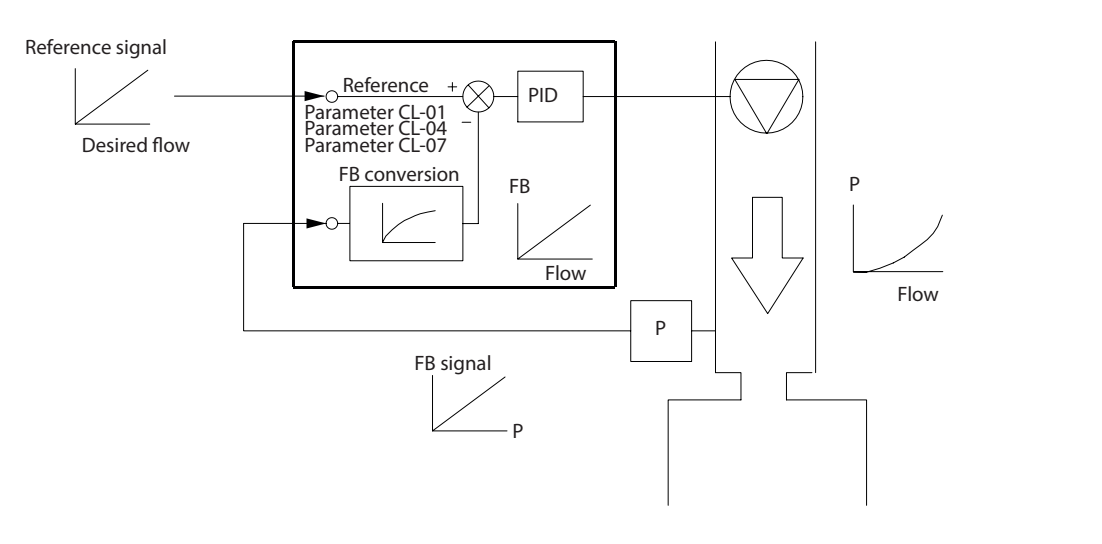

**Disegno 11.5 Conversione della retroazione**

## 11.2.4 Panoramica della struttura di controllo

La struttura di controllo è un processo di software che controlla il motore in base ai riferimenti definiti dall'utente (per esempio i giri/min.) e se la retroazione deve essere usata/non usata (anello chiuso/anello aperto). L'operatore definisce il controllo nel *parametro 1-00 Modo configurazione*.

Le strutture di controllo sono le seguenti:

#### **Struttura di controllo ad anello aperto**

- **•** Velocità (giri/min.)
- **•** Coppia (Nm)

#### **Struttura di controllo ad anello chiuso**

- **•** Velocità (giri/min.)
- **•** Coppia (Nm)
- Processo (unità definite dall'utente, per esempio piedi, lpm, psi, %, bar)

# <span id="page-113-0"></span>11.2.5 Struttura di controllo ad anello aperto

Nella modalità ad anello aperto il convertitore di frequenza utilizza uno o più riferimenti (locali o remoti) per controllare la velocità o la coppia del motore. Esistono due tipi di controllo ad anello aperto:

- **•** Controllo di velocità. Nessuna retroazione dal motore.
- **•** Controllo di coppia. Utilizzato in modalità VVC<sup>+</sup>. La funzione viene utilizza in applicazioni robuste dal punto di vista meccanico, tuttavia la sua precisione è limitata. La funzione coppia anello aperto opera soltanto in un senso della velocità. La coppia viene calcolata sulla base della misurazione di corrente all'interno del convertitore di frequenza. Vedere la *[capitolo 12 Esempi applicativi](#page-118-0)*.

Nella configurazione mostrata nella *Disegno 11.6* il convertitore di frequenza funziona nella modalità ad anello aperto. Riceve l'ingresso dall'LCP (modalità Hand on) o tramite un segnale remoto (modalità Auto on). Il segnale (riferimento velocità) viene ricevuto e condizionato con i seguenti:

- **•** Limiti di velocità minimi e massimi programmati del motore (in giri/min. e Hz).
- **•** Tempi rampa di accelerazione e di decelerazione.
- **•** Senso di rotazione del motore.

Il riferimento viene quindi usato per controllare il motore.

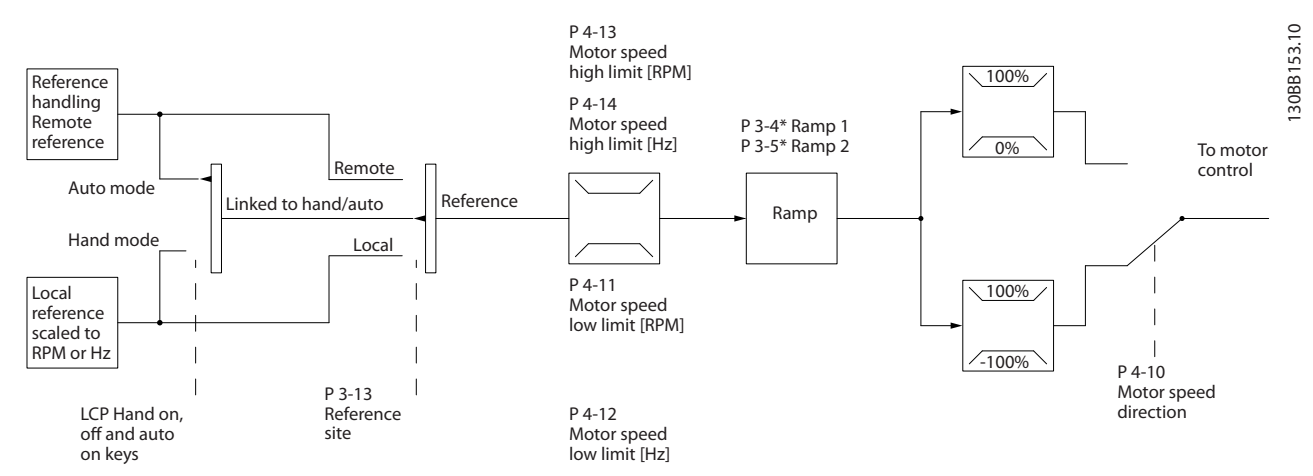

**Disegno 11.6 Diagramma a blocchi di una struttura di controllo ad anello aperto**

Danfoss

# <span id="page-114-0"></span>11.2.6 Struttura di controllo ad anello chiuso

Nella modalità ad anello chiuso il convertitore di frequenza utilizza uno o più riferimenti (locali o remoti) e sensori di retroazione per controllare il motore. Il convertitore di frequenza riceve un segnale di retroazione da un sensore presente nel sistema. Quindi, confronta questa retroazione con un valore di riferimento del setpoint e determina la presenza di una discrepanza tra questi due segnali. Il convertitore di frequenza adatta poi la velocità del motore per correggere la discrepanza.

Si consideri per esempio un'applicazione con pompe in cui la velocità è controllata in modo tale che la pressione statica in una conduttura sia costante (vedere la *Disegno 11.7*). Il convertitore di frequenza riceve un segnale di retroazione da un sensore presente nel sistema. Quindi, confronta questa retroazione con un valore di riferimento del setpoint e determina la discrepanza, qualora presente, tra questi due segnali. Regola poi la velocità del motore per compensare la discrepanza.

Il setpoint di pressione statica è il segnale di riferimento al convertitore di frequenza. Un sensore di pressione statica misura la pressione statica effettiva nel condotto e fornisce questa informazione al convertitore di frequenza come segnale di retroazione. Se il segnale di retroazione è superiore al riferimento del setpoint, il convertitore di frequenza decelera per ridurre la pressione. Similmente, se la pressione nella conduttura è inferiore al valore di riferimento del setpoint, il convertitore di frequenza accelera per aumentare la pressione della pompa.

Esistono tre tipi di controllo ad anello chiuso:

- **•** Controllo di velocità. Questo tipo di controllo richiede una retroazione PID di velocità per un ingresso. Il controllo della velocità ad anello chiuso correttamente ottimizzato presenta una maggiore precisione rispetto al controllo ad anello aperto. Il seleziona l'ingresso da utilizzare come retroazione PID di velocità nel *parametro 7-00 Fonte retroazione PID di velocità*.
- Controllo di coppia. Utilizzato in modalità Flux con retroazione encoder, questo controllo offre prestazioni superiori in tutti e quattro i quadranti e a tutte le velocità del motore. La funzione di controllo di coppia è utilizzata nelle applicazioni in cui la coppia sull'albero di trasmissione del motore controlla l'applicazione come regolazione di tensione. Il controllo di coppia viene selezionato nel *parametro 1-00 Modo configurazione* o in *[4] Coppia anello aperto* oppure in *[2] Coppia*. L'impostazione della coppia avviene mediante un riferimento analogico, digitale o controllato da bus. Il fattore limite velocità massima è impostato nel *parametro 4-21 Fonte fattore limite velocità*. Durante l'esecuzione del controllo di coppia si consiglia di eseguire una procedura AMA completa poiché i dati motore corretti sono essenziali per ottenere prestazioni ottimali.
- **•** Controllo di processo Usato per controllare i parametri dell'applicazione che possono essere misurati da diversi sensori (pressione, temperatura e flusso) e influenzati dal motore collegato tramite una pompa o una ventola.

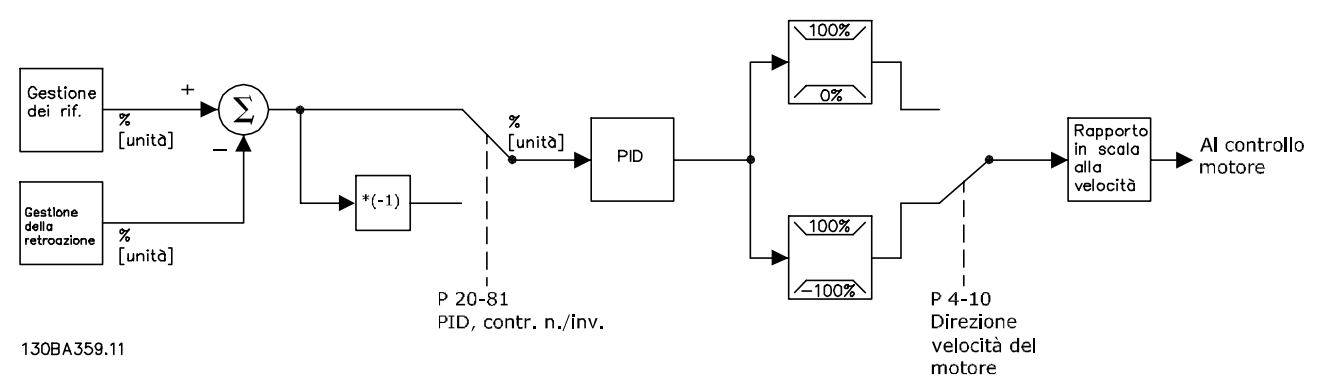

**Disegno 11.7 Diagramma a blocchi del controllore ad anello chiuso**

#### <span id="page-115-0"></span>**Caratteristiche programmabili**

Mentre i valori di fabbrica del convertitore di frequenza ad anello chiuso assicurano frequentemente prestazioni soddisfacenti, il controllo del sistema può spesso essere ottimizzato regolando i parametri PID. Per questa ottimizzazione viene messa a disposizione l'*Autoregolazione*.

- **•** Regolazione inversa la velocità del motore aumenta quando un segnale di retroazione è alto.
- **•** Frequenza di avviamento consente al sistema di raggiungere rapidamente uno stato operativo prima che prenda il controllo il controllore PID.
- **•** Filtro passa basso integrato riduce il disturbo del segnale di retroazione.

## 11.2.7 Elaborazione di controllo

Vedere *Parametri attivi/inattivi in varie modalità di comando del convertitore di frequenza* nella *Guida alla Programmazione* per una panoramica delle configurazioni di controllo disponibili per l'applicazione posseduta in funzione della selezione di un motore CA o di un motore PM non saliente.

## 11.2.7.1 Struttura di controllo in VVC<sup>+</sup>

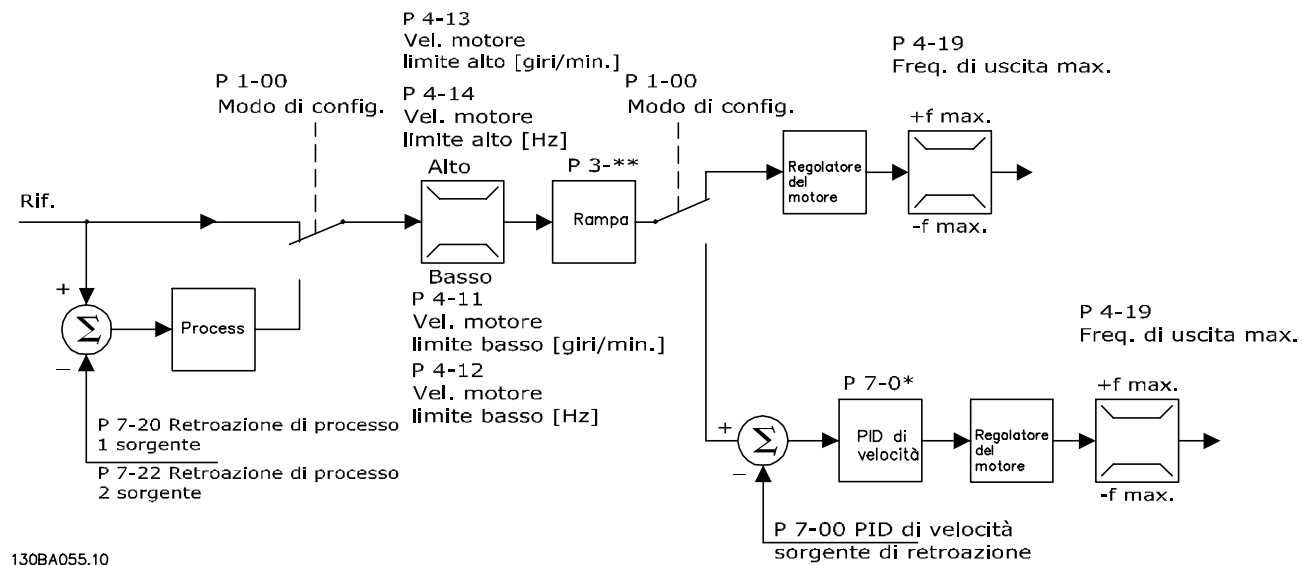

130BA055.10

**Disegno 11.8 Struttura di controllo nelle congurazioni ad anello chiuso e ad anello aperto VVC<sup>+</sup>**

Nell'*Disegno 11.8* il segnale di riferimento risultante dal sistema gestione dei riferimenti viene ricevuto e alimentato attraverso la limitazione di rampa e di velocità prima di essere inviato al controllo del motore. L'uscita del controllo del motore viene poi limitata dal limite di frequenza massima.

Il *Parametro 1-01 Principio controllo motore* è impostato su *[1] VVC<sup>+</sup>* e il *parametro 1-00 Modo configurazione* è impostato su *[0] Anello aperto vel*. Se *parametro 1-00 Modo configurazione* è impostato su *[1] Velocità anello chiuso*, il riferimento risultante passa dalla limitazione di rampa e dalla limitazione di velocità a un regolatore di velocità PID. I parametri del regolatore di velocità PID si trovano nel gruppo di parametri *7-0\* Contr. vel. PID*. Il riferimento risultante dal regolatore di velocità PID viene inviato al controllo motore, con intervento del limite di frequenza.

Selezionare *[3] Processo* nel *parametro 1-00 Modo configurazione* per utilizzare il PID controllo di processo per il controllo ad anello chiuso, ad esempio della velocità o della pressione nell'applicazione controllata. I parametri PID di processo si trovano nei *gruppi di parametri 7-2\* Retroaz. reg. proc.* e *7-3\* Reg. PID di proc.*

Danfoss

# <span id="page-116-0"></span>11.2.7.2 Struttura di controllo nel controllo vettoriale a orientamento di campo

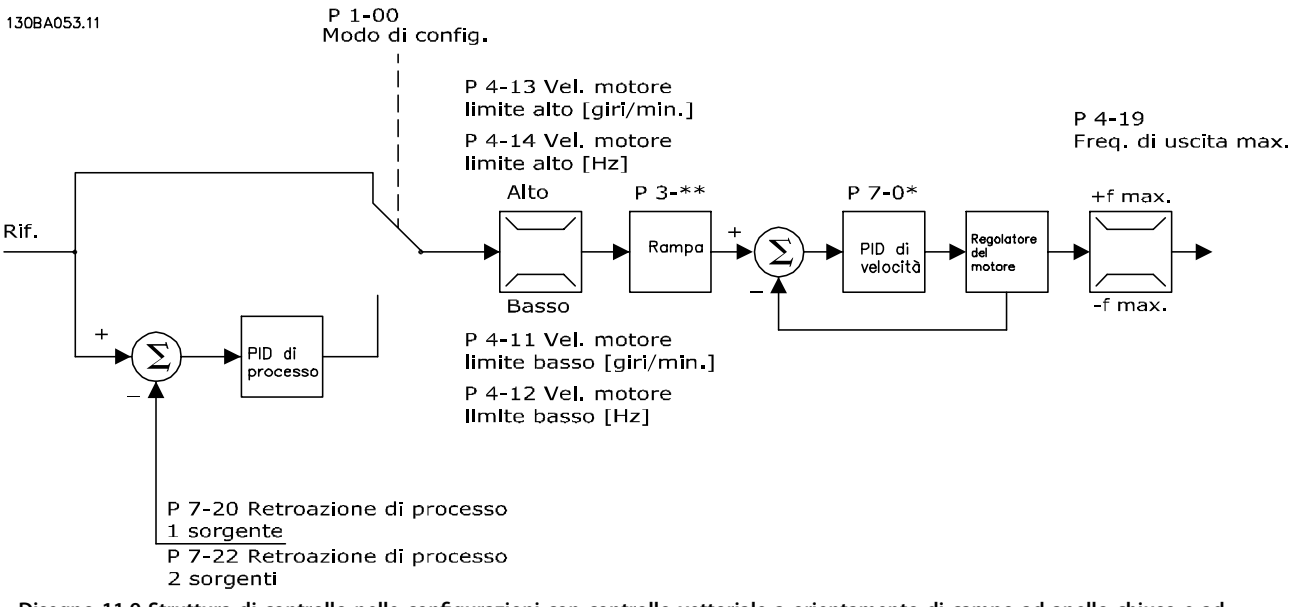

Disegno 11.9 Struttura di controllo nelle configurazioni con controllo vettoriale a orientamento di campo ad anello chiuso e ad **anello aperto**

Nell'*Disegno 11.9* il riferimento risultante dal sistema gestione dei riferimenti è alimentato attraverso le limitazioni di rampa e di velocità come definito dalle impostazioni parametri indicate.

Il *Parametro 1-01 Principio controllo motore* è impostato su *[2] Controllo vettoriale a orientamento di campo* e il *parametro 1-00 Modo configurazione* è impostato su *[0] Anello aperto vel.* Una retroazione di velocità stimata viene generata e inviata al PID di velocità per regolare la frequenza di uscita. Il PID di velocità deve essere impostato con i suoi parametri P, I e D (*gruppo di parametri 7-0\* Contr. vel. PID*).

Selezionare *[3] Processo* nel *parametro 1-00 Modo configurazione* per utilizzare il PID controllo di processo per il controllo ad anello chiuso della velocità o della pressione nell'applicazione controllata. I parametri del PID di processo si trovano nei *gruppi di parametri 7-2\* Retroaz. reg. proc.* e *7-3\* Reg. PID di proc.*

#### 130BA054.11  $P_1 - 00$  $P 1 - 00$ Modo dl conflg. Modo di config. Coppia P 4-13 Vel. motore limite alto [giri/min.] P 4-19 P 4-14 Vel. motore Freq.dl limite alto [Hz] uscita max.  $P 7.2*$ Alto  $P 3$  \*\*  $P 7.0*$ +f max Rif. ih die Rampo PID di proces velocità motore Basso f max P 4-11 Vel. motore P 7-00 limite basso [giri/min.] Sorgente PID P 7-20 Retroazione di processo P 4-12 Vel. motore 1 sorgente limite basso [Hz] P 7-22 Retroazione di processo

# <span id="page-117-0"></span>11.2.7.3 Struttura di controllo nel controllo vettoriale con retroazione del motore

2 sorgente

**Disegno 11.10 Struttura di controllo nella congurazione Flux con retroazione del motore**

Nell'*Disegno 11.10* in questa configurazione la regolazione del motore si basa su un segnale di retroazione da un encoder o un resolver montato direttamente sul motore (impostato nel *parametro 1-02 Fonte retroazione Flux motor*). Il riferimento risultante può essere utilizzato come ingresso per il Regolatore di velocità PID oppure direttamente come riferimento di coppia.

Il *Parametro 1-01 Principio controllo motore* è impostato su *[3] Flux con retr. motore* e il *parametro 1-00 Modo configurazione* è impostato su *[1] Velocità anello chiuso*. I parametri del regolatore di velocità PID si trovano nel *gruppo di parametri 7-0\* Contr. vel. PID*.

Il controllo di coppia può essere selezionato soltanto nella congurazione *Flux con retr. motore* (*parametro 1-01 Principio controllo motore*). Se è stata selezionata questa modalità, il riferimento usa l'unità Nm. Non richiede retroazione di coppia, in quanto la coppia attuale viene calcolata sulla base della misurazione attuale del convertitore di frequenza.

Il PID controllo di processo può essere usato per il controllo ad anello chiuso della velocità o della pressione nell'applicazione controllata. I parametri PID di processo si trovano nel *gruppo di parametri 7-2\* Retroaz. reg. proc.* e *7-3\* Reg. PID di proc*.

# 11.2.7.4 Regolatore di corrente interno in modalità VVC<sup>+</sup>

Quando la corrente/coppia motore supera i limiti di coppia impostati nel *parametro 4-16 Lim. di coppia in modo motore*, nel *parametro 4-17 Lim. di coppia in modo generatore* e nel *parametro 4-18 Limite di corrente*, viene attivato il regolatore limitazione di corrente integrato.

Quando il convertitore di frequenza si trova al limite di corrente durante il funzionamento del motore o durante il funzionamento rigenerativo, questo tenta di scendere il più rapidamente possibile sotto i limiti di coppia preimpostati senza perdere il controllo del motore.

Danfoss

# <span id="page-118-0"></span>12 Esempi applicativi

Gli esempi di questa sezione fungono da riferimento rapido per le applicazioni standard.

- **•** Le impostazioni parametri corrispondono ai valori locali predefiniti (selezionati nel *parametro 0-03 Impostazioni locali*) se non diversamente specificato.
- **•** Accanto ai disegni sono mostrati i parametri associati ai morsetti e alle relative impostazioni.
- **•** Laddove siano necessarie impostazioni dell'interruttore per i morsetti analogici A53 o A54, vengono mostrate anche quelle impostazioni.
- **•** Per l'STO potrebbe essere necessario montare un ponticello tra il morsetto 12 e il morsetto 37 quando si usano i valori di programmazione impostati di fabbrica.
- 12.1 Configurazioni di cablaggio per l'Adattamento Automatico Motore (AMA)

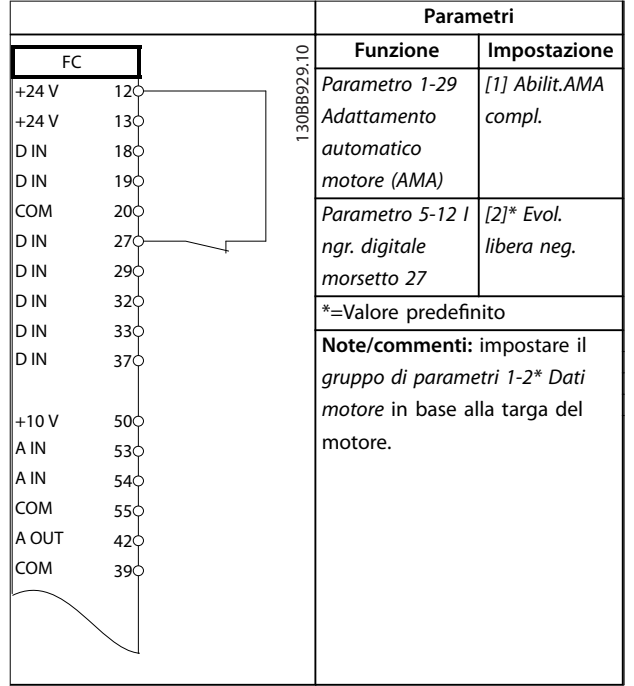

Tabella 12.1 Configurazione di cablaggio per AMA con T27 **collegato**

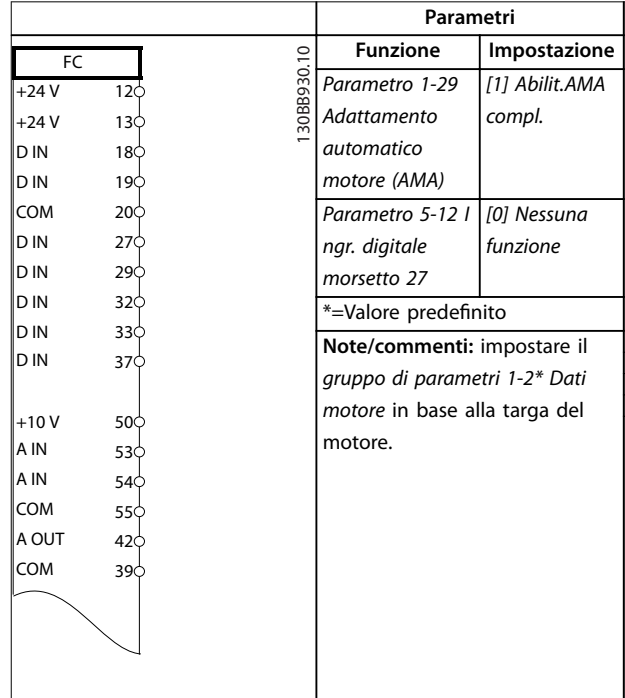

Tabella 12.2 Configurazione di cablaggio per AMA senza **T27 collegato**

# 12.2 Configurazioni di cablaggio per riferimento di velocità analogico

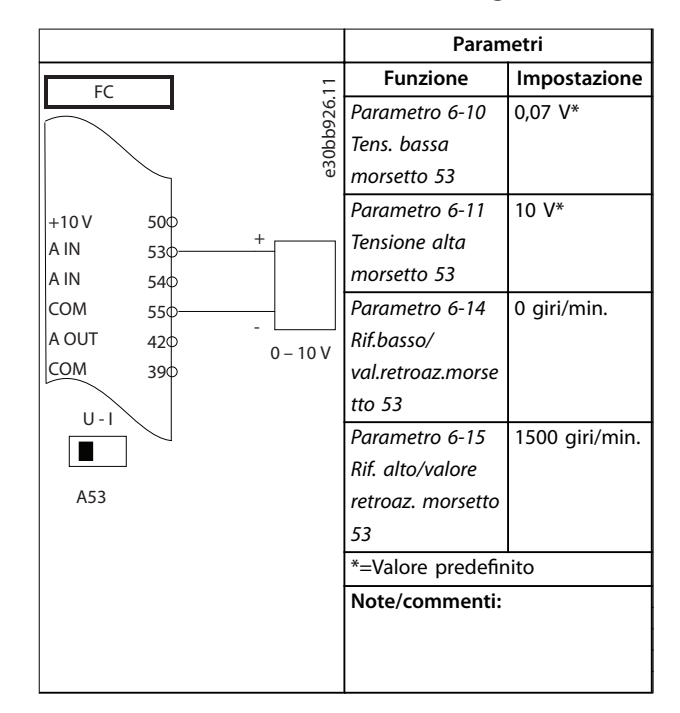

Tabella 12.3 Configurazione di cablaggio per Riferimento di **velocità analogico (Tensione)**

Danfoss

<span id="page-119-0"></span>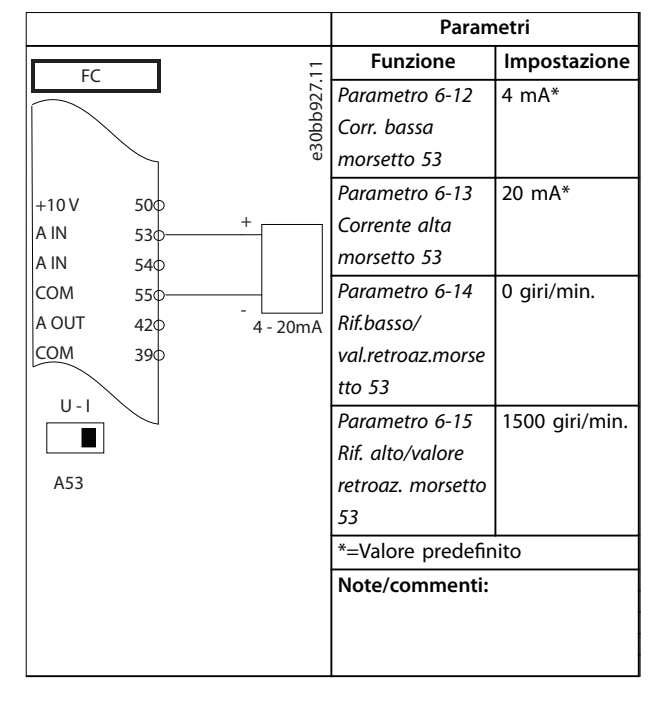

Tabella 12.4 Configurazione di cablaggio per Riferimento di **velocità analogico (Corrente)**

# 12.3 Configurazioni di cablaggio per avviamento/arresto

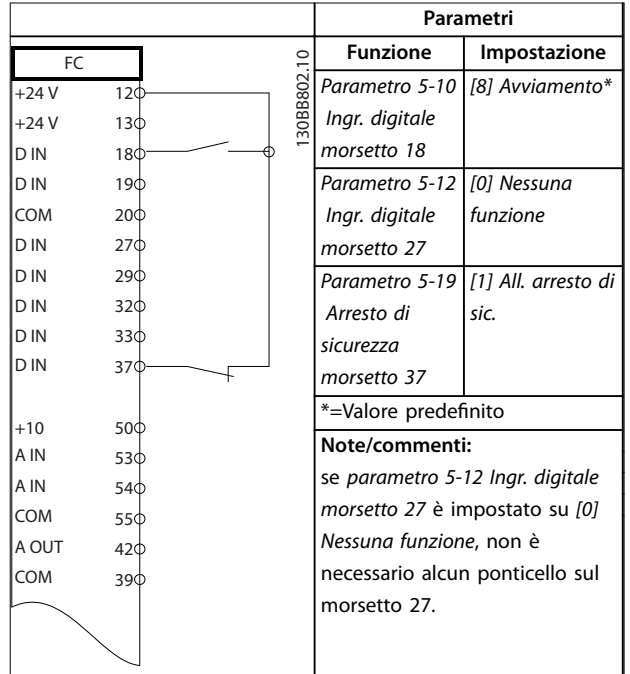

Tabella 12.5 Configurazioni di cablaggio per comando **avviamento/arresto con Safe Torque O**

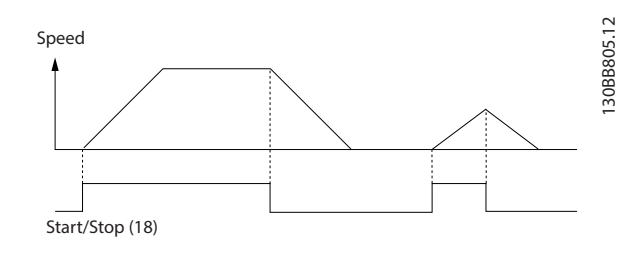

**Disegno 12.1 Avviamento/arresto con Safe Torque O**

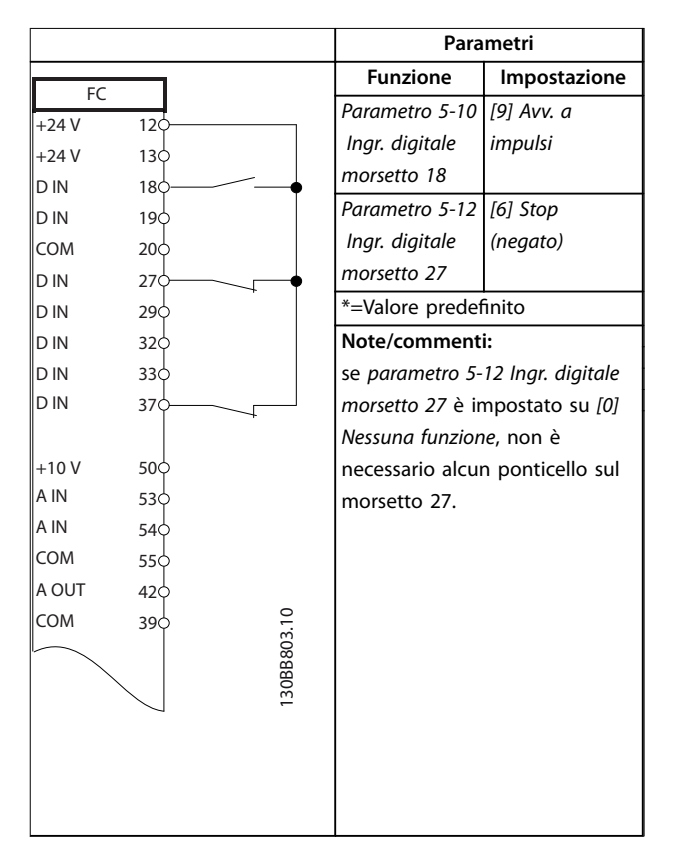

Tabella 12.6 Configurazioni di cablaggio per **avviamento/arresto a impulsi**

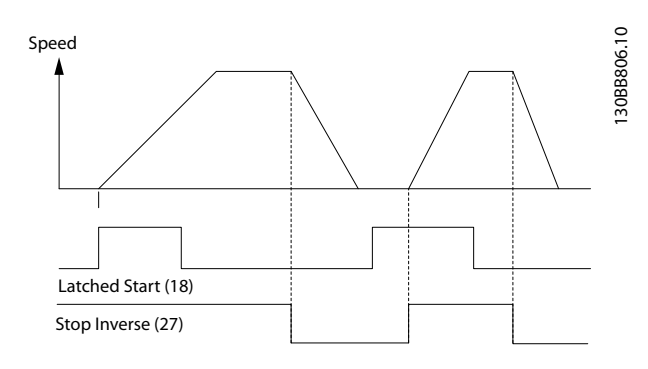

**Disegno 12.2 Avviamento su impulso/stop negato**

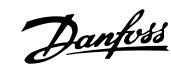

<span id="page-120-0"></span>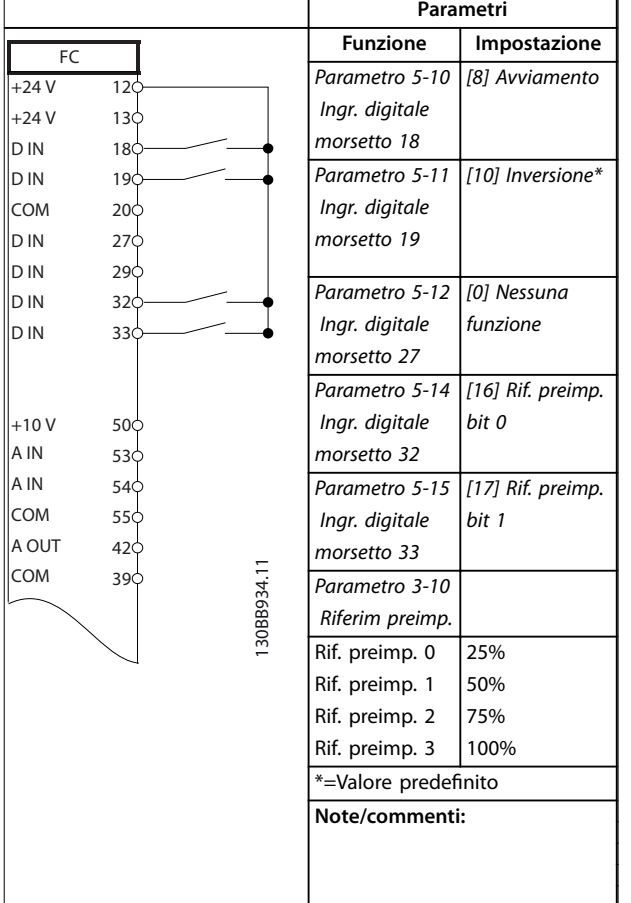

# 12.4 Configurazione di cablaggio per ripristino allarmi esterni

**Parametri Funzione Impostazione** FC *Parametro 5-11 [1] Ripristino*  $+24V$  $12\overline{C}$ *Ingr. digitale*  $+24V$  $13\overline{0}$ *morsetto 19* D IN  $18<sub>0</sub>$  $\mathcal{L}$ D IN \*=Valore predefinito 19 COM  $20<sup>L</sup>$ **Note/commenti:** D IN 27 D IN  $29<sup>1</sup>$ D IN  $32\overline{0}$ D IN  $33\overline{0}$ D IN 37  $+10V$  $50<sub>0</sub>$ A IN  $53\overline{0}$ A IN 54 COM 55 A OUT  $42\overline{0}$ COM  $390$ 130BB928.11 130BB928.11

Tabella 12.8 Configurazione di cablaggio per ripristino allarmi **esterni**

Tabella 12.7 Configurazioni di cablaggio per **avviamento/arresto con inversione e quattro velocità preimpostate**

**12 12**

<span id="page-121-0"></span>12.5 Configurazione di cablaggio per riferimento di velocità utilizzando un potenziometro manuale

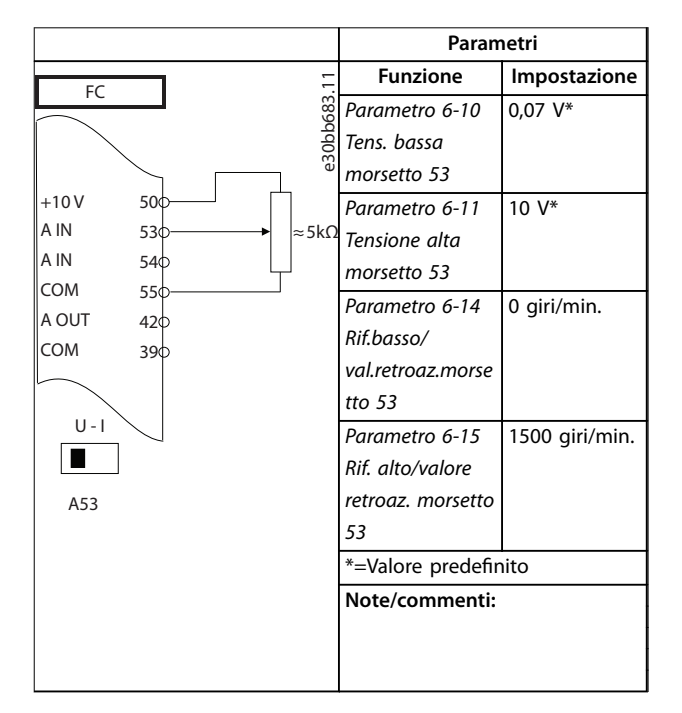

Tabella 12.9 Configurazione di cablaggio per riferimento di **velocità (utilizzando un potenziometro manuale)**

# 12.6 Configurazione di cablaggio per accelerazione/decelerazione

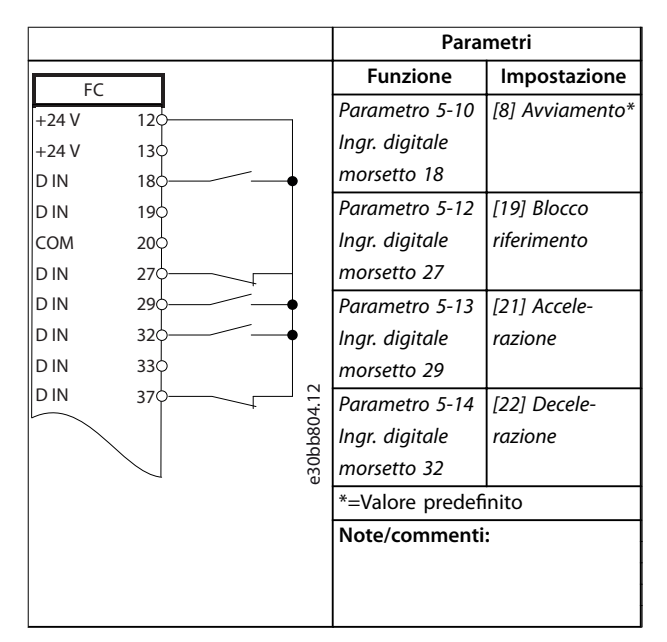

Tabella 12.10 Configurazione di cablaggio per **accelerazione/decelerazione**

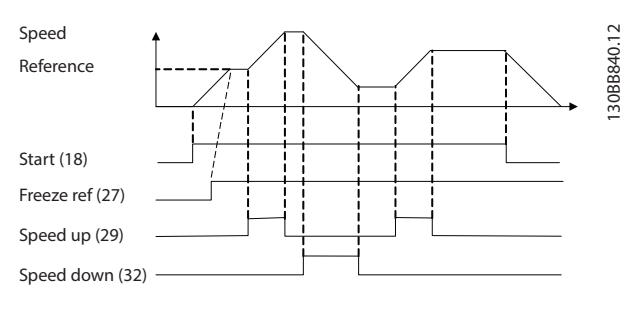

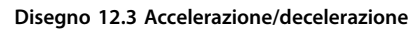

# 12.7 Configurazione di cablaggio per collegamento in rete RS485

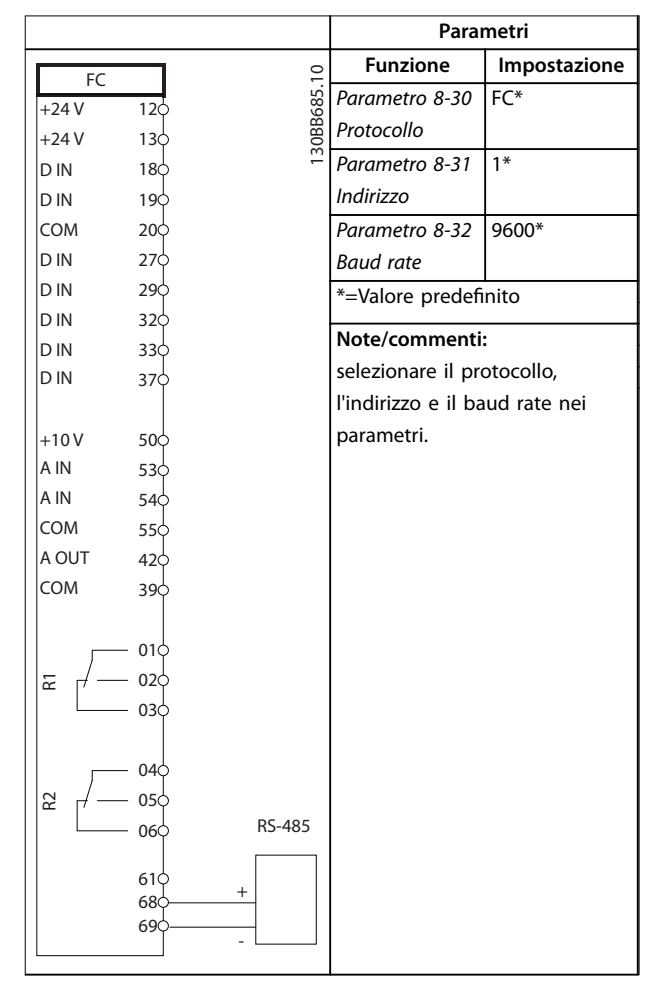

Tabella 12.11 Configurazione di cablaggio per collegamento **in rete RS485**

**12 12**

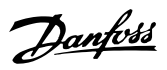

# <span id="page-122-0"></span>12.8 Configurazione di cablaggio per un termistore motore

# *AVVISO!*

**I termistori devono essere provvisti di un isolamento doppio o rinforzato per soddisfare i requisiti di isolamento PELV.**

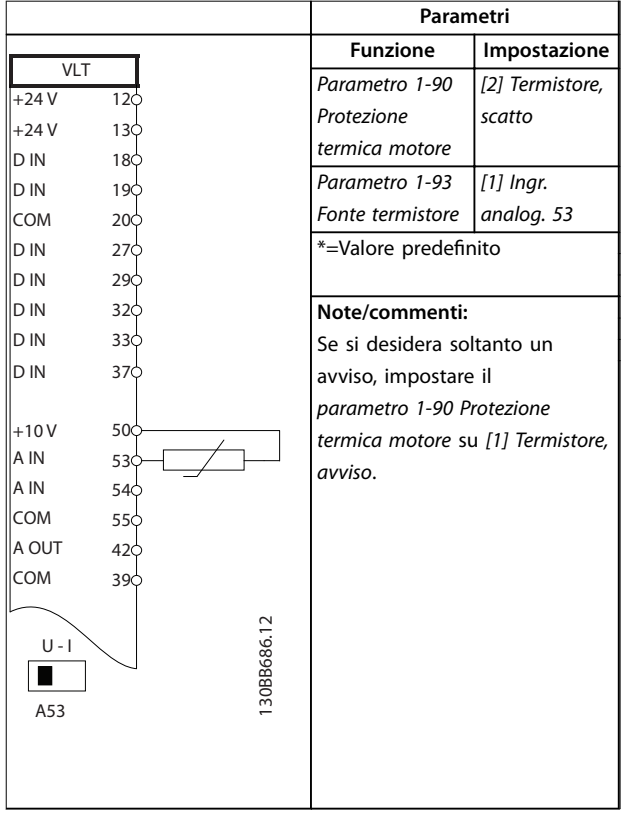

Tabella 12.12 Configurazione di cablaggio per un termistore **motore**

# 12.9 Configurazione di cablaggio per setup del relè con Smart Logic Control

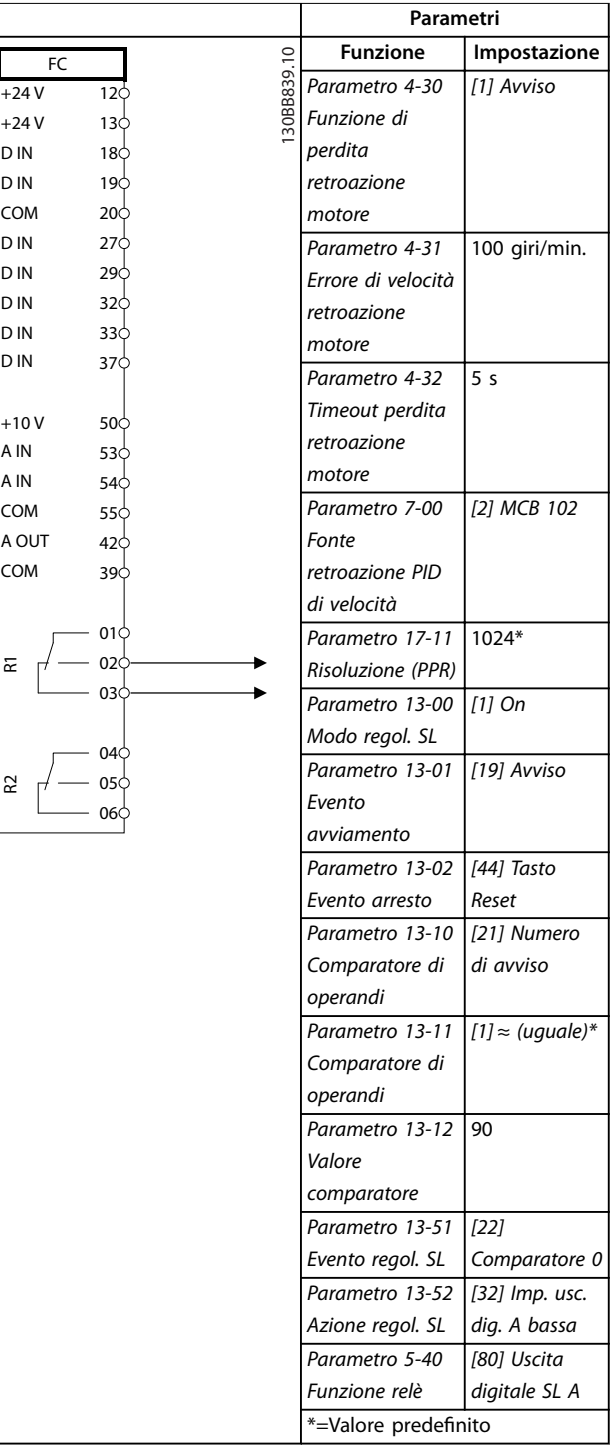

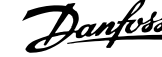

<span id="page-123-0"></span>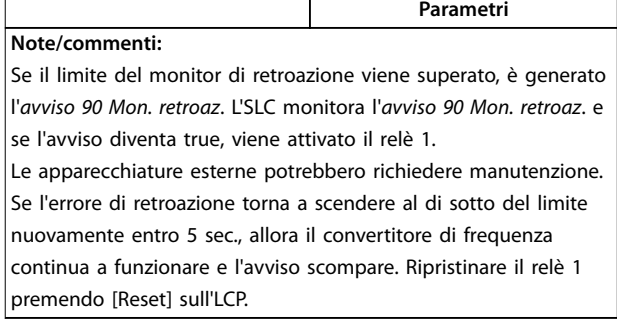

Tabella 12.13 Configurazione di cablaggio per setup del relè **con Smart Logic Control**

# 12.10 Configurazione di cablaggio della pompa sommersa

Il sistema è composto da una pompa sommersa controllata da un Danfoss VLT® AQUA Drive e un trasmettitore di pressione. Il trasmettitore fornisce un segnale di retroazione di 4-20 mA al convertitore di frequenza, il quale mantiene una pressione costante controllando la velocità della pompa. Per progettare un convertitore di frequenza per un'applicazione con pompa sommersa, esistono alcuni fattori importanti da considerare. Selezionare il convertitore di frequenza in funzione della corrente motore.

- **•** Il motore CAN è un motore con un rivestimento circolare in acciaio inossidabile tra il rotore e lo statore che contiene un traferro più ampio e magnetoresistente rispetto a un motore normale. Questo campo più debole si verifica nei motori progettati con una corrente nominale più elevata rispetto a un motore normale con una potenza nominale simile.
- **•** La pompa contiene cuscinetti reggispinta che si danneggiano in caso di funzionamento al di sotto della velocità minima che normalmente è pari a 30 Hz.
- **•** La reattanza del motore è non lineare nei motori delle pompe sommerse e pertanto è possibile che l'Adattamento automatico del motore (AMA) non sia possibile. Normalmente, le pompe sommerse vengono fatte funzionare con cavi motore lunghi che potrebbero eliminare la reattanza non lineare del motore e abilitare il convertitore di frequenza a eseguire l'AMA. Se l'AMA fallisce, i dati motore possono essere impostati dal *gruppo di parametri 1-3\* Dati motore avanz.* (vedere la scheda tecnica del motore). Se l'AMA è riuscita il convertitore di frequenza compensa la caduta di tensione nei cavi motore lunghi. Se i dati avanzati del motore sono impostati manualmente, per ottimizzare le prestazioni del sistema va presa in considerazione la lunghezza del cavo motore.
- **•** È importante che il sistema venga fatto funzionare con un minimo di usura sulla pompa e sul motore. Un filtro sinusoidale Danfoss può ridurre i danneggiamenti all'isolamento del motore e aumentarne la durata (verificare l'attuale isolamento del motore e le specifiche du/dt del convertitore di frequenza). La maggior parte delle pompe sommerse richiede l'uso dei filtri di uscita.
- Le prestazioni EMC possono essere difficili da raggiungere poiché il cavo pompa speciale, che è in grado di resistere a tutte le condizioni di bagnato nel pozzo, normalmente non è schermato. Una soluzione potrebbe essere usare un cavo schermato sopra il pozzo e fissare lo schermo al tubo del pozzo se questo è in acciaio. Un filtro sinusoidale riduce anche l'interferenza elettromagnetica dai cavi motore non schermati.

Lo speciale motore a cassa viene usato a causa delle condizioni di installazione bagnate. Progettare il sistema in base alla corrente di uscita per far funzionare il motore alla potenza nominale.

Per impedire danni ai cuscinetti reggispinta della pompa, è importante far accelerare la pompa dall'arresto fino alla velocità minima quanto prima possibile. La maggior parte dei produttori di pompe sommerse raccomanda di accelerare la pompa a una velocità minima (30 Hz) nel giro di massimo 2-3 s. Il VLT<sup>®</sup> AQUA Drive FC 202 è progettato con rampa iniziale e finale per queste applicazioni. Le rampe iniziali e finali sono due rampe separate, dove la rampa iniziale, se abilitata, accelera il motore dall'arresto alla velocità minima e commuta automaticamente alla rampa normale una volta raggiunta la velocità minima. La rampa finale fa l'opposto dalla velocità minima per arrestarsi in una situazione di arresto. Considerare anche l'abilitazione del monitoraggio avanzato della velocità minima come descritto in *[capitolo 5.9 Panoramica del](#page-29-0) [monitoraggio avanzato della velocità minima](#page-29-0)*.

Per ottenere una protezione supplementare della pompa usare la funzione di rilevamento del funzionamento a secco. Per ulteriori informazioni vedere la *Guida alla Programmazione*.

Il modo riempimento condutture può essere abilitato per prevenire colpi d'ariete. Il convertitore di frequenza Danfoss è in grado di riempire tubi verticali utilizzando il controllore PID per aumentare lentamente la pressione con un rapporto specificato dall'utente (unità/secondi). Se abilitato, il convertitore di frequenza entra nel modo riempimento condutture quando raggiunge la velocità massima dopo l'avviamento. La pressione viene lentamente aumentata finché non raggiunge un setpoint riempito specificato dall'utente, dove il convertitore di frequenza disabilita automaticamente il modo riempimento

<span id="page-124-0"></span>condutture e continua il normale funzionamento ad anello chiuso.

**Cablaggio elettrico**

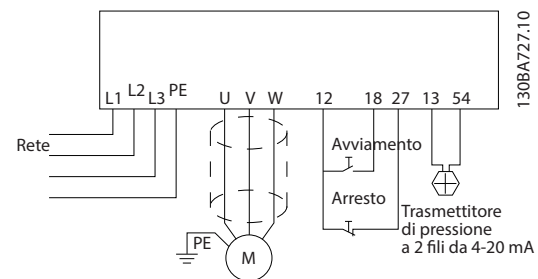

**Disegno 12.4 Cablaggio per applicazione a pompa sommersa**

# *AVVISO!*

**Impostare l'ingresso analogico 2, formato (morsetto 54) su mA (interruttore 202).**

#### **Impostazioni parametri**

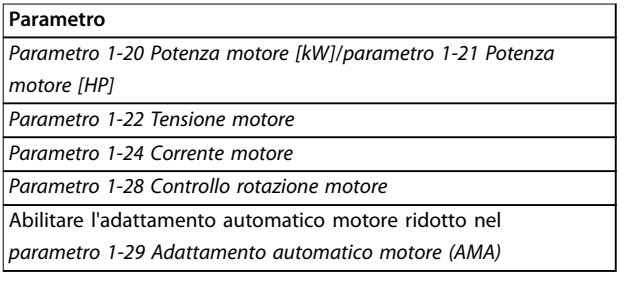

**Tabella 12.14 Parametri rilevanti per la pompa sommersa Applicazione**

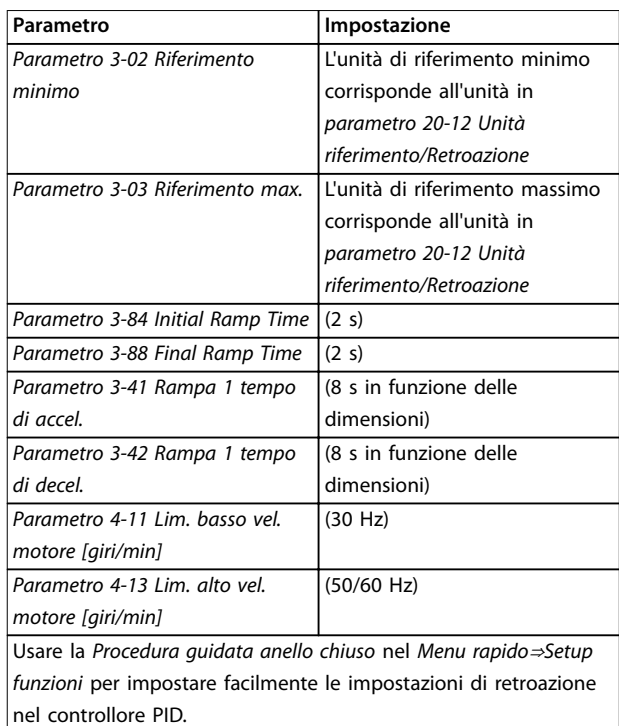

#### **Tabella 12.15 Esempio per impostazioni per la pompa sommersa Applicazione**

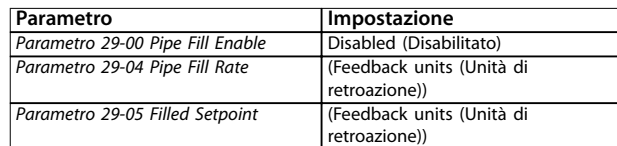

#### **Tabella 12.16 Esempio di impostazioni per il modo riempimento condutture**

### **Prestazioni**

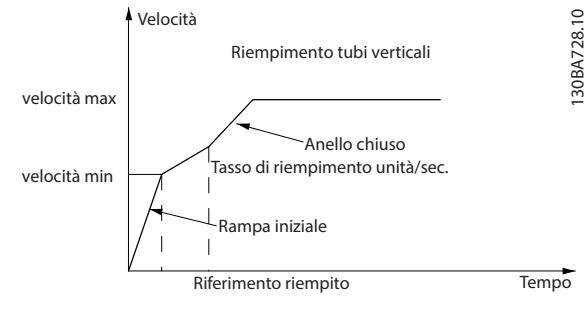

**Disegno 12.5 Curva di prestazione per modo riempimento condutture**

Danfoss

# <span id="page-125-0"></span>12.11 Configurazione di cablaggio per un controllore in cascata

*Disegno 12.6* mostra un esempio con il Controllore in cascata di base integrato con una pompa a velocità variabile (primaria) e due pompe a velocità fissa, un trasmettitore di 4-20 mA e un interblocco di sicurezza del sistema.

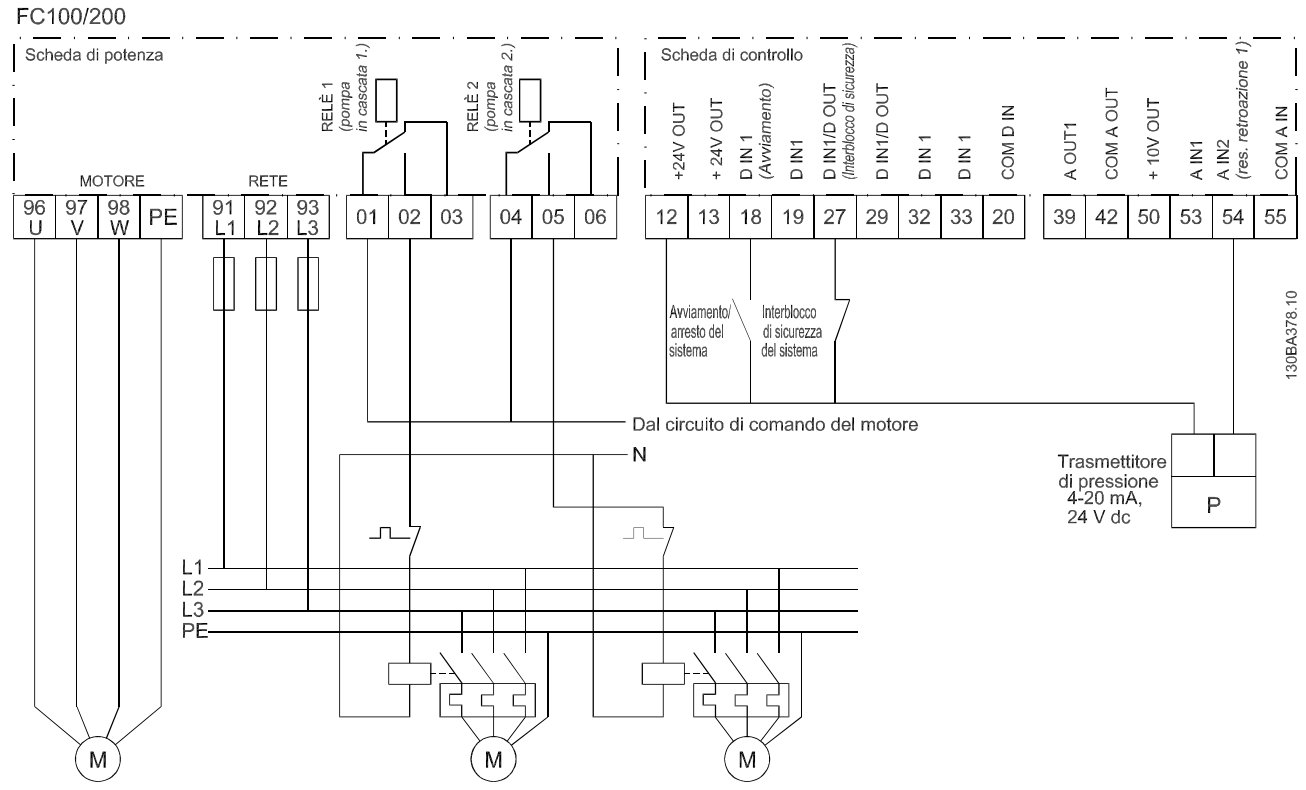

**Disegno 12.6 Schema di cablaggio del Controllore in cascata**

## 12.12 Configurazione di cablaggio della pompa a velocità variabile fissa

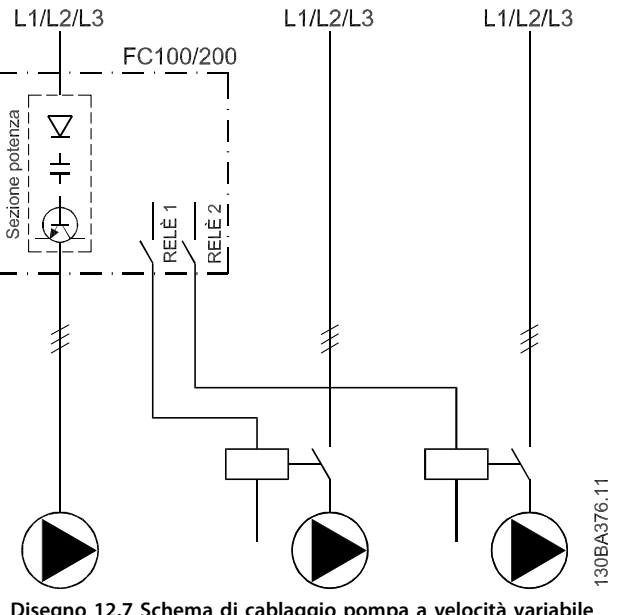

**Disegno 12.7 Schema di cablaggio pompa a velocità variabile ssa**

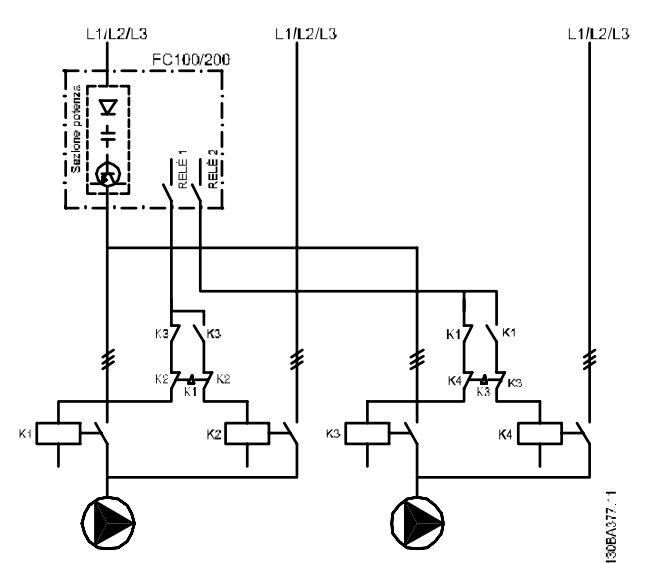

# <span id="page-126-0"></span>12.13 Configurazione di cablaggio dell'alternanza della pompa primaria

**Disegno 12.8 Schema di cablaggio dell'alternanza della pompa primaria.** 

Ogni pompa deve essere collegata a due contattori (K1/K2 e K3/K4) con un interblocco meccanico. Relè termici o altri dispositivi di protezione da sovraccarico motore devono essere utilizzati secondo le norme locali e/o le esigenze individuali.

- **•** Relè 1 (R1) e relè 2 (R2) sono i relè integrati nel convertitore di frequenza.
- **•** Quando tutti i relè sono diseccitati, il primo relè integrato a essere eccitato inserisce il contattore che corrisponde alla pompa regolata dal relè. Per esempio, relè 1 inserisce il contattore K1, che diventa la pompa primaria.
- **•** K1 blocca K2 tramite l'interblocco meccanico impedendo che la rete venga collegata all'uscita del convertitore di frequenza (tramite K1).
- **•** Un contatto in apertura ausiliario su K1 impedisce che si inserisca K3.
- **•** Il relè 2 controlla il contattore K4 per il controllo on/off della pompa a velocità fissa.
- **•** Durante l'alternanza entrambi i relè si diseccitano; a questo punto il relè 2 viene eccitato come primo relè.

Per una descrizione dettagliata della messa in funzione per applicazioni a pompe miste e master/slave consultare il *Manuale di funzionamento VLT*® *Cascade Controller Options MCO 101/102*.

Danfoss

# <span id="page-127-0"></span>13 Come ordinare un convertitore di frequenza

#### 13.1 Configuratore del convertitore di frequenza

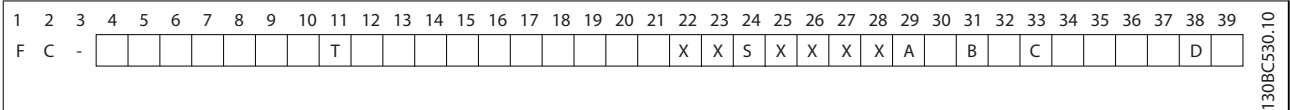

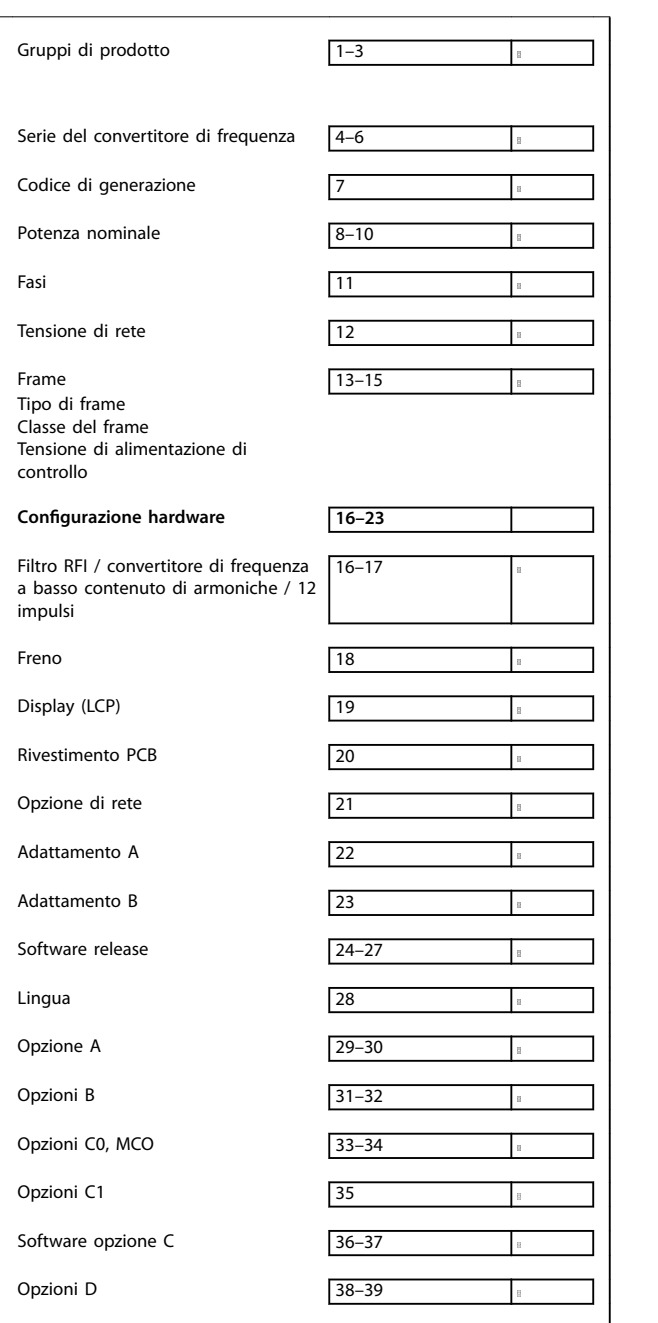

#### **Tabella 13.1 Codice identificativo**

Tabella 13.2 Esempio di codice identificativo per l'ordine di un **convertitore**

Configurare il convertitore di frequenza adatto per l'applicazione corretta utilizzando un configuratore del convertitore di frequenza disponibile su Internet. Il configuratore del convertitore di frequenza è disponibile nel sito Internet globale: [www.danfoss.com/drives](http://www.danfoss.com/drives). Il configuratore crea un codice identificativo e un numero di vendita di 8 cifre che può essere fornito all'ufficio vendite locale. Inoltre, è possibile creare una lista di progetti con vari prodotti e inviarla a un rivenditore Danfoss.

Un esempio di codice identificativo è:

FC-202N355T5E20H4BGCXXXSXXXXA0BXCXXXXD0

Il significato dei caratteri nella stringa è definito nella *[Tabella 13.3](#page-128-0)*. Nell'esempio in alto è integrata un'opzione di backup PROFIBUS DP V1 e 24 V.

I convertitori di frequenza vengono forniti automaticamente insieme a un pacchetto di lingue rilevanti per la regione dalla quale vengono ordinati. Quattro pacchetti di lingue regionali coprono le seguenti lingue:

#### **Pacchetto di lingue 1**

Inglese, tedesco, francese, danese, olandese, spagnolo, svedese, italiano e finlandese.

#### **Pacchetto di lingue 2**

Inglese, tedesco, cinese, coreano, giapponese, thai, cinese tradizionale e bahasa indonesiano.

#### **Pacchetto di lingue 3**

Inglese, tedesco, sloveno, bulgaro, serbo, rumeno, ungherese, ceco e russo.

#### **Pacchetto di lingue 4**

Inglese, tedesco, spagnolo, inglese (Stati Uniti), greco, portoghese brasiliano, turco e polacco.

Per ordinare convertitori di frequenza con un pacchetto di lingue diverso, contattare l'ufficio vendite Danfoss locale.

<span id="page-128-0"></span>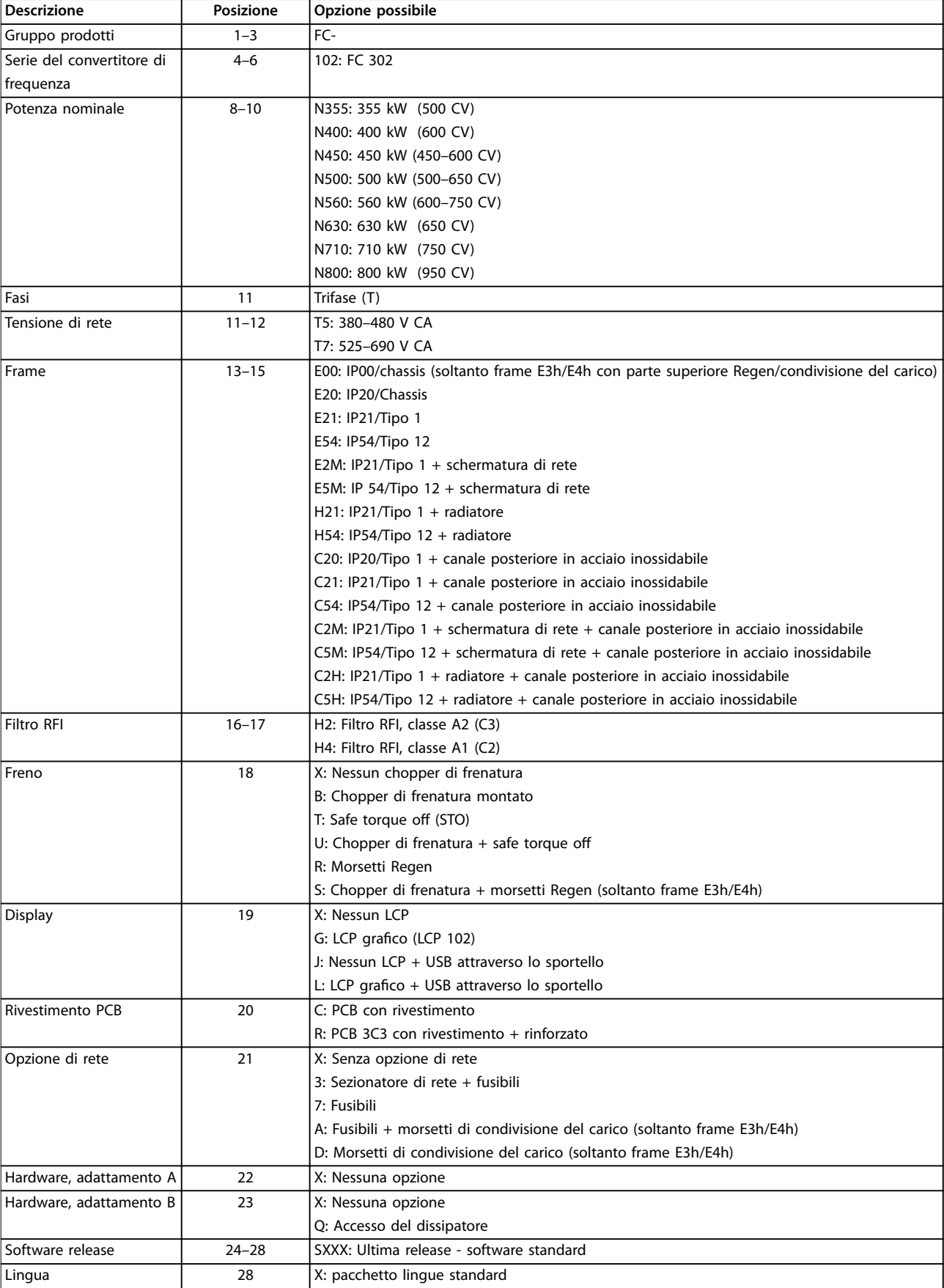

Tabella 13.3 Codice identificativo per l'ordine dei frame E1h-E4h

Danfoss

<span id="page-129-0"></span>**Come ordinare un convertito... VLT**® **AQUA Drive FC 202**

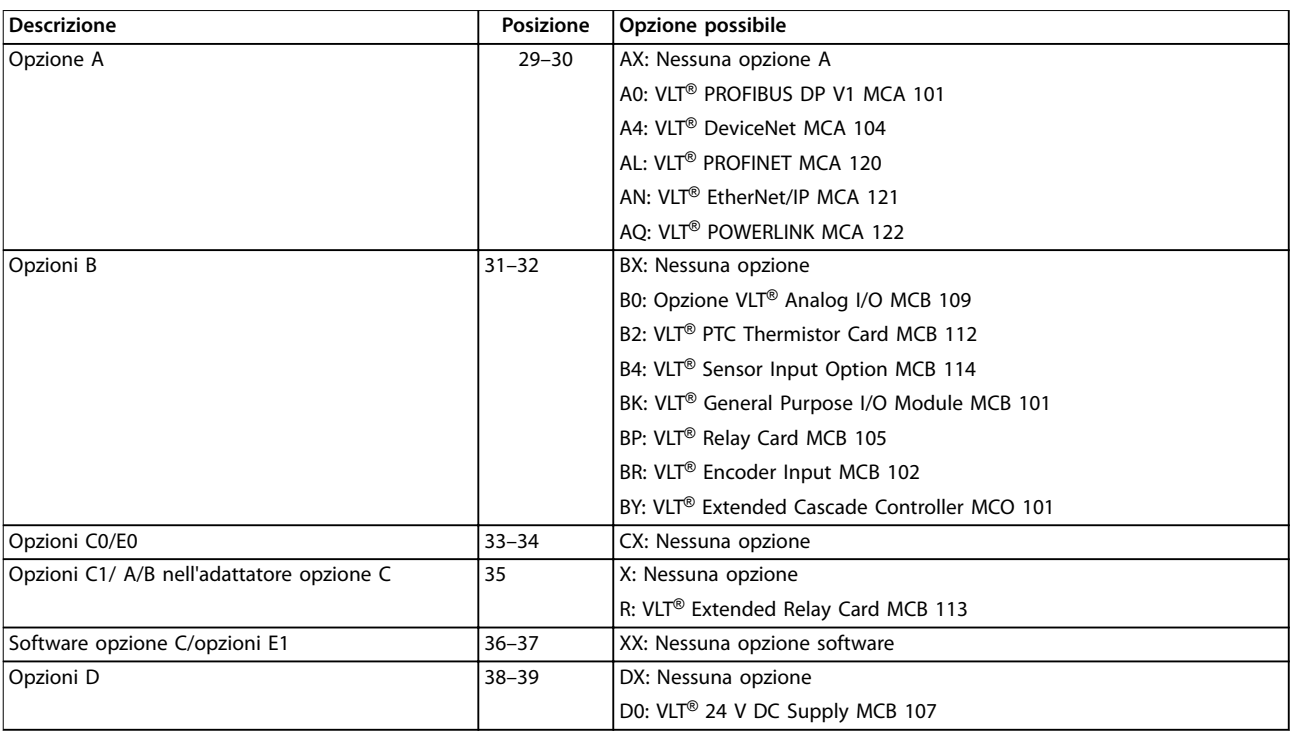

Tabella 13.4 Opzioni di codice identificativo per l'ordine per frame E1h-E4h

# 13.2 Numeri d'ordine per opzioni e accessori

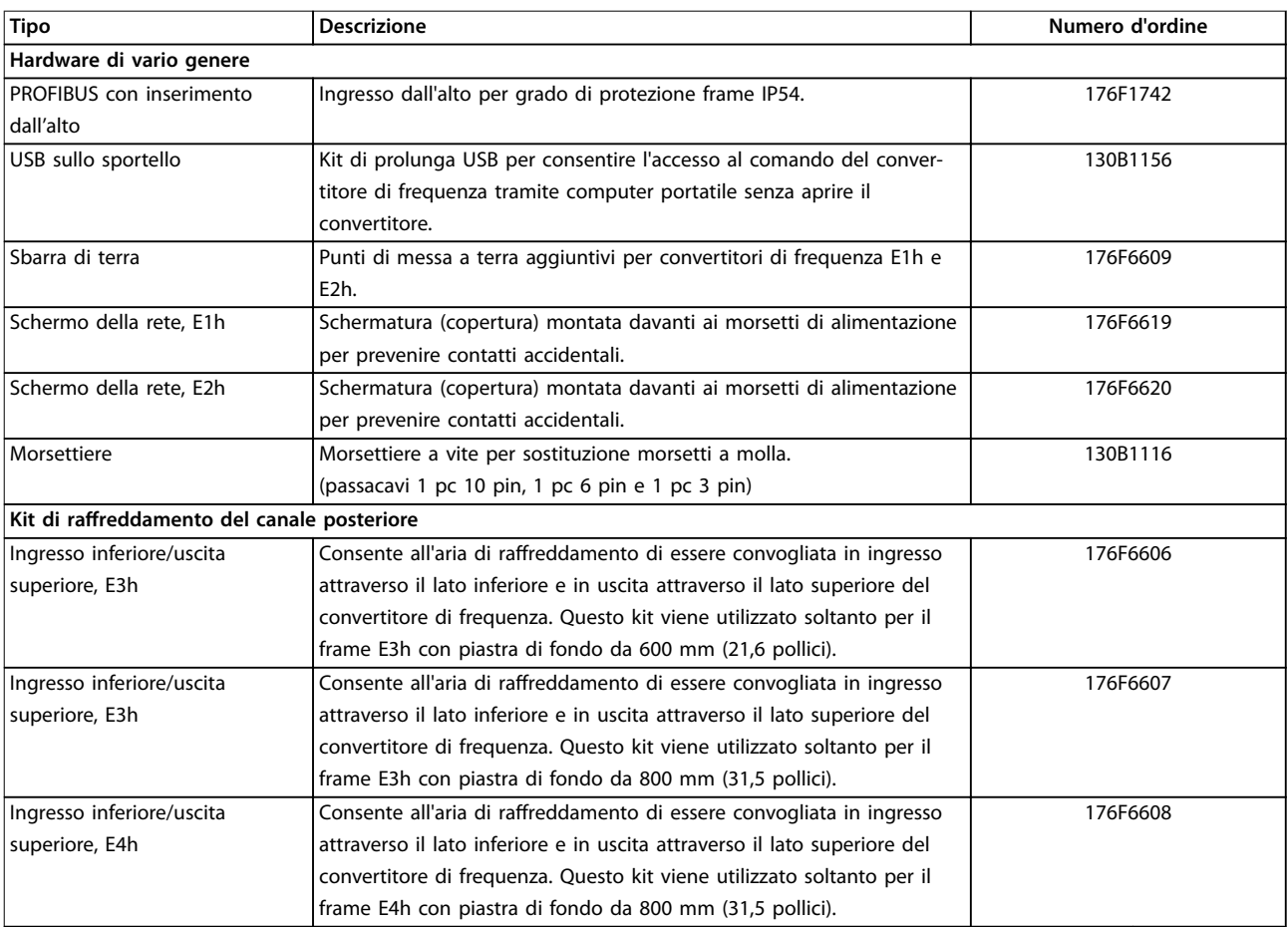

Danfoss

Danfoss

<span id="page-130-0"></span>**Come ordinare un convertito... Guida alla Progettazione**

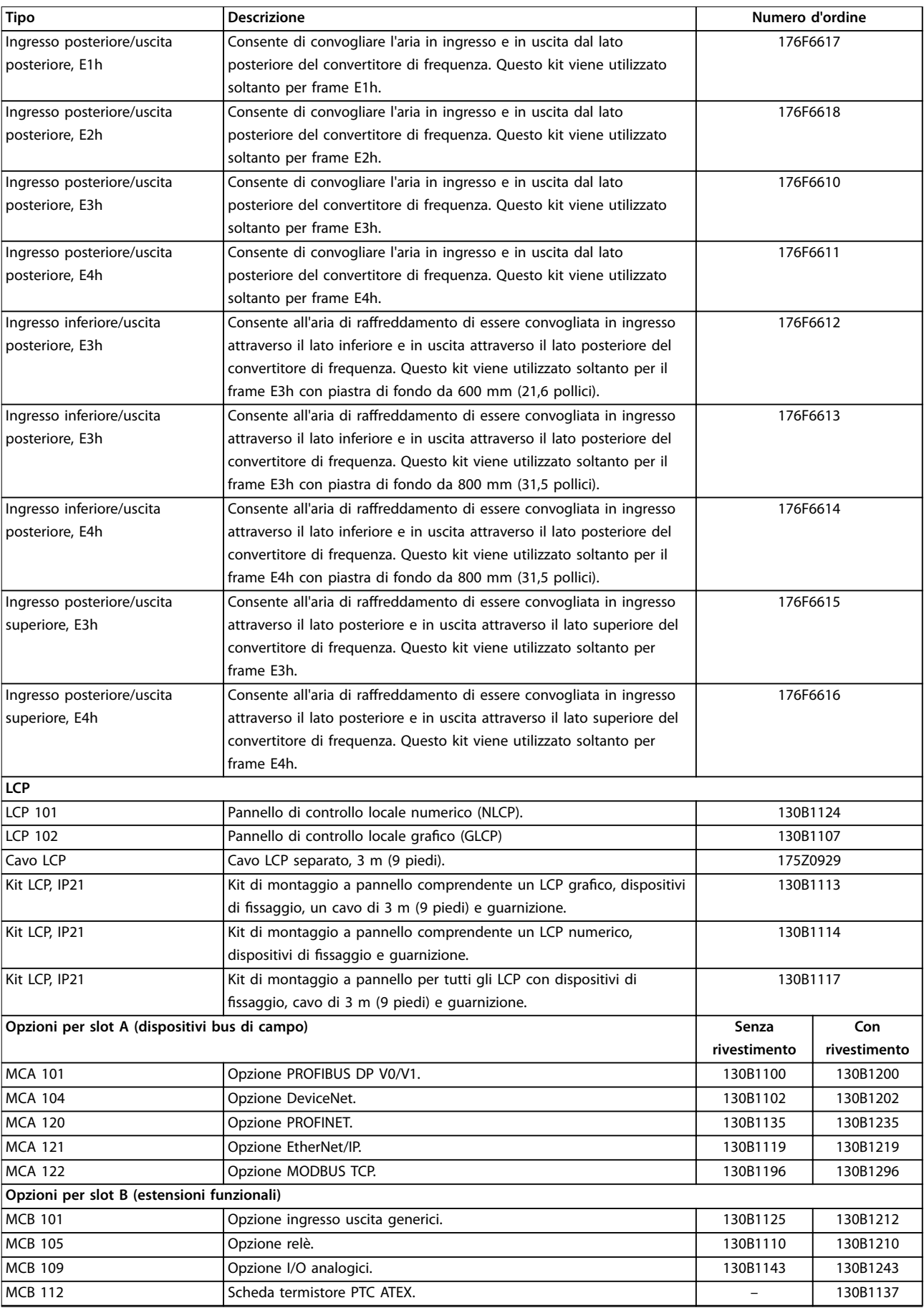

Danfoss

<span id="page-131-0"></span>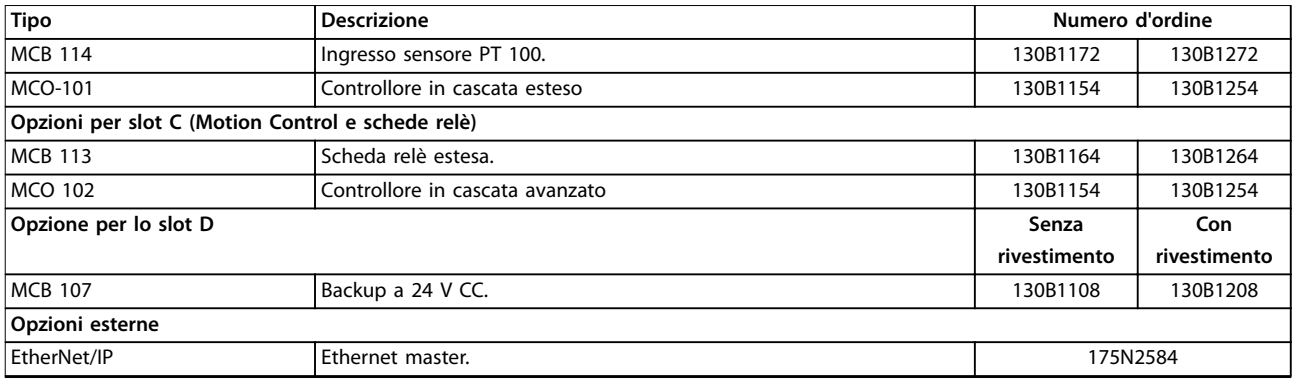

**Tabella 13.5 Opzioni e accessori**

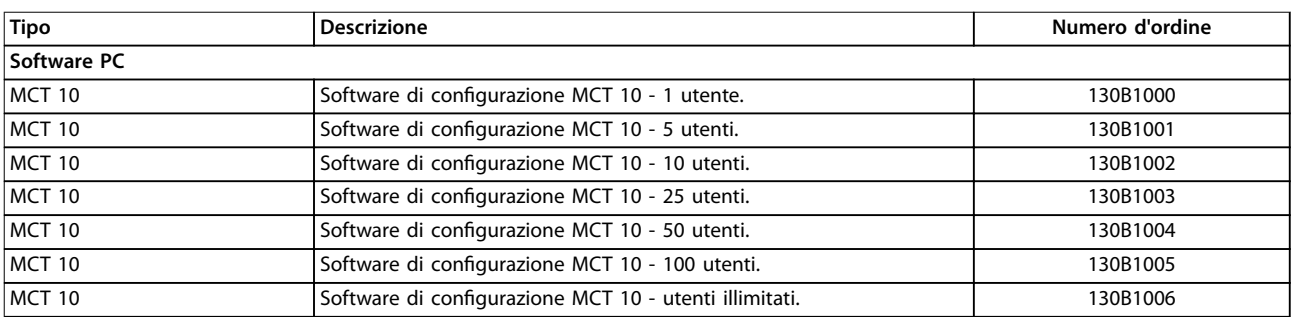

#### **Tabella 13.6 Opzioni software**

*Le opzioni possono essere ordinate come opzioni integrate in fabbrica. Per informazioni sulla compatibilità tra le opzioni bus di campo e dell'applicazione e le precedenti versioni del software, contattare il fornitore Danfoss.*

## 13.3 Numeri d'ordine per filtri e resistenze di frenatura

Fare riferimento alle seguenti Guide alla Progettazione per le specifiche di dimensionamento e per i numeri d'ordine di filtri e resistenze di frenatura:

- **•** *Guida alla Progettazione VLT*® *Brake Resistor MCE 101.*
- **•** *Guida alla Progettazione VLT*® *Advanced Harmonic Filters AHF 005/AHF 010*.
- **•** *Guida alla Progettazione dei filtri di uscita*.

#### 13.4 Pezzi di ricambio

Consultare il VLT Shop o il configuratore del convertitore di frequenza ([www.danfoss.com/drives](http://www.danfoss.com/drives)) per le parti di ricambio disponibili per la propria applicazione.

# <span id="page-132-0"></span>14 Appendice

# 14.1 Abbreviazioni e simboli

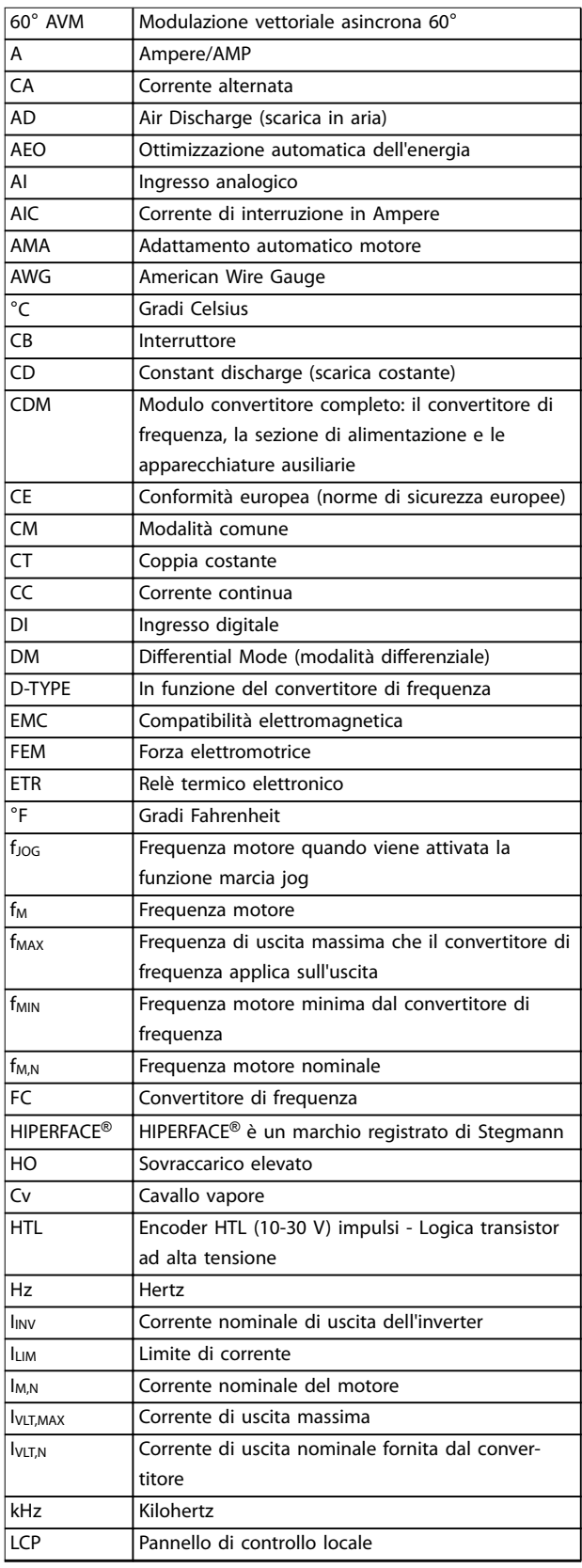

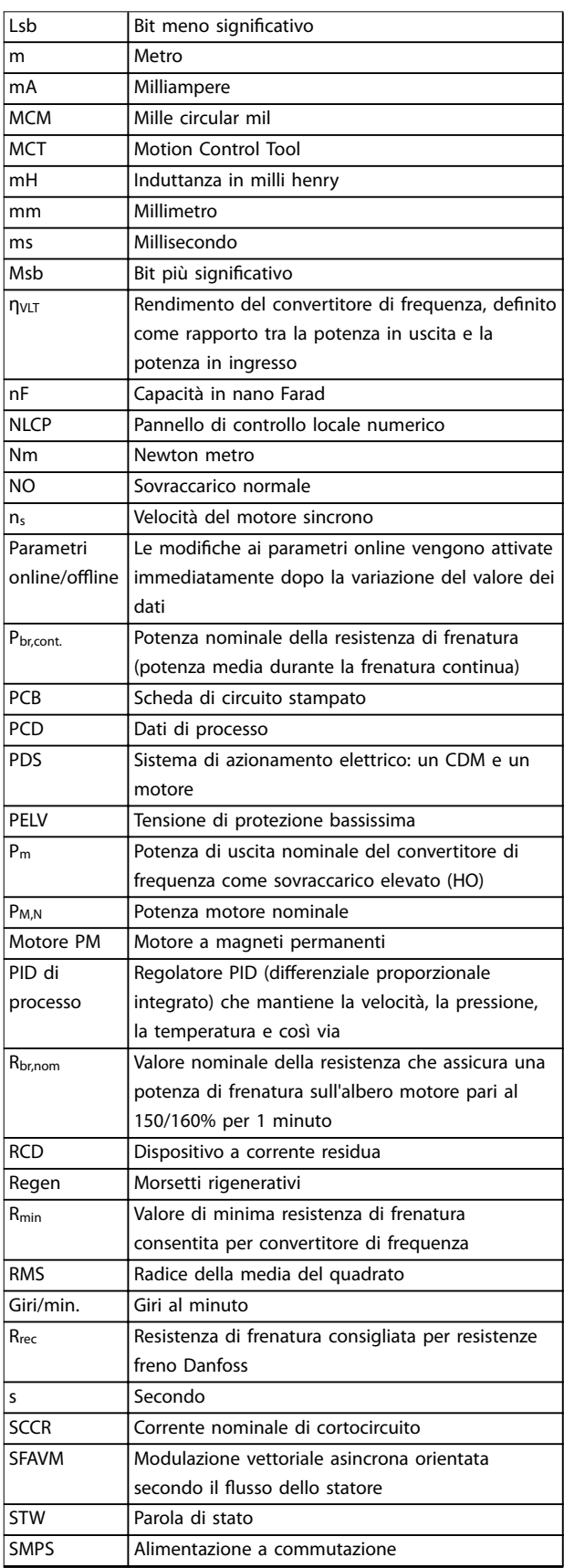

Danfoss

<span id="page-133-0"></span>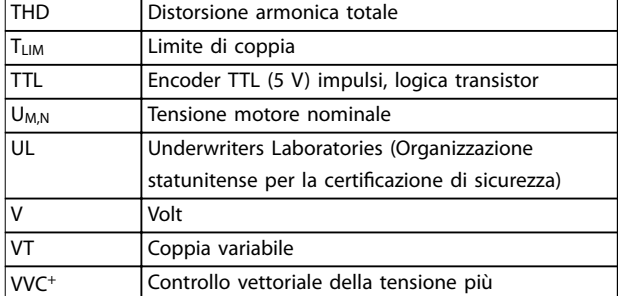

**Tabella 14.1 Abbreviazioni e simboli**

## 14.2 Definizioni

#### **Resistenza di frenatura**

La resistenza di frenatura è un modulo in grado di assorbire la potenza freno generata nella fase di frenatura rigenerativa. Questa potenza di frenatura rigenerativa aumenta la tensione del collegamento CC e un chopper di frenatura assicura che la potenza venga trasmessa alla resistenza di frenatura.

#### **Coppia di interruzione**

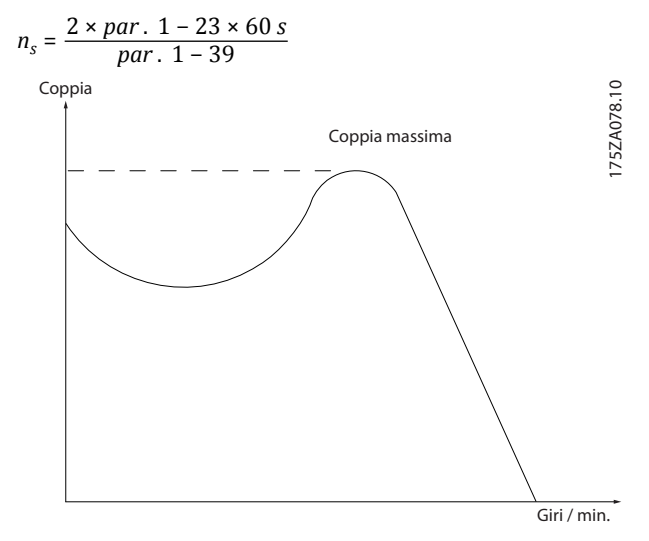

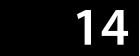

Disegno 14.1 Grafico della coppia di interruzione

#### **Ruota libera**

L'albero motore è in evoluzione libera. Nessuna coppia sul motore.

#### **Caratteristiche CT**

Caratteristiche della coppia costante, usate per tutte le applicazioni quali nastri trasportatori, pompe di trasferimento e gru.

#### **Inizializzazione**

Se viene eseguita un'inizializzazione (*parametro 14-22 Modo di funzionamento*) il convertitore di frequenza ritorna all'impostazione di fabbrica.

#### **Duty cycle intermittente**

Un ciclo di utilizzo intermittente fa riferimento a una sequenza di duty cycle. Ogni ciclo è costituito da un periodo a carico e da un periodo a vuoto. Il funzionamento può avvenire con servizio periodico o aperiodico.

#### **Fattore di potenza**

Il fattore di potenza reale (lambda) prende in considerazione tutte le armoniche ed è sempre inferiore al fattore di potenza (cos phi) che considera soltanto la prima armonica di corrente e di tensione.

$$
\cos\phi = \frac{P \text{ (kW)}}{P \text{ (kVA)}} = \frac{U\lambda \times I\lambda \times \cos\phi}{U\lambda \times I\lambda}
$$

Cos phi è anche conosciuto come fattore di potenza di dislocazione.

Sia lambda che cos phi sono indicati per convertitori di frequenza Danfoss VLT® nel *[capitolo 7.3 Alimentazione di](#page-43-0) [rete](#page-43-0)*.

Il fattore di potenza indica in che misura il convertitore di frequenza impone un carico sull'alimentazione di rete. Quanto minore è il fattore di potenza, tanto maggiore è la corrente di ingresso IRMS per lo stesso rendimento in kW.

Inoltre, un fattore di potenza elevato indica che le correnti armoniche sono basse.

Tutti i convertitori di frequenza Danfoss possiedono bobine CC integrate nel collegamento CC per ottenere un elevato fattore di potenza e ridurre la THD sulla rete di alimentazione.

#### **Ingresso a impulsi/encoder incrementale**

Si utilizza un sensore digitale esterno per retroazionare informazioni sulla velocità e sulla direzione del motore. Gli encoder vengono usati per una retroazione precisa ad alta velocità in applicazioni a dinamica elevata.

#### **Setup**

Salvare le impostazioni parametri in quattro setup. Cambiare tra le quattro programmazioni parametri e modificare un setup mentre è attivo un altro setup.

#### **Compensazione dello scorrimento**

Il convertitore di frequenza compensa lo scorrimento del motore integrando la frequenza in base al carico rilevato del motore, mantenendo costante la velocità del motore.

#### **Smart logic control (SLC)**

L'SLC è una sequenza di azioni definite dall'utente, che vengono eseguite quando gli eventi associati definiti dall'utente sono valutati come TRUE dall'SLC. *(Gruppo di parametri 13-\*\* Smart logic)*.

#### **Bus standard FC**

Include il bus RS485 con protocollo FC o protocollo MC. Vedere la *parametro 8-30 Protocollo*.

#### **Termistore**

Una resistenza dipendente dalla temperatura, installata nei punti in cui la temperatura deve essere controllata (convertitore di frequenza o motore).

#### <span id="page-134-0"></span>**Scatto**

Uno stato di allarme nel quale si entra in situazioni di guasto, come quando il convertitore di frequenza è soggetto a un surriscaldamento o quando protegge il motore, un processo o un meccanismo. Il riavvio viene impedito finché la causa del guasto non è scomparsa e lo stato di scatto non viene annullato. Annullare lo stato di scatto tramite:

- **•** attivazione del ripristino.
- **•** programmazione del convertitore di frequenza affinché si ripristini automaticamente.

Non usare lo scatto per la sicurezza personale.

#### **Scatto bloccato**

Uno stato che si verifica in situazioni di guasto in cui il convertitore di frequenza entra in autoprotezione e richiede un intervento manuale. Uno scatto bloccato può essere annullato scollegando la rete, eliminando la causa del guasto e ricollegando il convertitore di frequenza. Il riavvio viene impedito fino a che lo stato di scatto non viene annullato attivando il ripristino.

#### **Caratteristiche VT**

Caratteristiche coppia variabile per pompe e ventole.

Danfoss

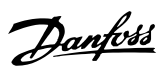

# Indice

# $\overline{A}$

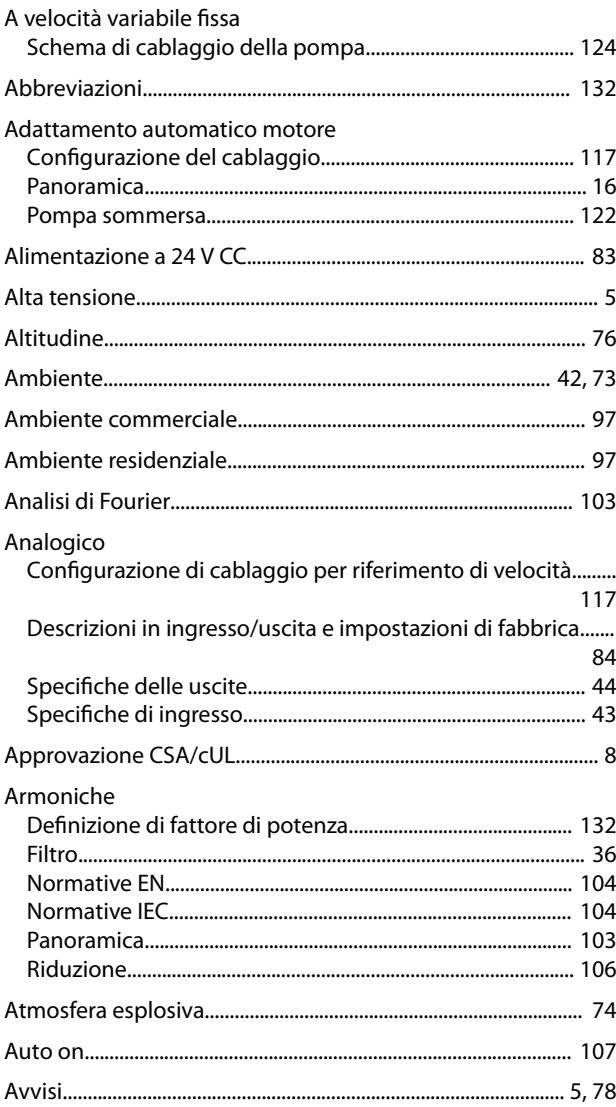

# $\overline{B}$

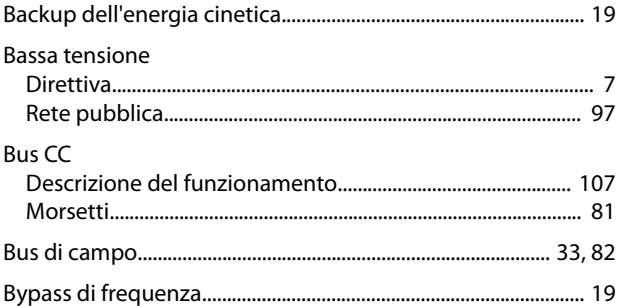

# $\mathsf C$

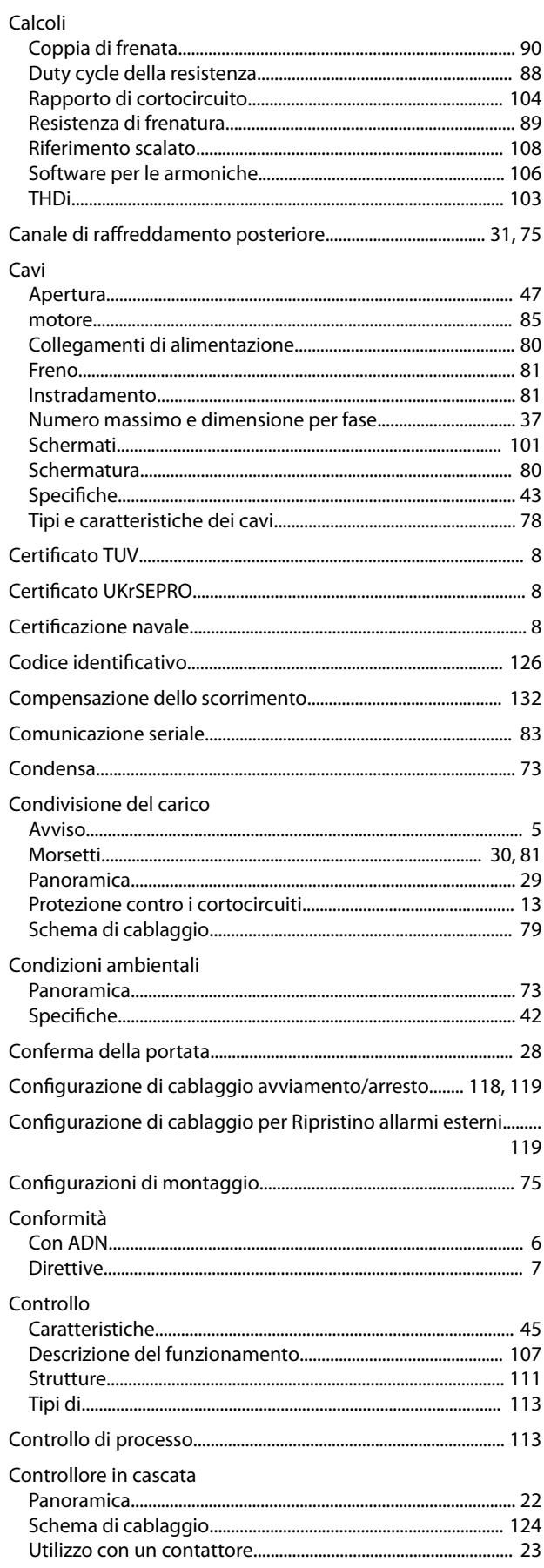

#### Indice

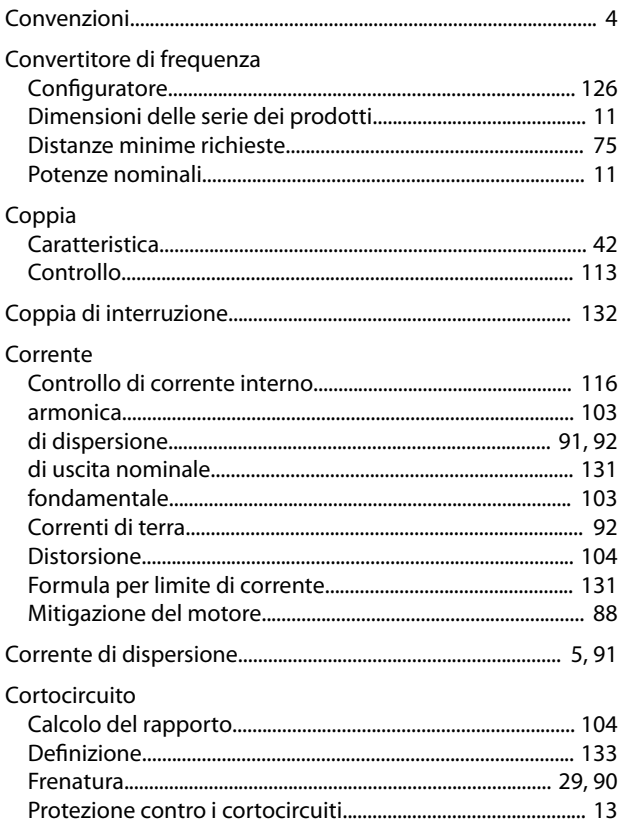

# D

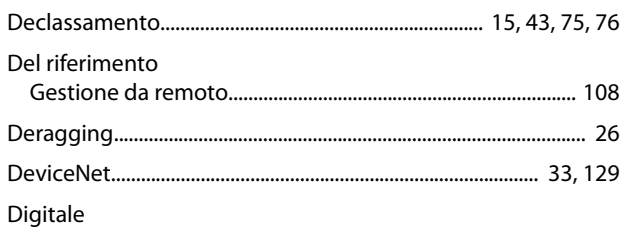

iigitale<br>Descrizioni in ingresso/uscita e impostazioni di fabbrica.......<br>83

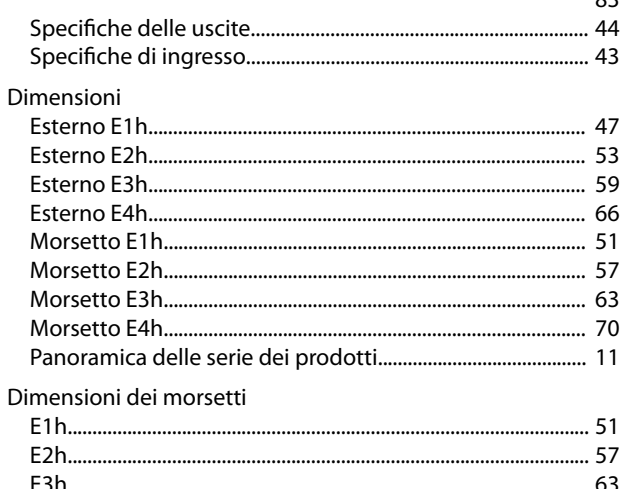

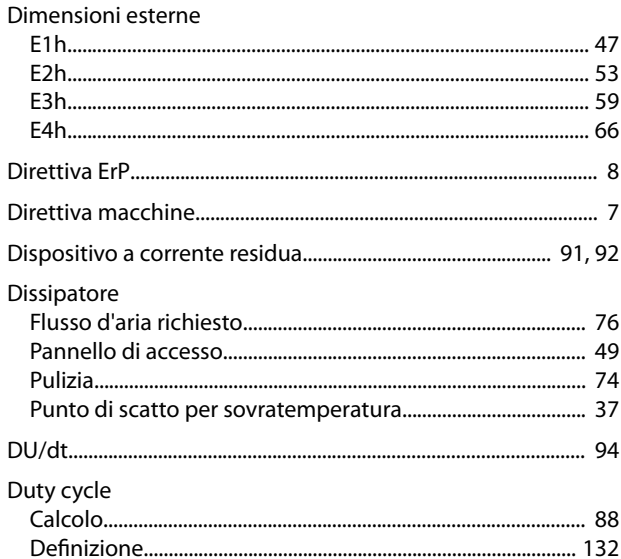

Danfoss

# $\mathsf E$

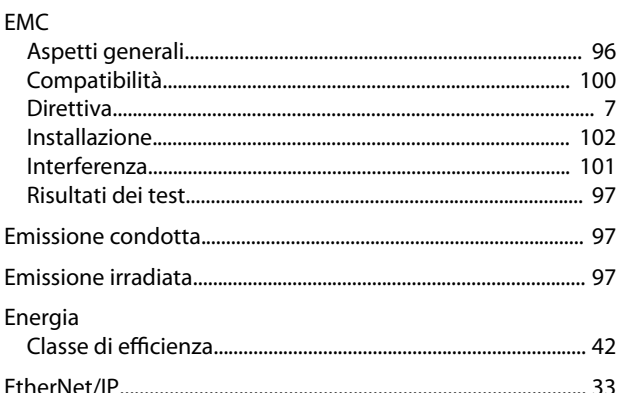

# $\overline{F}$

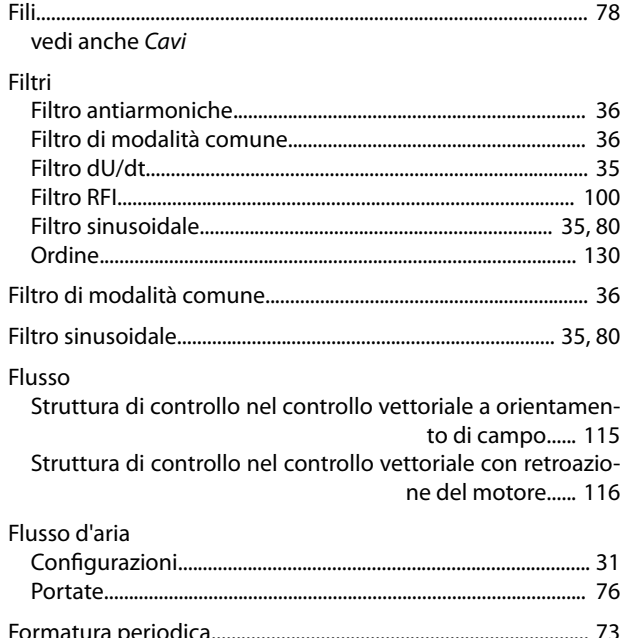

# Danfoss

## $\sf Indice$

#### VLT® AQUA Drive FC 202

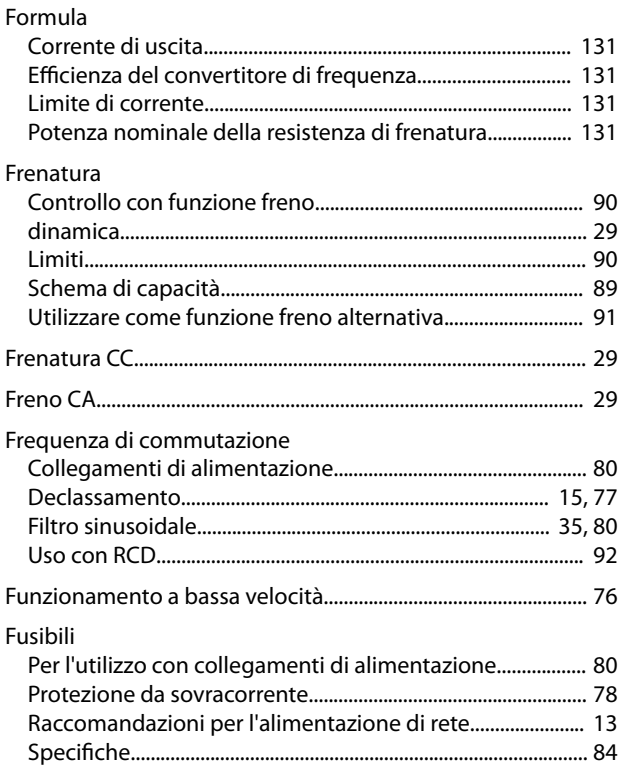

# $\mathsf G$

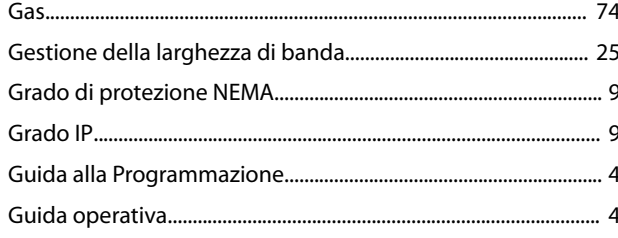

# $\overline{H}$

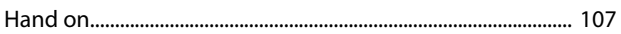

# $\overline{1}$

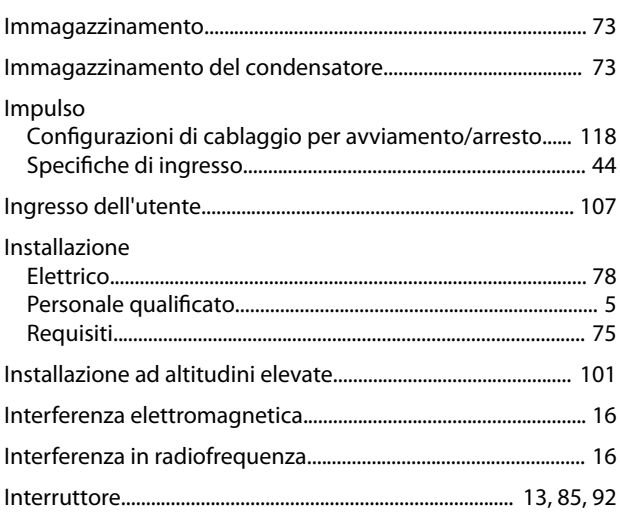

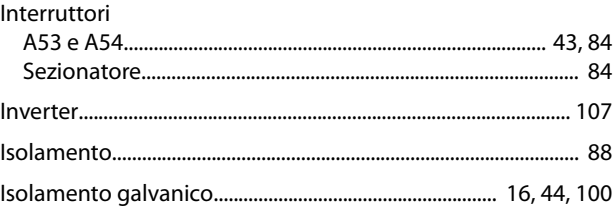

# $\mathsf{K}$

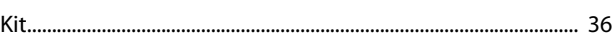

# M

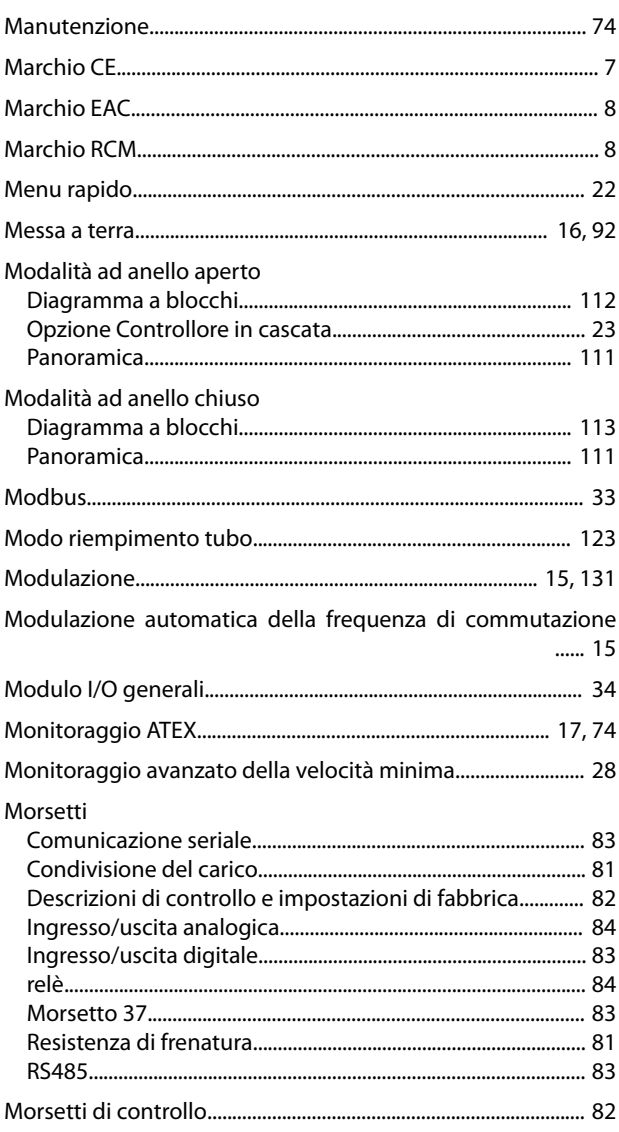

#### Motore

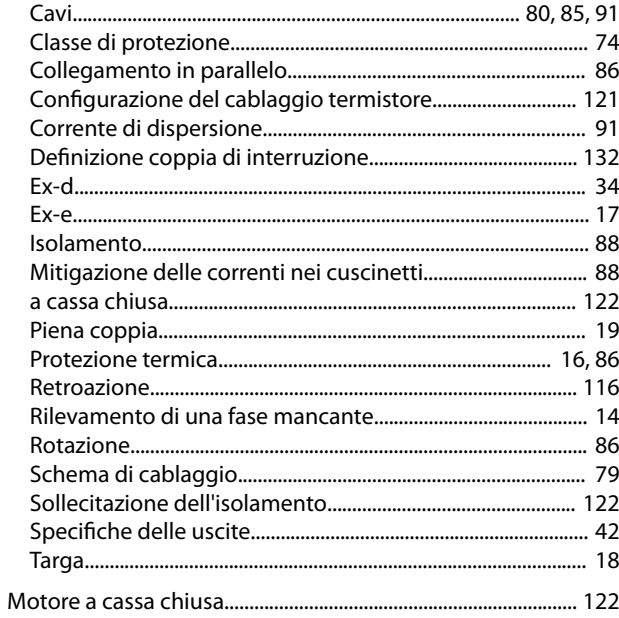

# $\circ$

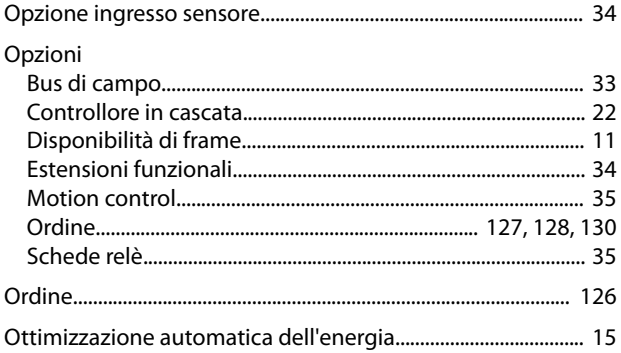

# $\mathsf{P}$

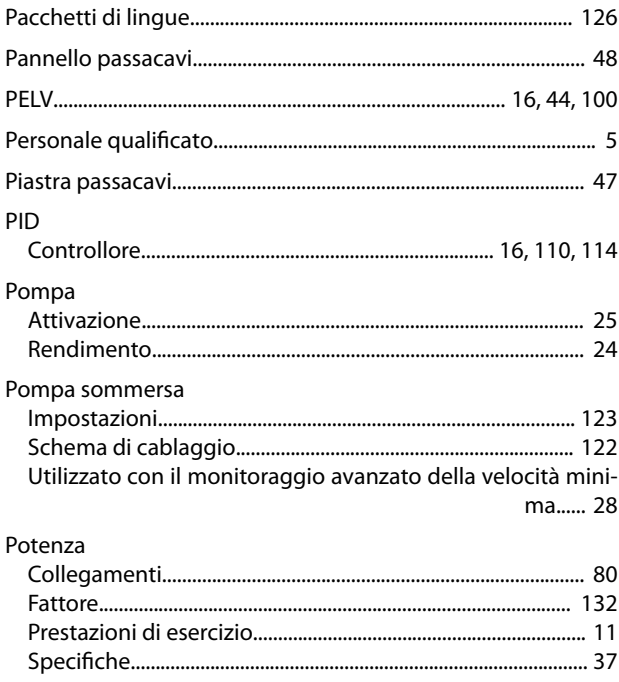

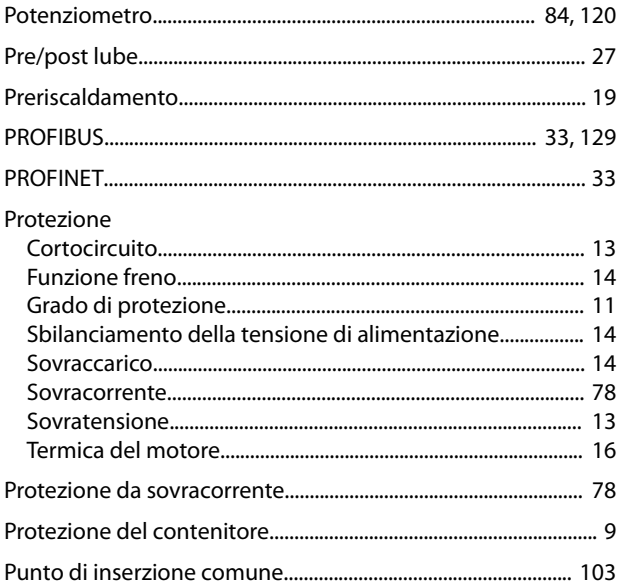

## ${\sf R}$

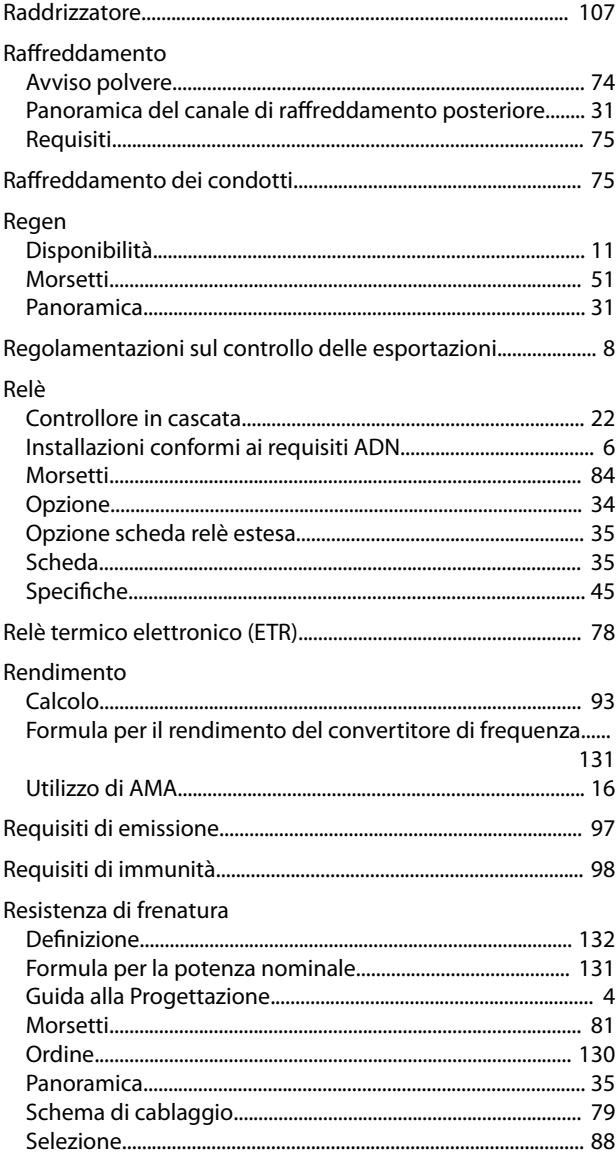

#### $\sf Indice$

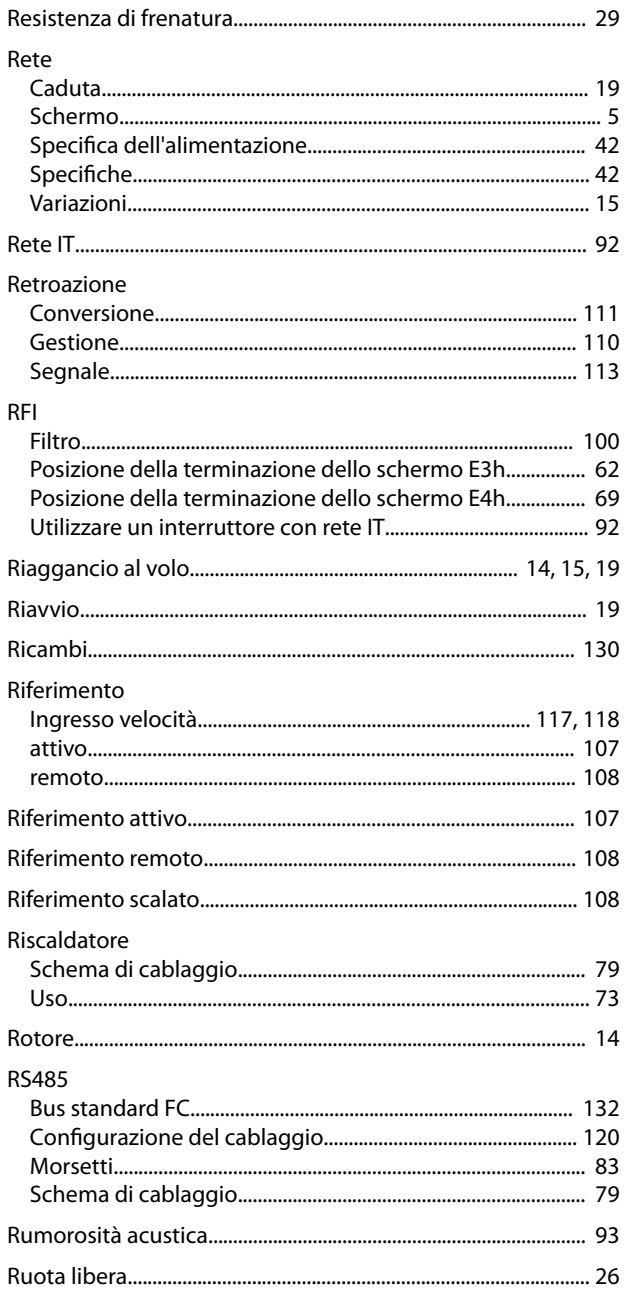

# $\mathsf{S}$

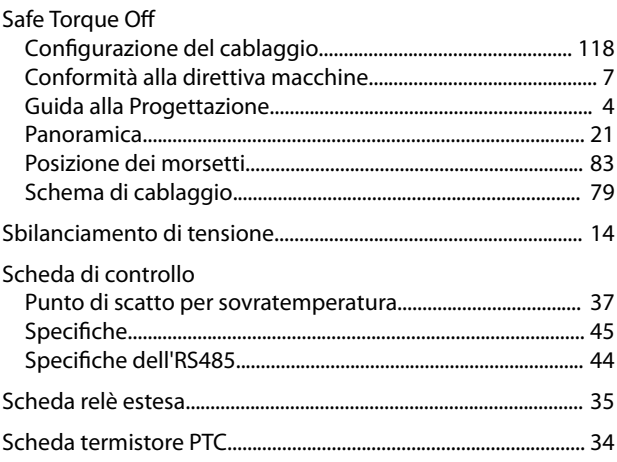

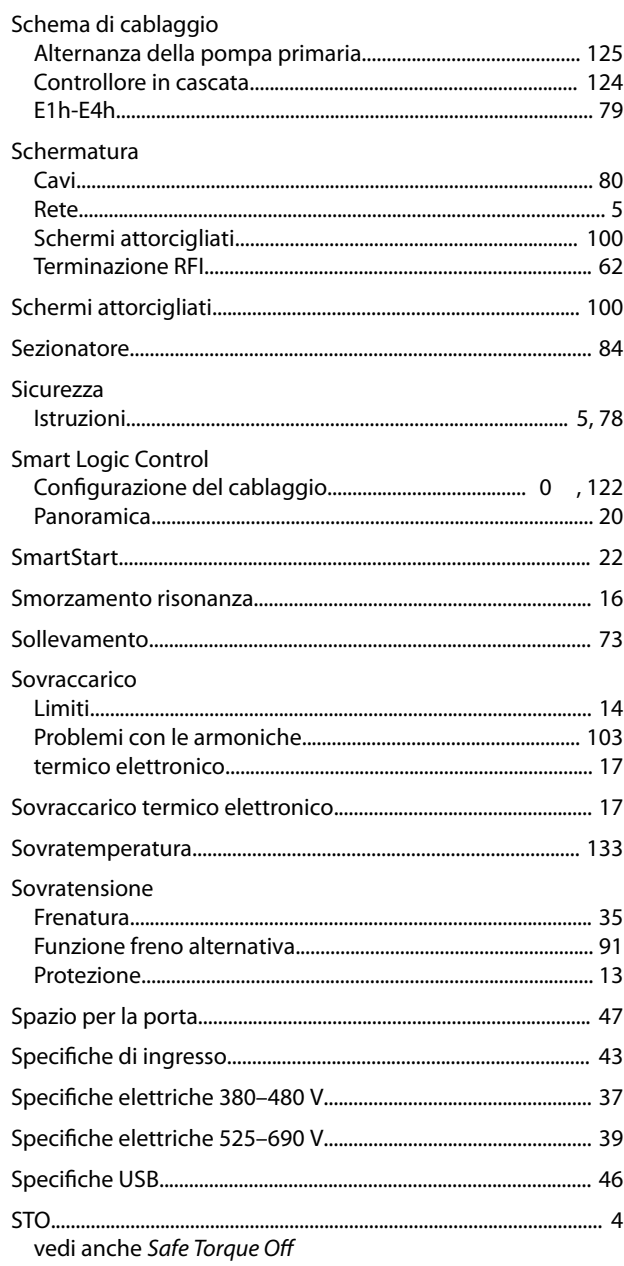

Danfoss

# $\mathsf{T}$

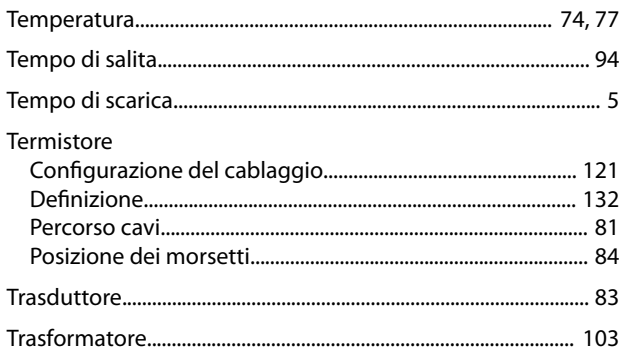

Danfoss

# U

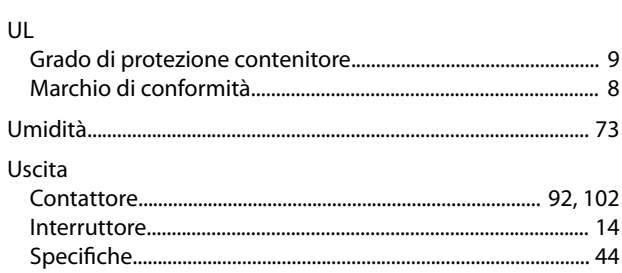

# V

## Velocità

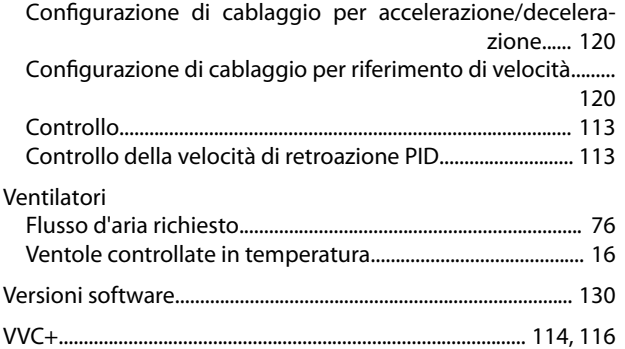

# \*MG22B106\* 130R0798 MG22B106 05/2017

Danfoss A/S Ulsnaes 1 DK-6300 Graasten [vlt-drives.danfoss.com](http://vlt-drives.danfoss.com)

La Danfoss non si assume alcuna responsabilità circa eventuali errori nei cataloghi, pubblicazioni o altri documenti scritti. La Danfoss si riserva il diritto di modificare i suoi prodotti senza previo<br>avviso, anche per i sono di proprietà delle rispettive società. Il nome Danfoss e il logotipo Danfoss sono marchi depositati della Danfoss A/S. Tutti i diritti riservati.

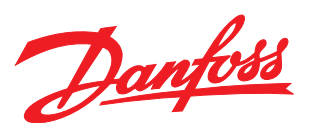